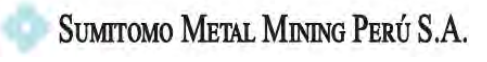

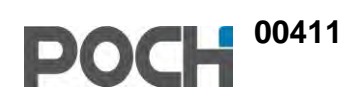

## **ANEXO 4.5.3 CALIDAD DE AIRE**

CADENA DE CUSTODIA / MONITOREO DE CALIDAD DE AIRE

00412

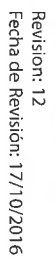

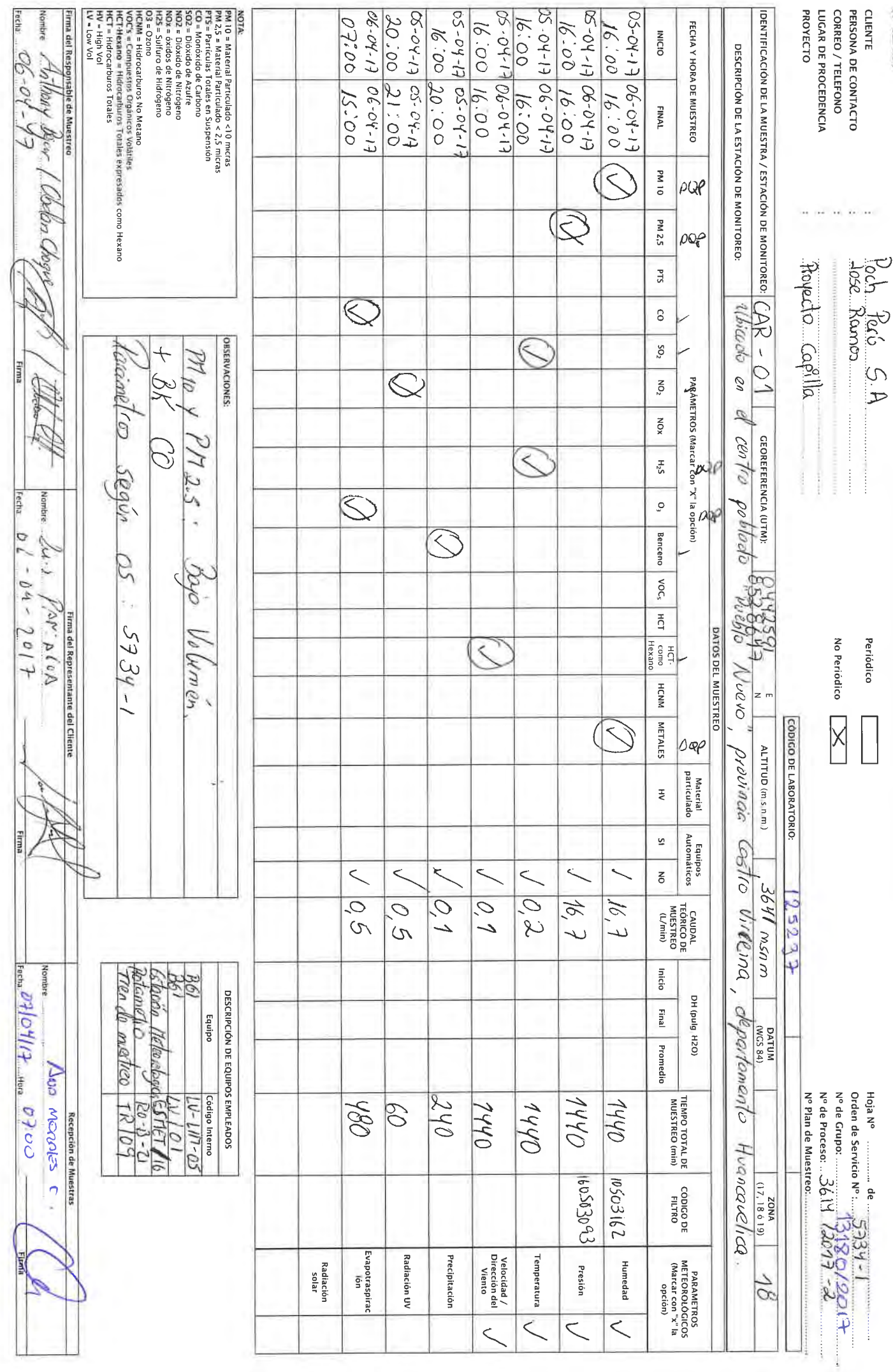

FOP 002

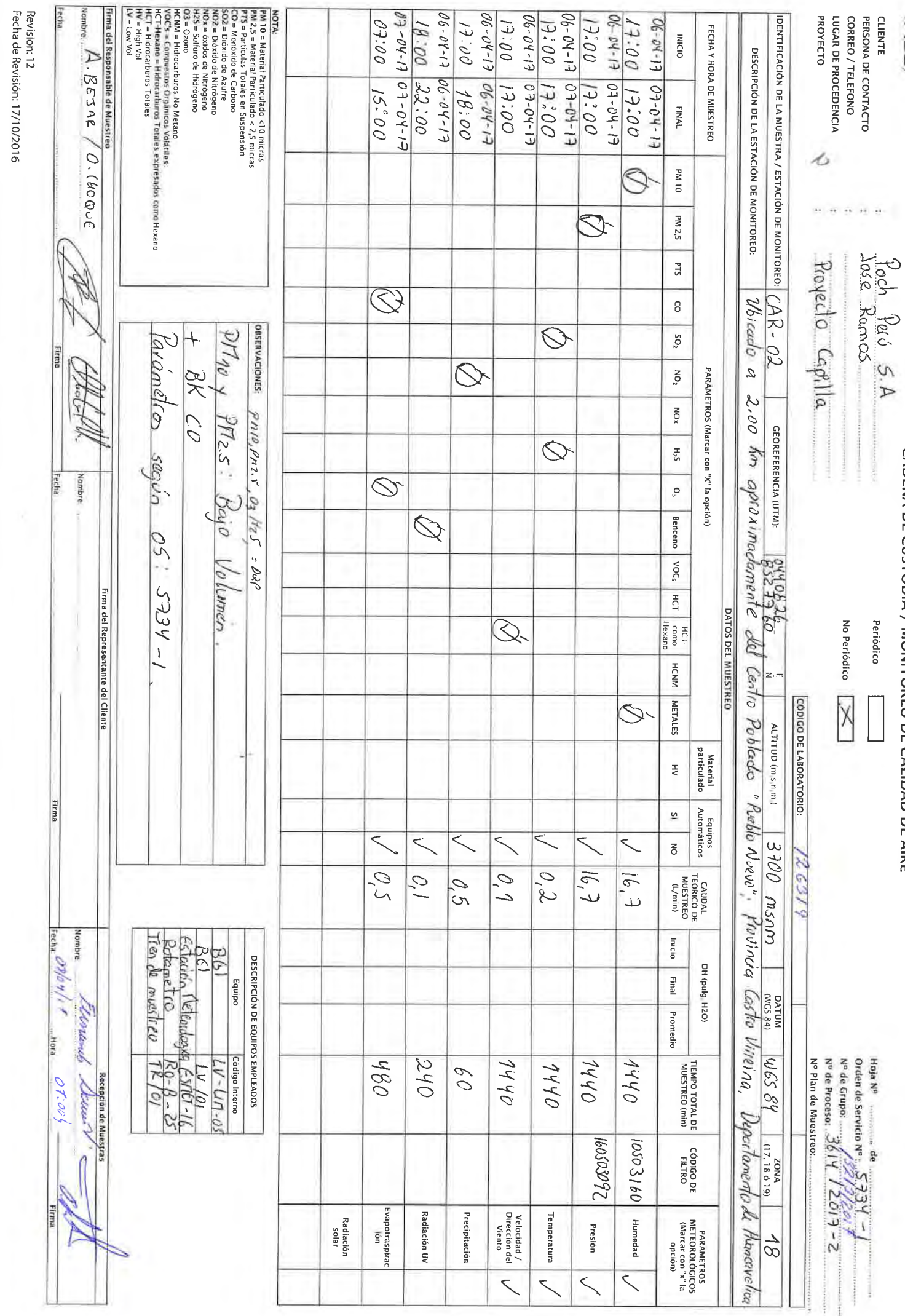

**00413**

 $ACS$ 

CADENA DE CUSTODIA / MONITOREO DE CALIDAD DE AIRE

Periódico

 $\overline{\phantom{a}}$ 

 $\frac{1}{2}$ 

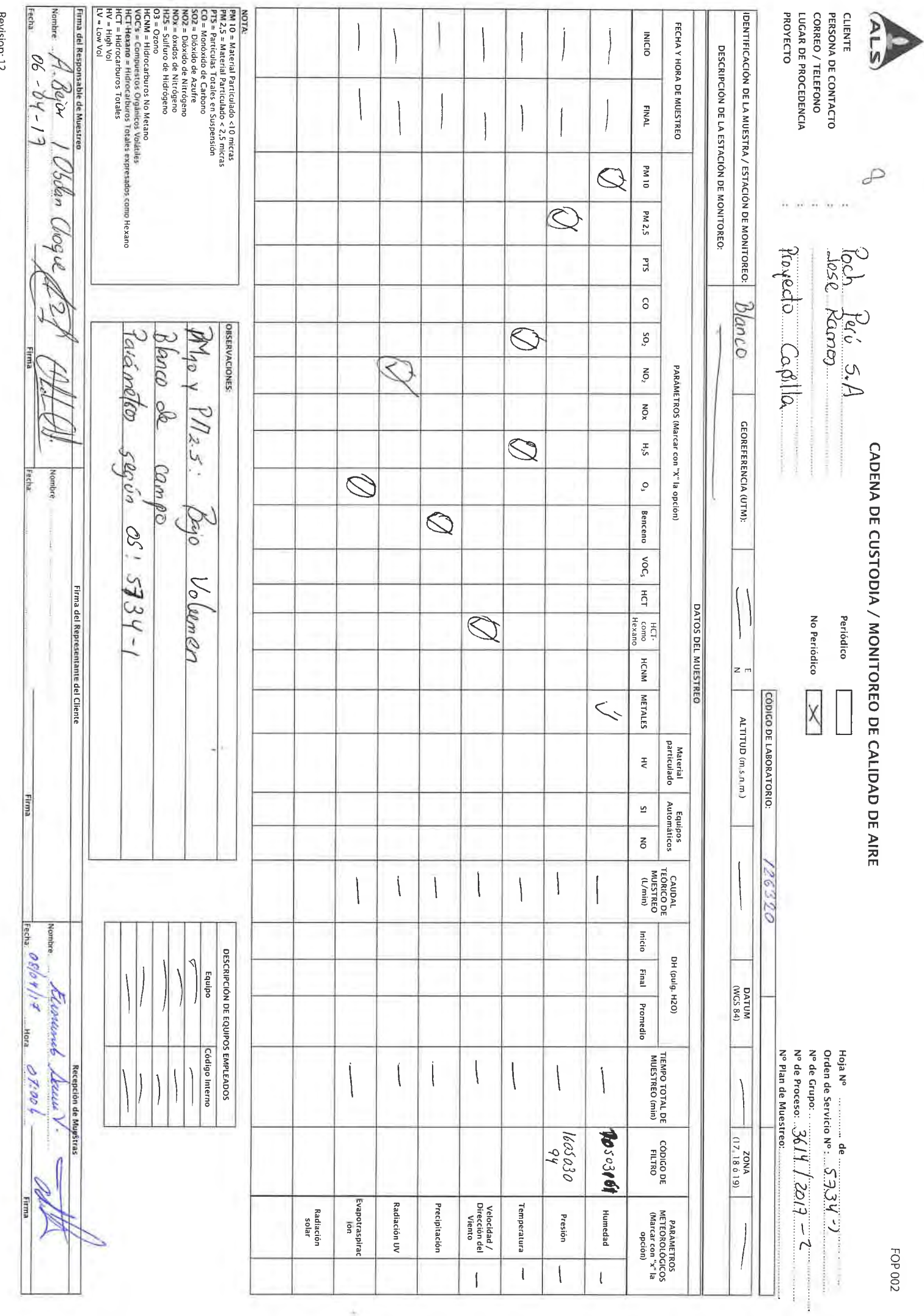

 $\sim$   $\sim$ 

Revision: 12<br>Fecha de Revisión: 17/10/2016

š

**00414**

 $\theta$ 

٠

÷

## **POCH PERU S.A.**

Calle Coronel Andres Reyes Nro. 420 San Isidro Lima Lima

## **DECLARACIÓN DE IMPACTO AMBIENTAL DE PROYECTO DE EXPLORACIÓN CAPILLAS CENTRAL**

**Emitido por: Karin Zelada Trigoso Impreso el 24/04/2017**

Kumsuntuur

Quím. Karin Zelada Trigoso CQP: 830 Sup. Emisión Informes - Lima

Renovación de Acreditación a Corporación Laboratorios Ambientales del Perú S.A.C. División - Medio Ambiente

#### **RESULTADOS ANALITICOS**

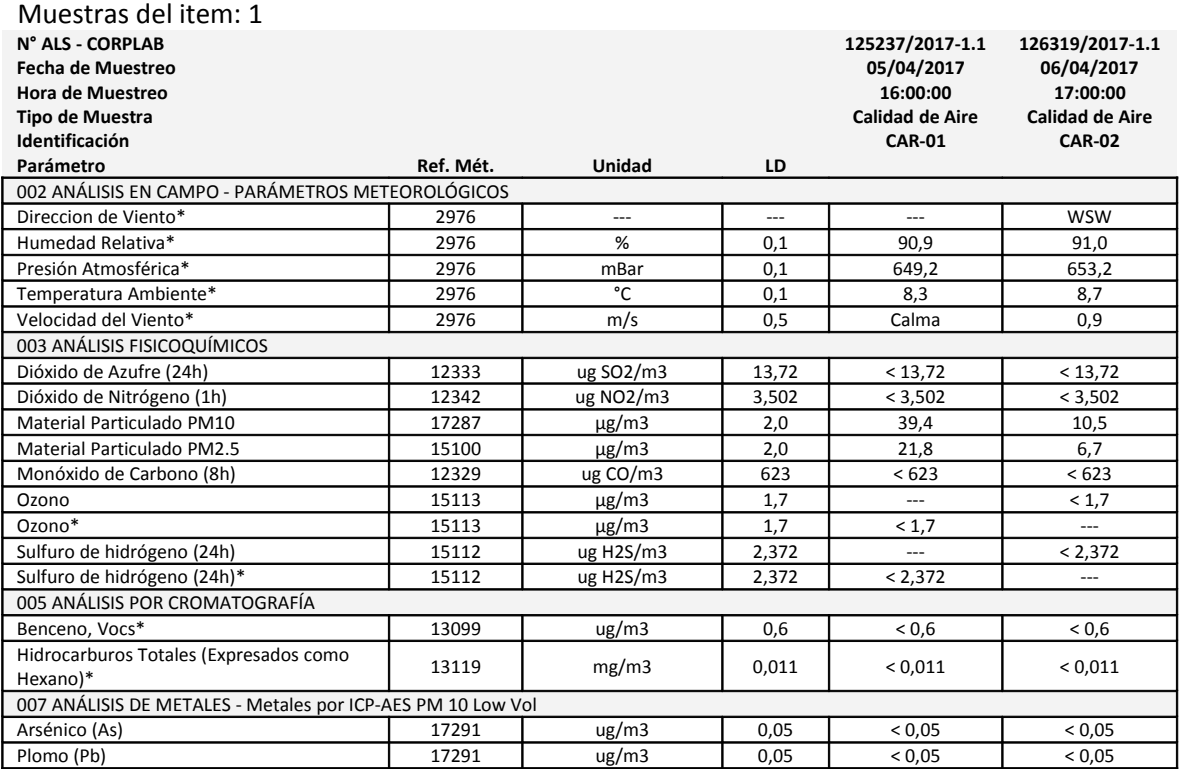

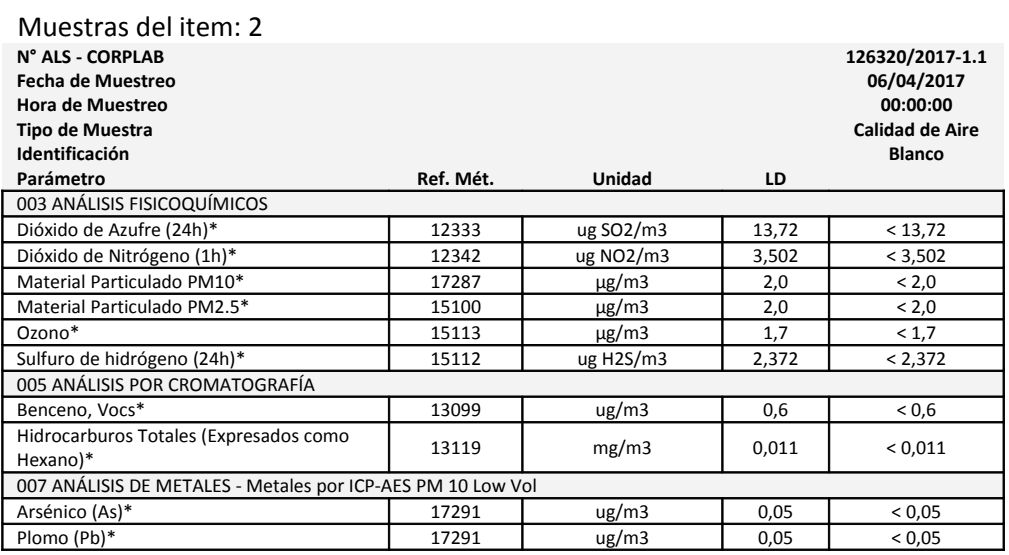

#### **Observaciones**

(\*) Los métodos indicados no han sido acreditados por el INACAL - DA

#### **CONTROLES DE CALIDAD**

#### **Control Blancos**

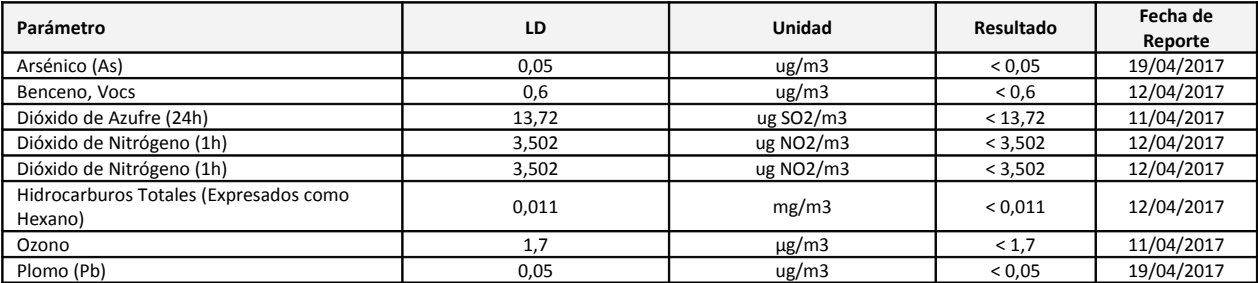

#### **Control Estandar**

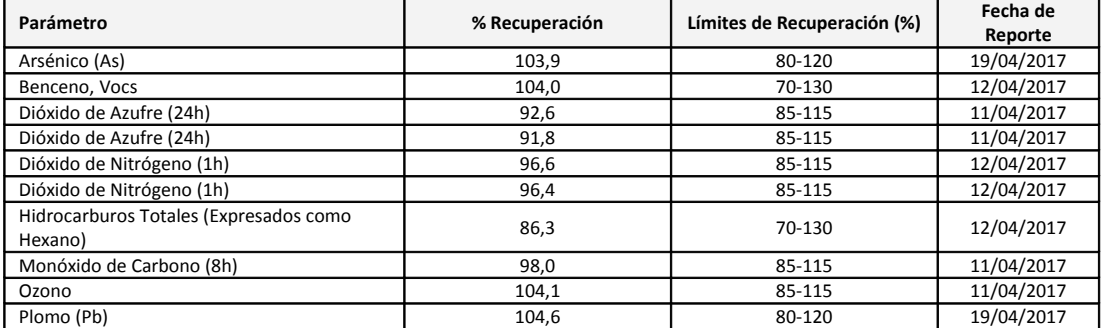

LD = Límite de detección

#### **DESCRIPCION Y UBICACION GEOGRAFICA DE LAS ESTACIONES DE MONITOREO**

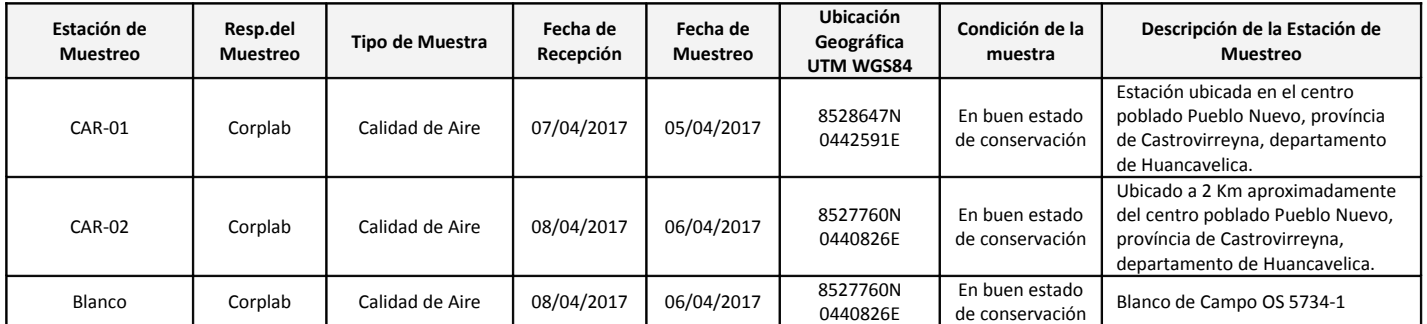

#### **REFERENCIA DE LOS METODOS DE ENSAYO**

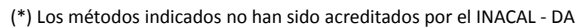

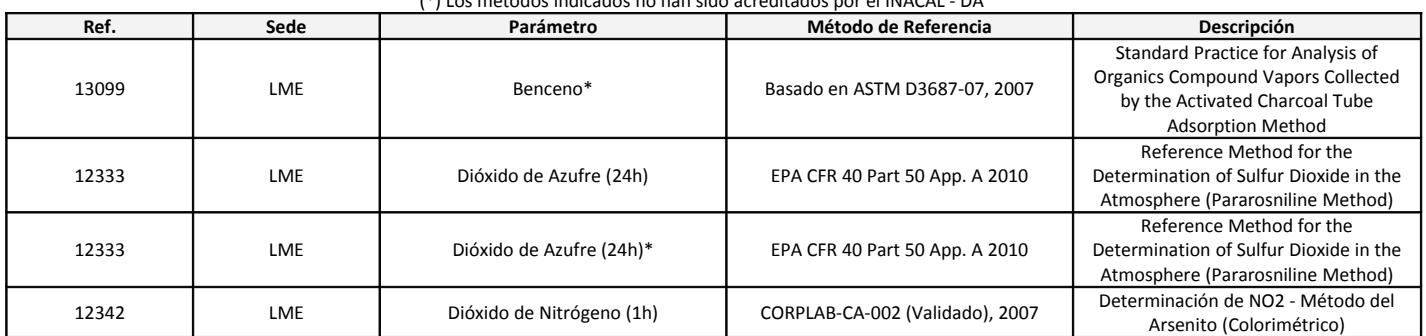

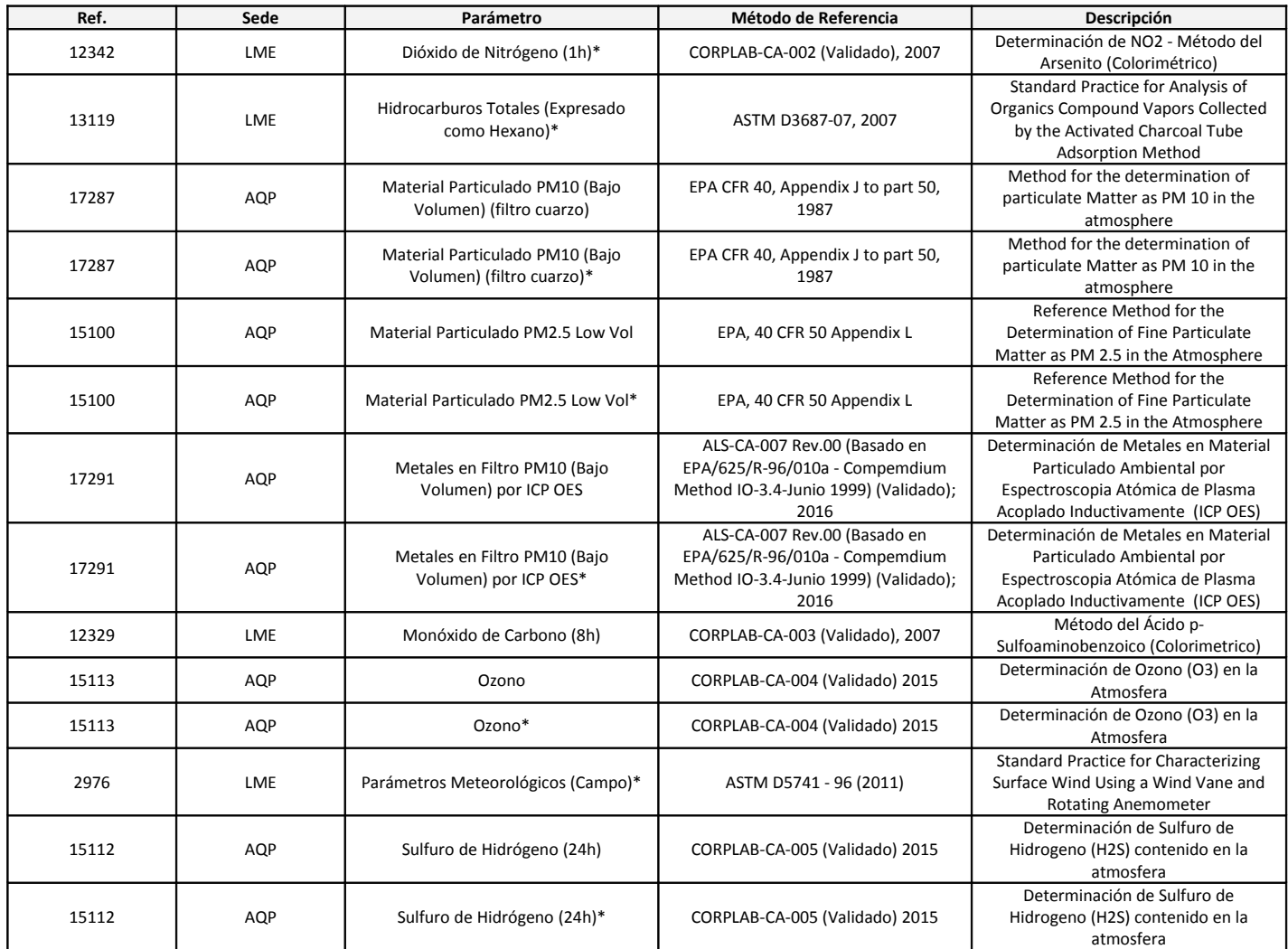

### **REFERENCIA DE LOS MÉTODOS DE MUESTREO**

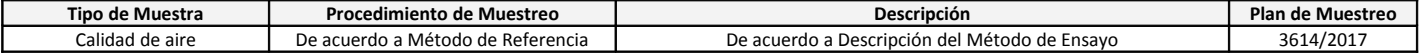

#### **CÓDIGOS DE AUTENTICIDAD DEL INFORME DE ENSAYO**

ALS asegura a sus clientes una completa autenticidad del Informe de Ensayo 13180/2017, para que este informe pueda ser verificado en su totalidad. Para comprobar la autenticidad de los mismos en la base de datos de ALS, visitar el sitio Web www.corplab.net e introducir los siguientes códigos de autenticidad que se detallan a continuación:

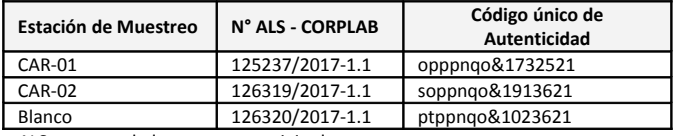

ALS asegurando la marca y prestigio de su empresa.

#### **COMENTARIOS**

**AQP**: Av. Dolores 167 - Jose Luis Bustamante y Rivero - Arequipa.

**LME**: Av. Argentina 1859 - Cercado - Lima.

"**EPA**": U.S. Environmental Protection Agency.

"**SM**": Standard Methods for the Examination of Water and Wastewater.

"**ASTM**": American Society for Testing and Materials.

El presente documento es redactado íntegramente en Corporación de Laboratorios Ambientales del Perú S.**A**.C, su alteración o su uso indebido constituye delito contra la fe pública y se regula por las disposiciones civiles y penales de la materia, queda prohibida la reproducción parcial del presente informe, salvo autorización escrita de Corporación de Laboratorios Ambientales del Perú S.**A**.C; sólo es válido para las muestras referidas en el presente informe.

El lote de muestras que incluye el presente informe será descartado a los 30 días calendarios de haber ingresado la muestra al laboratorio.

Los resultados de los ensayos no deben ser utilizados como una certificación de conformidad con normas de producto o como certificado del sistema de calidad de la entidad que lo produce.

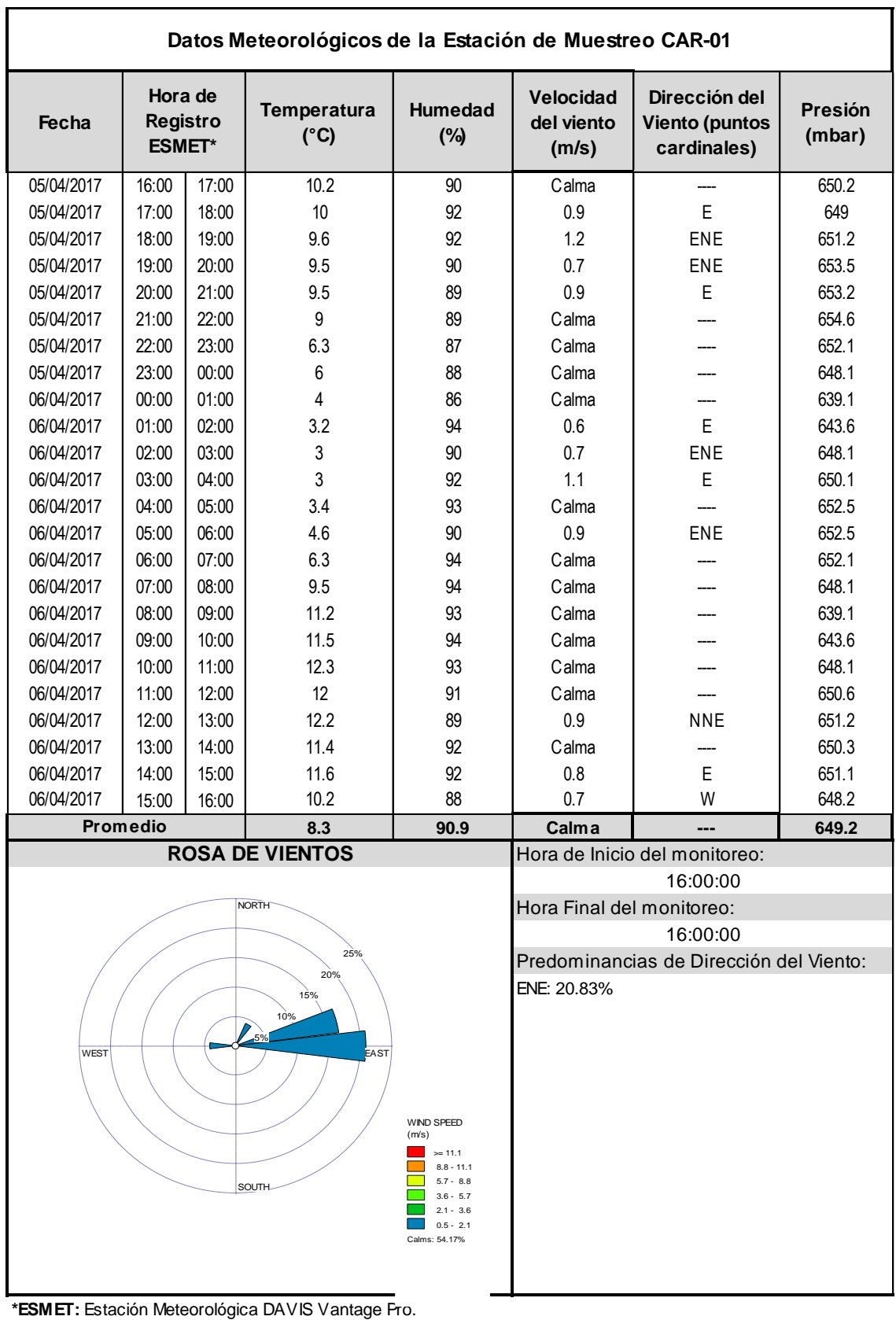

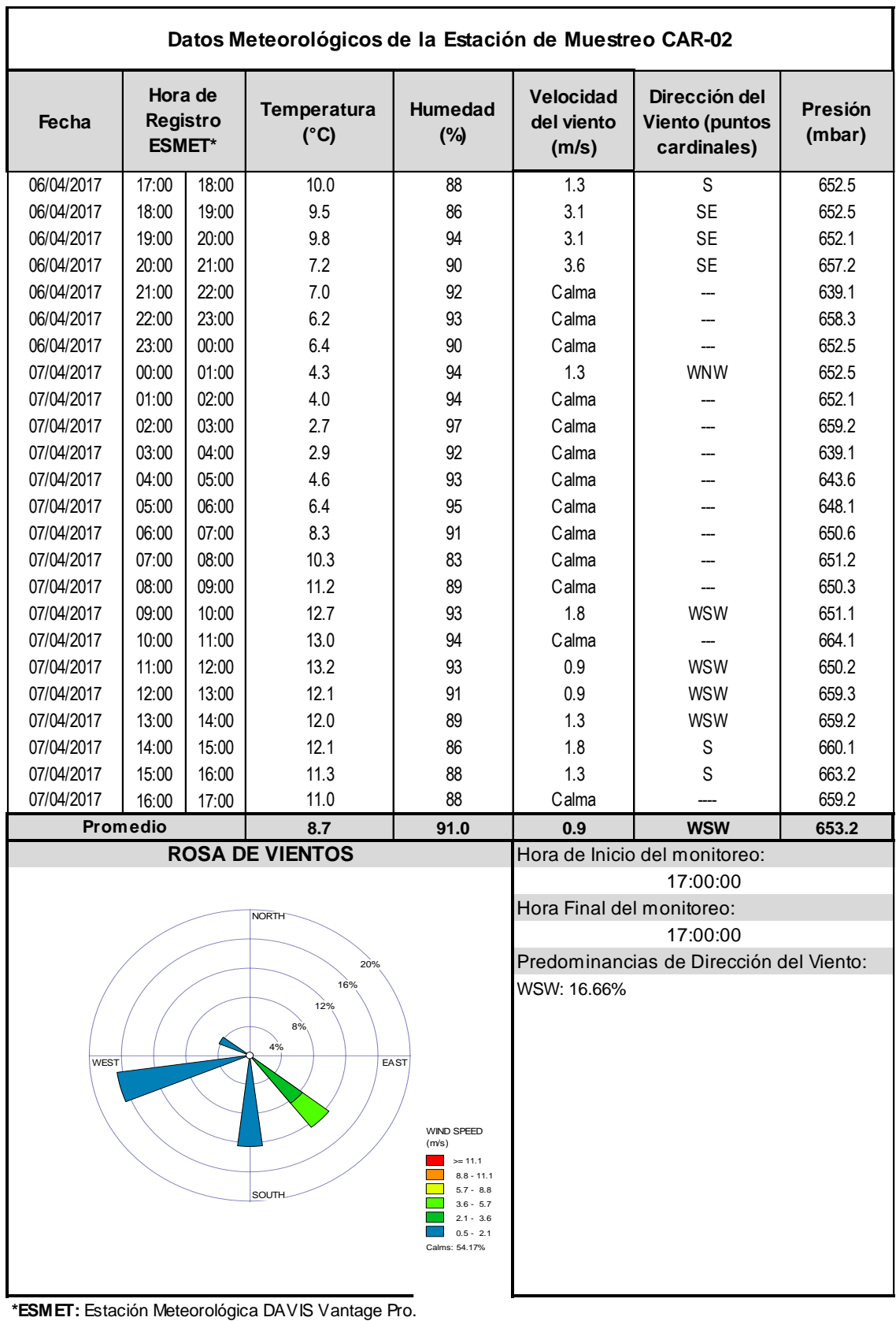

Pag. 1 de 5

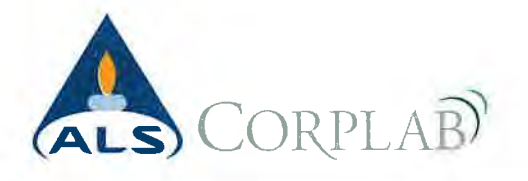

#### **CERTIFICADO DE VERIFICACION** Nº 100117-01

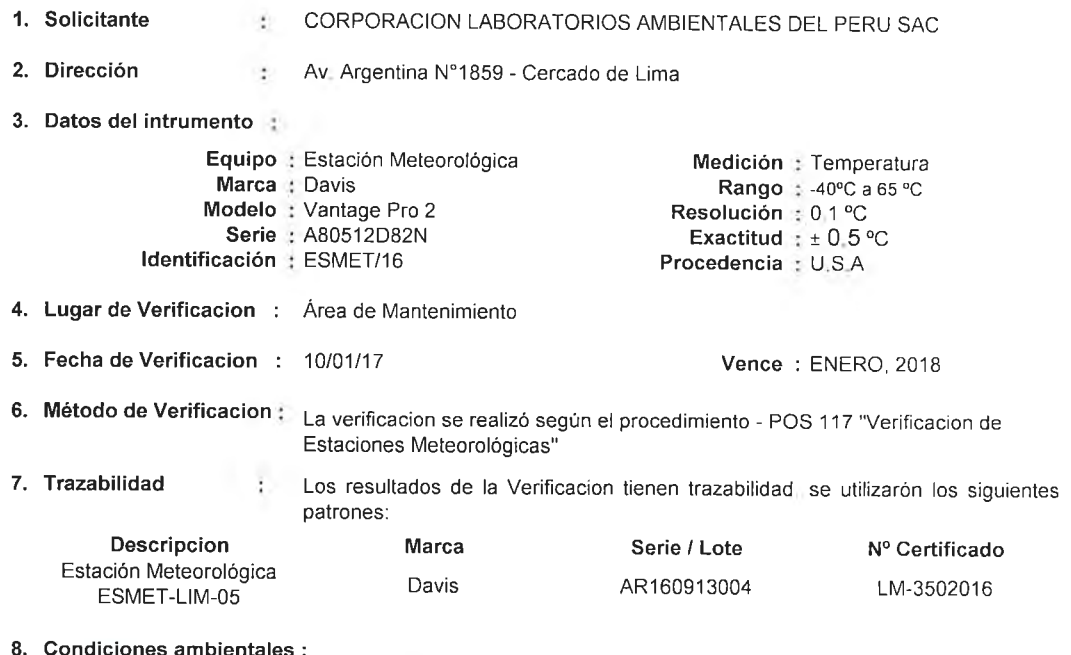

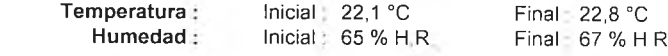

#### 9. Resultados ţ.

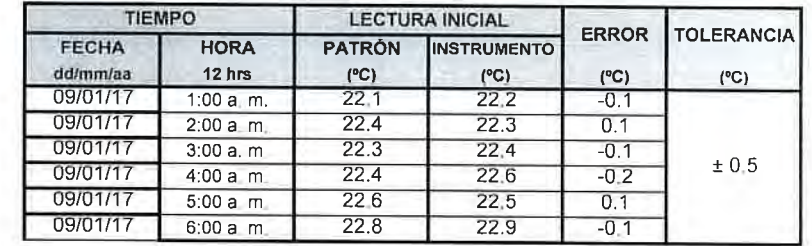

#### 10. Observaciones

Los resultados del presente documento son validos unicamente para el objeto verificado El cliente define la frecuencia de verificacion en funcion al uso, conservacion y mantenimiento del instrumento El instrumento se encuentra en buen estado y dentro de las tolerancias establecidas Con fines de indentificación se colocó una etiqueta autoadhesiva con la indicacion "VERIFICACION"

Fecha de Emisión:

10/01/2017

 $CORPLAB$  $(ALS)$ 

 $\frac{1}{2}$ 

Ronald Espíritu Villagome? Asistente de Mantenimiento

 $......$ AL CORPLAB<sup>y</sup>

German Soria Loo Supervisor do Mantenimiento

Pag 2 de 5

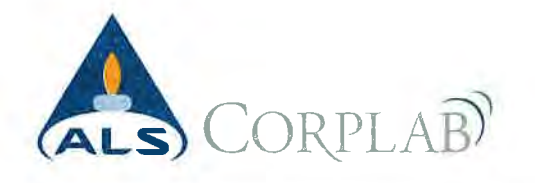

#### **CERTIFICADO DE VERIFICACION** Nº 100117-01

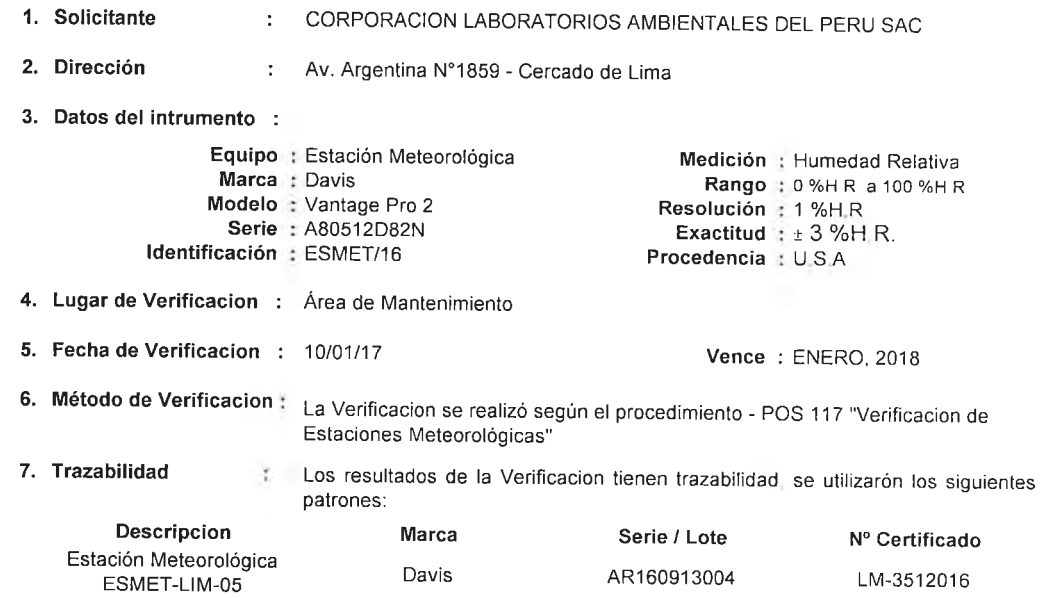

#### 8. Condiciones ambientales :

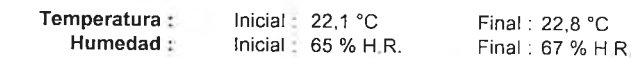

#### 9. Resultados

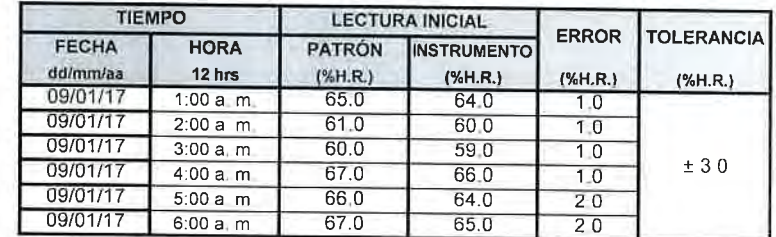

#### 10. Observaciones

Los resultados del presente documento son validos unicamente para el objeto verificado El cliente define la frecuencia de verificacion en funcion al uso, conservacion y mantenimiento del instrumento El instrumento se encuentra en buen estado y dentro de las tolerancias establecidas Con fines de indentificación se colocó una etiqueta autoadhesiva con la indicacion "VERIFICACION"

Fecha de Emisión:

10/01/2017

 $CORPLAB$ Ô Ronald Espíritu Villagome?<br>Asistente de Mantenimiento

 $\ddot{z}$ 

 $......$ 

**ALL** CORPLAB<sup>Y</sup> German Soria Loc

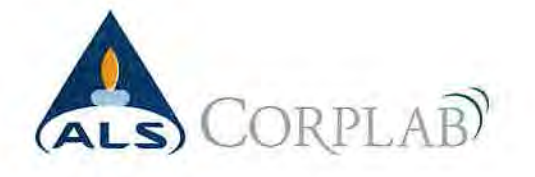

### CERTIFICADO DE VERIFICACIÓN

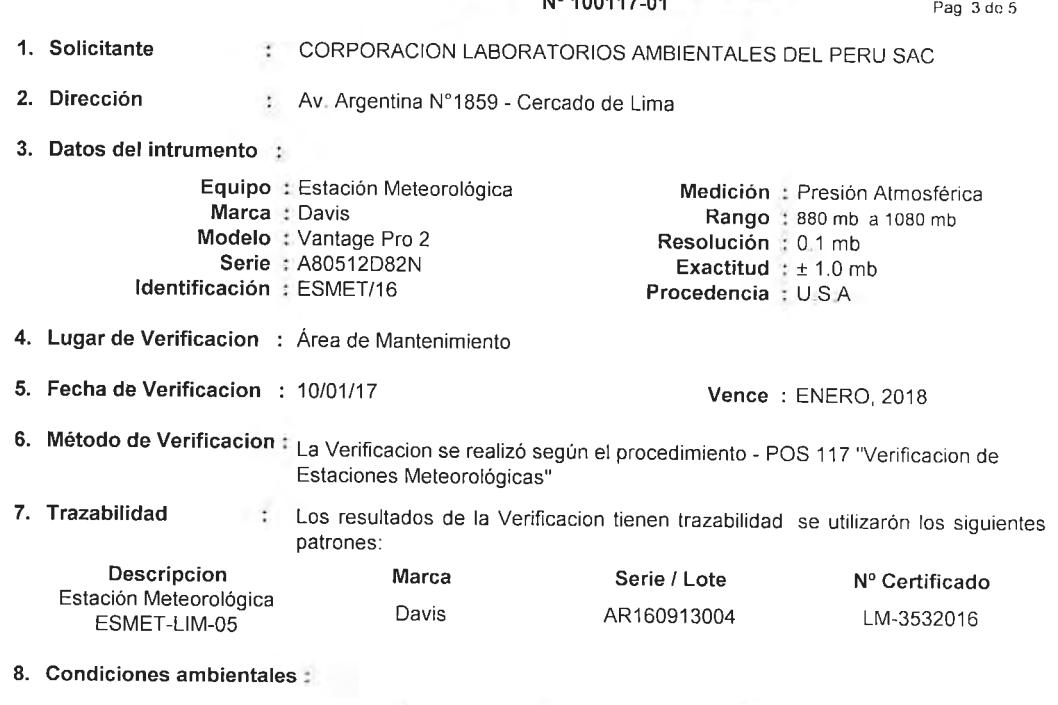

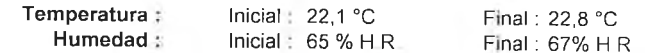

#### 9. Resultados

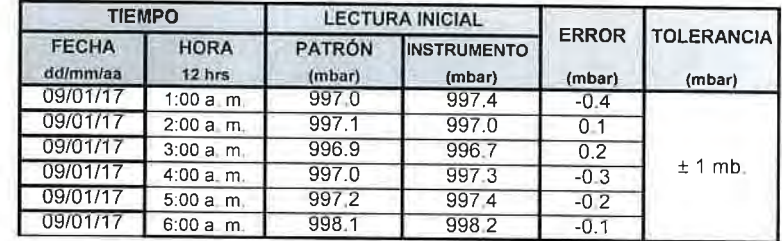

#### 10. Observaciones

Los resultados del presente documento son validos unicamente para el objeto verificado El cliente define la frecuencia de verificacion en funcion al uso, conservacion y mantenimiento del instrumento El instrumento se encuentra en buen estado y dentro de las tolerancias establecidas Con fines de indentificación se colocó una etiqueta autoadhesiva con la indicacion "VERIFICACION"

Fecha de Emisión:

10/01/2017

÷

 $\ddot{\cdot}$ 

CORPLAB) GLE Ronald Espíritu Villagome?<br>Asistente de Mantenimiento

..... ........... **AS CORPLAN** 

German Soris Loo Supervisor do Mantenimiento

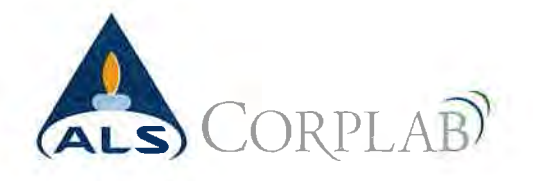

#### **CERTIFICADO DE VERIFICACION**

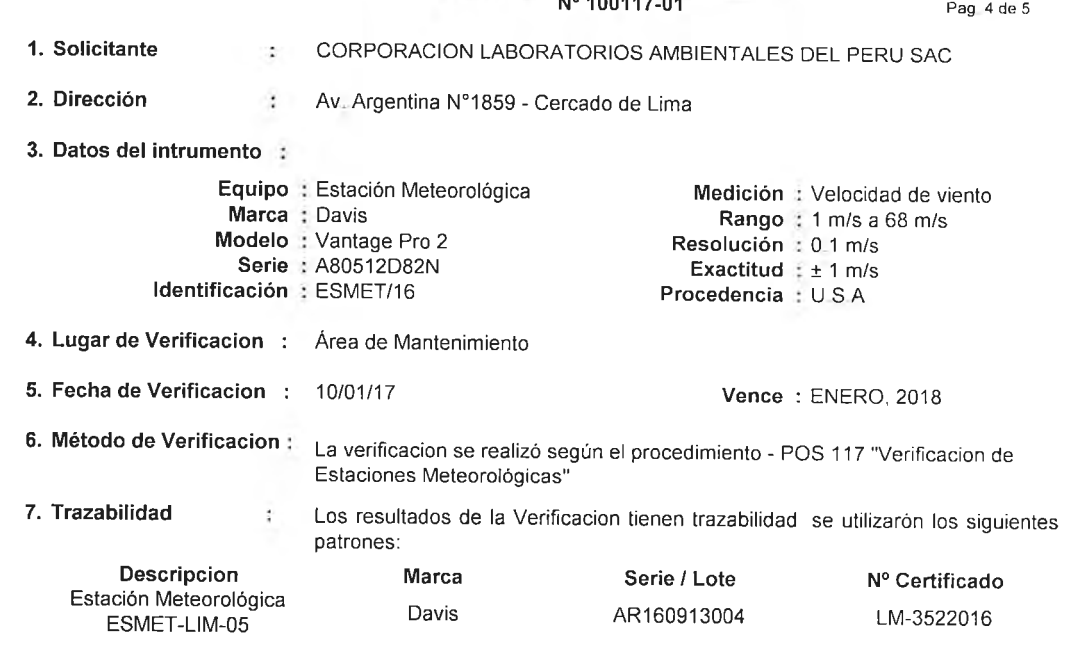

8. Condiciones ambientales :

d

 $\mathbf{I}$ 

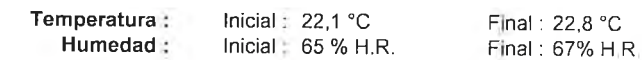

9. Resultados

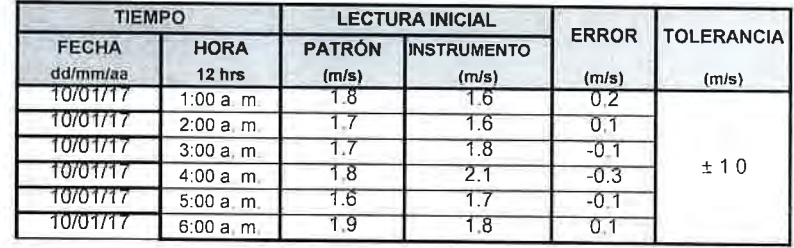

#### 10 Observaciones

Los resultados del presente documento son validos unicamente para el objeto verificado El cliente define la frecuencia de verificacion en funcion al uso, conservacion y mantenimiento del instrumento. El instrumento se encuentra en buen estado y dentro de las tolerancias establecidas Con fines de indentificación se colocó una etiqueta autoadhesiva con la indicacion "VERIFICACION"

Fecha de Emisión:

10/01/2017

JORPLAB)  $(415$ Ronald Espíritu Villagomez Asistente de Mantenimiento

 $1.7.77$ P. CORPLAB

German Soria Loo **Supervisor do Mantenimiento** 

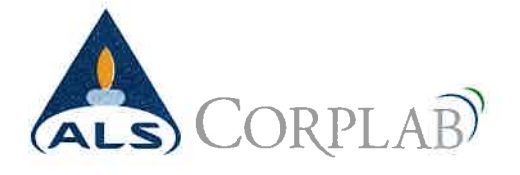

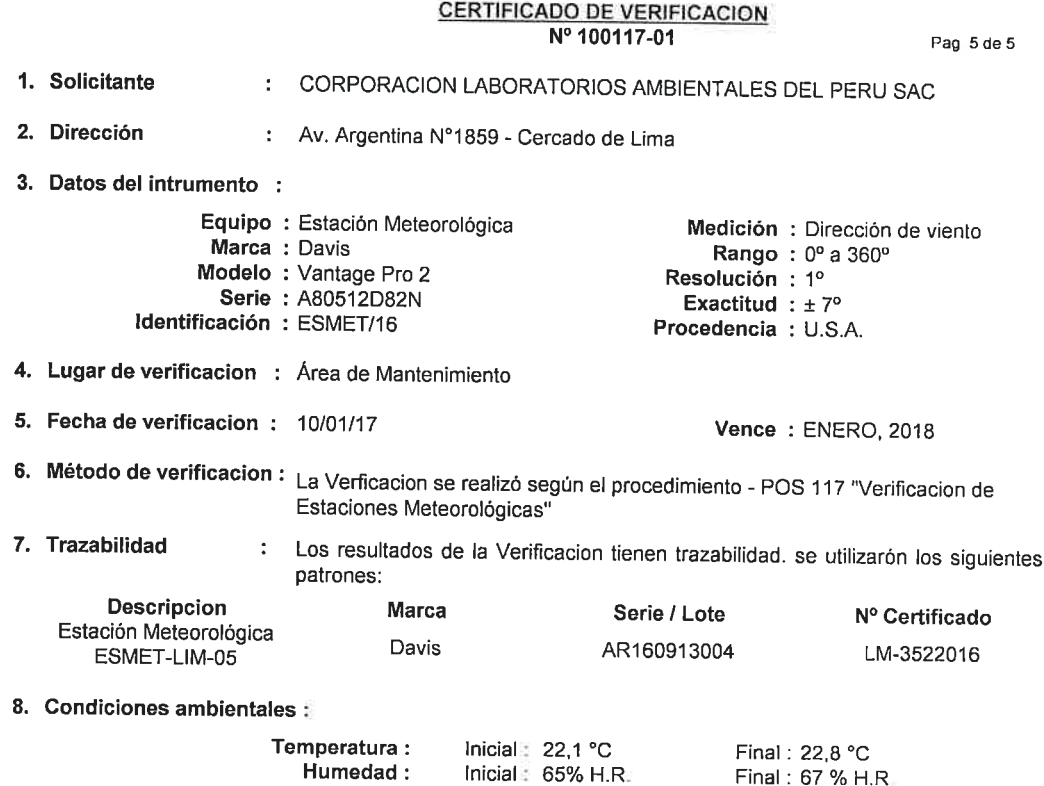

#### 9. Resultados

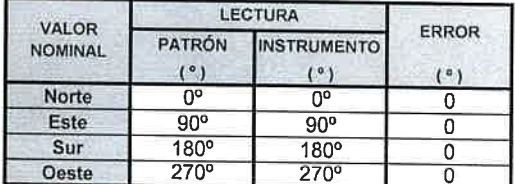

10. Observaciones

Los resultados del presente documento son validos unicamente para el objeto verificado.

El cliente define la frecuencia de verificacion en funcion al uso, conservacion y mantenimiento del instrumento. El instrumento se encuentra en buen estado y dentro de las tolerancias establecidas.

Con fines de indentificación se colocó una etiqueta autoadhesiva con la indicación "VERIFICACION".

Fecha de Emisión :

10/01/2017

Ì.

 $\tilde{\boldsymbol{z}}$ 

CORPLAB) Ronald Espíritu Villagomez Asistente de Mantenimiento

 $\cdots$ **AS CORPLAB** German Soria Loo

Supervisor do Mantenimiento

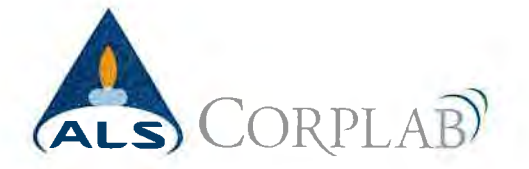

#### **CERTIFICADO DE VERIFICACIÓN**

Nº 290816-01

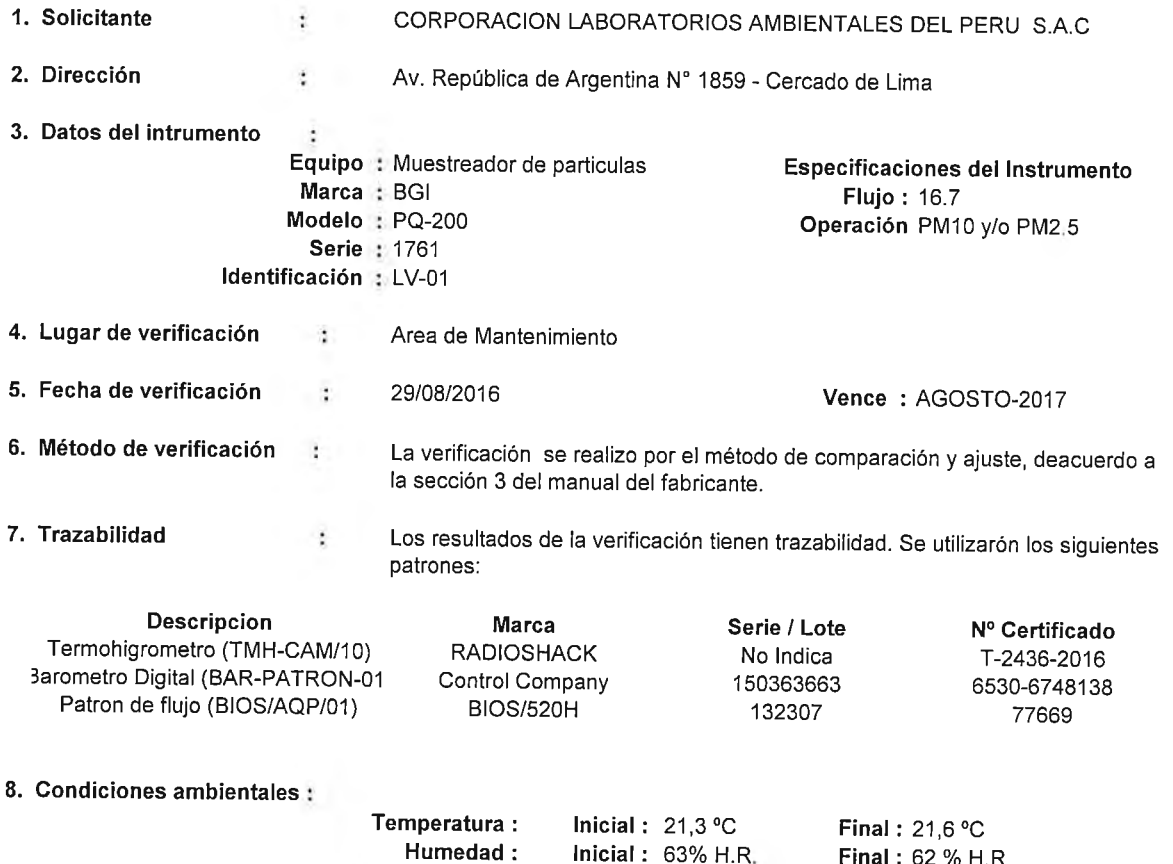

#### 9. Resultados

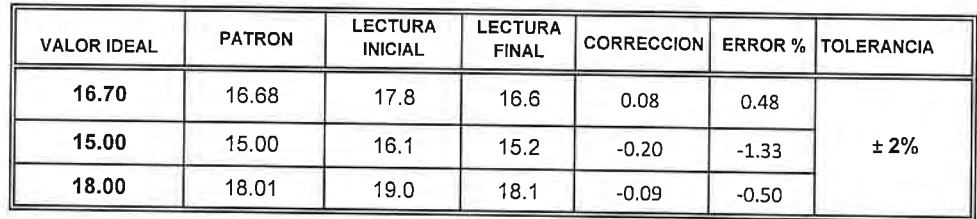

Inicial:  $1001 mb$ 

Final: 1002 mb

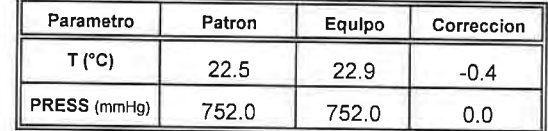

#### 10 Observaciones

Los resultaldos del presente documento son validos unicamente para el equipo verificado.

 $\leq$ 

Presion:

 $\ddot{\phantom{a}}$ 

El cliente define la frecuencia de verificación en funcion al uso, conservación y mantenimiento del instrumento de medición. El instrumento fue ajustado para alcanzar las tolerancias establecidas.

Con fines de indentificación se colocó una etiqueta autoadhesiva con la indicacion "VERIFICACION".

Fecha de Emisión:

29/08/2016

à,

Rev:01 Fecha de Revision: 25/06/2013

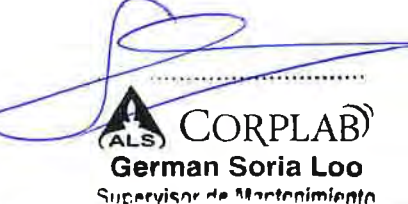

Lifa Sciences **Carlos Escate Garay** Asistente de Mantenimiento

Av. República de Argentina Nº 1859, Cercado de Lima - Perú Telf: (511) 488-9500 web: www.corplab.net www.alsglobal.com

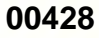

Pág. 1 de 1

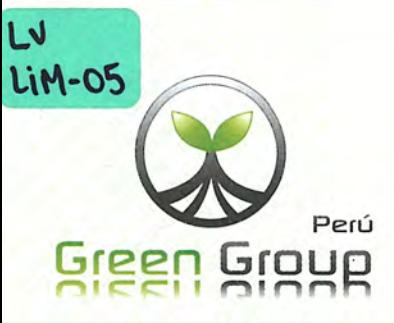

Pertificado de Palibración

LF-2722016

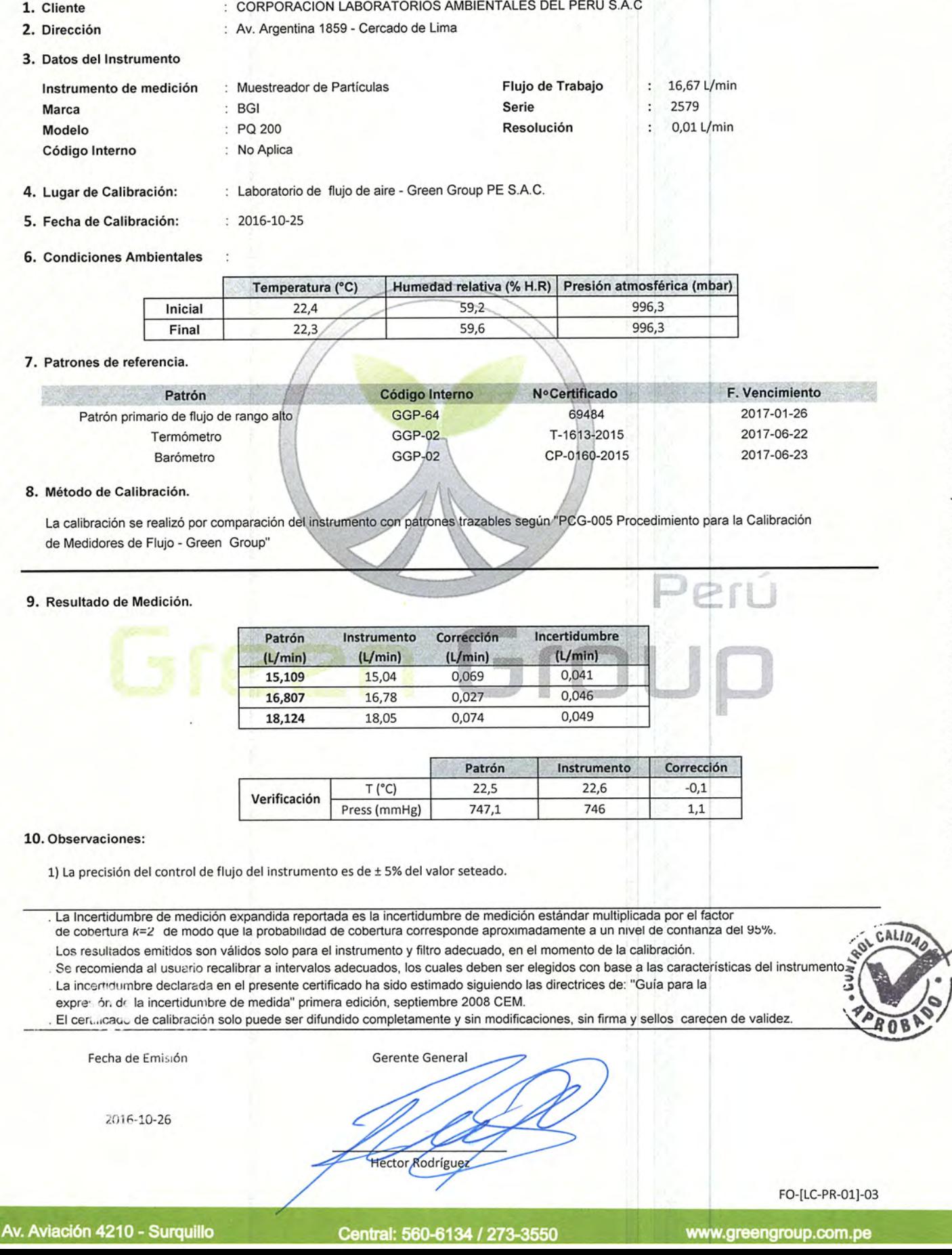

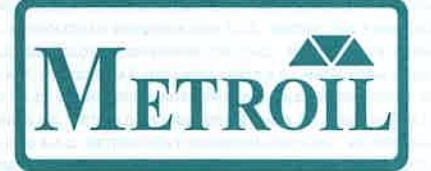

#### LABORATORIO DE CALIBRACIÓN ACREDITADO POR EL ORGANISMO PERUANO DE ACREDITACIÓN INACAL - DA CON REGISTRO Nº LC - 001

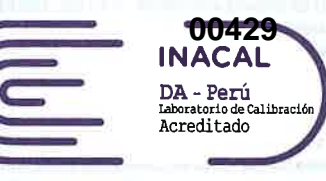

Registro NºLC - 001

#### CERTIFICADO DE CALIBRACIÓN N° T-3358-2016

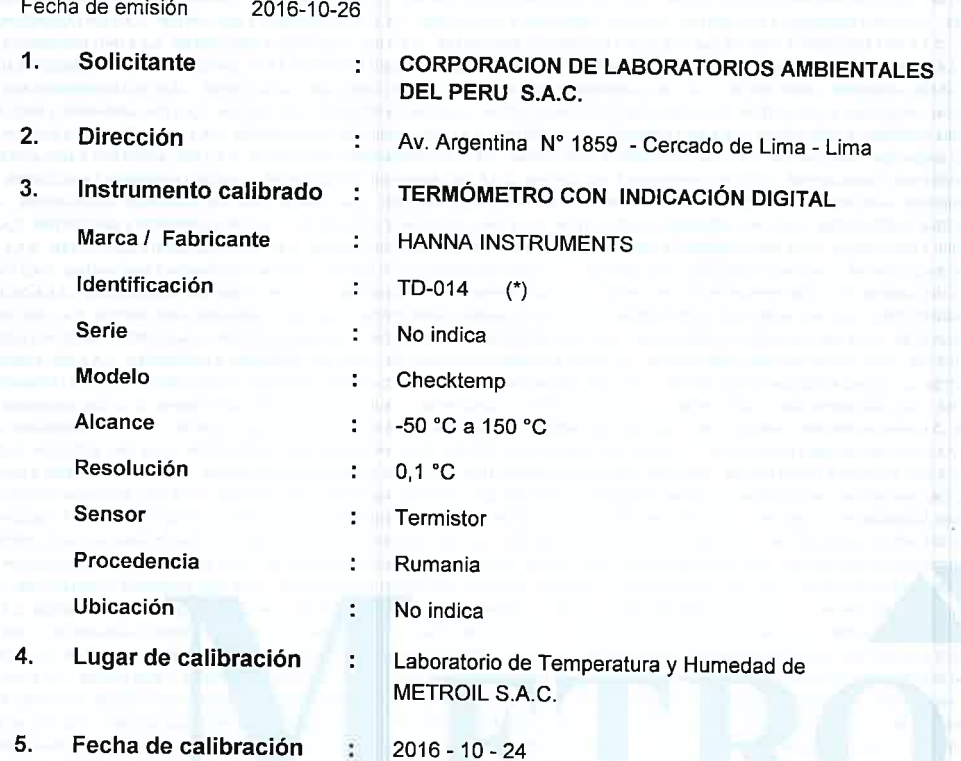

#### 6. Método de calibración

La calibración se realizó por comparación directa según el procedimiento PC-MT-001 Rev. 07 " Procedimiento de Calibración de Termómetros con indicación Digital " de Metroil S.A.C.

#### $7.$ **Trazabilidad**

Los resultados de la calibración realizada tienen trazabilidad a los patrones nacionales del INACAL - DM, en concordancia con el Sistema Internacional de Unidades de Medida (SI) y el Sistema Legal de Unidades de Medida del Perú (SLUMP)

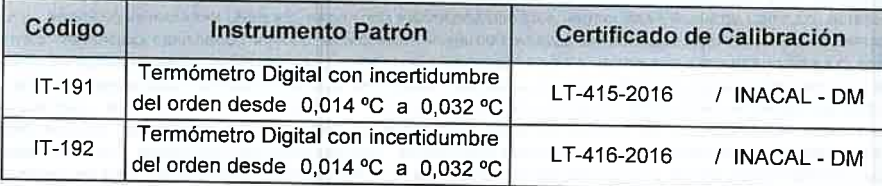

Expediente Nº : 62166 Página 1 de 2

Los resultados del certificado son válidos sólo para el objeto calibrado y se refieren al momento y condiciones en que se realizaron las mediciones y no deben utilizarse como certificado de conformidad con normas de producto.

Se recomienda al usuario recalibrar el instrumento a intervalos adecuados, los cuales deben ser elegidos con base en las características del trabajo realizado, el mantenimiento, conservación y el tiempo de uso del instrumento.

METROIL S.A.C. no se responsabiliza de los perjuicios que pueda ocasionar el uso inadecuado de este instrumento o equipo después de su calibración, ni de una incorrecta interpretación de los resultados de la calibración aquí declarados.

Este certificado de calibración es trazable a patrones nacionales o internacionales, los cuales realizan las unidades de acuerdo con el Sistema Internacional de Unidades (SI).

Este certificado de calibración no podrá ser reproducido parcialmente, excepto con autorización previa por escrito de METROIL S.A.C.

El certificado de calibración no es válido sin la firma del responsable técnico de METROIL S.A.C.

Ing. GERARDO A. GOICOCHEA DE LA CRUZ Gerente Técnico C.I.P.: 171505

#### METROLOGIA E INGENIERIA LINO S.A.C.

Av. Venezuela Nº 2040 Lima 01 - Lima - Perú Central Telef.: (511) 713-9080 / (511) 713-5656 / 999 072 424 Consulta Técnica: (511) 713-5610 / 975 432 445 / RPM #958 436 704 E-mail: ventas@metroil.com.pe / Web: www.metroil.com.pe

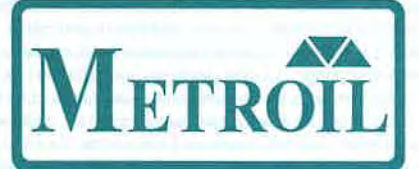

### LABORATORIO DE CALIBRACIÓN ACREDITADO POR EL ORGANISMO PERUANO DE ACREDITACIÓN INACAL - DA CON REGISTRO Nº LC - 001

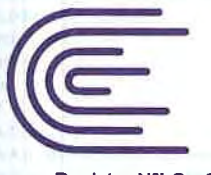

00430 **INACAL**  $DA$  -  $Per\acute{u}$ Laboratorio de Calibrac<br>Acreditado

Registro NºLC - 001

### CERTIFICADO DE CALIBRACIÓN Nº T-3358-2016

Página 2 de 2

#### 8. Condiciones de calibración

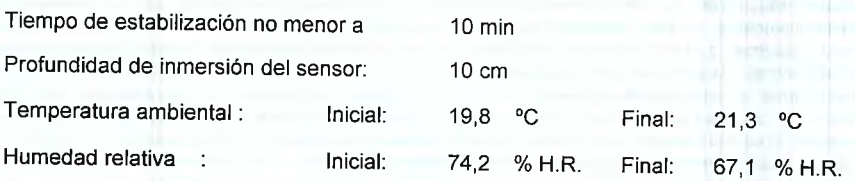

#### 9. **Resultados**

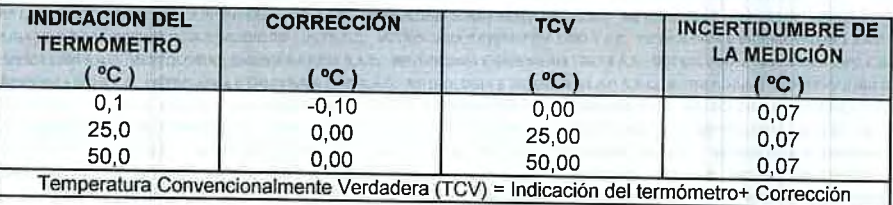

#### 10. Observaciones

- · Se colocó una etiqueta autoadhesiva con la indicación "CALIBRADO".
- · Antes de la calibración no se realizó ningún tipo de ajuste.
- · La incertidumbre de la medición ha sido calculada para un nivel de confianza aproximadamente del 95 % con un factor de cobertura k=2.
- · (\*) Código de identificación indicado en una etiqueta adherida al instrumento.

FIN DEL DOCUMENTO

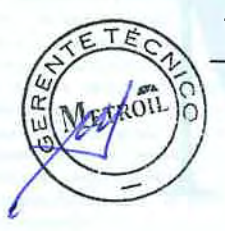

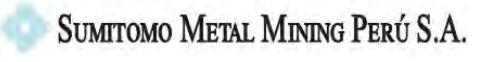

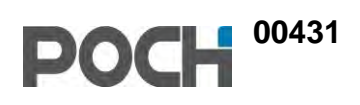

## **ANEXO 4.5.4 RUIDO AMBIENTAL**

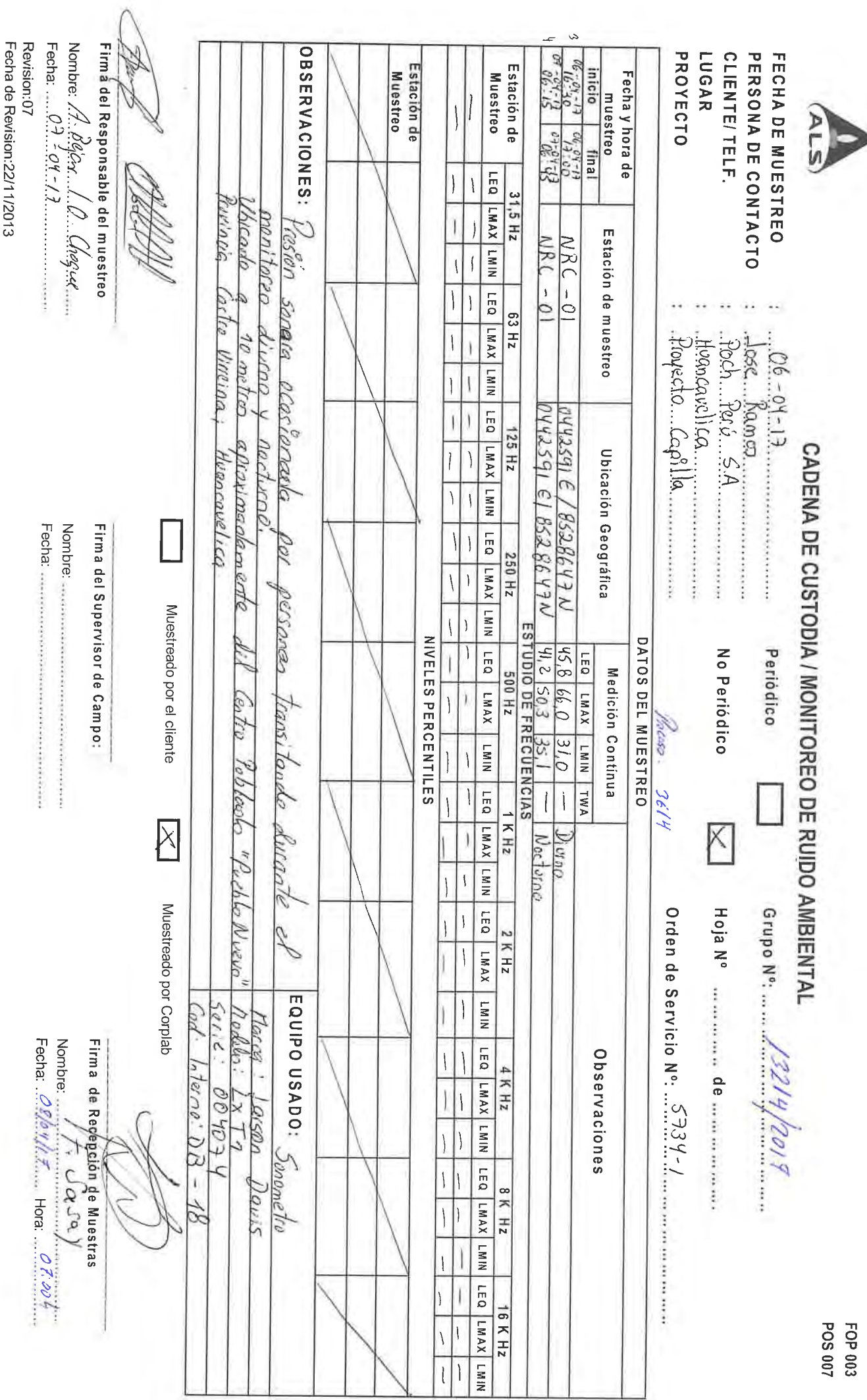

**00432**

P

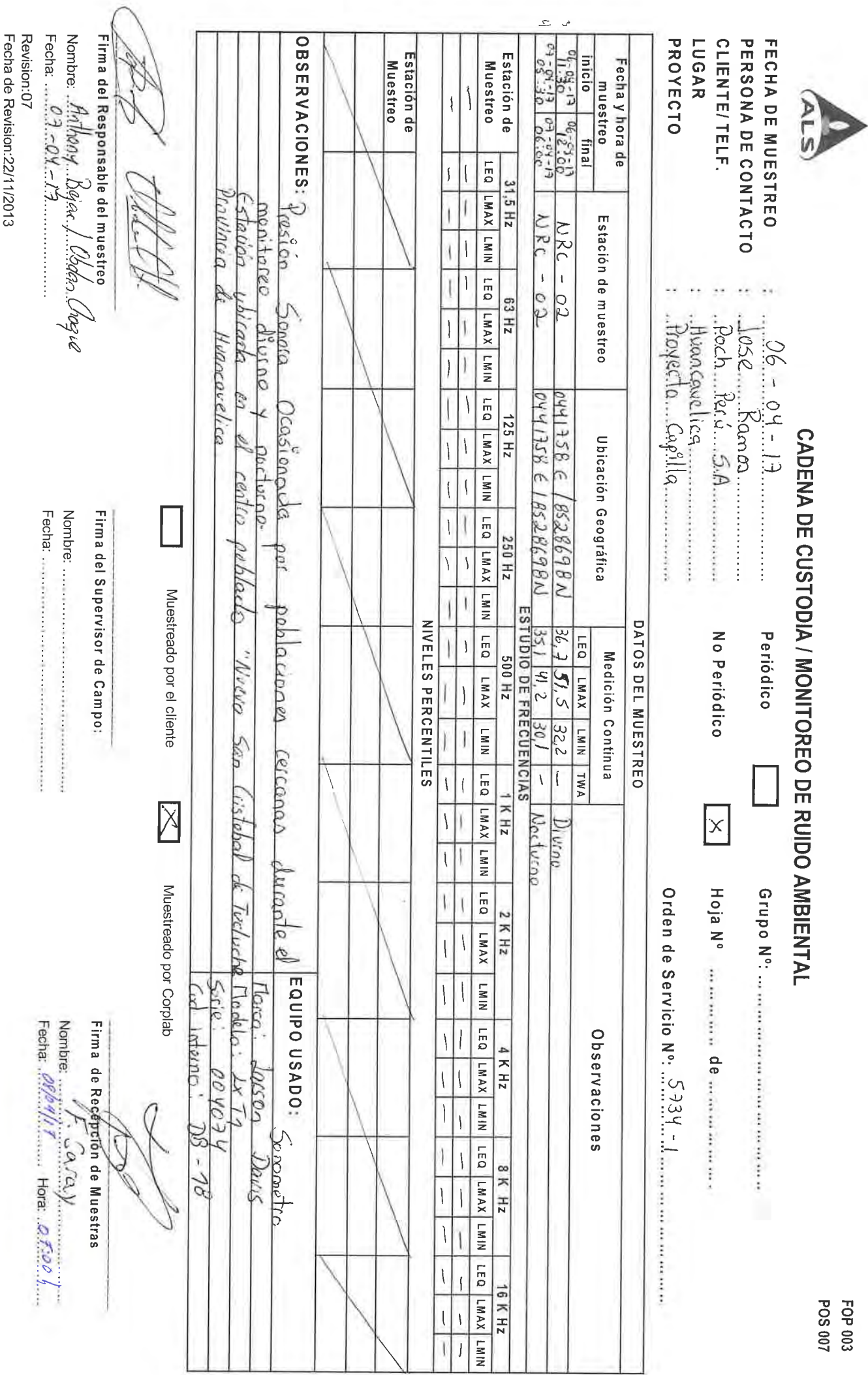

**00433**

### **POCH PERU S.A.**

Calle Coronel Andres Reyes Nro. 420 San Isidro Lima Lima

## **DECLARACIÓN DE IMPACTO AMBIENTAL DE PROYECTO DE EXPLORACIÓN CAPILLAS CENTRAL**

**Emitido por: Karin Zelada Trigoso Impreso el 24/04/2017**

Kumsuntuur

Quím. Karin Zelada Trigoso CQP: 830 Sup. Emisión Informes - Lima

"Este documento al ser emitido sin el símbolo de acreditación, no se encuentra dentro del marco de la acreditación otorgada por INACAL - DA." División - Medio Ambiente

### **RESULTADOS ANALÍTICOS**

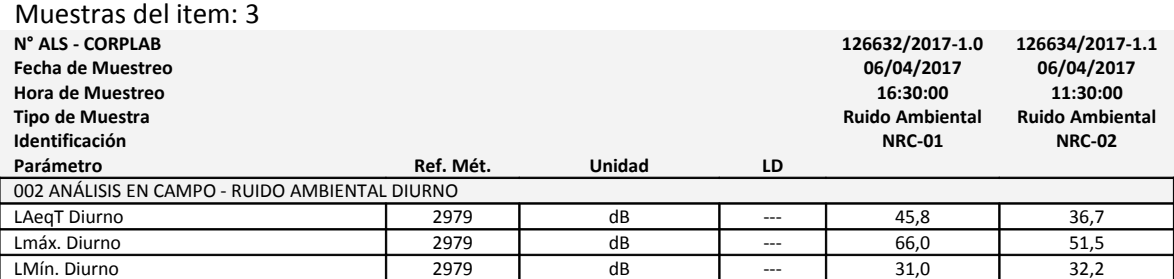

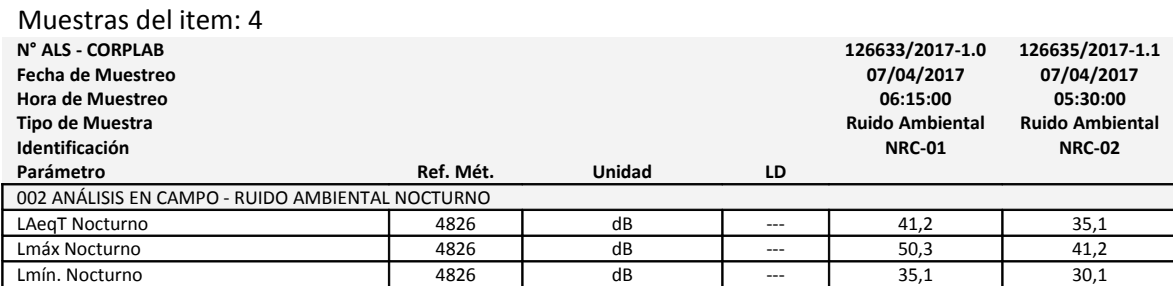

LD = Límite de detección

### **DESCRIPCIÓN Y UBICACIÓN GEOGRÁFICA DE LAS ESTACIONES DE MONITOREO**

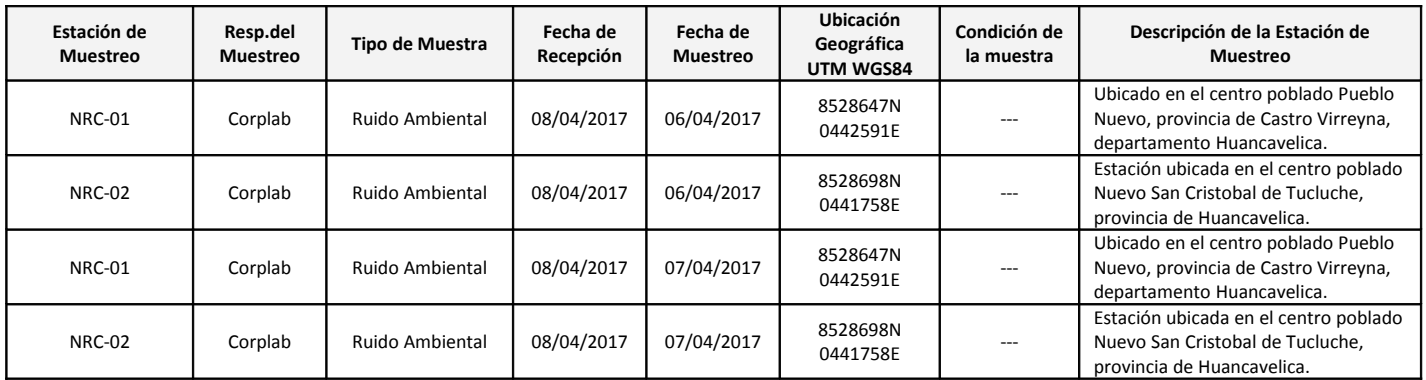

#### **REFERENCIA DE LOS MÉTODOS DE ENSAYO**

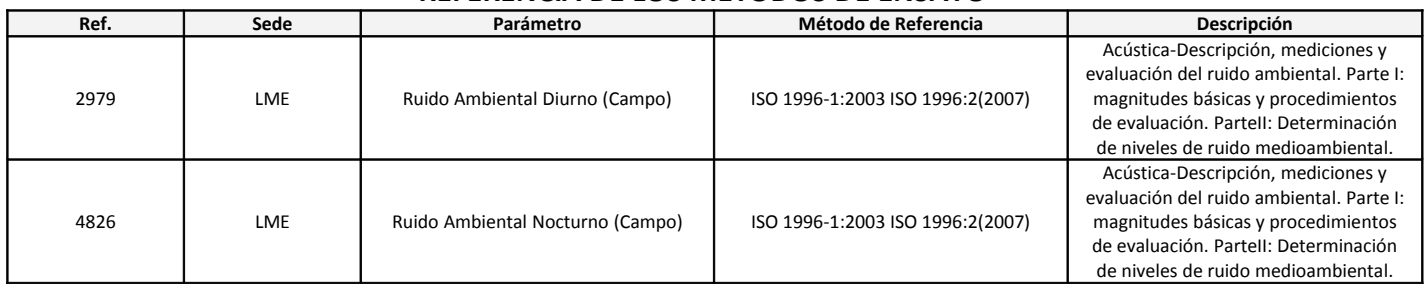

#### **REFERENCIA DE LOS MÉTODOS DE MUESTREO**

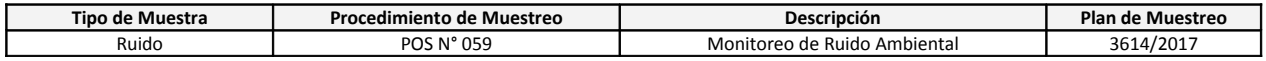

#### **CÓDIGOS DE AUTENTICIDAD DEL INFORME DE ENSAYO**

ALS asegura a sus clientes una completa autenticidad del Informe de Ensayo 13214/2017, para que este informe pueda ser verificado en su totalidad. Para comprobar la autenticidad de los mismos en la base de datos de ALS, visitar el sitio Web www.corplab.net e introducir los siguientes códigos de autenticidad que se detallan a continuación:

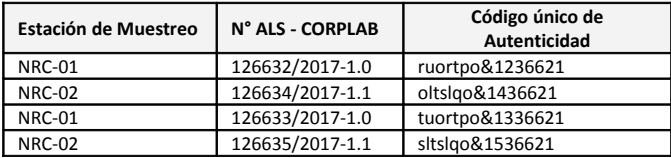

ALS asegurando la marca y prestigio de su empresa.

#### **COMENTARIOS**

Tránsito de personas durante el monitoreo diurno y nocturno.

**LME**: Av. Argentina 1859 - Cercado - Lima.

"**EPA**": U.S. Environmental Protection Agency.

"**SM**": Standard Methods for the Examination of Water and Wastewater.

"**ASTM**": American Society for Testing and Materials.

El presente documento es redactado íntegramente en Corporación de Laboratorios Ambientales del Perú S.**A**.C, su alteración o su uso indebido constituye delito contra la fe pública y se regula por las disposiciones civiles y penales de la materia, queda prohibida la reproducción parcial del presente informe, salvo autorización escrita de Corporación de Laboratorios Ambientales del Perú S.**A**.C; sólo es válido para las muestras referidas en el presente informe.

El lote de muestras que incluye el presente informe será descartado a los 30 días calendarios de haber ingresado la muestra al laboratorio.

Los resultados de los ensayos no deben ser utilizados como una certificación de conformidad con normas de producto o como certificado del sistema de calidad de la entidad que lo produce.

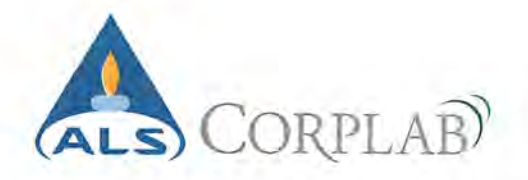

### **CERTIFICADO DE VERIFICACION**

Nº 251116-01

Pag 1 de 1

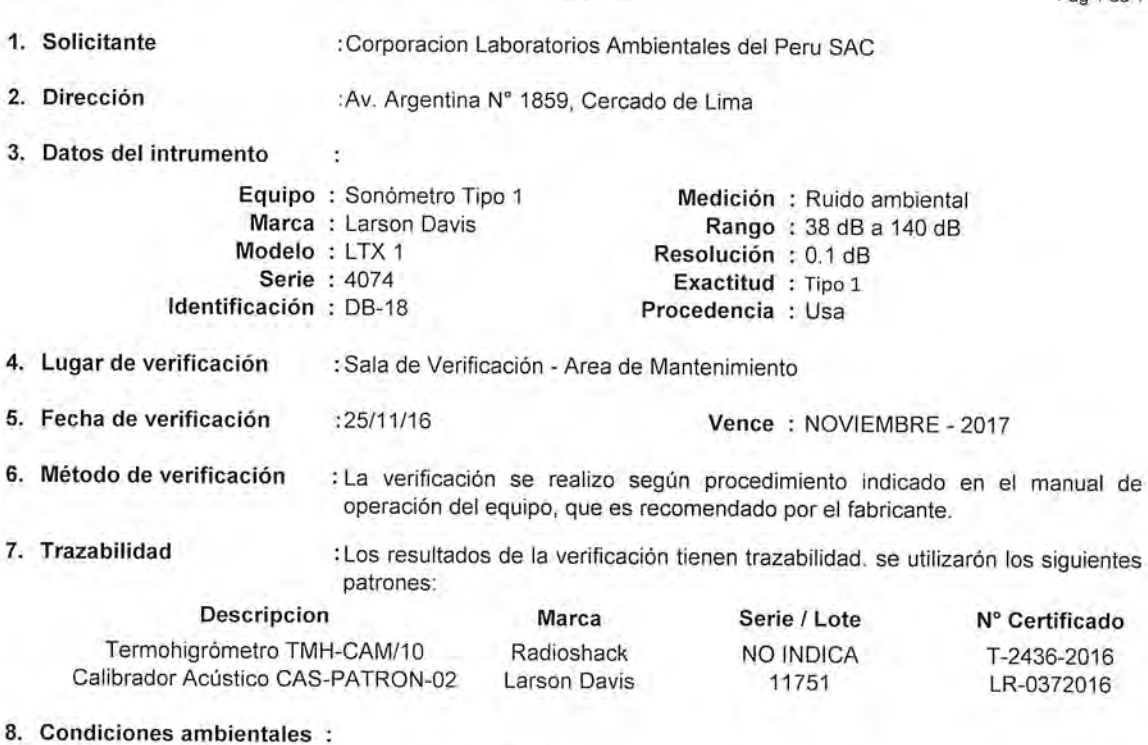

9. Resultados

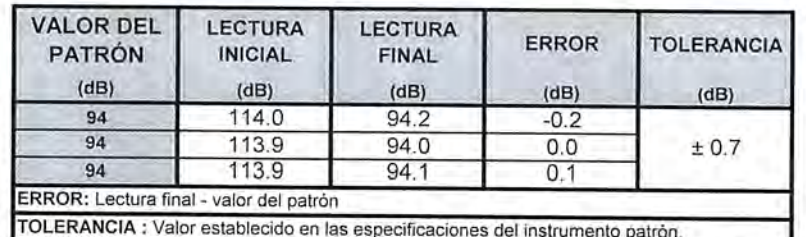

#### 10. Observaciones

Los resultaldos del presente documento son validos unicamente para el objeto verificado. El cliente define la frecuencia de verificacion en funcion al uso, conservacion y mantenimiento del instrumento de medición.

Inicial:  $24.1^{\circ}$ C

Inicial: 78 % H.R.

El instrumento se encuentra en buen estado y dentro de las tolerancias establecidas.

Con fines de indentificación se colocó una etiqueta autoadhesiva con la indicacion "VERIFICACION".

Fecha de Emisión: 25/11/2016

Temperatura :

Humedad:

RONALD ESPIRITU V.

¢

ORPLAB  $ALS$ German Soria Loo Supervisor de Mantanimient

 $h_{\rm{eff}}^{\rm{eff}}$ 

Final: 24.1 °C

Final: 78 % H.R.

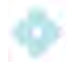

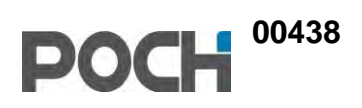

# **ANEXO 4.6 FLORA**

### **ANEXO FLORA**

#### **1. METODO DE MUESTREO**

El muestreo de flora se realizó durante la temporada seca (abril del 2017). Para la determinación taxonómica de las especies se empleó literatura especializada (Reiche, 1911; Foster, 1958; Tovar, 1993; Flores *et al*. 2005; Combelles & Humala, 2006; Roque & Ramírez, 2008; Salvador & Cano, 2002) y a su vez se utilizó la página del herbario del Field Museum.

Para evaluar la categoría de conservación de las especies registradas durante la evaluación, se emplearon listas nacionales (Decreto Supremo Nº 043-2006-AG) e internacionales (Apéndices de la Convención sobre el Comercio Internacional de especies de Flora y Fauna Silvestre – CITES; y la Lista Roja de la Unión Internacional para la Conservación de la Naturaleza y los Recursos Naturales - IUCN).

La metodología consistió en establecer transectos de 150 m de largo con un ancho de banda de 2 m (Matteucci & Colma, 1982), donde se realizó la evaluación de la presencia y estado de las especies de plantas presentes.

#### **2. UBICACIÓN DE LOS PUNTOS DE MUESTREO**

**Cuadro 1** Ubicación de los puntos de muestreo establecidos para la evaluación cuantitativa y cualitativa de la vegetación presente en el área de estudio (UTM WGS 84)

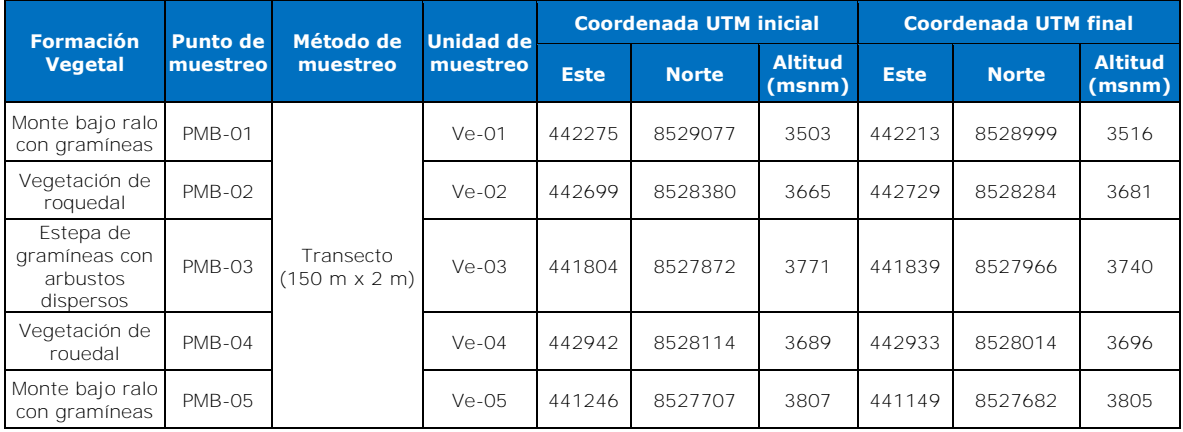

PMB= Punto de muestreo biológico; Ve= Vegetación

Elaboración: Poch Perú S.A. – 2017

#### **3. BIBLIOGRAFÍA**

- Brack, A. & Mendiola, C. 2000. Ecología del Perú. PNUD. Ed. Bruño. Lima, Perú. 495 pp.
- Brako, L. & J. Zarucchi. 1993. Catálogo de las Angiospermas y Gimnospermas del Perú. Monogr. Syst. Bot. Missouri Bot. Garden. Vol 45.
- Cabrera, 1968. Geo-ecología vegetal de las regiones montañosas de las américas tropicales. Colloquium Geographicum, 9: 91-116.
- Cerrate, E. 1979. Vegetación del Valle de Chiquián, Provincia Bolognesi, Departamento de Ancash. 65 pp. Edit. Los Pinos, Lima
- CITES. 2016. Convención sobre el comercio internacional de especies amenazadas de fauna y flora silvestres. Apéndices I, II, III. En vigor a partir del 10 de marzo de 2016. <http://www.cites.org/esp/app/appendices.php>
- Combelles, P.O. & K. Humala. 2006. Flore et faune d'une vallée de la cordillère des Andes méridionales du Pèrou. Le Courrier de la Nature 226: 24-31.
- Cronquist, A. 1981. An integrated system of classification of flowering plants. Columbia University Press, New York.
- Cronquist, A. 1988. The evolution and classification of flowering plants. 2nd ed. New York Botanical Garden, Bronx.
- Field Museum. 2014. Neotropical Herbarium Specimens [En línea]. Chicago, E.E.U.U. Disponible: <http://fm1.fieldmuseum.org/vrrc/>
- Foster, R. C. 1958. A catalogue of the ferns and flowering plants of Bolivia. Contributions from the Gray Herbarium of Harvard University. N° 184.
- Gómez, J. 1966. Notas sobre la vegetación del valle de Marca. Biota 6(47): 93-123.
- INRENA. 1995. Mapa Ecológico del Perú. Guía explicativa y Mapa (Actualización y reimpresión del mismo elaborado por ONERN, 1976). Instituto Nacional de Recursos Naturales, Lima. 220 pp.
- IUCN. 2017. Red List of Threatened Species Version 2016.3. International Union for Conservation of Nature. Publicado en internet: [http://www.iucnredlist.org/.](http://www.iucnredlist.org/) Acceso el 30 de abril de 2017.
- León, B., J. Roque, C.U. Ulloa, N. Pitman, P. M. Jorgensen & A. Cano. 2006. El Libro rojo de las plantas endémicas del Perú. Revista Peruana de Biología, Número especial 13 (2).
- Matteucci S. & Colma A. 1982. Metodologías para el Estudio de la Vegetación. Secretaria General de la Organización de los Estados Americanos. Washington DC, USA.
- MINISTERIO DE AGRICULTURA. 2006. Decreto Supremo N° 043-2006-AG. El Peruano, pp. 323527-323539.
- ONERN (Oficina Nacional de Evaluación de Recursos Naturales). 1980. Inventario Nacional de Lagunas y Represamientos. Segunda Aproximación. Lima. 19 p.
- Reiche, K. 1911. Estudios críticos sobre la Flora de Chile. Anales de la Universidad de Chile, Santiago, Chile.
- Roque, J. E. & E.K. Ramírez. 2008. Flora Vascular y vegetación de la laguna de Parinacocha y alrededores (Ayacucho, Perú). Perú. Rev. peru. biol. 15(1): 61-72
- Sumitomo Metal Mining Peru S.A., Egemass The Mining Society S.A.C., 2014. Proyecto de Exploración Capillas Central.
- Tovar, O. 1993. Las Gramíneas (Poáceas) del Perú. Ruizia, tomo 13, 481 pp. Madrid.

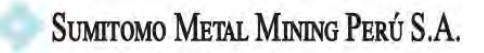

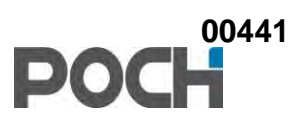

### **4. GALERÍA FOTOGRÁFICA**

#### **PUNTOS DE MUESTREO**

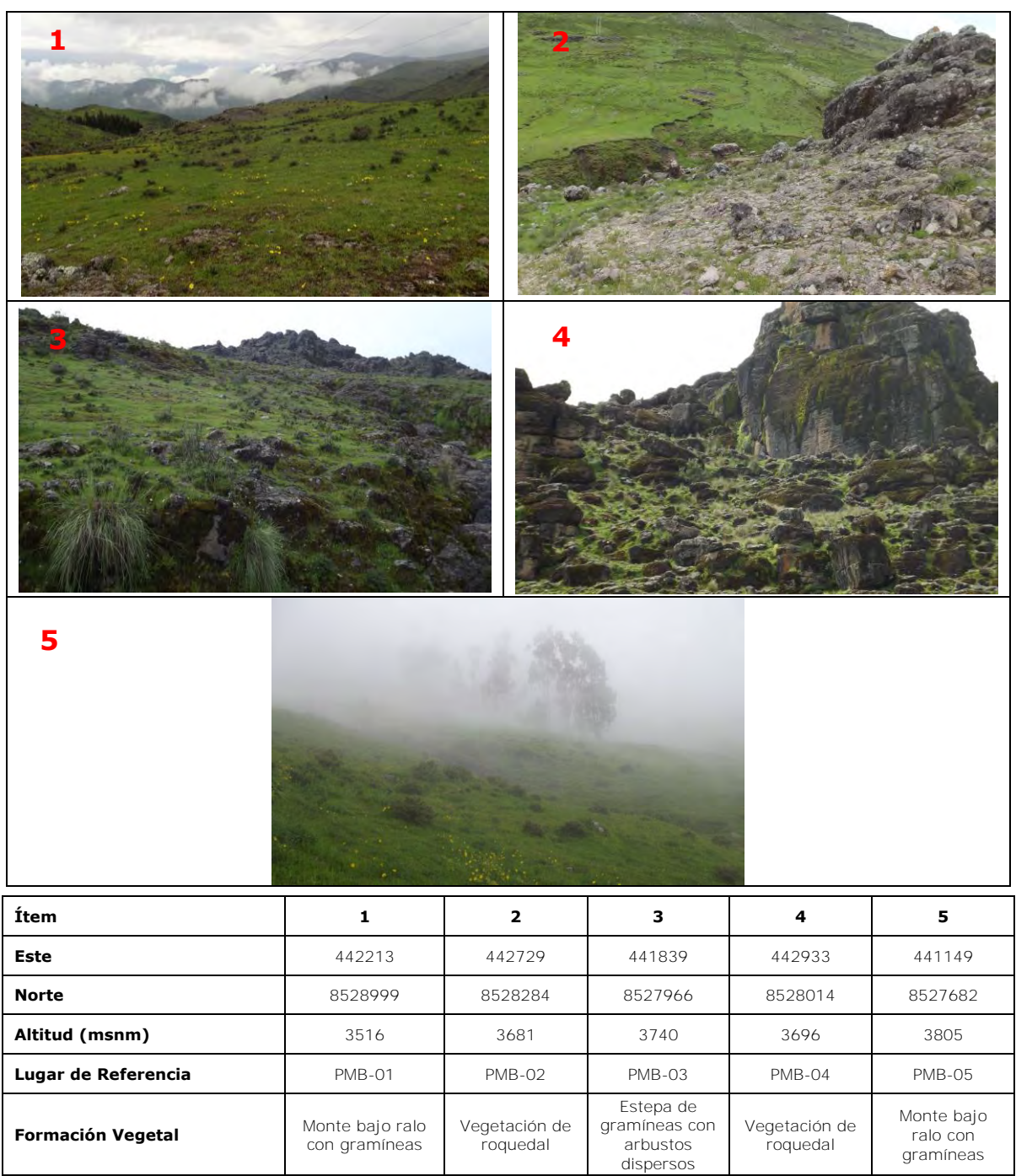

Elaborado por: POCH PERÚ S.A. - 2017

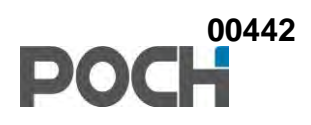

#### **ESPECIES REGISTRADAS**

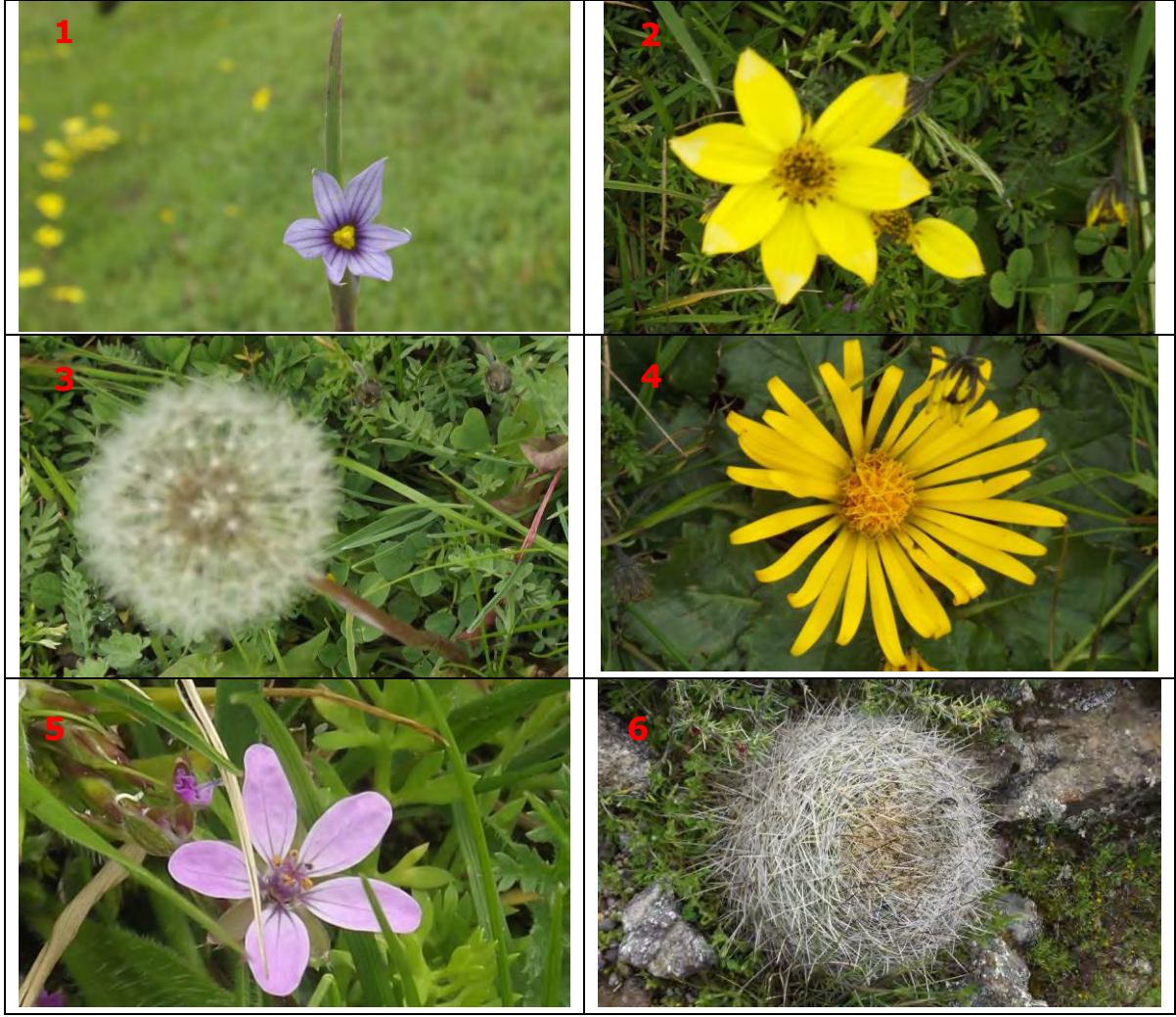

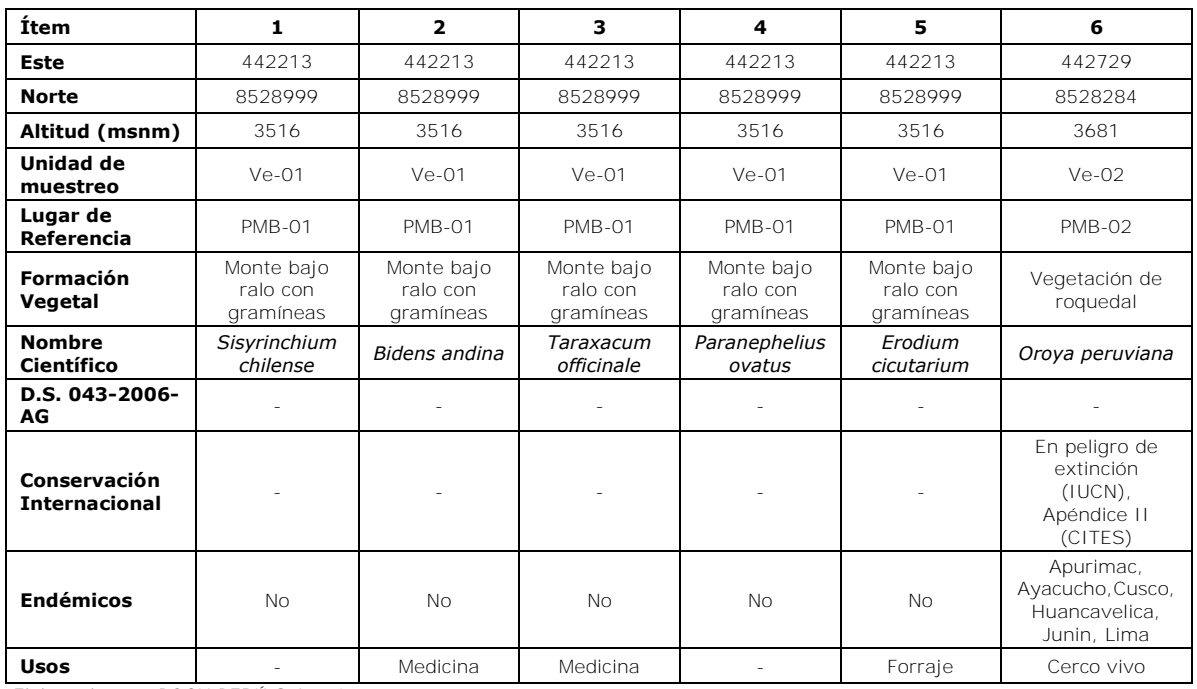

Elaborado por: POCH PERÚ S.A. - 2017

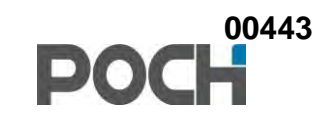

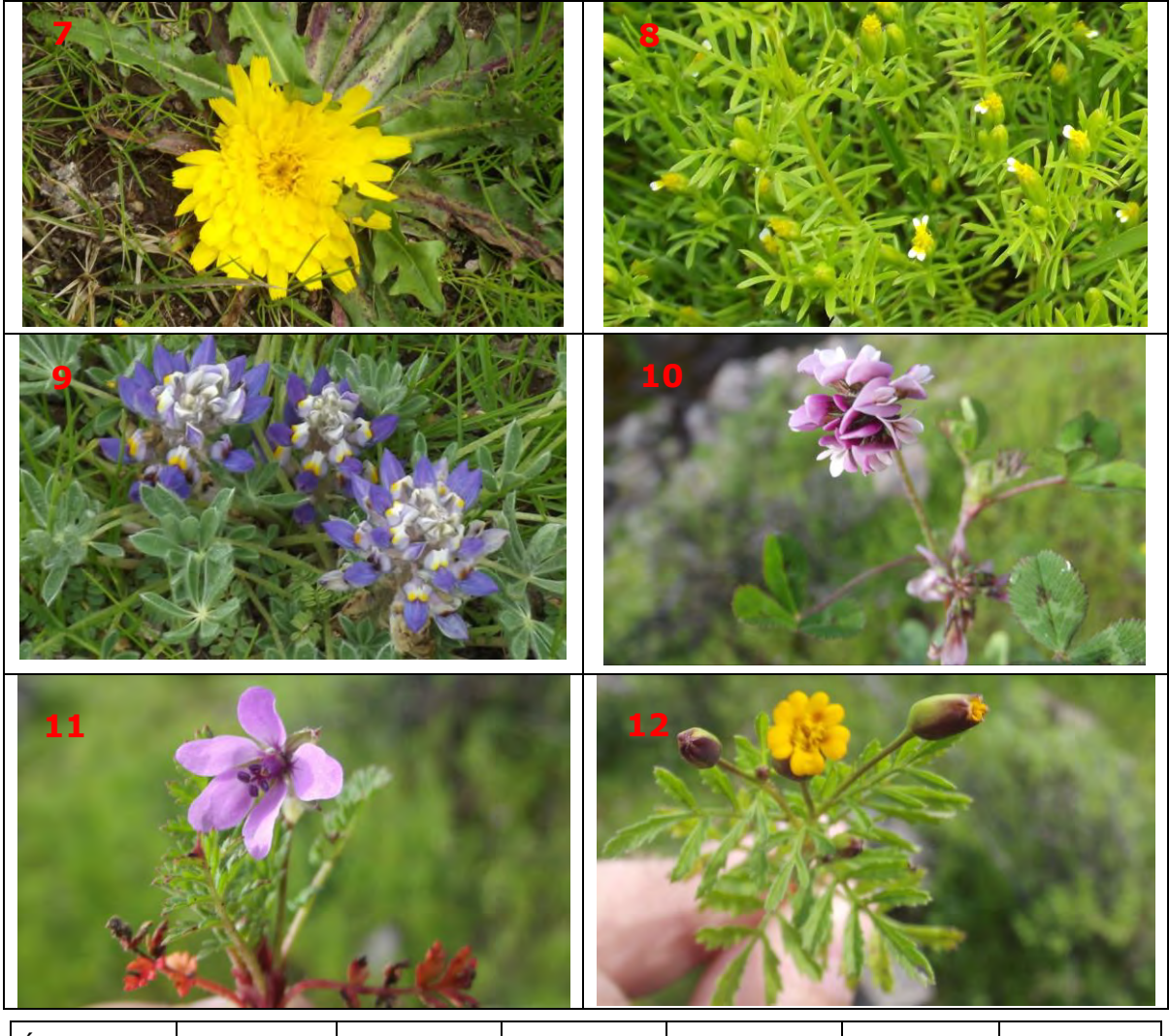

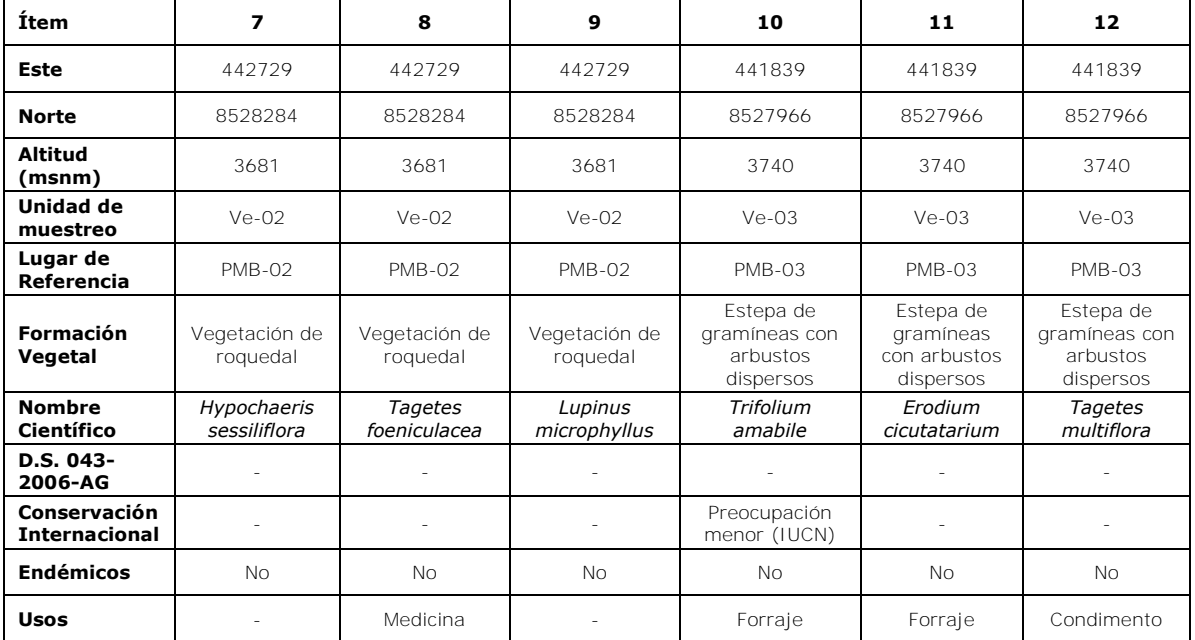

Elaborado por: POCH PERÚ S.A. - 2017

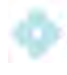

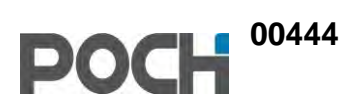

# **ANEXO 4.7 FAUNA**

### **ANEXO ANFIBIOS Y REPTILES**

#### **1. MÉTODO DE MUESTREO**

La evaluación de la herpetofauna se realizó en horario diurno, empleando la metodología conocida como Búsqueda por Encuentro Visual o VES (*Visual Encounter Surveys*) (Crump & Scott, 1994). Esta técnica consiste en la búsqueda de individuos por un tiempo límite de 30 minutos por VES, donde cada individuo es capturado, fotografiado y analizado para su identificación, pero en los casos que no fue posible identificarlo en campo, colectado para su identificación por especialistas en taxonomía. Cada VES es evaluado a una velocidad constante de 1.5 km/hora. Además se realizó registros oportunistas durante todo el periodo de evaluación.

#### **2. UBICACIÓN DE LOS PUNTOS DE MUESTREO**

**Cuadro 1** Ubicación de los puntos de muestreo establecidos para la evaluación de la herpetofauna en el área del proyecto (UTM WGS 84)

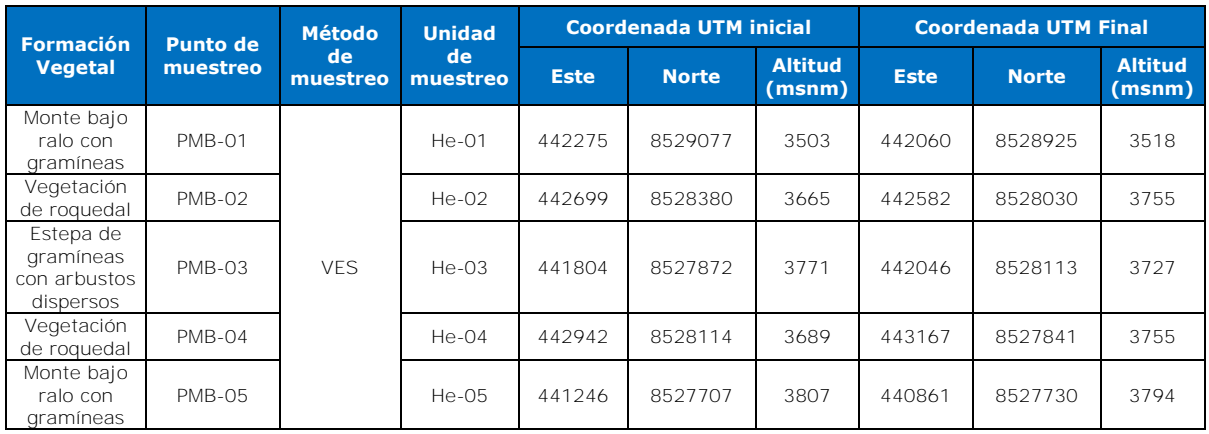

Transecto de anfibios y reptiles= He Elaboración: Poch Perú S.A. – 2017

**3. BIBLIOGRAFÍA** 

#### Crump, M. & N. Scott, 1994. Visual Encounter Surveys. In*:* Measuring and Monitoring Biological Diversity. Standard Methods for Amphibians. Eds. Heyer, W., M. A., Donnelley, R. A., McDiarmid, L. C., Hayec & M. C., Foster. Smithsonian Institution Press, Washington DC.

- Gibbons, J. W., Scott, D. E., Ryan, J. T., Buhllman, K. A., Tuberville, T. D., Metts, S. B., Greene, J. L., Mills, T., Leiden, Y., Poppy, S. & C. T. Winne. 2000. The Global Decline of Reptiles, Déjà Vu Amphibians. BioScience 50 (8): 653-666.
- Suazo, I. 2009 Efectos de la conversión del bosque tropical caducifolio a mosaicos agrícolas sobre ensambles herpetofaunísticos. Tesis para optar el título de doctorado. Universidad Nacional Autónoma de México.
- Sumitomo Metal Mining Peru S.A., Egemass The Mining Society S.A.C., 2014. Proyecto de Exploración Capillas Central.

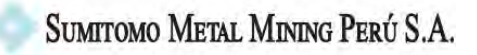

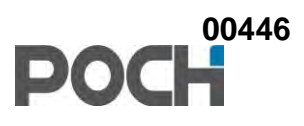

### **4. GALERÍA FOTOGRÁFICA ESPECIES REGISTRADAS**

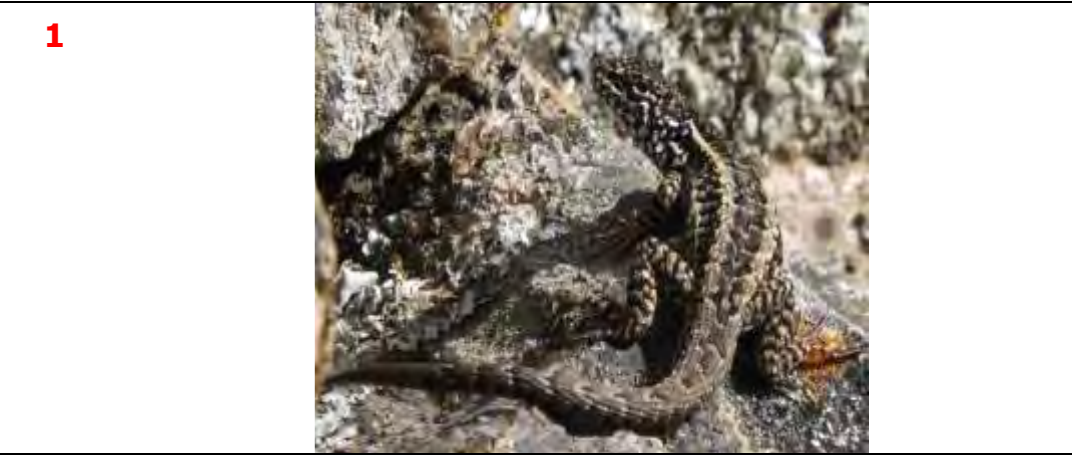

Elaboración: Poch Perú S.A. – 2017

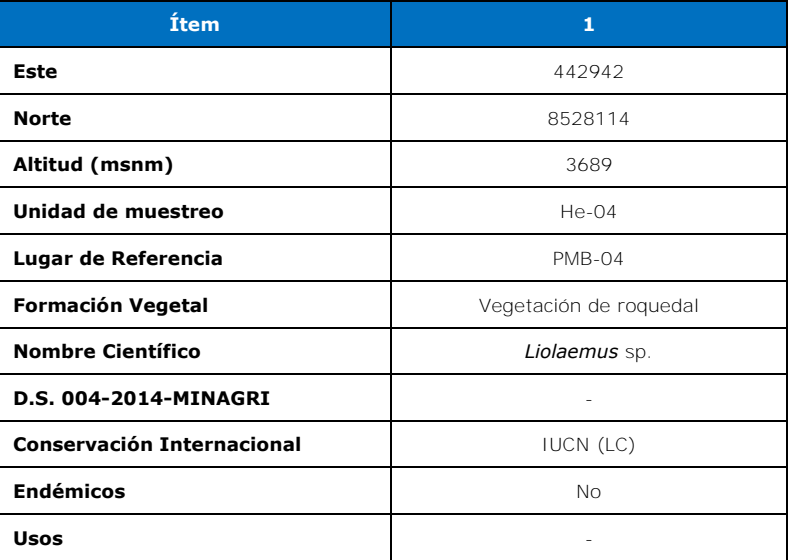
# **ANEXO AVES**

## **1. MÉTODO DE MUESTREO**

En el área de evaluación fueron establecidos cinco estaciones o puntos de muestreo. Para la determinación taxonómica en campo, la sistemática y nomenclatura, así como los nombres comunes se basaron en información actualizada de la lista de aves de Perú (Plenge, 2016) y el Libro aves de Perú (Schulenberg *et al.* 2010). Para cada estación de muestreo se procedió a evaluar puntos de conteo, como se explica a continuación.

La evaluación de aves se realizó en horario diurno, empleando la metodología de punto de conteo que es un método no limitado a la distancia (Bibby & Charlton, 1991; Bibby *et al*. 1995) y consiste en el establecimiento de un número de puntos de conteo que en conjunto componen un sitio de muestreo. Las aves son censadas por avistamiento directo utilizando binoculares y escaneo auditivo, o avistamiento indirecto mediante evidencias de plumas, restos óseos, nidos, huellas, heces, etc. Para el presente estudio se establecieron 10 puntos de conteo como máximo, separados entre sí 100 m, por punto de muestreo biológico (PMB), y se registraron las aves presentes en cada punto durante 10 minutos. Así mismo, se realizaron observaciones oportunistas durante todo el tiempo de permanencia en el área del estudio.

## **2. UBICACIÓN DE LOS PUNTOS DE MUESTREO**

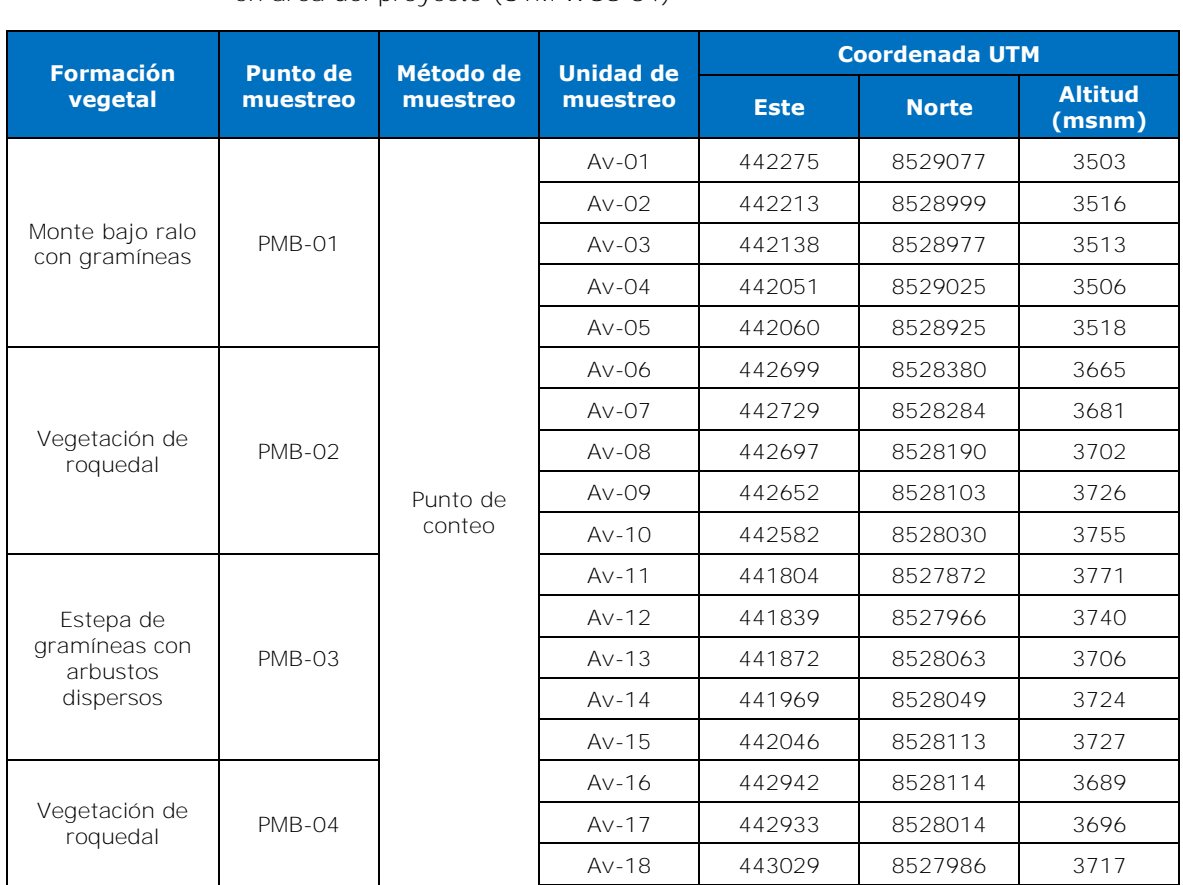

**Cuadro 2** Ubicación de los puntos de muestreo establecidos para la evaluación de aves en área del proyecto (UTM WGS 84)

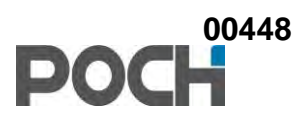

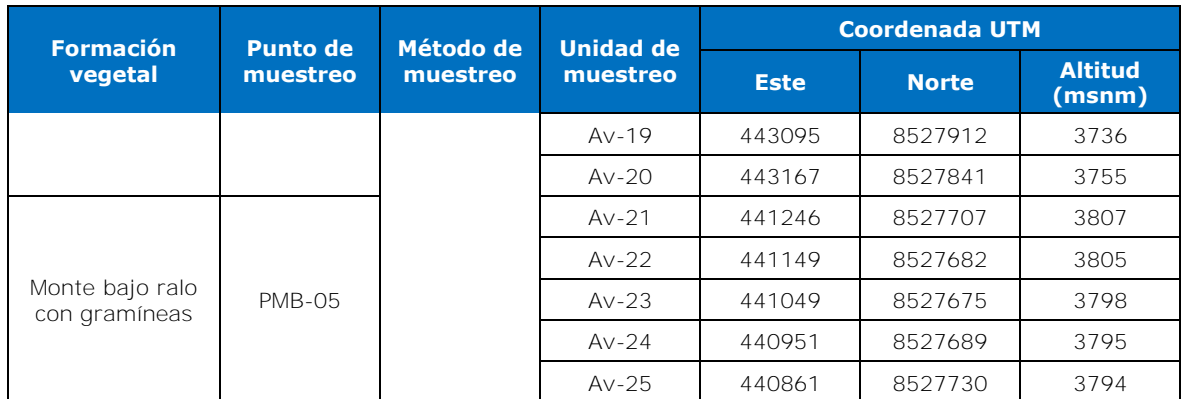

PMB= Punto de muestreo biológico Av= Punto de conteo de aves. Elaboración: Poch Perú S.A. – 2017

## **3. BIBLIOGRAFÍA**

- Bibby, C. & T. Charlton. 1991. Observation on the San Miguel Bullfinch. Acoreana 7: 297-304
- Bibby, C., N. Burgers, & D. HILL. 1995. Bird Census Techniques. Academic Press, Cambridge. Pp.: 257
- CITES. 2016. Convención sobre el comercio internacional de especies amenazadas de fauna y flora silvestres. Apéndices I, II, III. En vigor a partir del 10 de marzo de 2016. <http://www.cites.org/esp/app/appendices.php>
- Collar, N. J.; Gonzaga, L. P.; Krabbe, N.; Madroño Nieto, A.; Naranjo, L. G.; Parker, T. A.; Wege, D. C. 1992. Threatened birds of the Americas: the ICBP/IUCN Red Data Book. International Council for Bird Preservation, Cambridge, U.K.
- Fjeldså, J. & M. Kessler. 1996. Conserving the biological diversity of Polylepis woodlands of the highlands of Peru and Bolivia: A contribution to sustainable natural resource management in the Andes. NORDECO, Copenhagen. 250 p.
- Furness, R. & J. Greenwood. 1993. Birds as Monitors of Environmental Chang*e.* Chapman & Hall, London.
- IUCN. 2017. Red List of Threatened Species Version 2016.13. International Union for Conservation of Nature. Publicado en internet: http://www.iucnredlist.org/. Acceso el 30 de abril de 2017.
- MINISTERIO DE AGRICULTURA Y RIEGO. 2014. Decreto Supremo N° 004-2014- MINAGRI. El Peruano, pp. 520497-520504.
- Plenge, M. 2016. Lista de las Aves de Perú. Lima, Perú. Disponible en: https://sites.google.com/site/boletinunop/checklist.
- Schulenberg T., D. Stotz, & D. Lane. 2010. Birds of Peru, revised and updated. Princeton University Press. New Jersey. USA.
- Sumitomo Metal Mining Peru S.A., Egemass The Mining Society S.A.C., 2014. Proyecto de Exploración Capillas Central.

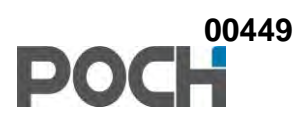

# **4. GALERÍA FOTOGRÁFICA ESPECIES REGISTRADAS**

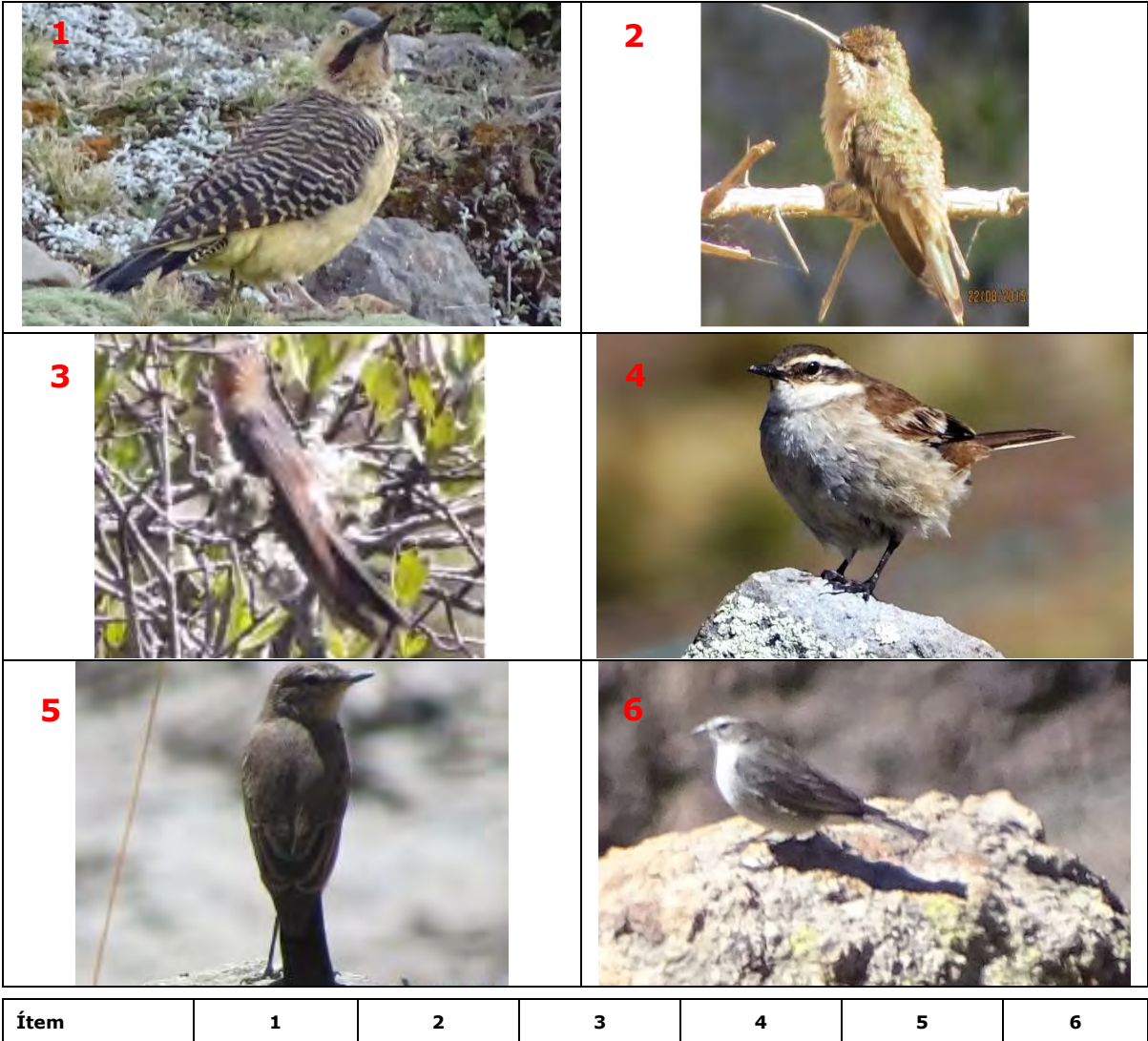

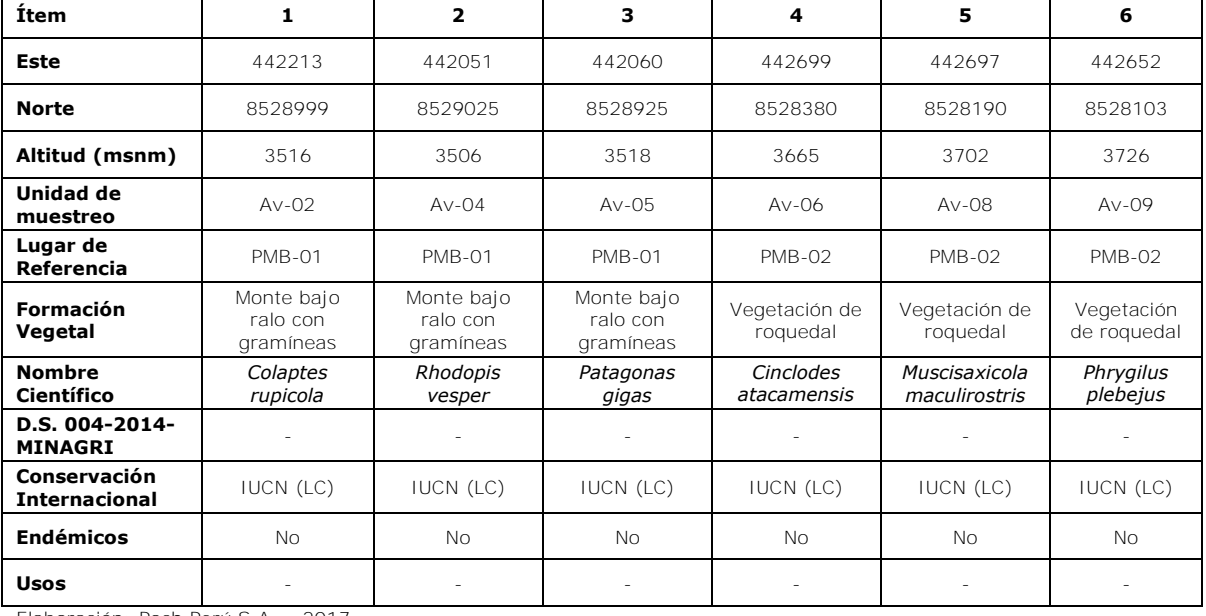

Elaboración: Poch Perú S.A. – 2017

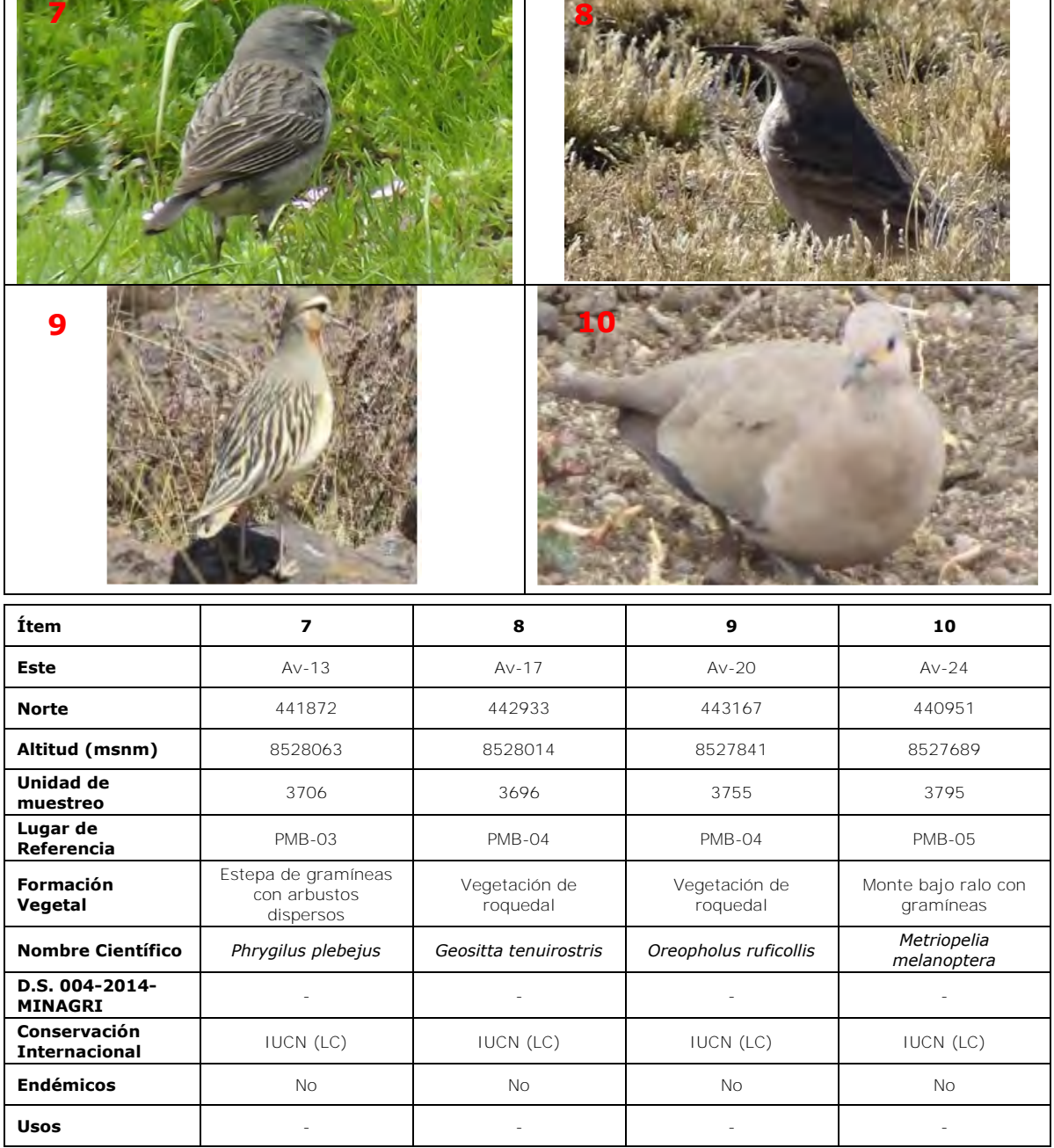

**00450**

D

Elaboración: Poch Perú S.A. – 2017

# **ANEXO MAMÍFEROS**

## **1. MÉTODO DE MUESTREO**

La evaluación de mamíferos en el área del proyecto se realizó mediante la búsqueda de evidencia directa (avistamiento) o indirecta (fecas, restos óseos, madrigueras, huellas, etc) de los individuos en un transecto de por lo menos 500 m por cada punto de muestreo bilógico (PMB). Para la identificación taxonómica de las especies se utilizaron diversas fuentes bibliográficas como: Pearson (1958), Hershkovitz (1962), Carleton & Musser (1989), Steppan (1995), quienes hacen énfasis de los caracteres fenotípicos de la coloración del pelo, coloración de la cola y morfología de la pata y oreja, además de la anatomía craneal. Para la determinación sistemática y nomenclatura, así como los nombres comunes se basaron en información actualizada de la lista de mamíferos de Perú (Pacheco *et al*. 2009).

### **2. UBICACIÓN DE LOS PUNTOS DE MUESTREO**

**Cuadro 3** Ubicación de los puntos de muestreo establecidas para la evaluación de la mastofauna en el área del proyecto (UTM WGS 84)

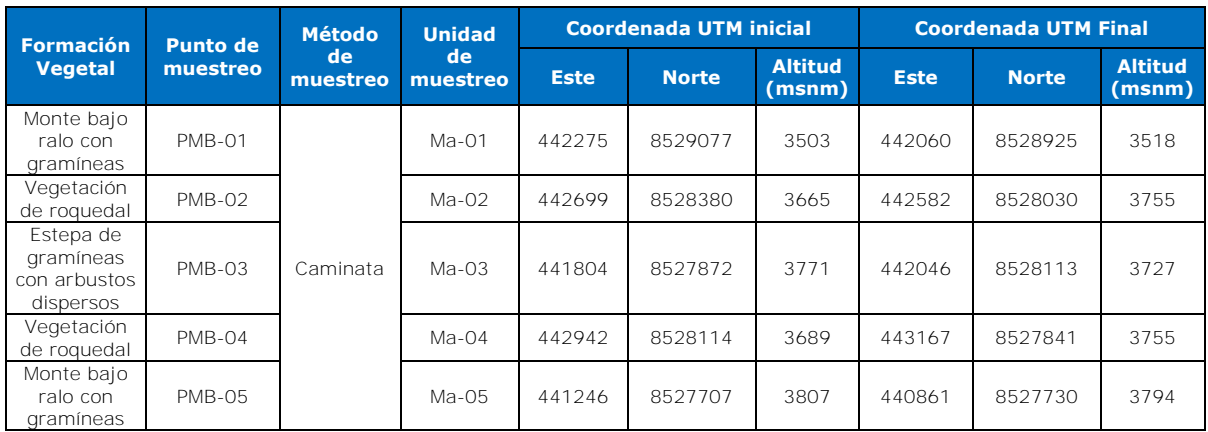

PMB= Punto de muestreo biológico; Ma= Transectos de mamíferos Elaboración: Poch Perú S.A. – 2017

## **3. BIBLIOGRAFÍA**

- Arroyave, M. P., Gómez, C., Gutiérrez, M. E., Múnera, D. P., Zapata, P. A., Vergara, I. C., Andrade, I. M. & K. C. Ramos. 2006. Impactos de las carreteras sobre la fauna silvestre y sus principales medidas de manejo. Revista Escuela de Ingeniería Antioquia 5: 45-57.
- Carleton, M. & G. Musser. 1989. Systematic studies of oryzomyine rodents (Muridae, Sigmodontinae): a synopsis of Microryzomys. Bulletin of the American Museum of Natural History 191:1-83.
- CITES. 2016. Convención sobre el comercio internacional de especies amenazadas de fauna y flora silvestres. Apéndices I, II, III. En vigor a partir del 10 de marzo de 2016. <http://www.cites.org/esp/app/appendices.php>
- Hershkovitz, P. 1962. Evolution of Neotropical cricetine rodents (Muridae) with special reference to the phyllotine group. Fieldiana, Zoology 46:1-524.
- IUCN. 2017. Red List of Threatened Species 2016.3. International Union for Conservation of Nature. Publicado en internet: http://www.iucnredlist.org/. Acceso el 30 de abril de 2017.
- MINISTERIO DE AGRICULTURA Y RIEGO. 2014. Decreto Supremo N° 004-2014- MINAGRI. El Peruano, pp. 520497-520504.
- Pacheco, V., Cadenillas, R., Salas, E. Tello, C. & H. Zeballos. 2009. Diversidad y endemismo de los mamíferos del Perú. Revista Peruana de Biología 16(1): 5-32.
- Pearson, O. 1958. A taxonomic revision of the rodent genus *Phyllotis*. University of California Publications in Zoology 56:391-477.
- Steppan, S. 1995. Revision of the tribe Phyllotini (Rodentis: Sigmodontinae), with a phylogenetic hypothesis for the Sigmodontinae. Fieldiana, Zoology 80:1-112.
- Sumitomo Metal Mining Peru S.A., Egemass The Mining Society S.A.C., 2014. Proyecto de Exploración Capillas Central.

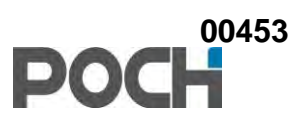

## **4. GALERÍA FOTOGRÁFICA ESPECIES REGISTRADAS**

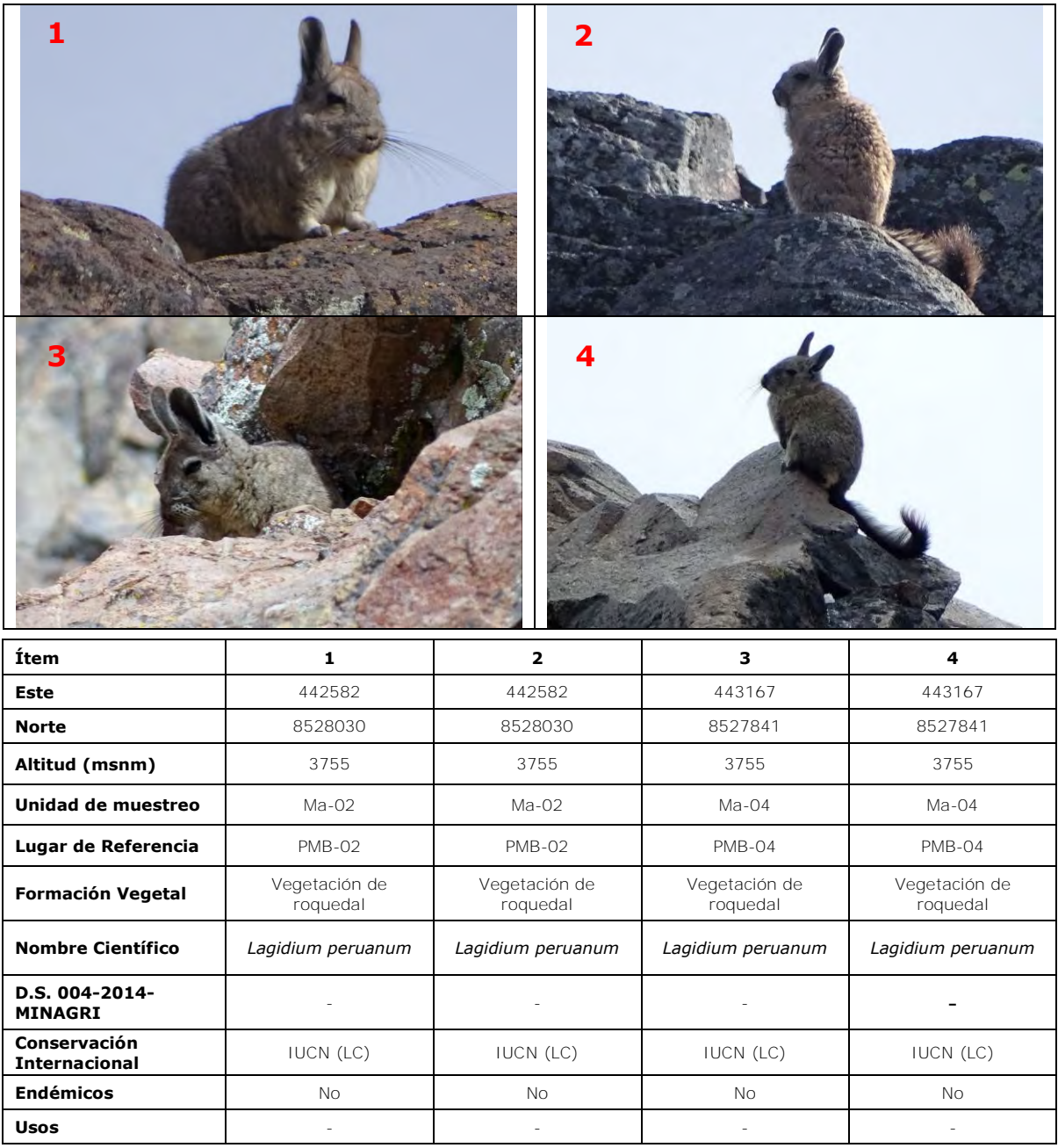

Elaboración: Poch Perú S.A. – 2017

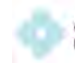

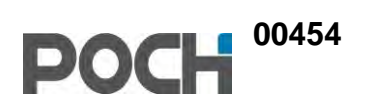

# **ANEXO 4.8 HIDROBIOLOGÍA**

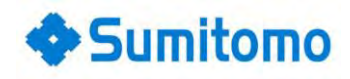

# **ANEXO HIDROBIOLOGÍA**

### **1. METODO DE MUESTREO**

La evaluación de hidrobiología se realizó durante la temporada húmeda (abril de 2017). Para la caracterización de los hábitats acuáticos se utilizó la modificación del protocolo SVAP (*Stream Visual Assessment Protocol*) del Servicio de Conservación de Recursos Naturales de los Estados Unidos de Norteamérica (Mafla, 2005).

### **2. UBICACIÓN DE LOS PUNTOS DE MUESTREO**

**Cuadro 1** Ubicación de los puntos de muestreo establecidos para la evaluación cualitativa de los hábitats acuáticos presentes en el área de estudio (UTM WGS 84)

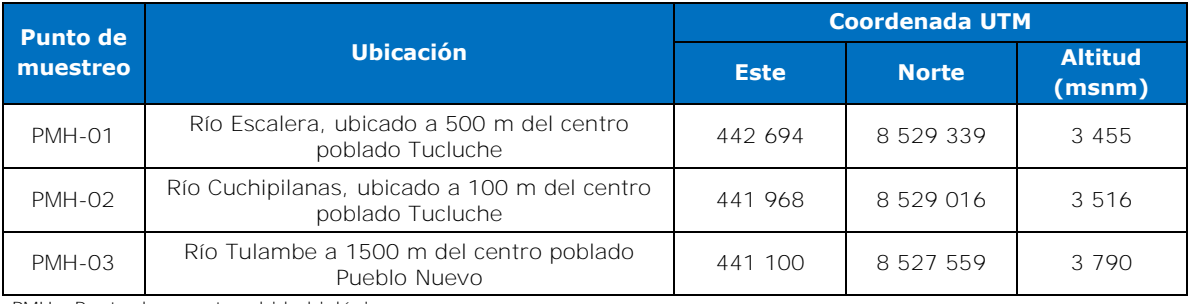

PMH= Punto de muestreo hidrobiológico Elaboración: Poch Perú S.A. – 2017

### **3. BIBLIOGRAFÍA**

Mafla, M. 2005. Guía para Evaluaciones Ecológicas Rápidas con Indicadores Biológicos en Ríos de Tamaño Mediano Talamanca - Costa Rica. Macroinvertebrados (BMWP - CR -Biological Monitoring Working Party) y Hábitat (SVAP -Stream Visual Assessment Protocol). Centro Agronómico Tropical de Investigación y Enseñanza (CATIE).Turrialba, Costa Rica.

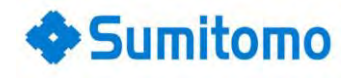

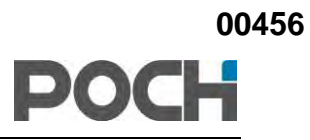

# **4. GALERÍA FOTOGRÁFICA**

#### **PUNTOS DE MUESTREO**

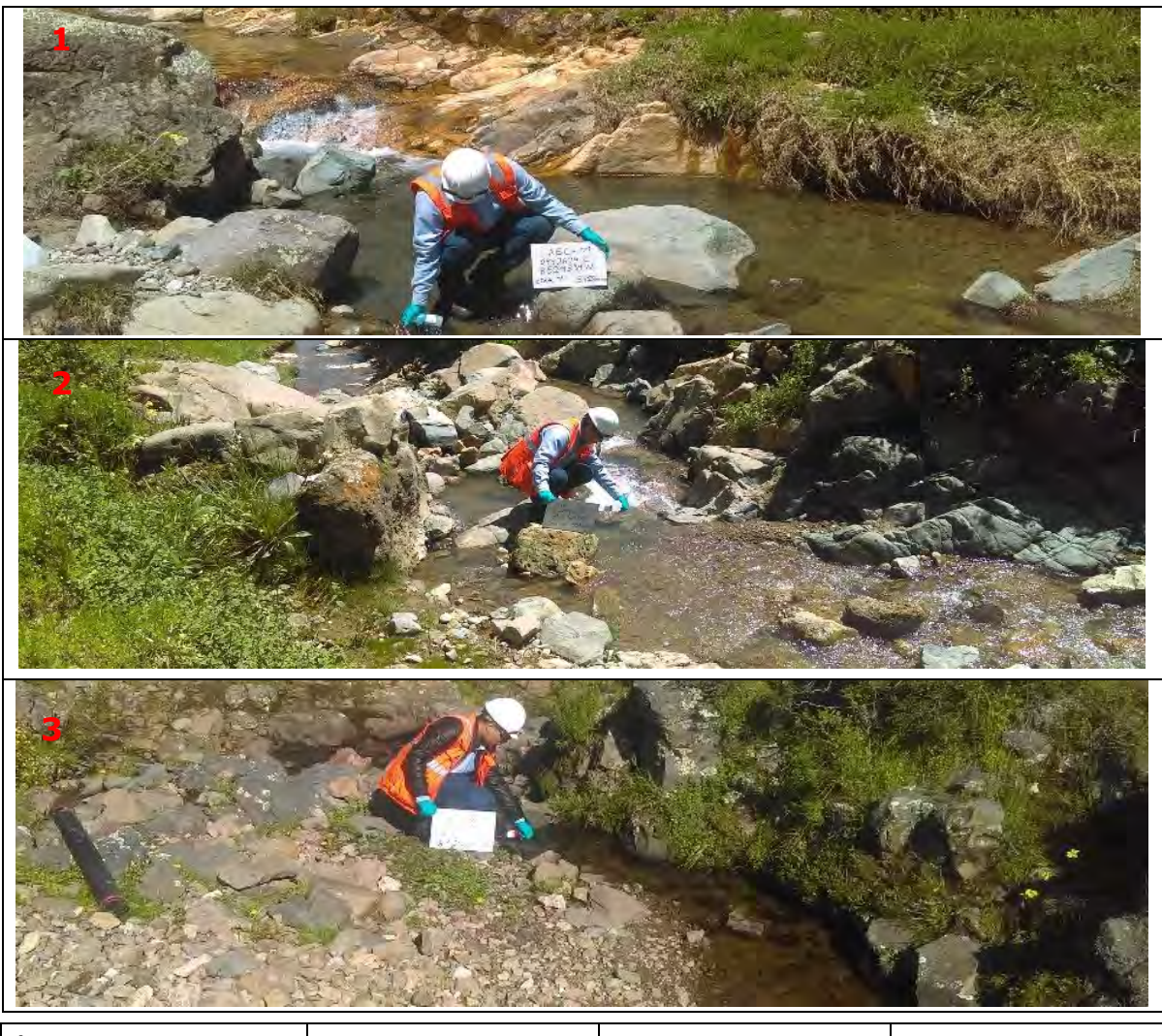

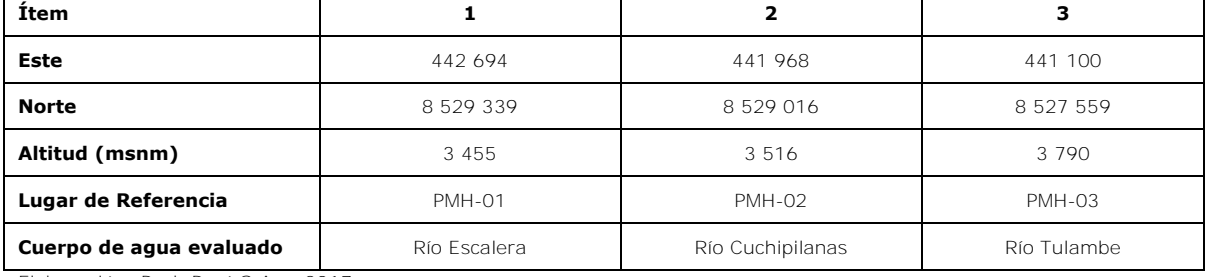

Elaboración: Poch Perú S.A. – 2017

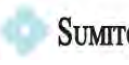

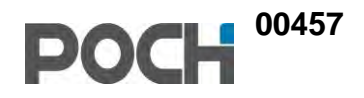

# **ANEXO 4.9 INSTRUMENTOS DE RECOJO DE INFORMACIÓN**

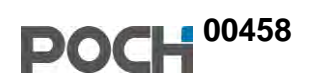

## **GUÍA DE ENTREVISTA**

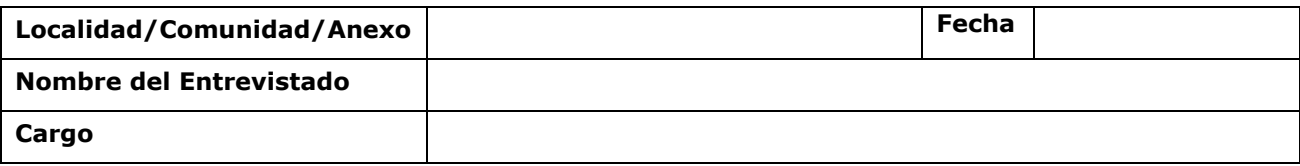

### **1. INFORMACIÓN BÁSICA**

- **1.1.** ¿cuál es el nombre de la comunidad campesina? ¿Cuándo se fundó? ¿con qué anexos cuenta la comunidad campesina?
- **1.2.** ¿Qué cargo ocupa actualmente y cuáles son las funciones en la organización comunal? ¿qué otros cargos existen y quiénes son sus representantes?
- **1.3.** ¿Qué instituciones y organizaciones se encuentran presentes en la localidad y quiénes son las principales autoridades de la localidad/poblado/comunidad?
- **1.4.** ¿internamente cuál es el nivel de coordinación entre las autoridades y/o organizaciones?
- **1.5.** ¿Las organizaciones mencionadas se relacionan y/o trabajan con las *EMPRESAS MINERAS*? ¿de qué manera se relacionan?

### **2. ACTIVIDADES ECONÓMICAS**

- **2.1.** ¿Cuáles son las principales actividades económicas (agricultura, ganadería, comercio, otros) que realiza la población local?
- **2.2.** ¿Cómo se realiza la actividad de pastoreo? ¿De dónde provienen los pastores que cuidan sus animales? ¿Qué enfermedades afectan a los animales? ¿Cuál es el destino (venta, autoconsumo) y el principal mercado?
- **2.3.** ¿Qué otras actividades económicas existen? Describir: **MINERÍA (AMPLIAR EL TEMA MINERO)**, comercio al por menor, transporte, otros.

#### **3. DINÁMICA SOCIAL**

- **3.1.** En los últimos 5 años ¿Cuáles son los cambios que ha ocurrido en la localidad? Migración, empleo, problemas sociales, contaminación, etc.
- **3.2.** ¿Cuáles son los principales problemas sociales y económicos de la localidad, zonas cercanas, distrito? Describir y ampliar el tema: delincuencia, robos, necesidades básicas, pobreza, otros.
- **3.3.** ¿Cuáles son los principales problemas de salud que presentan los pobladores de la localidad? ¿Qué opinión tiene sobre la situación la salud en la localidad? ¿qué aspectos deben mejorar?
- **3.4.** ¿Qué opinión tiene sobre la situación de la educación en la localidad? *¿qué aspectos deben mejorar?*
- **3.5.** *¿En los últimos años se ha ocurrido algún conflicto social y/o problema social?*

#### **4. PROPIETARIOS PRIVADOS**

- **4.1.** 4.1 ¿Quiénes y cuántos son los propietarios privados de la localidad?
- **4.2.** ¿En qué lugar residen la mayor parte del tiempo?
- **4.3.** ¿A qué actividades se dedican (agricultura, ganadería, comercio, otros)?

#### **5. TENENCIA DE LA TIERRA**

- **5.1.** ¿Cúantos comuneros hacen uso de los terrenos comunales? ¿Dónde se encuentran las zonas de cultivo, pastoreo y otras actividades?
- **5.2.** ¿cómo se distribuyen las tierras las tierras ?

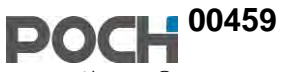

**5.3.** ¿En los últimos años se ha suscitado algún problema o conflicto por tierras? ¿entre quiénes?

### **6. SERVICIOS BÁSICOS: AGUA Y SANEAMIENTO**

- **6.1.** ¿De dónde proviene el agua para consumo humano (indagar manantiales, ojos de agua? ¿Dónde está ubicado? ¿tratamiento del agua)
- **6.2.** ¿Cuentan con conexión domiciliaria para el abastecimiento del agua?
- **6.3.** ¿cuentan con una JASS? ¿quién la preside? ¿qué acciones desarrolla?
- **6.4.** ¿De dónde proviene el agua para sus cultivos y para el consumo de los animales? ¿cómo es la situación de estas aguas está igual que antes o ha disminuido?
- **6.5.** ¿cuentan con una junta de usuarios de agua? ¿cómo es la distribución del agua para riego?
- **6.6.** ¿Cuentan con conexión de desagüe a domicilio? ¿está en funcionamiento o malogrado? ¿hacia dónde van los desagües? ¿cuentan con planta de tratamiento de aguas residuales?

#### **7. PRINCIPALES FESTIVIDADES**

- **7.1.** ¿Cuáles son sus principales festividades? ¿en qué meses se realiza? ¿en honor a quién se realiza la festividad?¿Cómo celebran estas festividades?
- **7.2.** ¿Existen platos o preparaciones típicas? ¿Qué bailes o danzas propias practicas?
- **7.3.** ¿Existen personas que practican la medicina tradicional (parteras, hueseros, curanderos)? ¿Recurren a ellos para restaurar la salud? ¿Qué tipo de tratamiento reciben por parte de ellos?

#### **8. OPINIONES**

- **8.1.**¿Qué opinión tienen los pobladores de las empresas mineras existentes en la zona? ¿Ha ocurrido algún problema con ustedes? ¿Qué inconveniencia presenta en su vida diaria el trabajo que realiza la actividad minera? ¿Dónde se ubican?
- **8.2.**¿Qué efectos **(positivos)** considera Ud. que ha generado la actividad minera en la zona o en las zonas vecinas?
- **8.3.**¿Qué efectos **(negativos)** considera Ud. que ha generado la actividad minera en la zona o en las zonas vecinas?
- **8.4.**¿Conoce sobre el Proyecto de Exploración Minera Capillas? ¿Qué efectos (positivos y negativos) considera que puede generar?
- **8.5.** ¿Qué recomendación daría al futuro al Proyecto de Exploración Minera Capillas para que se relacione bien con la población?

# **FICHA COMUNAL**

# **1. DATOS GENERALES (Autoridad local / Observación)**

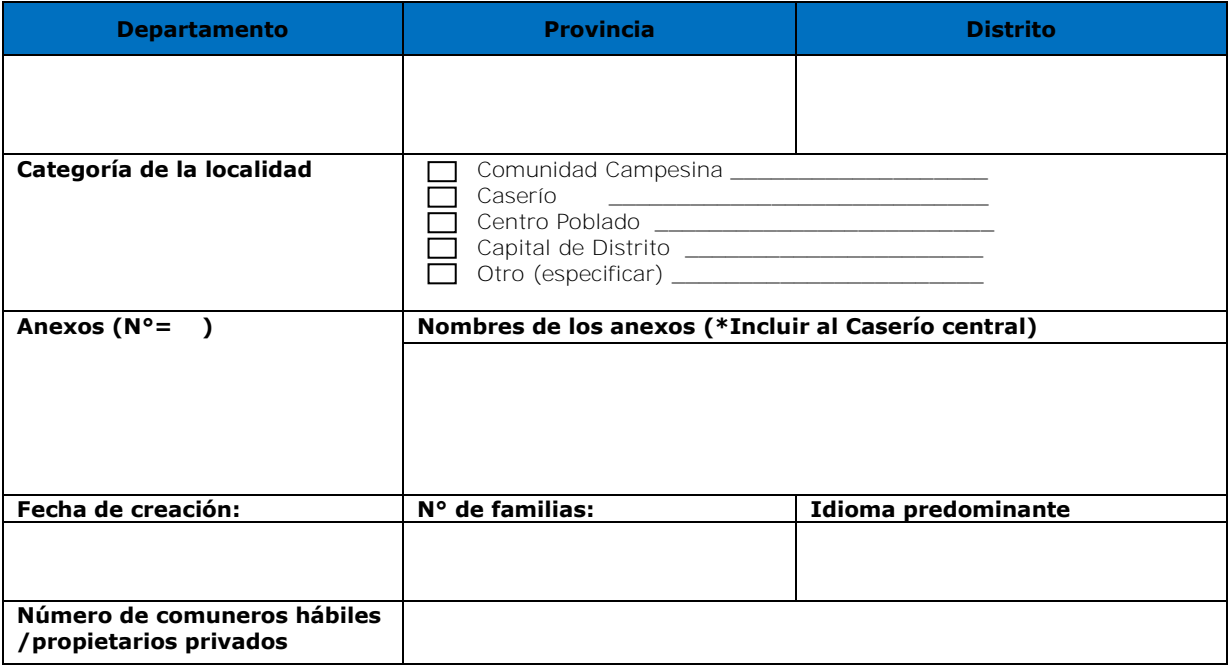

## **2. DATOS DE LA JUNTA DIRECTIVA (Autoridad local)**

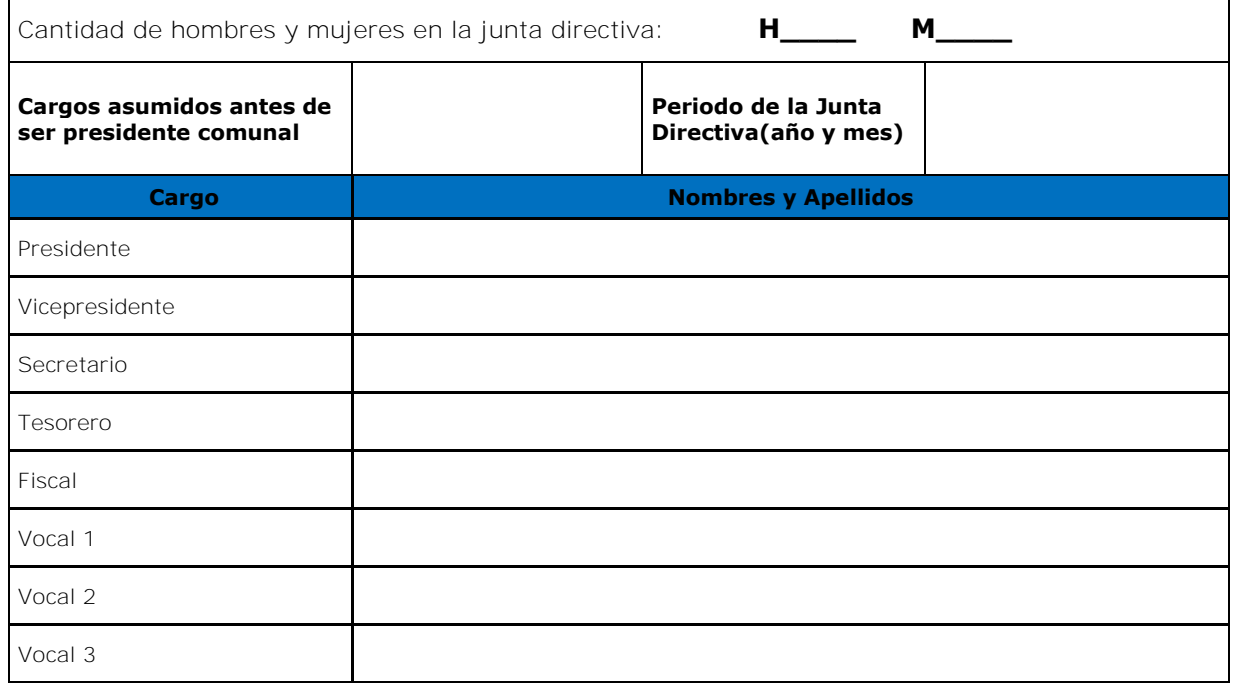

# **3. AUTORIDADES MÁS REPRESENTATIVAS**

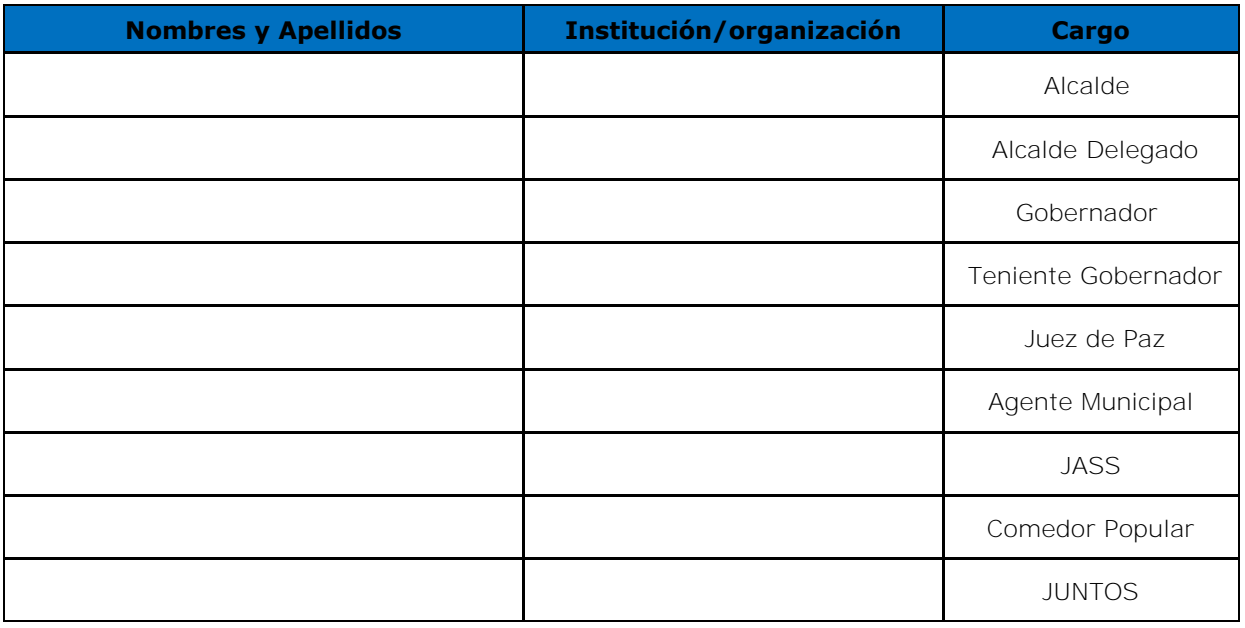

## **4. ORGANIZACIONES DE BASE (Autoridad local/EESS/Docente)**

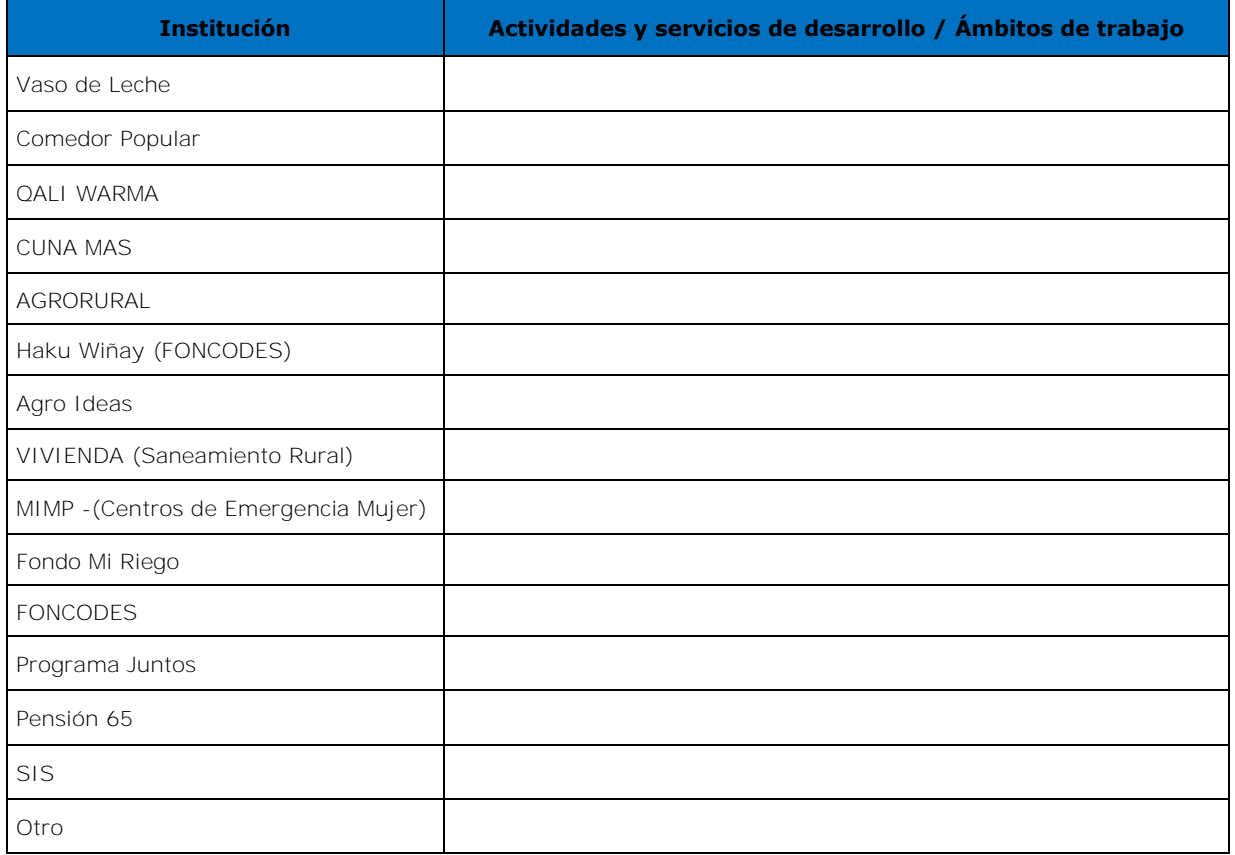

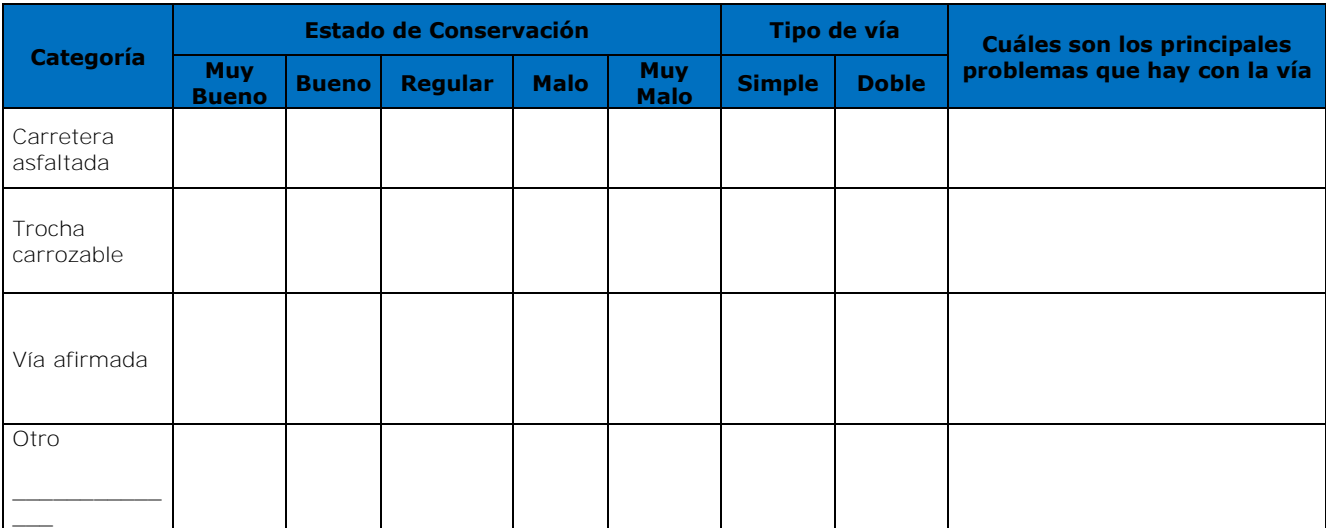

## **5. ACCESO A LA COMUNIDAD (Observación / Población)**

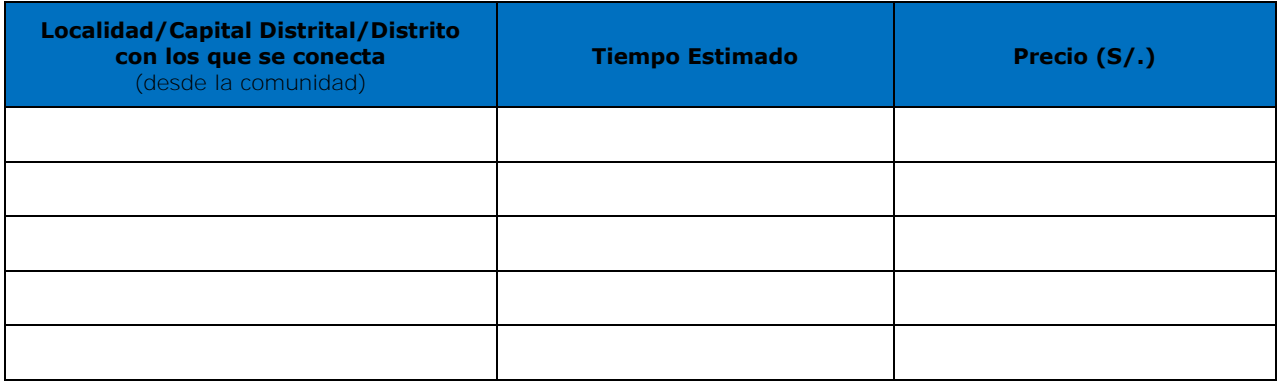

# **6. MEDIOS DE TRANSPORTE (Observación / Población)**

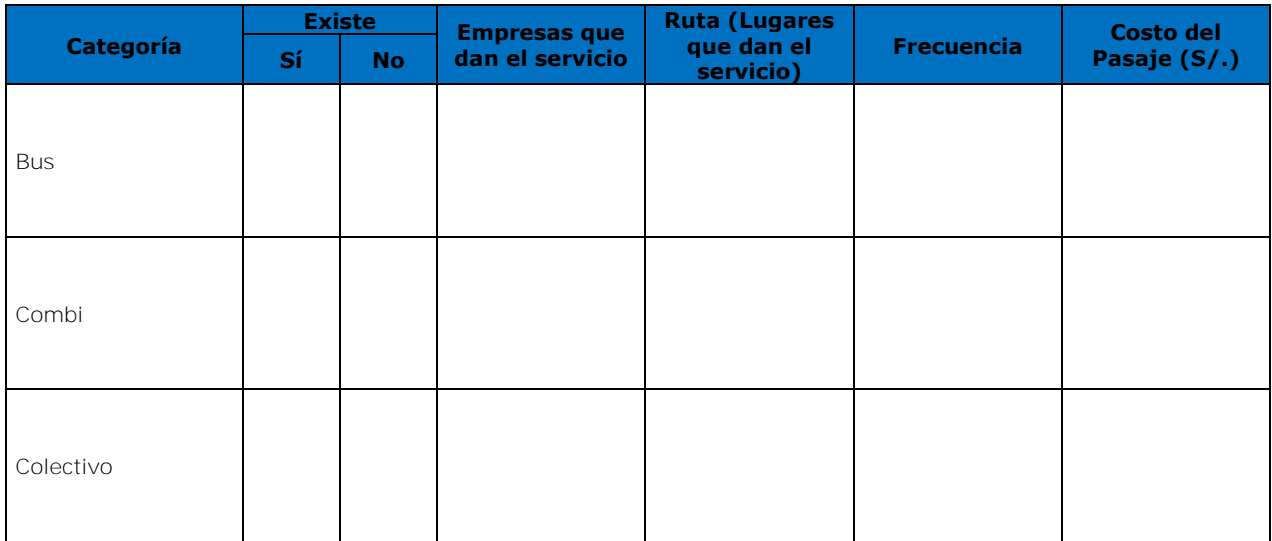

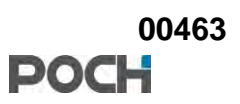

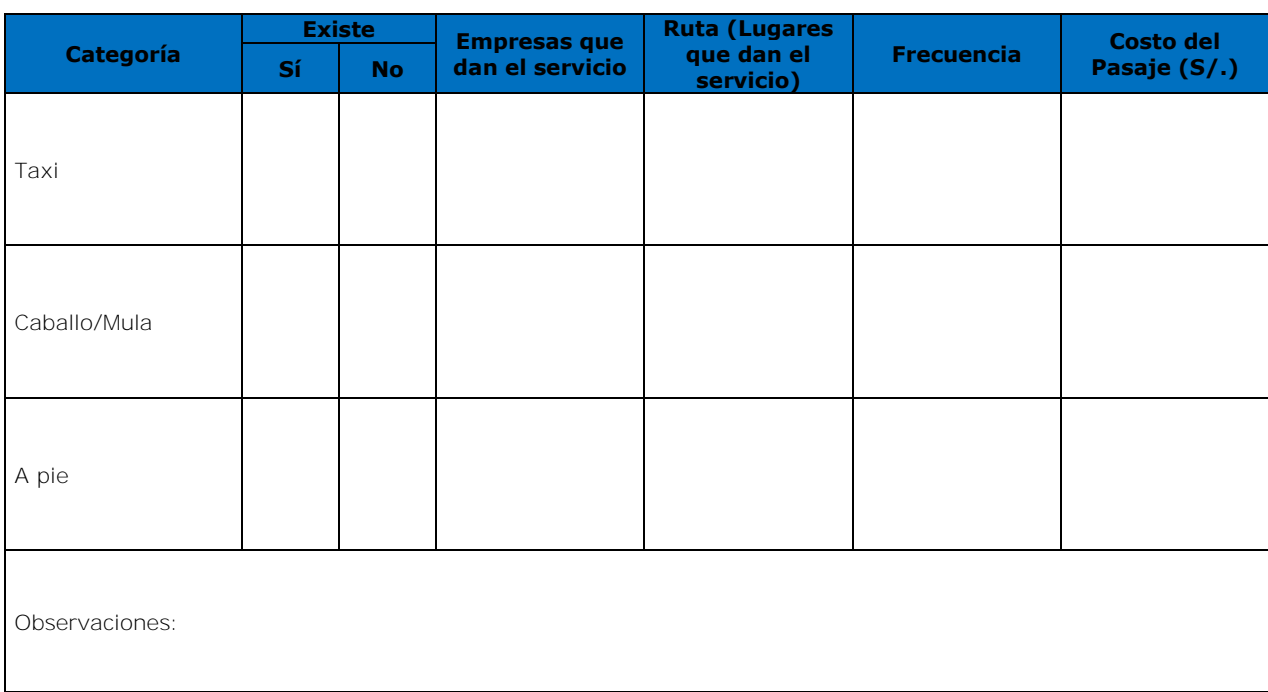

# **7. MEDIOS DE COMUNICACIÓN (Observación / Población)**

*(Los de mayor audiencia y leídos)* 

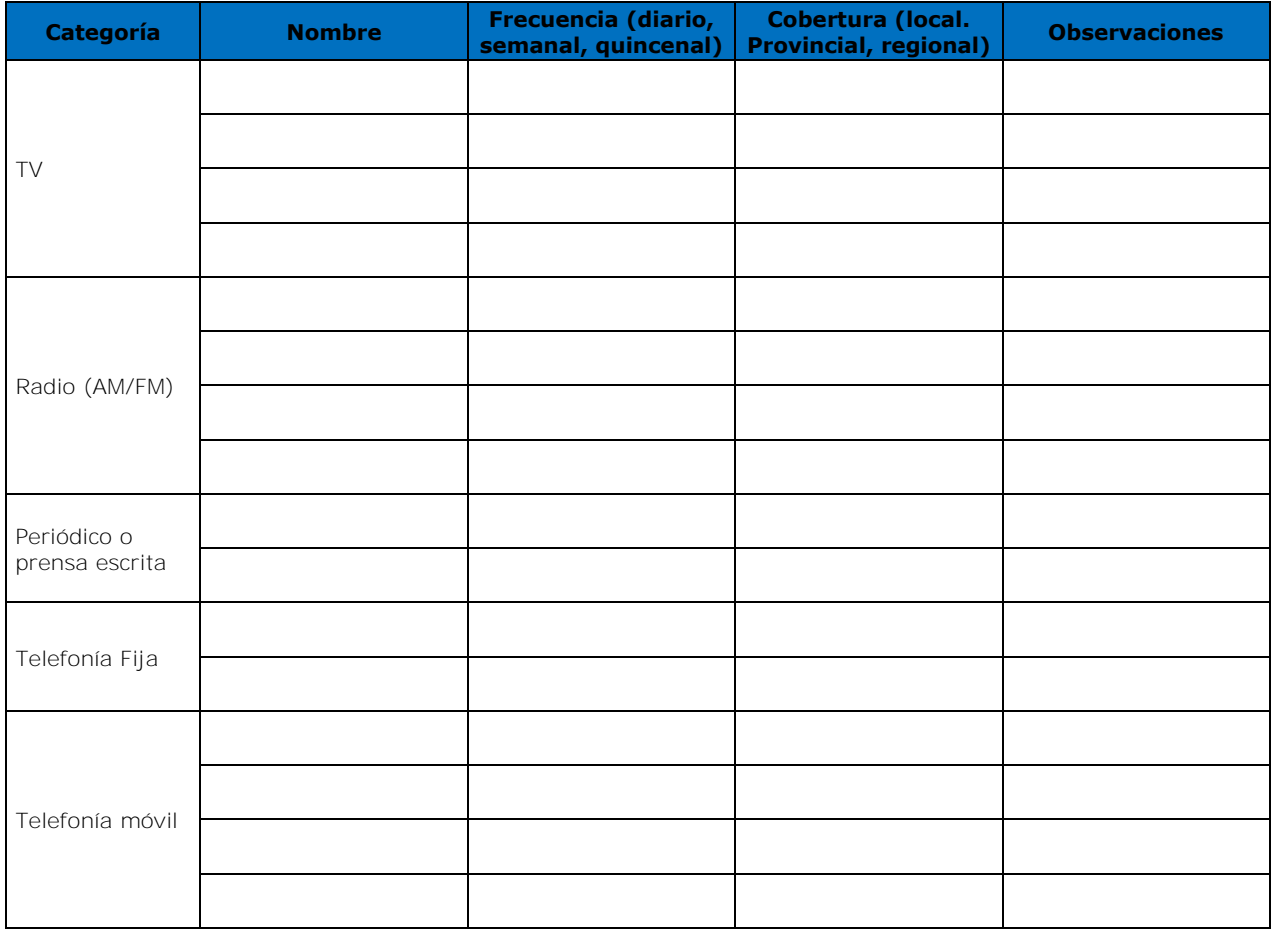

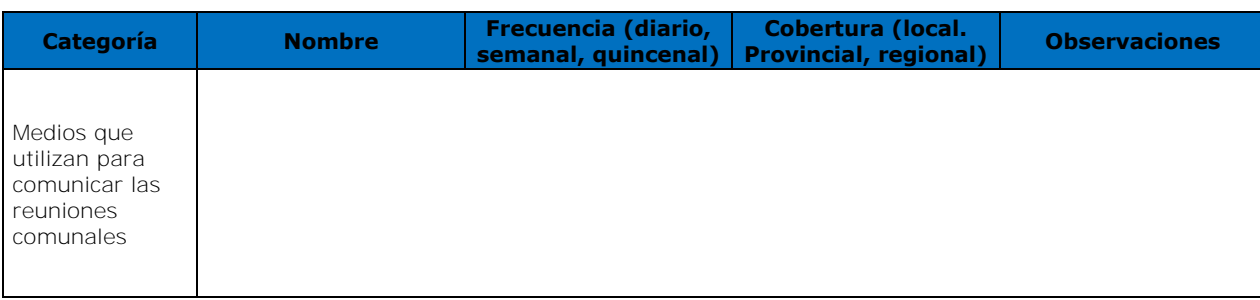

# **8. VIVIENDA (Autoridad Local / Observación/ Población)**

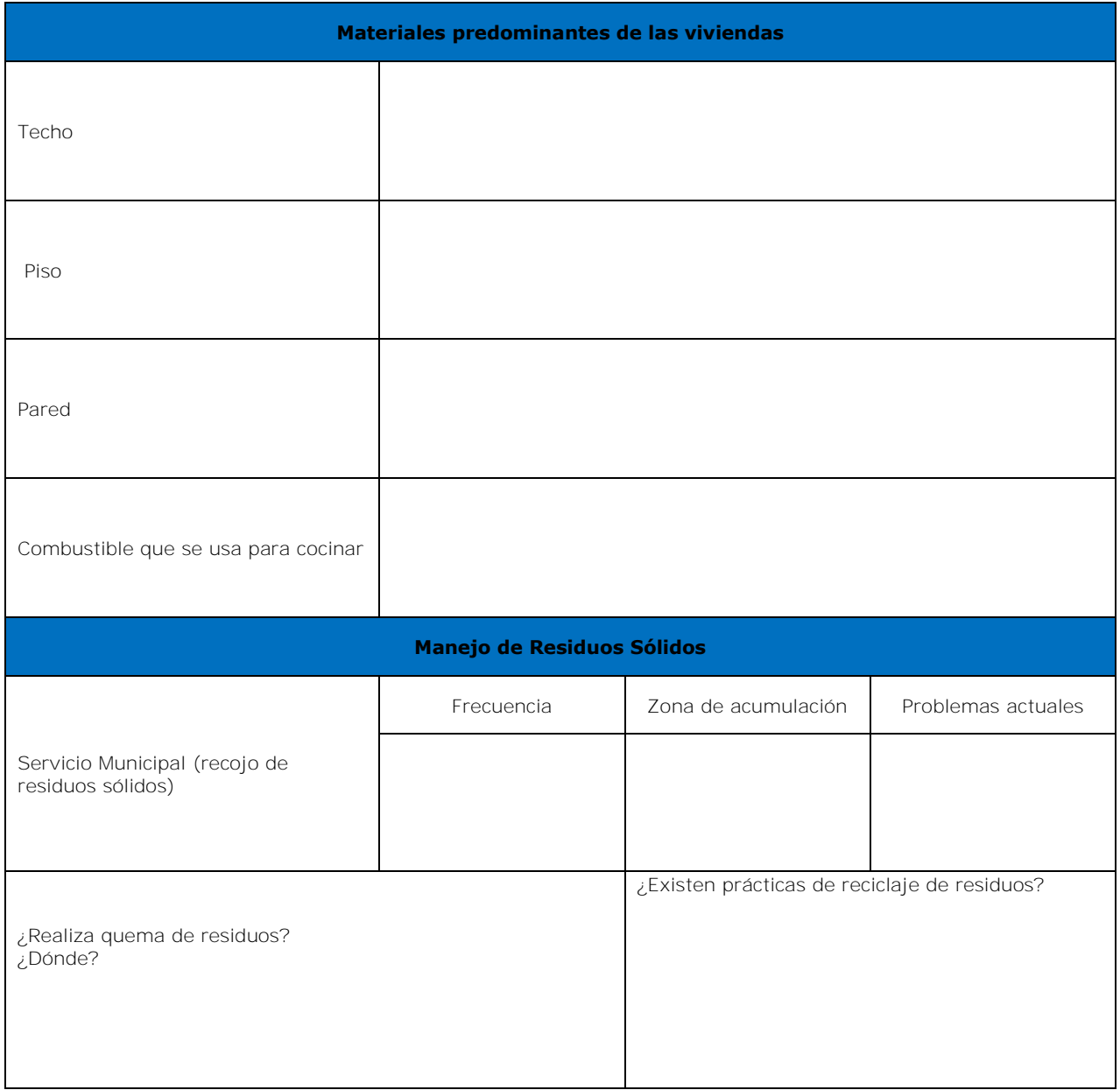

# **9. SERVICIOS BÁSICOS (Autoridad Local / Observación/ Población)**

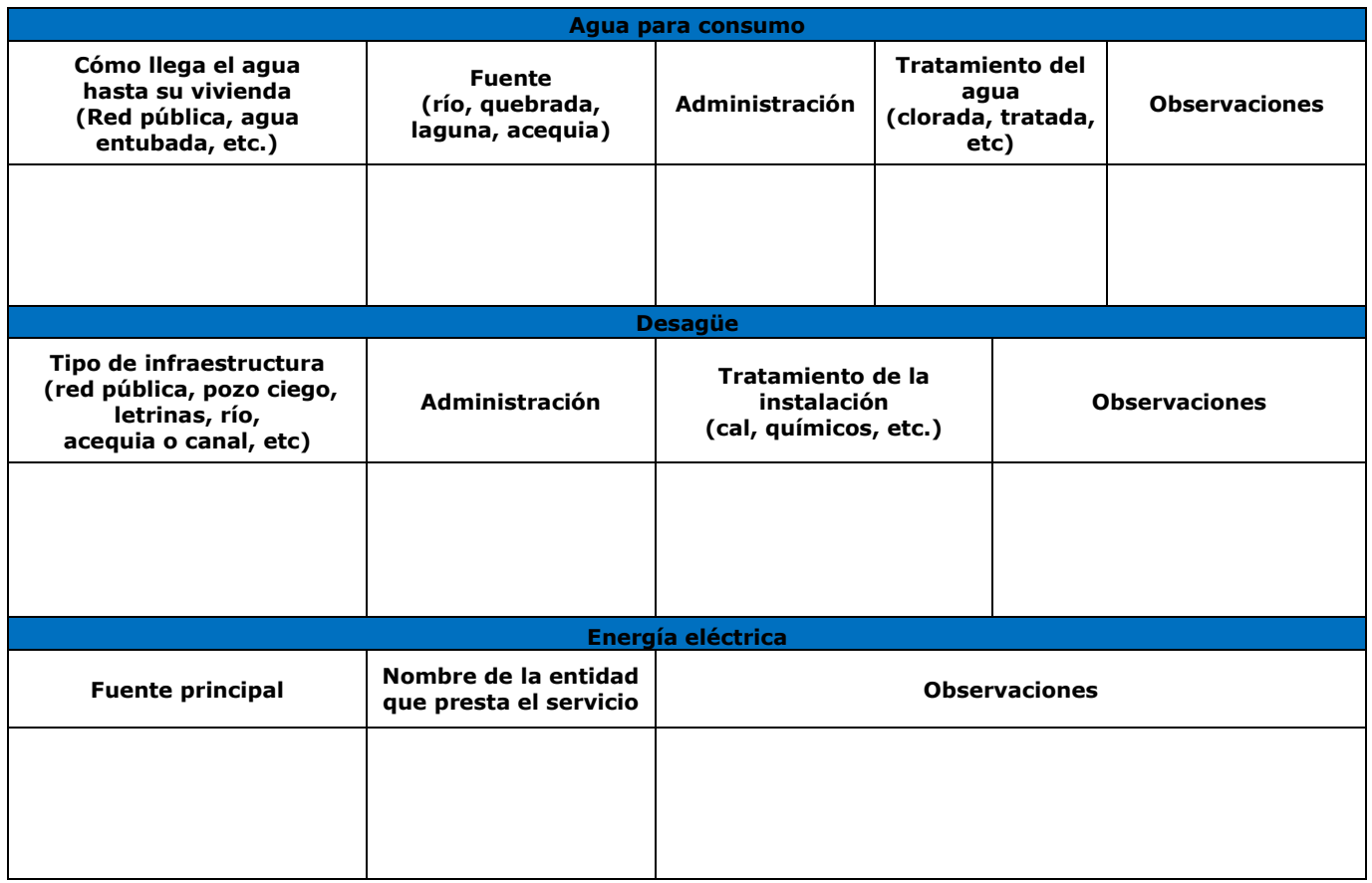

# **10. SERVICIOS COMUNALES (Autoridad Local / Observación / Población)**

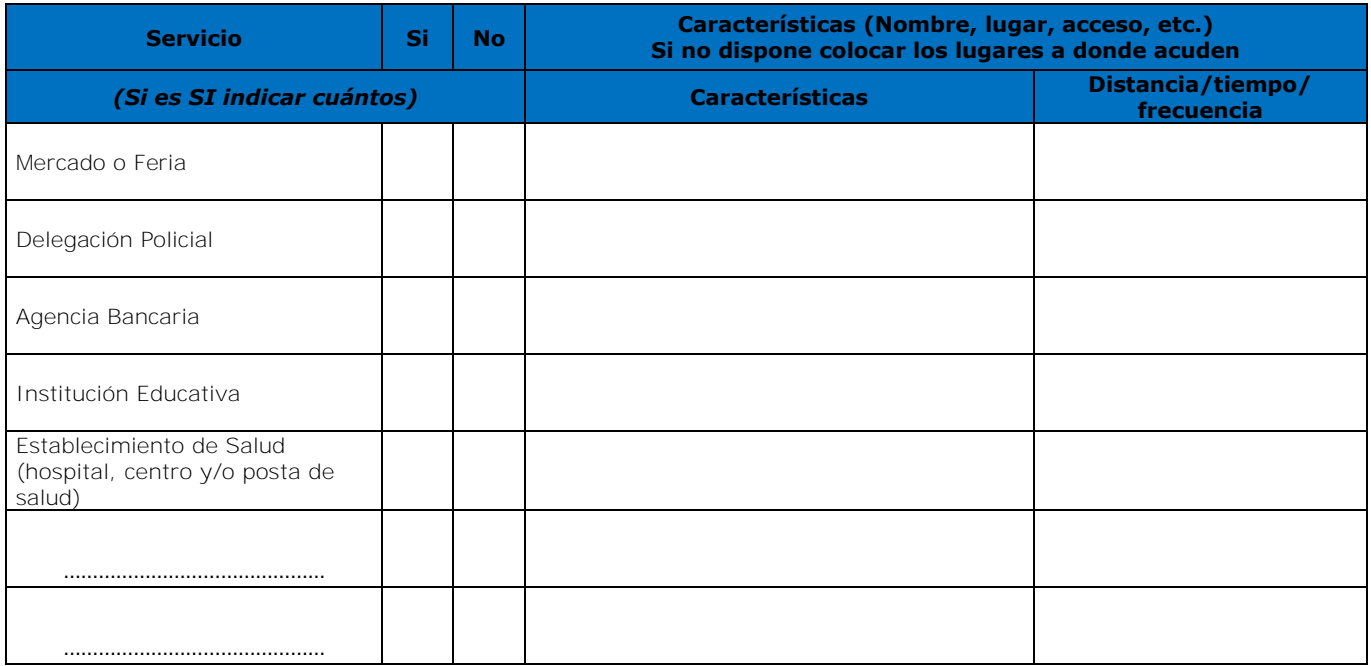

## **11. INSTITUCIONES EDUCATIVAS (Autoridad Local / Observación / Población)**

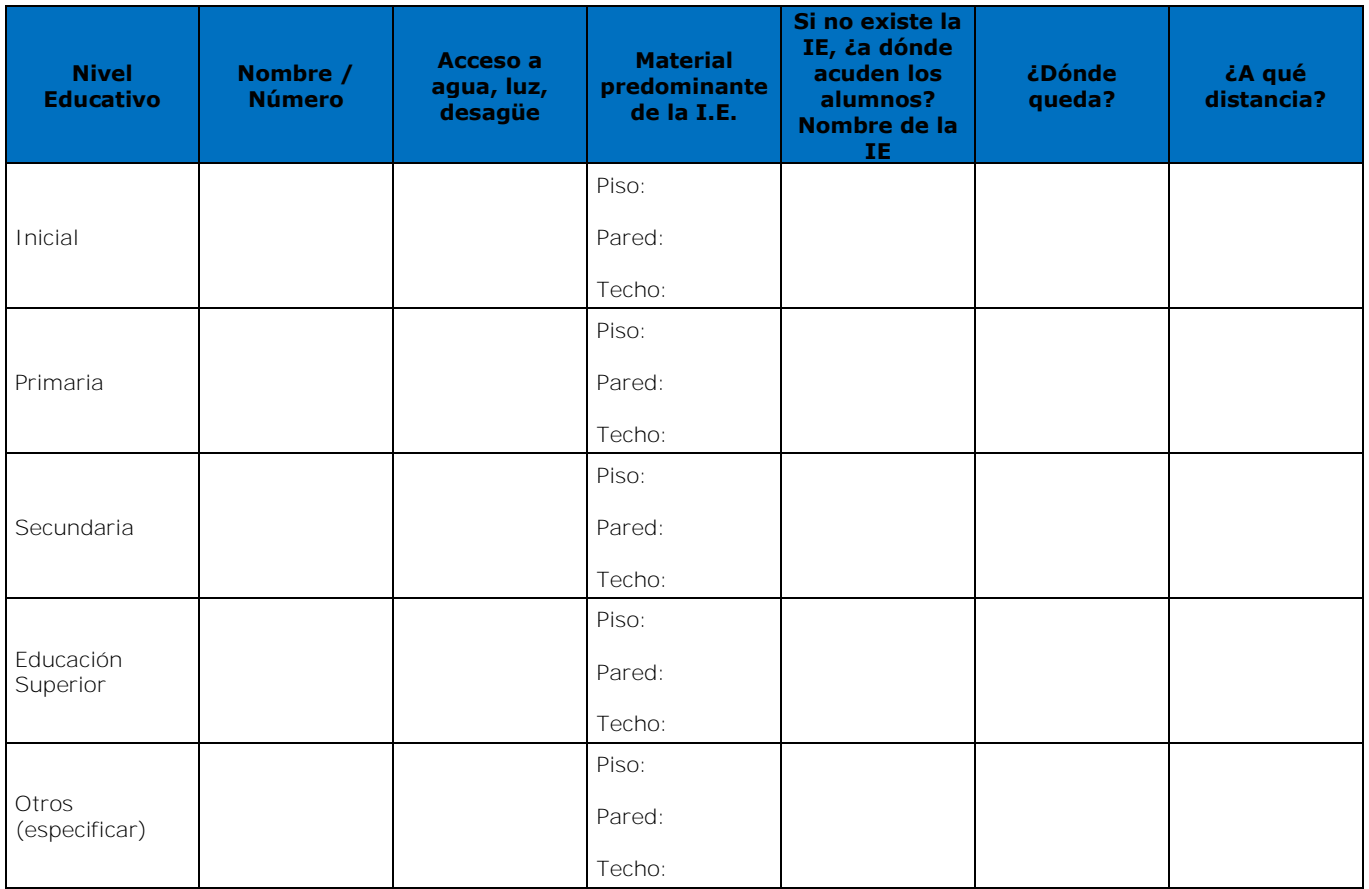

# **12. CARACTERÍSTICAS ESPECÍFICAS DEL ESTABLECIMIENTO DE SALUD**

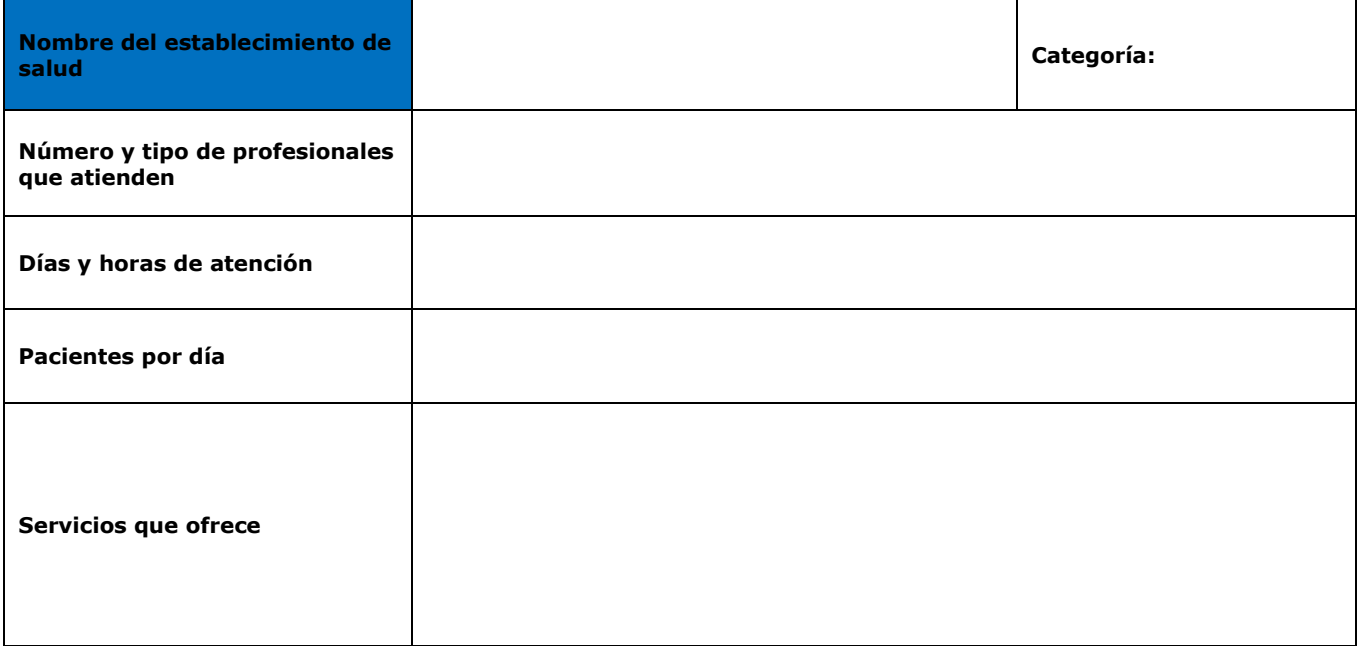

# 00467<br>**POCH**

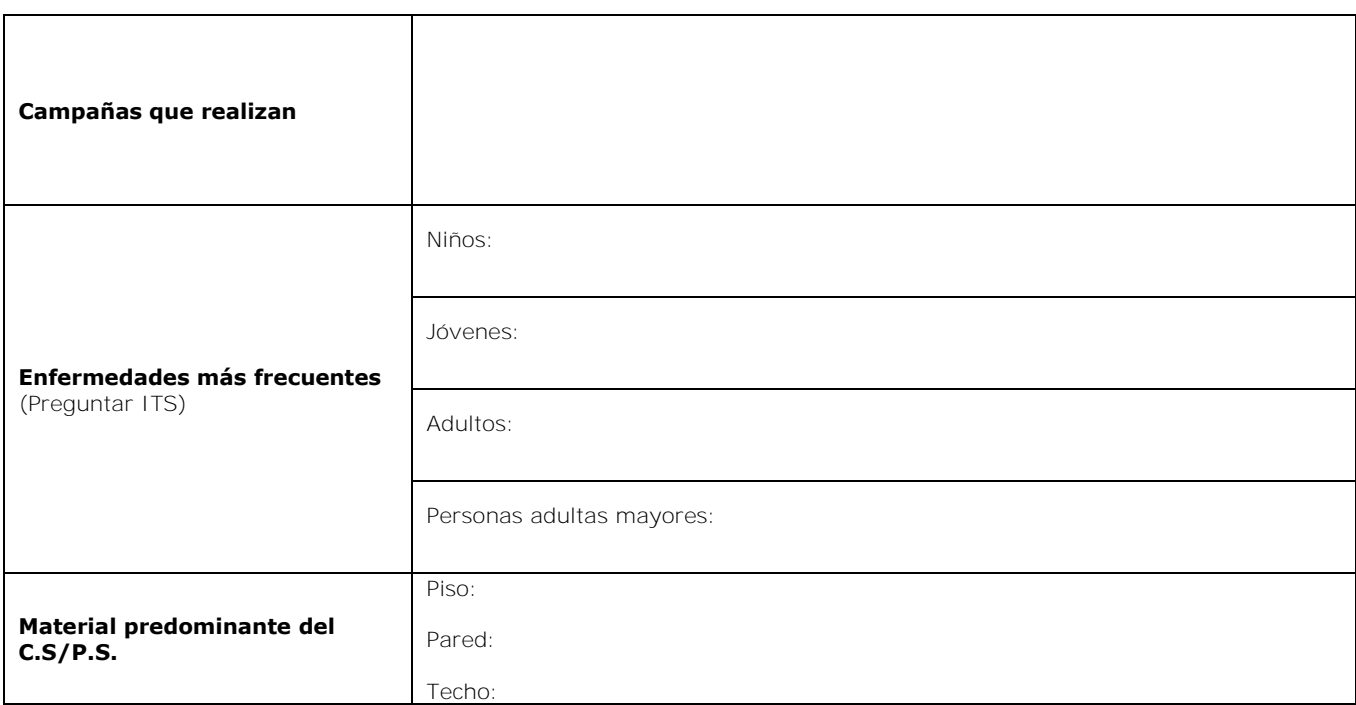

# **13. ACTIVIDADES ECONÓMICAS MÁS IMPORTANTES**

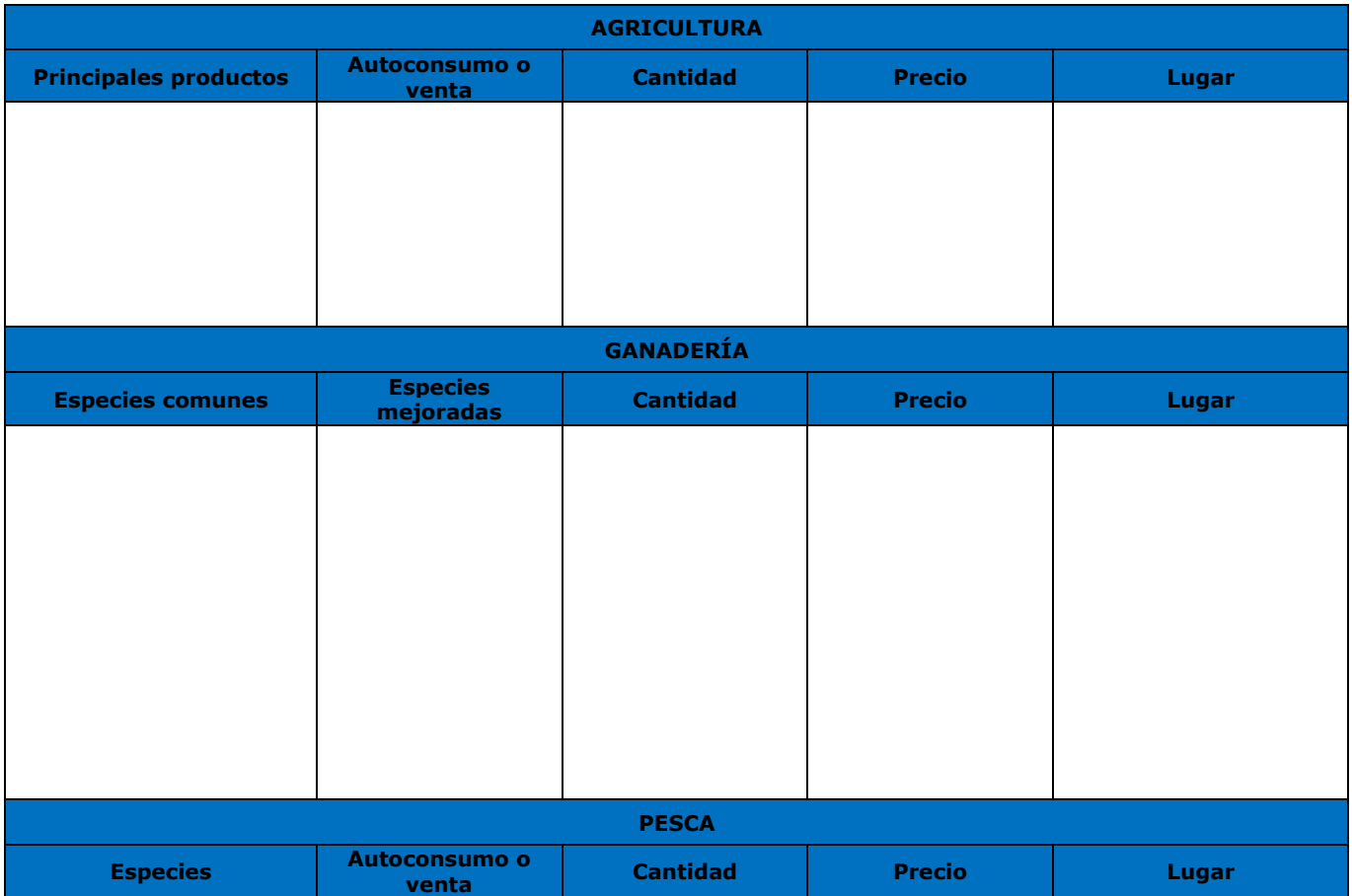

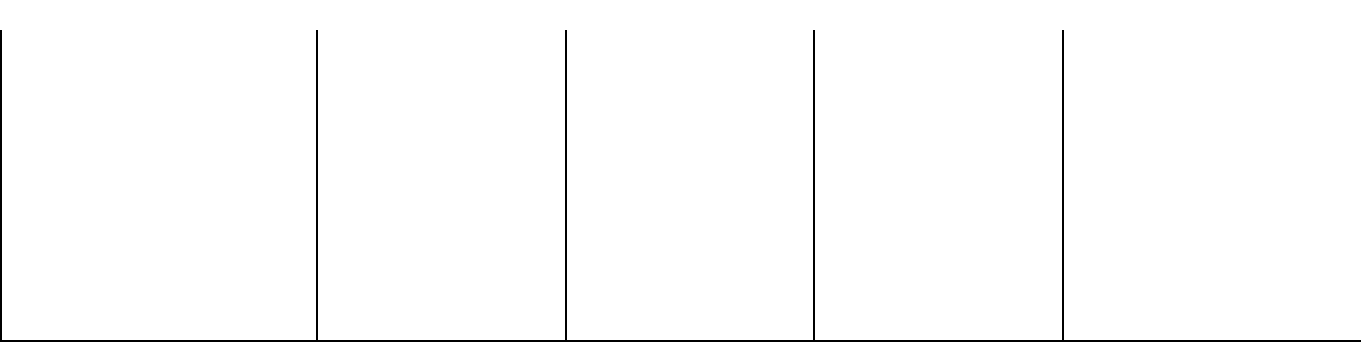

# **CARACTERÍSTICAS ECONÓMICAS DE LA COMUNIDAD O CENTRO POBLADO**

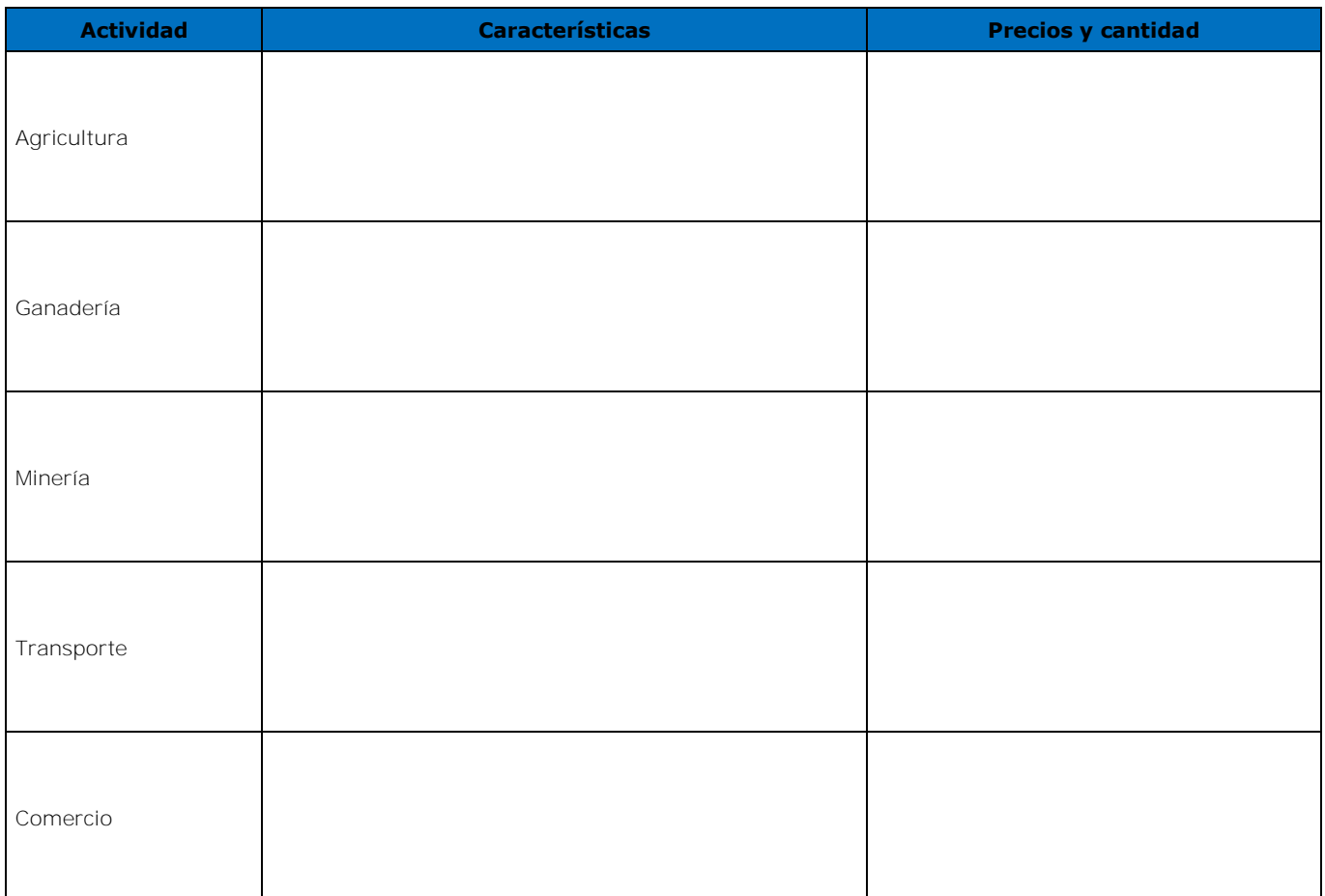

# **14. CARACTERÍSTICAS ECONÓMICAS DEL ÁREA EFECTIVA DEL PROYECTO**

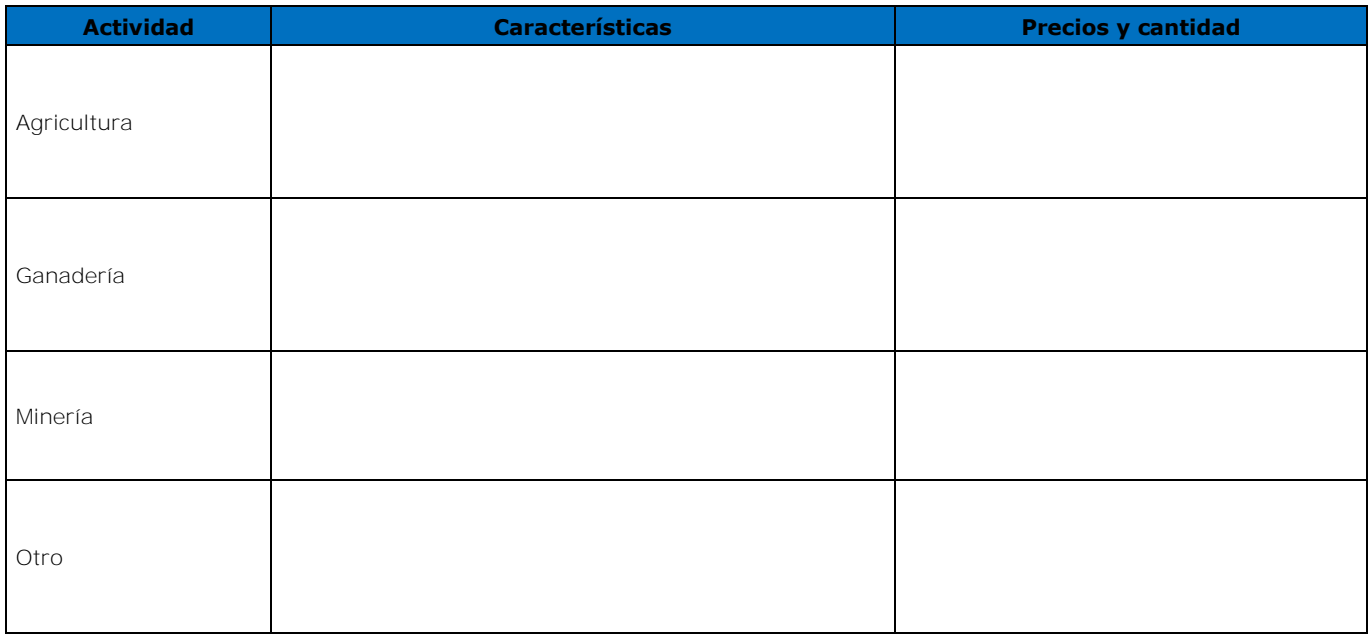

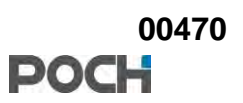

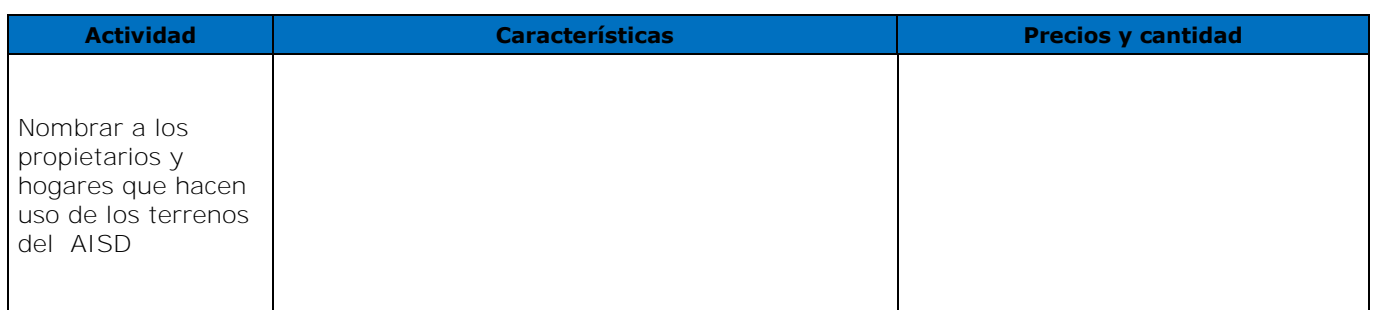

#### **15. Fiestas/costumbres más importantes que se celebran en la comunidad (Autoridad Distrital / Autoridad local / Docente (Observación / Población )**

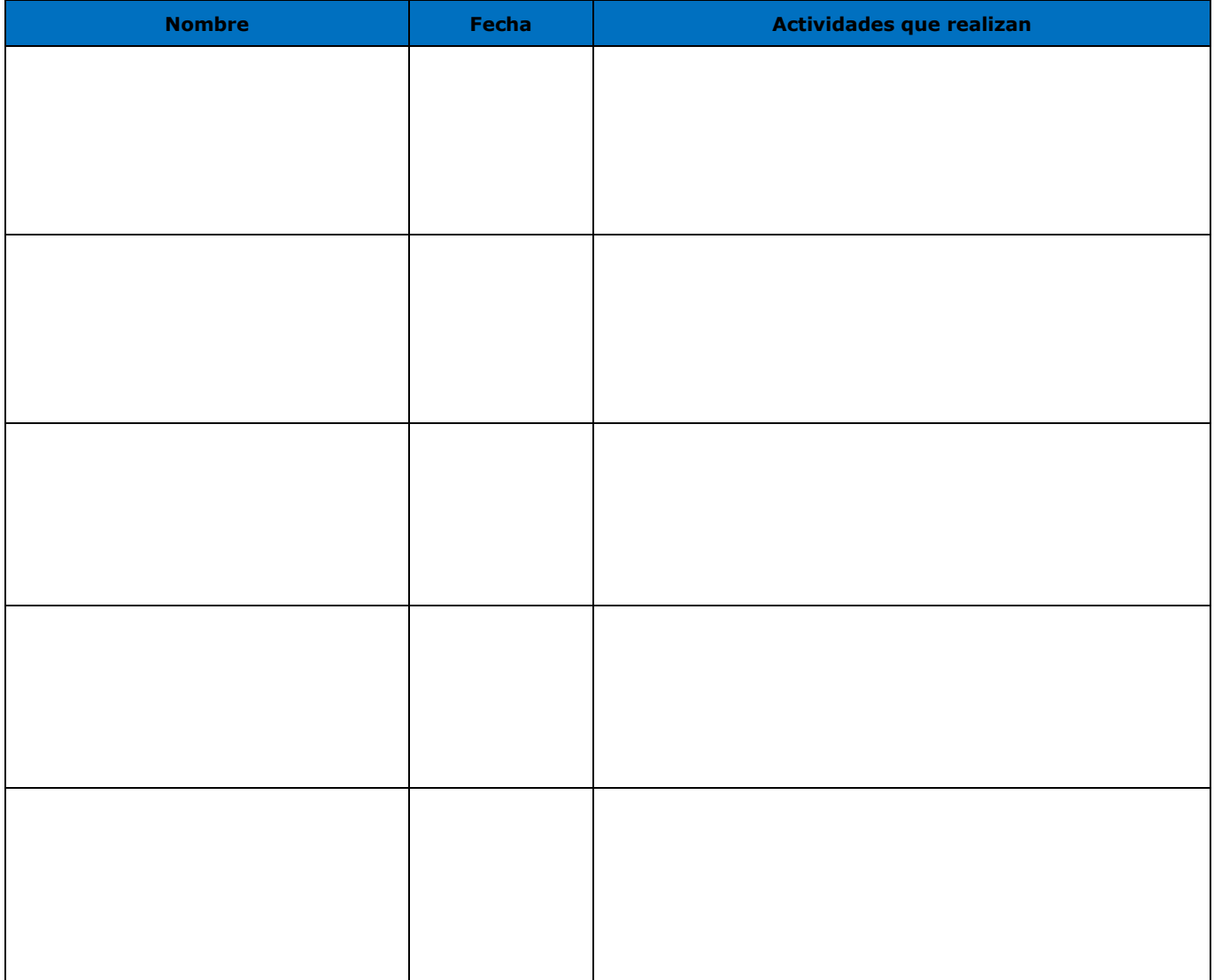

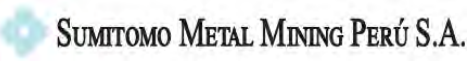

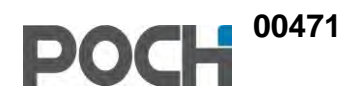

# **ANEXOS CAPITULO 5 DESCRIPCIÓN DEL PROYECTO**

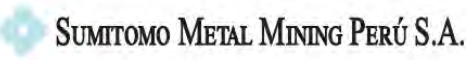

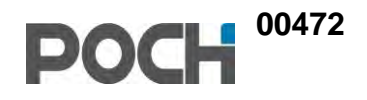

# **ANEXO 5.1 DISTRIBUCIÓN DE COMPONENTES DE PLATAFORMA DE PERFORACIÓN**

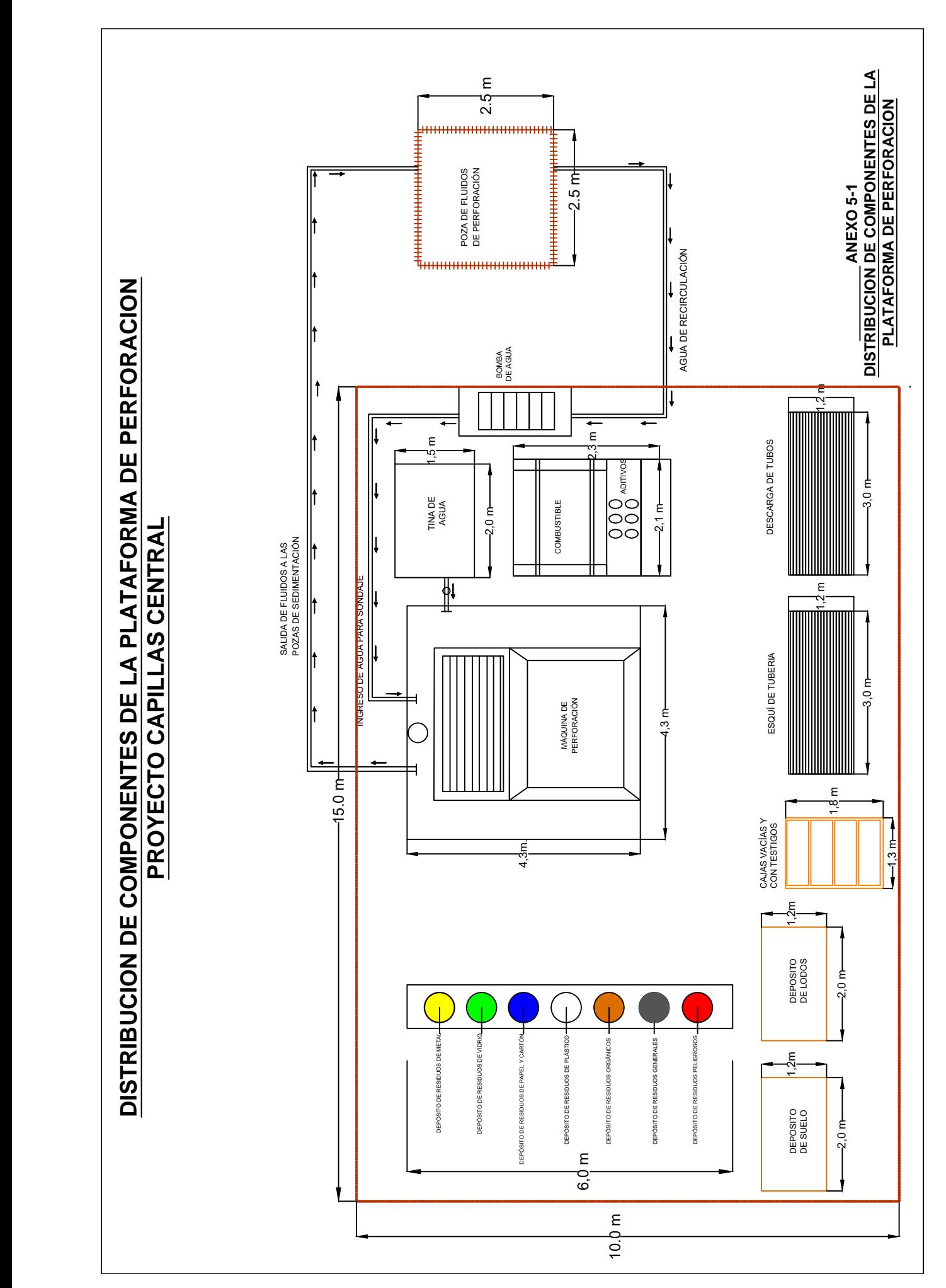

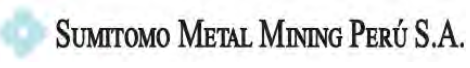

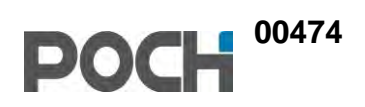

# **ANEXO 5.2 DISEÑO DE CAMPAMENTO BASE**

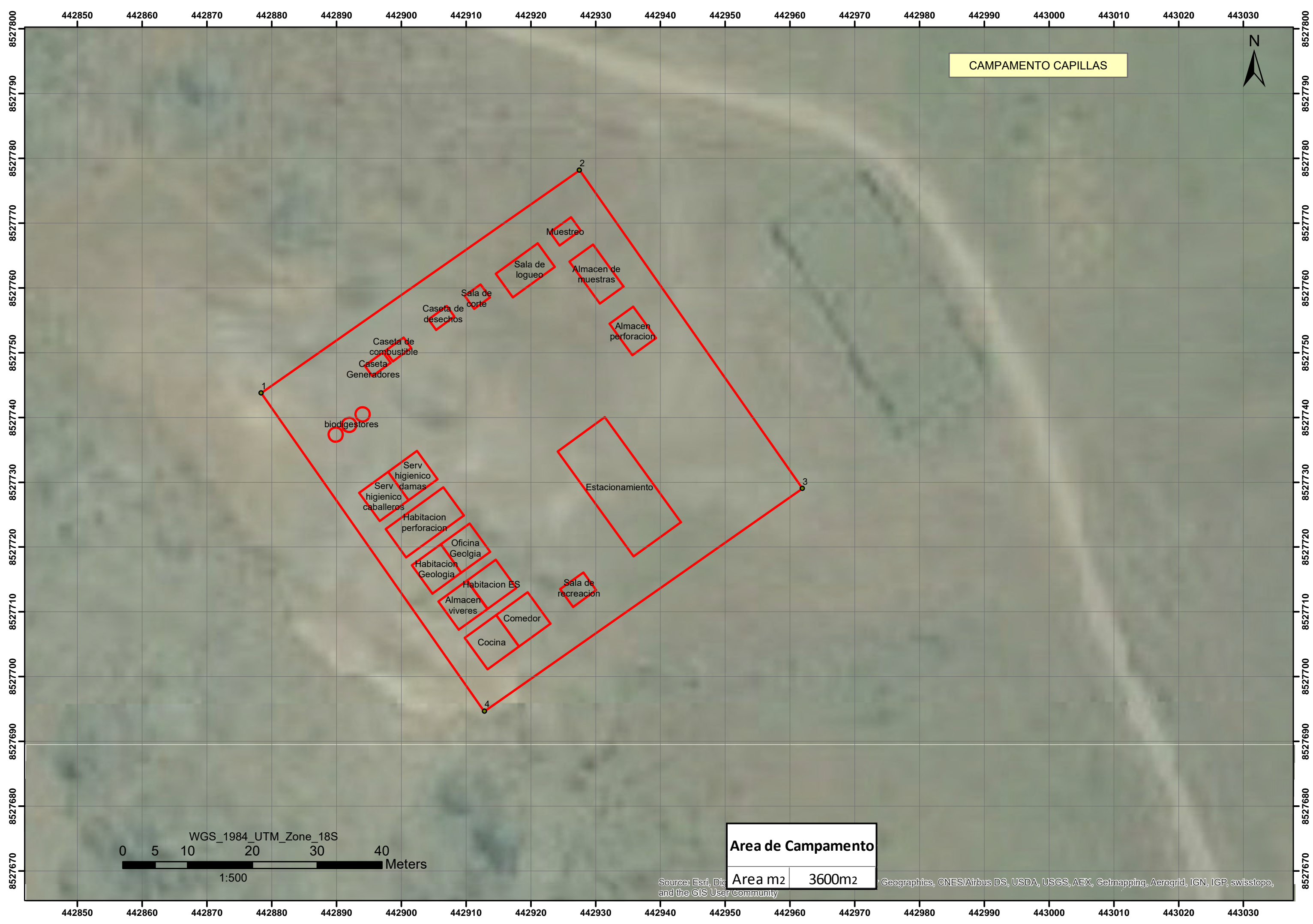

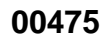

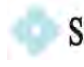

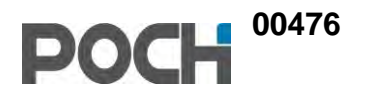

# **ANEXO 5.3 DISEÑO DE LETRINA**

**00477**

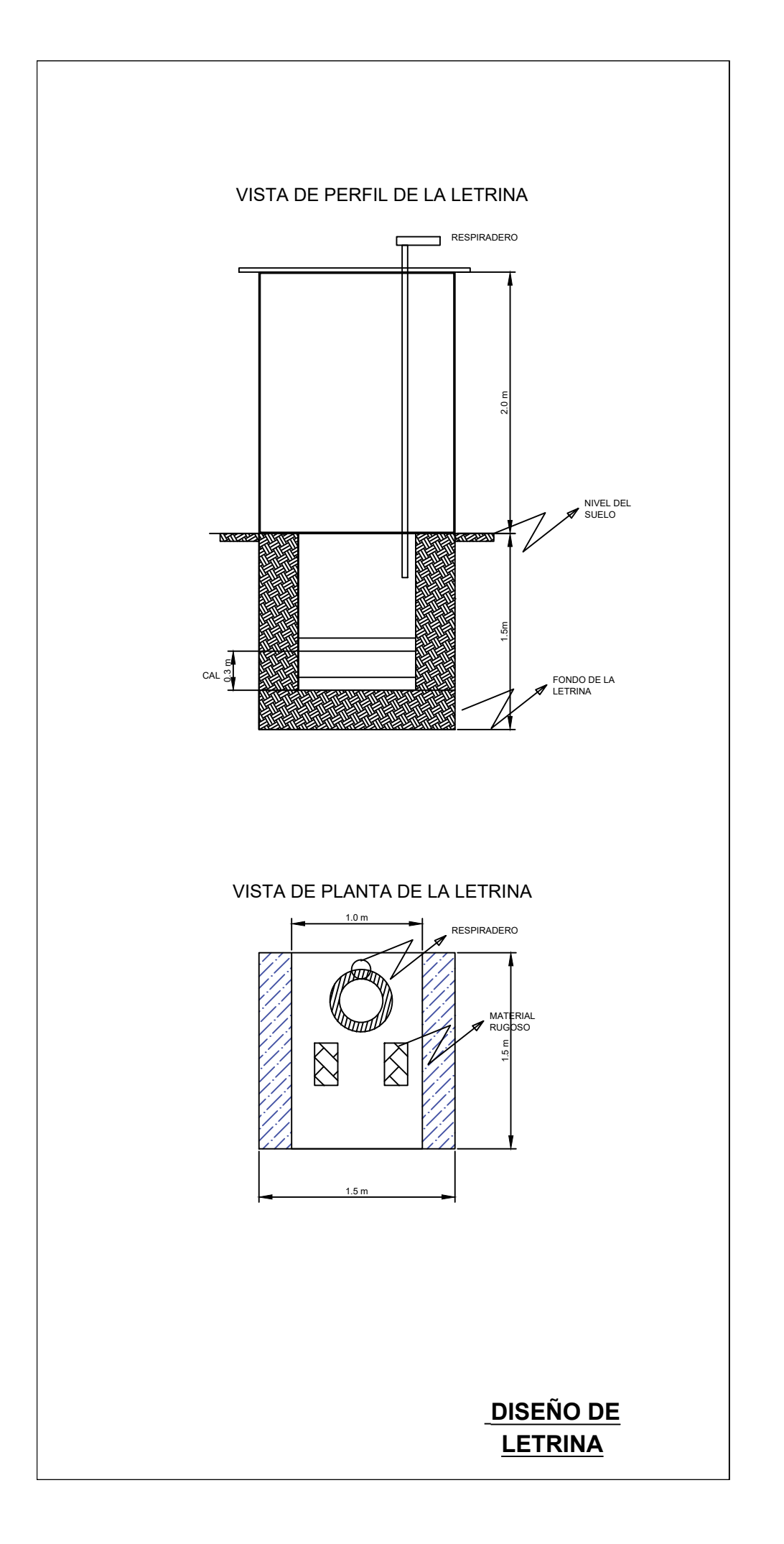

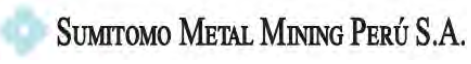

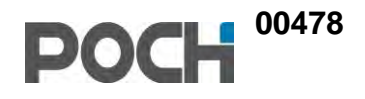

# **ANEXO 5.4 ALMACÉN DE COMBUSTIBLES, ADITIVOS, ACEITES Y GRASAS**

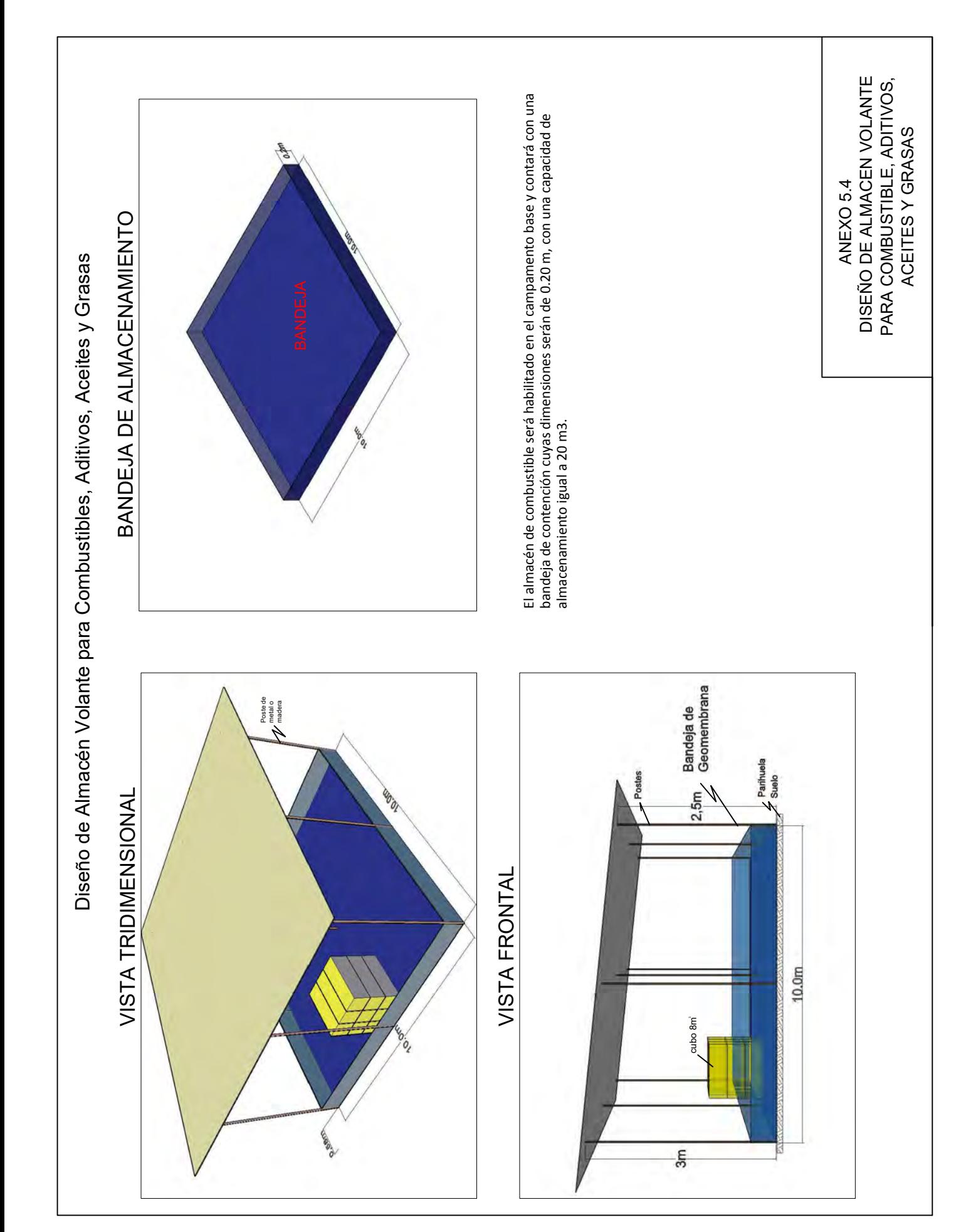

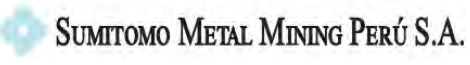

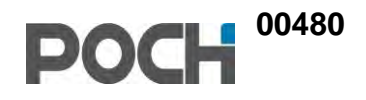

# **ANEXO 5.5 AUTORIZACIÓN DE USO DE AGUA SUPERFICIAL**

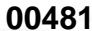

Ministerio de Agricultura y Riego

PERÚ

**COPIA** 

vista es  $\Omega$ 

en caso

ca que el presente

El fedatario que suscitue codi AUTORIDAD AD MINIST MATINA DE LAC

que DEL ORIG de lo

documento

safino t 류

AUTORIDAD NACIONAL DEL AGUA<br>MUADAMISTIATIVI DE ADDI CHARABLE-CARDIA

**Autoridad Nacional** del Agua

Attoriaad Administrativa del Agua Chaparra-Chincha

 $Cut.34138 - 2016$ 

# RESOLUCIÓN DIRECTORAL Nº 571 -2016-ANA-AAA-CH.CH.

#### 0 6 MAYO 2016 Ica,

Ef expediente con Registro CUT. N°34138-2016, seguido por la Empresa Sumitomo Metal lenido  $\overline{m}$ Mining Pero S.A., con RUC N° 20515488171, sobre Autorización de Uso de Agua Superficial con fines 혼 Exploratorios; y

#### CONSIDERANDO:

VISTO:

e > Oue, el artículo 2° de la Ley N° 29338, Ley de Recursos Hídricos, señala en forma precisa que "El agua constituye patrimonio de la Nación. El dominio sobre ella es inalienable e imprescriptible. Es un bien de uso público y su administración solo puede ser otorgada y ejercida en armonía con el bien común, la protección ambiental y el interés de la Nación. No hay propiedad privada sobre el agua";

Que, el artículo 15° de la Ley N° 29338, Ley de Recursos Hídricos establece que "La Autoridad" Nacional del Agua, tiene como funciones otorgar, modificar y extinguir, previo estudio técnico, derechos de uso de agua";

Que, el artículo 44° de la Ley N° 29338, Ley de Recursos Hídricos, señala que "Para usar el recurso agua, salvo el uso primario, se requiere contar con un derecho de uso otorgado por la Autoridad Nacional del Agua....", dispositivo concordado con el artículo 45° de la propia Ley, que establece las clases de derechos de uso de agua que son: Licencia de uso, Permiso de uso y Autorización de uso de agua";

Que, asimismo el artículo 62º de la Ley Nº 29338, Ley de Recursos Hidricos, establece que la Autorización de Uso de agua, es de plazo determinado no mayor a dos (2) años; mediante el cual, la Autoridad Nacional, otorga a su titular la facultad de usar una cantidad anual de agua para cubrir exclusivamente las necesidades de aquas derivadas o relacionadas con la ejecución de estudios. ejecución de obras, lavado de suelos;

Que, el artículo 91° de la Ley N° 29338, Ley de Recursos Hídricos y el numeral 176.1 del artículo 176° del Reglamento de la Ley, señala que "La retribución económica por el uso del aqua es la contraprestación económica, que los usuarios deben pagar por el uso consuntivo y no consuntivo del agua, por ser dicho recurso natural Patrimonio de la Nación. No constituye tributo";

Que, el numeral 89.1 del artículo 89° del Decreto Supremo N° 001-2010-AG, norma que aprueba el Reglamento de la Ley precedentemente señalada establece que "La Autoridad Administrativa del Aqua otorga autorizaciones de uso de agua de plazo no mayor de dos (02) años. El uso del agua estará destinado para cubrir exclusivamente las necesidades de aguas derivadas o relacionadas directamente con la ejecución de estudios u obras y lavado de suelos";

Que, en el artículo 33° del Reglamento de Procedimientos Administrativos para el Otorgamiento de derechos de Uso de Agua y Autorización de Ejecución de Obras en Fuentes Naturales de Agua,

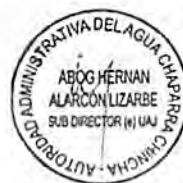

aprobado por Resolución Jefatural Nº 007-2015-ANA, contemplaba los requisitos que deben presentarse para estos casos, especialmente el numeral 33,1 que el solicitante debe acreditar la certificación ambiental y la autorización sectorial para realizar estudios u obras a las que se destinara el uso del agua cuando lo exija el marco legal vigente...", acompañando el Formato Anexo 21 debidamente llenado;

Que, la Empresa Sumitomo Metal Mining Perú S.A., acredita tener la Titularidad de la Concesión Minera INCASOL DE CAPILAS 02, CAPILLAS 05, CUCHIPILANA y Capillas 07, con las instrumentales de folios 33 a 56 y 72 79 de lo actuado; cuenta con Declaración de Impacto Ambiental (DIA) del Proyecto de Exploración denominado "Capillas Central" aprobado con la Constancia de Aprobación Automática N°007-2016-MEM-DGAAM y la Autorización para realizar actividades de exploración minera con las instrumentales de folios 57 de lo actuado; por lo que solicitan la autorización de uso de aqua para realizar las actividades de exploración minera, cuya fuente de agua es en el punto de la quebrada Paria, ubicado en las Coordenadas UTM (WGS 84) 445,689mE -8, 529,641mN ambito del Rio San Juan, distritos de Capillas, provincia de Castrovirreyna y departamento de Huancavelica, adjuntando para ello las instrumentales que obran en folios 02 a 79 de lo actuado;

Que, el expediente fue instruido y evaluado por personal técnico de la Administración Local de Agua San Juan, emitiéndose el Informe Técnico N°047-2016-ANA-AAA.CHCH-ALA.S,J./TAOL, concluyendo que, que la Empresa Sumitomo Metal Mining Perú S.A., considera la utilización del recurso hídrico de la Quebrada denominada Paria, ubicado en las Coordenadas UTM 445,689mE -8, 529,641mN ámbito del Rio San Juan, distritos de Capillas, provincia de Castrovirreyna y departamento de Huancavelica; opinando porque se otorque la Autorización de uso de aqua superficial con fines exploratorios a favor de la empresa recurrente, por cumplir con los requisitos establecidos por la normatividad vigente en la materia; recomendándose que los actuados sean remitidos ante la Autoridad Administrativa del Agua Chaparra Chincha para la prosecución del trámite;

Que, evaluado lo actuado se concluye que, el procedimiento administrativo se encuentra enmarcado dentro de los alcances establecidos en los dispositivos legales señalados precedentemente. cuenta con la Declaración de Impacto Ambiental (DIA) del Proyecto de Exploración denominado "Capillas Central" aprobado con la Constancia de Aprobación Automática N°007-2016-MEM-DGAAM y la Autorización para realizar actividades de exploración minera con las instrumentales de folios 57 de lo actuado; cuenta con la opinión favorable emitida por la Administración Local de Agua San Juan; por lo que, debe autorizarse a la misma el uso de las aguas superficiales para fines de exploración minera;

Con los vistos de Unidad de Asesoría Jurídica y la Sub Dirección de Administración de Recursos Hídricos y en conformidad a lo previsto por el artículo 38° del Reglamento de Organización y Funciones de la Autoridad Nacional del Agua, aprobado por Decreto Supremo N°006-2010-AG;

#### **SE RESUELVE:**

ABOG HERNAN **SHERIVAN**<br>ON LIZARBE<br>GOTOR WI<sup>DAJ</sup> 20

ALARCON LIZARBE

ARTÍCULO 1° .- AUTORIZAR a la Empresa Sumitomo Metal Mining Perú S.A., con RUC. N°20515488171, el Uso de Agua Superficial con fines productivo - minero (actividades exploratorias), cuyo punto de captación se ubica en la Quebrada Paria, ubicado en el distrito de Capillas, provincia de Castrovirreyna y departamento de Huancavelica, por un periodo de dos (02) años, de acuerdo al siguiente detalle:

El fedatario que guncoba certifica que el presente documento que m tenido a la vista « s COPIA FIELDEL ORIGIN L, y el que me remito en caso necesario de lo gyp **DOV** Ičā, **0 6 MAY 2016** TEC ELOY JE **ALAZAR MATTA**
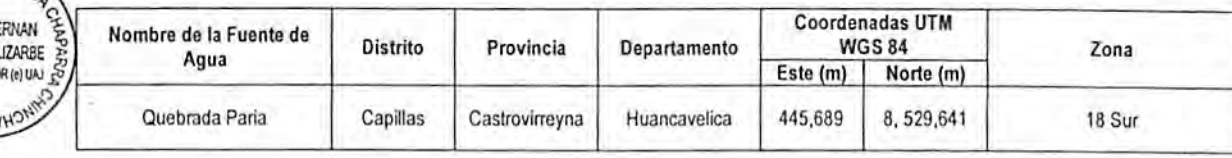

TIVA DEL

**ARCONI** 

Demanda Hídrica Mensualizada

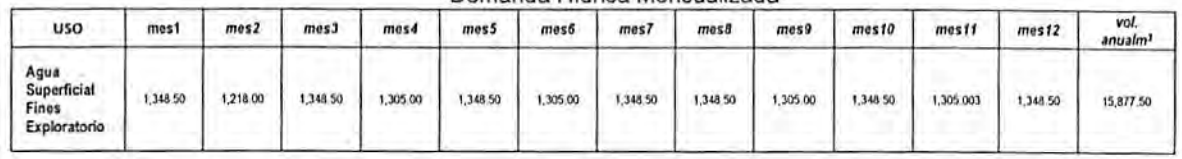

ARTÍCULO 2° .- DISPONER la Inscripción de la presente autorización en el Registro Administrativo de Derechos de Uso de Agua correspondiente.

ARTÍCULO 3°.- DISPONER que Empresa Sumitomo Metal Mining Perú S.A., es la responsable de la captación y conducción del recurso hídrico, para lo cual deberá adoptar las medidas del caso para no afectar el derecho de terceros, debiendo hacer uso del recurso hidrico de manera eficiente, conforme al volumen autorizado, así como reportar a la Administración Local de Agua San Juan el volumen mensualizado.

ARTÍCULO 4° .- ENCARGAR a la Administración Local de Agua San Juan, la supervisión de la Autorización de Uso de Agua conforme lo contempla en el artículo primero.

ARTÍCULO 5°.- NOTIFICAR la presente resolución a Empresa Sumitomo Metal Mining Perú S.A., poniendo de conocimiento de la Dirección de Administración de Recurso Hídricos de la Autoridad Nacional del Agua, de la Administración Local de Agua San Juan de la Autoridad Administrativa del Agua Chaparra Chincha.

Registrese, notifiquese y publiquese que the temito en dasp Is visio as COPL be certifica que el preser AUTORIDAD NACIONAL DEL ASUA<br>NUTORIDAD AJMNISTRATIVA DEL ABUACHETA  $\overline{\omega}$  $\frac{1}{2}$ 5 El fedatario que supor JUAN GANOZA RONCAL MING. JORGE FIEL DEL ORIGINA documento que ha necesario de lo que Director ELO<sup>®</sup> Autoridad Administrativa del Agua Cháparra Chincha ما  $\Rightarrow$ 

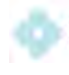

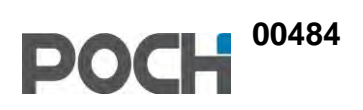

# **ANEXO 5.6 HOJAS MSDS**

# **MATERIAL SAFETY DATA SHEET DRILLING PAPER**

## **1. CHEMICAL PRODUCT AND COMPANY IDENTIFICATION**

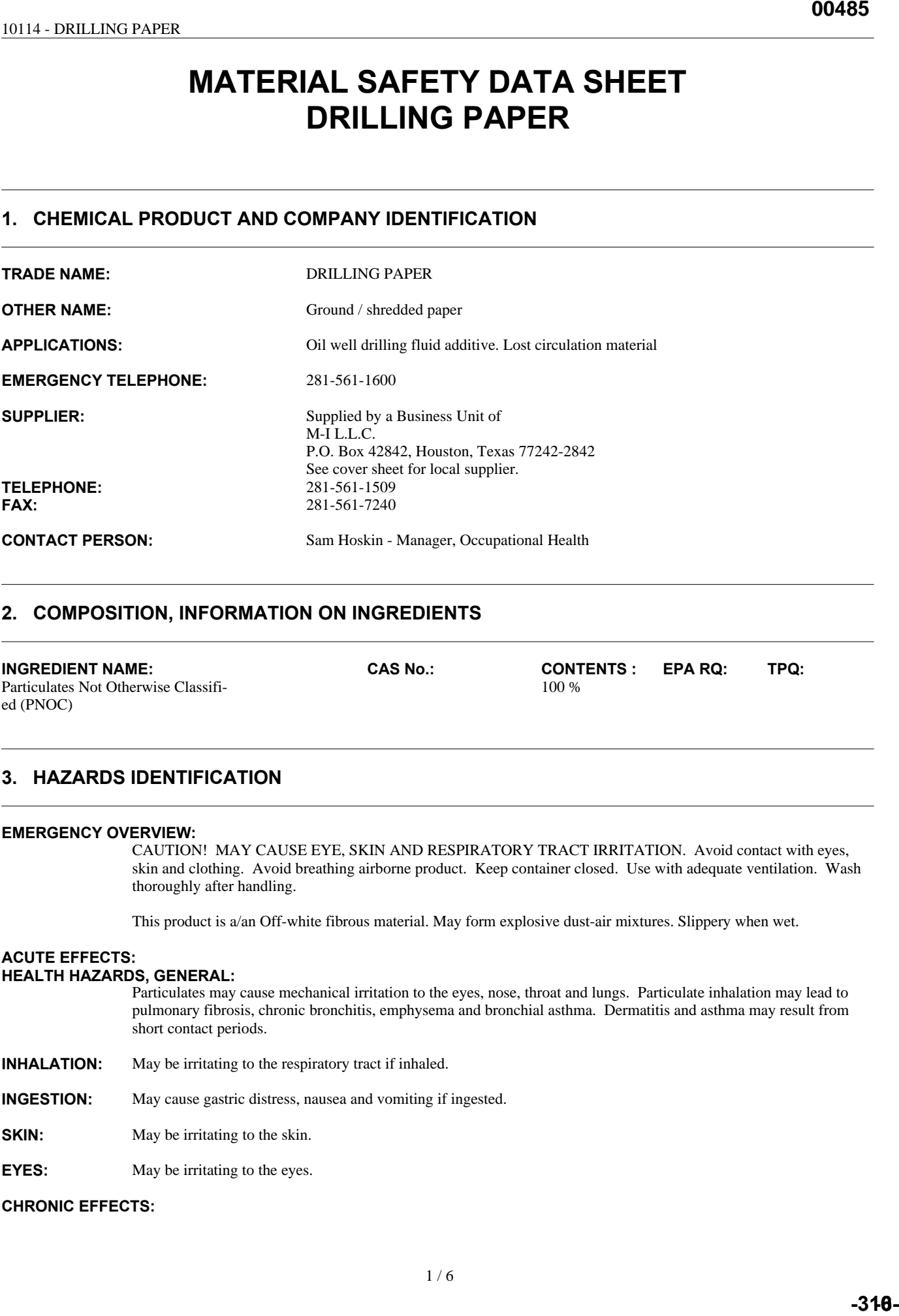

## **2. COMPOSITION, INFORMATION ON INGREDIENTS**

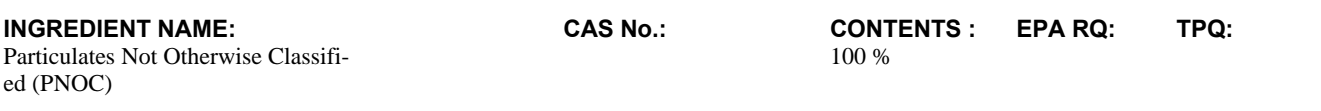

## **3. HAZARDS IDENTIFICATION**

#### **EMERGENCY OVERVIEW:**

CAUTION! MAY CAUSE EYE, SKIN AND RESPIRATORY TRACT IRRITATION. Avoid contact with eyes, skin and clothing. Avoid breathing airborne product. Keep container closed. Use with adequate ventilation. Wash thoroughly after handling.

This product is a/an Off-white fibrous material. May form explosive dust-air mixtures. Slippery when wet.

#### **ACUTE EFFECTS:**

#### **HEALTH HAZARDS, GENERAL:**

Particulates may cause mechanical irritation to the eyes, nose, throat and lungs. Particulate inhalation may lead to pulmonary fibrosis, chronic bronchitis, emphysema and bronchial asthma. Dermatitis and asthma may result from short contact periods.

**INHALATION:** May be irritating to the respiratory tract if inhaled.

**INGESTION:** May cause gastric distress, nausea and vomiting if ingested.

**SKIN:** May be irritating to the skin.

**EYES:** May be irritating to the eyes.

**CHRONIC EFFECTS:**

# **PLATINIUM PAC**

## **SECCIÓN I - INFORMACIÓN DE PRODUCTO**

Nombre Comercial **Platinium Pac** Familia Químicos **Polisacaridos** Nombre del Fabricante: M-I L.L.C. Nombre del preparador: Joanne Galván<br>Teléfono de la emergencia: 281-561-1512 Teléfono de la emergencia: Indice Salud HMIS Salud: 1 Inflamabilidad: 1 Reactividad: 0 Equipo de Protección

Uso del Producto **Aditivo de Fluido de Perforación** Dirección: PO. Box 42842, Houston, Tx 77242

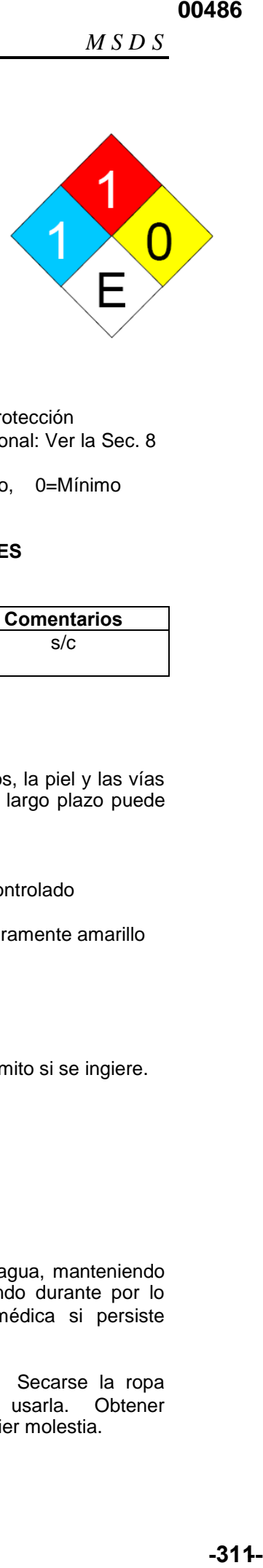

Personal: Ver la Sec. 8

Clave de Peligros de HMIS: 4=Severo, 3=Grave, 2=Moderadom 1=Ligero, 0=Mínimo

## **SECCIÓN II – COMPOSICION/INFORMACION SOBRE LOS INGREDIENTES**

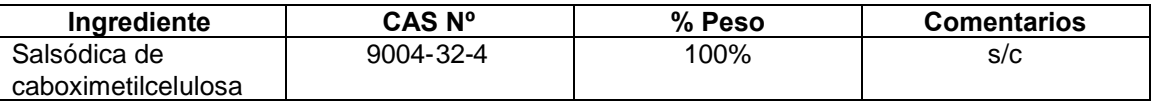

## **SECCIÓN III – IDENTIFICACION DE LOS PELIGROS**

Visión General de Urgencia: ¡Cuidado! Puede causar irritación de los ojos, la piel y las vías respiratorias. La inhalación de partículas a largo plazo puede causar daños a los pulmones. Reglamento Canadienses:<br>UN PIN Nº: No Reglam No Reglamento VHMIS No es un producto controlado Estado: Polvo Olor: Inodoro Color: Blanco o ligeramente amarillo Físico Contacto con los ojos: Puede irritar los ojos Contacto con la piel: Puede ser irritantes para la piel Inhalación: Puede ser irritante para las vías respiratorias Ingestión: Puede causar aflicción gástrica, náusea y vómito si se ingiere. Carcinogenicidad y Efectos Crónicos Ver la Sección 11 para información adicional Principales Vías de Exposi. Inhalación. Dérmica – piel. Ojos Efectos Organo Afectado Ojos. Piel. Sistema respiratorio.

## **SECCIÓN IV –PRIMEROS AUXILIOS**

- Contacto con los Ojos: Enjuagar rápidamente los ojos con mucha agua, manteniendo los párpados levantados. Seguir enjuagando durante por lo menos 15 minutos. Obtener atención médica si persiste cualquier irritación. Contacto con la Piel: Lavar la piel a fondo con jabón y agua. Secarse la ropa
	- contaminada y lavarla antes de volver a usarla. Obtener atención médica si se sigue sintiendo cualquier molestia.

**00487**

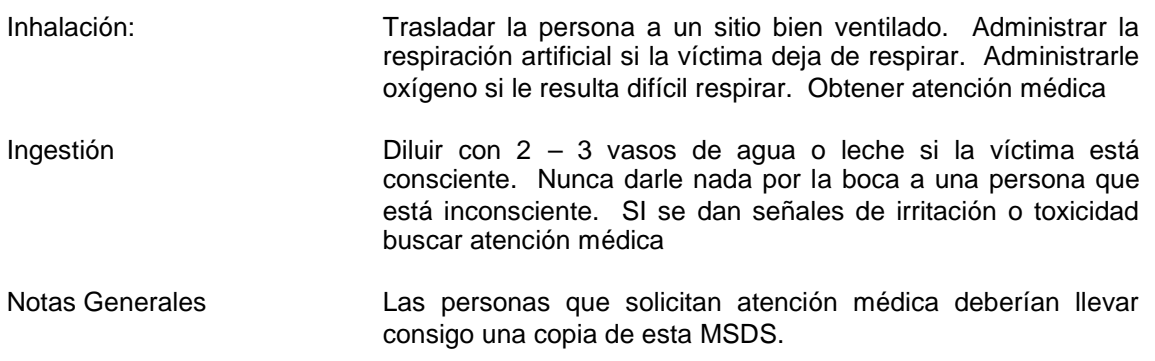

## **SECCIÓN V – MEDIDAS CONTRA INCENDIOS**

Propiedades Inflamables

Temperatura de Inflamación F©: NA

Límites Inflamables en Aire – Inferior (%): ND

Límites Inflamables en Aire – Superior (%): ND

Temperatura de Autoignición ND F©:

Clase Inflamable No Inflamable

Otras propiedades Inflamables El material particulado puede acumular electricidad estática. Los polvos en concentraciones suficientes pueden formar mezclas explosivas con el aire. Medios de Extinción Polvo químico seco

#### Protección para Bomberos

Procedimientos Especiales para la Lucha contra el Fuego: No entrar en el área del incendio sin llevar el equipo de protección personal apropiado, incluyendo un aparato autónomo de respiración aprobado por NIOSH/MSHA. Evacuar el área y combatir el incendio desde una distancia segura. Se puede usar agua pulverizada para enfriar los recipientes expuestos al incendio. Mantener el agua de escurrimiento fuera de las vías de desagüe y los cursos de agua.

Productos Peligrosos de la Combustión: óxidos de carbón.

## **SECCIÓN VI – MEDIDAS ANTE PERDIDAS ACCIDENTALES**

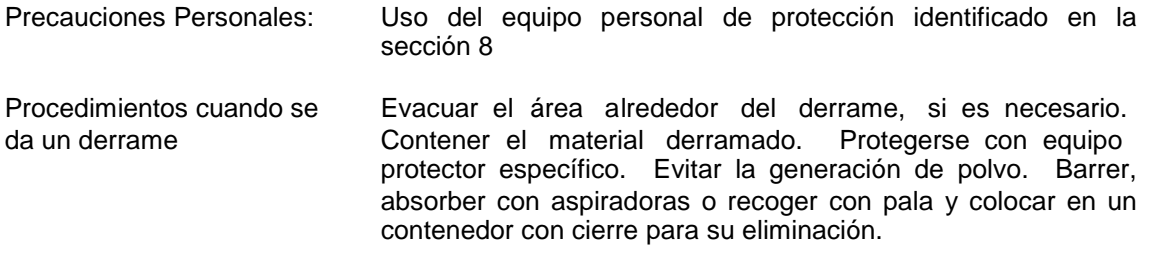

Precauciones Mediaambientales

No permitir el acceso al alcantarillado o aguas subterráneas y de superficie. Los desechos deben ser eliminados de acuerdo con las leyes federales, estatales y locales.

#### **SECCIÓN VII – MANIPULACION Y ALMACENAMIENTO**

Manipulación **Latar el equipo de protección personal apropiado.** Evitar el contacto con la piel y los ojos. Evitar generar o respirar el polvo. Proporcionar una ventilación adecuada. Lavarse minuciosamente después de manejar el producto. Almacenaje Almacenar el producto a la temperatura ambiente en un lugar

seco y bien ventilado. Evitar almacenar con productos

incompatibles.

## **SECCIÓN VIII – CONTROLES DE EXPOSICION/PROETECCION PERSONAL**

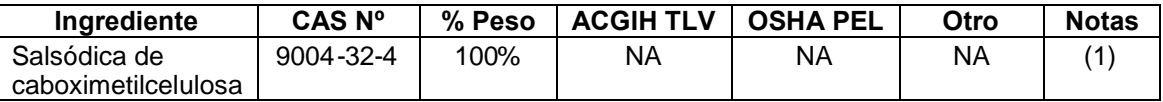

Notas:

(1) Control con material particulado no especificado de otra manera por ACGIH (PNOS): 10 mg/m3 (inhalable): 3 mg/m3 (respirable) y como material particulado no reglamentado de otra manera por OSHA (PNOR): 15 mg/m3 (Total):5

Controles Industriales Use controles apropiadas como extractores y ambientes abiertos, para asegurar bajo exposición y trabajo dentro de los límites permitidos.

Equipo de Protección Personal

Protección de los Ojos/Cara Anteojos de seguridad resistentes al polvo.

Protección de la Piel **Ponerse ropa apropiada para evitar el contacto repetido** o prolongado con la piel. Se recomienda el uso de guantes quimiorresistentes para el contacto prolongado o repetido. Usar guantes de protección fabricados con: Neopreno. Nitrilo

- Protección Respiratoria En caso de exposición al material particulado/aerosoles: Como mínimo, se requiere el uso de un respirador de media máscara N95 para partículas, desechable o reutilizables, aprobado por NIOSH. En ambientes de trabajo que contienen neblina de aceite/aerosol, se requiere como mínimo el uso de un respirador de media máscara P95 para partículas, desechable o reutilizable, aprobado por NIOSH. En caso de exposición a vapores orgánicos: Usar un respirador para vapores orgánicos aprobado por NIOSH/MSHA. CCROV: CCR con cartucho para vapores orgánicos. Refiera a la tabla de los límites de la exposición (sección 5) para las recomendaciones específicas componentes de la protección respiratoria.
- Consideraciones de Higiene Las ropas de trabajo se deben lavar por separado en el final de General cada día de trabajo. La ropa disponible deber ser desechada con si está contaminada con el producto

## **SECCIÓN IX – PROPIEDADES FISICAS Y QUIMICAS**

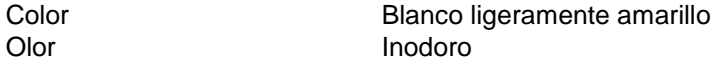

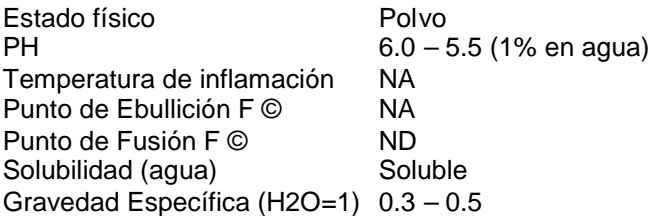

## **SECCIÓN X – ESTABILIDAD Y REACTIVIDAD**

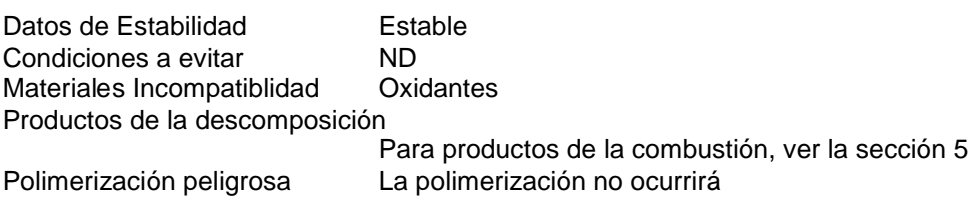

## **SECCIÓN XI– INFORMACION TOXICOLOGICA**

Datos Toxicológicos de los Componentes: Cualquier efecto toxicológico adverso se enumera abajo. Si no está listado no se encontró ninguno.

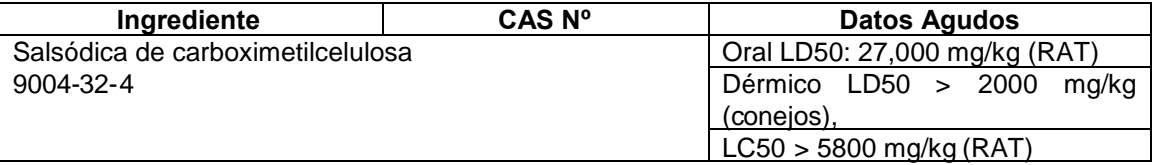

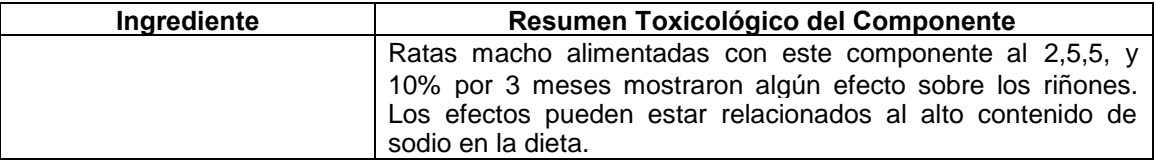

## Información toxicológica del Producto:

La inhalación a largo plazo de meterial particulado puede causar irritación, inflamación y/o daños permanentes a los pulmones. Enfermedades como neumoconiosis ("dusty luna"), fibrosis pulmonar, bronquitis crónica, enfisema y asma bronquial pueden desarrollarse.

## **SECCIÓN XII– INFORMACION ECOLOGICA**

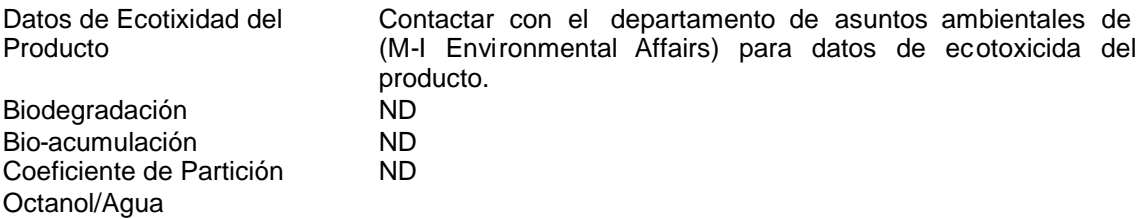

## **SECCIÓN XIII–CONSIDERACIONES SOBRE LA ELIMINACION DE LOS RESIDUOS**

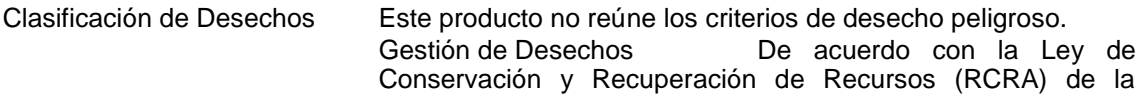

Agencia para la Protección del Medio ambiente (EPA) de EEUU, el usuario del producto es responsable de determinar en el momento de desechar el producto si éste reúne los criterios de RCRA para desechos peligrosos. Esto se debe a que los usos del producto, las transformaciones, las mezclas, los procesos, etc. Pueden hacer que los materiales resultantes sean peligrosos. Los recipientes vacíos contienen residuos. Todas las precauciones indicadas en la etiqueta deben ser observadas.

Método de Eliminación Recuperar y reutilizar o reciclar, si es práctico. Si este producto<br>De Residuos (Regalia de convertirse en desecho, eliminarlo en un vertedero llega a convertirse en desecho, eliminarlo en un vertedero industrial autorizado. Asegurarse de que los recipientes están vacíos de acuerdo con los criterios de la Ley RCRA, antes de eliminarlos en un vertedero industrial autorizado.

#### **SECCIÓN XIIII – INFORMACIONES SOBRE EL TRANSPORTE**

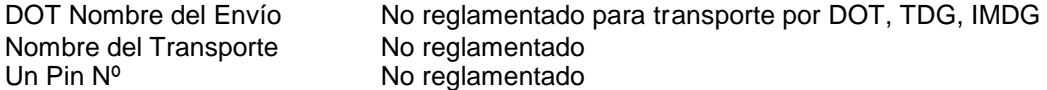

### **SECCIÓN XV – INFORMACION SOBRE LA REGLAMENTACION VIGENTE**

U.S. Federales y Regulaciones del Estado

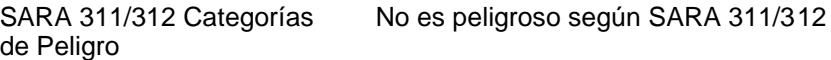

SARA302/304, 313, CERCLA Nota: Si los componentes no están listados abajo, este RQ, California Prepos.65 producto no está conforme a las regulaciones referidas de SARA y de CERCLA y no se sabe para contener un producto químico enumerado del asunto 65 en un nivel que se espere que plantee un riesgo significativo bajo condiciones anticipadas del uso

# **HOJA DE DATOS DE SEGURIDAD FSF pH Control**

# **1. IDENTIFICACION DE LA SUSTANCIA/ PREPARADO Y DE LA SOCIEDAD/ EMPRESA NOMBRE COMERCIAL:** FSF pH Control **CLASE QUIMICA:** Poliacrilamida aniónica.<br>**APLICACIONES:** Aditivo de fluido para po Aditivo de fluido para perforación de pozo de petróleo. **NUMERO ONU:** No regulado. **NUMEROS TELEFONICOS DE EMERGENCIA:** USA: 281-561-1600 **PROVEEDORES: M-I L. L. C. P.O. Box 42842, Houston, Texas 77242-42842** TELEFONO USA: 281-561-1509 FAX USA: 281-561-7240 **PERSONA A CONTACTAR:** USA: Sam Hoskin, Gerente Salud Laboral. **2. COMPOSICION/ INFORMACION SOBRE LOS COMPONENTES**

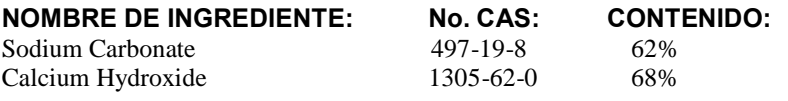

## **3. IDENTIFICACION DE PELIGROS**

#### **PANORAMA GENERAL-EMERGENCIA:**

CUIDADO! PUEDE CAUSAR IRRITACION DE OJOS, PIEL Y TRACTO RESPIRATORIO. Evite el contacto con ojos, piel y ropa. Evite respirar el producto en suspensión en el aire. Mantenga el recipiente cerrado. Mantenga ventilación adecuada. Lávese luego del manipuleo. Este producto es un/una blanco polvo. Puede formar mezclas explosivas de polvo-aire. Resbaladizo cuando está húmedo. No se conoce ningún peligro inmediato importante para el personal de respuesta de emergencia.

### **EFECTOS POTENCIALES PARA LA SALUD:**

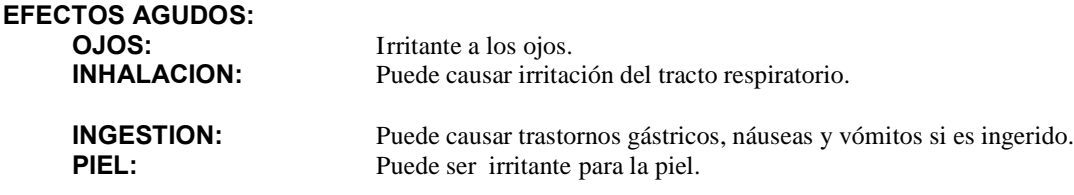

## **EFECTOS CRONICOS: CARCINOGENICIDAD:** IARC: N/R, OSHA: N/R, NTP: N/R.

# **HOJA DE DATOS DE SEGURIDAD POLY-PLUS (LIQUID)**

## **1. IDENTIFICACIÓN DE LA SUSTANCIA/PREPARADO Y DE LA SOCIEDAD/EMPRESA**

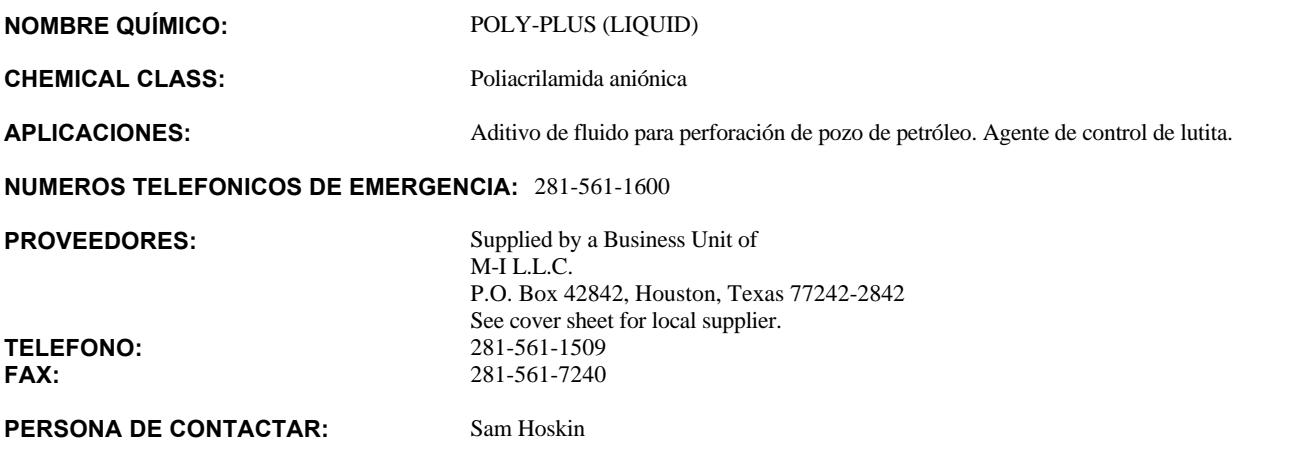

## **2. COMPOSICIÓN/INFORMACIÓN SOBRE LOS COMPONENTES**

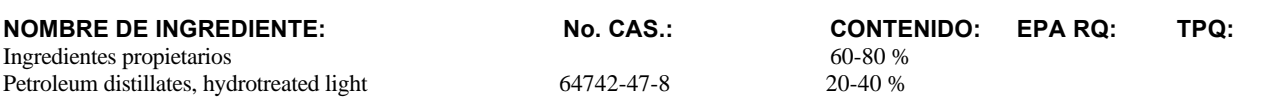

## **3. IDENTIFICACIÓN DE PELIGROS**

#### **VISTAZO GENERAL-EMERGENCIA:**

!CUIDADO! PUEDE CAUSAR LA IRRITACION DE LOS OJOS, LA PIEL Y LAS VIAS RESPIRATORIAS. Evitar el contacto con los ojos, la piel y la ropa. Evitar la respiracisn de producto en el aire. Mantener el contenedor cerrado. Usar con ventilacisn adecuada. Lavarse completamente despuis de manejar el producto.

Este producto es un/una blanco líquido No se conoce ningún peligro inmediato importante para el personal de respuesta de emergencia. Proteger con diques y contener los derrames. Mantener fuera de los alcantarillados y de las vías de agua. Resbaladizo cuando está húmedo.

# **ACUTE EFFECTS:**

Puede ser irritante para las vías respiratorias si se inhala.

**INGESTIÓN:** Puede causar problemas gástricos, náusea o vómito si se ingiere.

PIEL: Puede ser irritante para la piel.

**OJOS:** Puede ser irritante para los ojos.

## **efectos crónicos:**

**CARCINOGENICITY:**

IARC No Enumerado. OSHA No Reglamentado. NTP Enumerado.

#### **VIA DI INGRESO:**

Inhalación. contacto con la piel y/o el ojo

#### **ORGANOS SENALADOS:**

sistema respiratorio, pulmones piel ojos

### **4. PRIMEROS AUXILIOS**

GENERAL: Las personas que requieren atención médica deberían llevar una copia de esta hoja MSDS con ellas. **INHALACIÓN:** Mover la victima al aire fresco inmediatamente. Proveér la respiración artificial si la respiración ha parado. Consiguir atención médica. **INGESTIÓN:** Tomar un par de vasos de leche o agua. No dar nada de beber a pacientes inconscientes. Conseguir atención médica. **PIEL:** Lavar la piel a fondo con jabón y agua. Quitar la ropa contaminada. Conseguir atención médica si continúa cualquier malestar. **OJOS:** Lavar inmediatamente los ojos con mucha agua manteniendo abiertos los parpados. Continuar lavando durante al menos 15 minutos. Conseguir atención médica si persiste cualquier malestar.

## **5. MEDIDAS DE LUCHA CONTRA INCENDIOS**

**PUNTO DE INFLAMACIÓN (°C):**  $>94$  METODO: PM Taza cerrada.<br>**TEMP DE ALITO-IGNICIÓN (°C)**: N/D **TEMP. DE AUTO-IGNICIÓN (°C): LÍMITE DE INFLAMABILIDAD inferior %:** N/D **LÍMITE DE INFLAMABILIDAD superior %:**N/D

#### **MEDIDAS DE EXTINCIÓN:**

Dióxido de carbono (CO2). Quimicos secos. Espuma. Atomización, vaporización o fumigación de agua.

#### **PROCEDURAS ESPECIALES PARA COMBATIR INCENDIOS:**

Usar aparatos respiratorios autsnomos de presisn positiva (SCBA) y ropa protectora para combatir incendios (incluyendo el casco, abrigo, pantalones, botas y guantes de bombero). Si el equipo de proteccisn no esta disponible o no es usado, combatir el incendio a partir de un sitio protegido o de una distancia segura.

#### **RIESGOS INSOLITOS DE INCENDIO Y DE EXPLOSION:**

Ningún riesgo excepcional de incendio o de explosión señalado.

#### **PRODUCTOS DE DESCOMPOSICIÓN PELIGROSOS:**

Gases/vapores/humos irritantes. Óxidos de: Carbono. Gases nitricos (NOx). y Bromuro de hidrógeno.

## **6. MEDIDAS A TOMAR EN CASO DE VERTIDO ACCIDENTAL**

#### **PRECAUCIONES PERSONALES PARA DERRAMAMIENTOS:**

Llevar equipos de protección personal adecuados (ver la Hoja MSDS, Sección 8).

#### **MÉTODOS DE LIMPIEZA DE DERRAME:**

Absórbase en vermiculita, arena o tierra seca y colóquese en recipientes. Chorrear la area con grandes cantidades de agua. Preparar dique retirado de los derrames más grandes para luego facilitar la eliminación. No contamine el drenaje o las vías acuáticas.

## **7. MANIPULACIÓN Y ALMACENAMIENTO**

#### **PRECAUCIONES DE USO:**

Ventilar bien, evitar respiración de vapores. Utilisar respirador si la contaminación del aire sube del nivel aceptado. Usar ropa protectora completa para la exposición prolongada y el contacto con altas concentraciónes. Deberán contar con facilidades para lavarse los ojos y ducha de emergencia cuando se manipule este producto.

#### **PRECAUCIONES DE ALMACENAJE:**

Almacenar a temperaturas moderadas, en una área seca y bien ventilada. Guardar en el recipiente original.

## **8. CONTROLES DE EXPOSICIÓN/PROTECCIÓN PERSONAL**

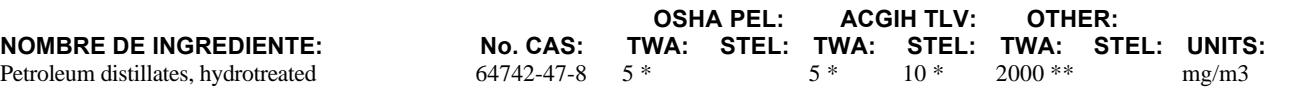

light

#### **COMENTARIOS INGREDIENTES:**

\*Los límites de exposición se refieren a la neblina de Petróleo, mineral. \*\*Límite de exposición OSHA PEL para Destilados de Petróleo, nafta.

#### **EQUIPO DE PROTECCIÓN:**

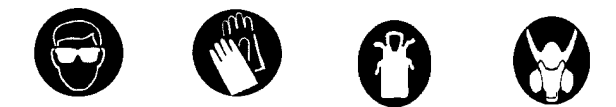

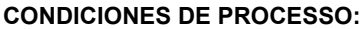

Usar medios de control de ingeniería adecuados, tales como la ventilación de evacuación y recintos para el proceso, para reducir la contaminación del aire y mantener la exposición de los trabajadores por debajo de los límites aplicables.

**VENTILACIÓN:** Suministrar ventilación natural o mecánica adecuada para evacuar el producto presente en el aire y mantener los niveles de exposición por debajo de los límites aplicables.

#### **RESPIRADORES:**En caso de exposición a partículas/aerosoles:

Usar como mmnimo un respirador desechable o reutilizable N95 de media mascara para partmculas aprobado por NIOSH. En ambientes de trabajo que contienen neblina/aerosol de aceite, usar como mmnimo un respirador desechable o reutilizable P95 de media mascara para partmculas aprobado por NIOSH. En caso de exposición a vapores orgánicos: Usar un respirador para vapores orgánicos aprobado por NIOSH/MSHA. **00494**<br> **co.** Usar<br> **con**<br> **so.** para<br> **so.** para<br> **so.** para<br> **is.**<br> **s.**<br> **conditaly**<br> **conditaly**<br> **conditaly**<br> **conditaly**<br> **conditaly**<br> **conditaly**<br> **conditaly**<br> **conditaly**<br> **conditaly** 

#### **GUANTES PROTECTORES:**

Los guantes resistentes a los químicos son requeridos para el contacto repetido o prolongado. Usar guantes protectores hechos de: Material impermeable. Tal como, Neopreno, nitrilo, polietileno o PVC.

#### **PROTECCIÓN DEL OJO:**

Usar anteojos protectores contra químicos, si existe la posibilidad de que se expongan los ojos.

#### **OTRA PROTECCIÓN:**

Usar ropa apropiada para prevenir contacto prolongado o repetido con la piel.

#### **TRABAJO HIGIENICO DE ROUTINA:**

Lavarse rápidamente con jabón y agua si la piel ha sido contaminada. Cambiarse diariamente la ropa de trabajo si hay cualquier posibilidad de contaminación.

## **9. PROPIEDADES FÍSICAS Y QUÍMICAS**

**ASPECTO:** Líquido.<br> **COLOR:** blanco **COLOR:** blanco<br> **PERFUME/SABOR:** bidrocarburo **PERFUME/SABOR: DESCRIPCIÓN DE SOLUBILIDAD:** Ligeramente soluble en agua. **INDICE DE SOLUBILIDAD (g/100g H2O. 68C:** 5

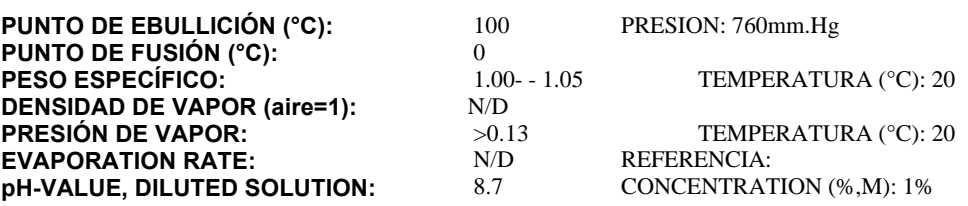

## **10. ESTABILIDAD Y REACTIVIDAD**

**ESTABILIDAD:** Normalmente estable.

#### **CONDITICIONES PARA EVITAR:**

Evitar calor.

#### **POLIMERIZACIÓN PELIGROSA:**

No polimeriza.

#### **DESCRIPCIÓN DE POLIMERIZACIÓN:**

No pertinente.

#### **MATERIALES PARA EVITAR:**

Agentes oxidantes fuertes.

#### **PRODUCTOS DE DESCOMPOSICIÓN PELIGROSOS:**

Productos con ninguna descomposición

## **11. INFORMACIÓN TOXICOLOGICA**

#### **INFORMACIÓN TOXICOLOGICA:**

No hay datos de toxicología disponibles para este producto.

## **12. INFORMACIÓN ECOLÓGICA**

#### **TOXICIDAD AGUDA DE PESCADO:**

Este producto cumple con la prueba de toxicidad realizada con camarones misidaceos requerida por el Permiso NPDES de la Agencia de Proteccisn del Medio Ambiente (EPA) de los Estados Unidos de Amirica, Regisn VI (Golfo de Mixico), el cual controla las descargas de fluidos de perforacisn al mar, cuando la prueba es realizada con un fluido de perforacisn estandar. Consultar el Departamento de Asuntos Ambientales de M-I para mas informacisn. **00495**<br> **-1620-1620-2018**<br> **-220-2019**<br> **-2320-2019** 

Este producto es aprobado para ser usado bajo el Permiso NPDES General de la Agencia de Proteccisn del Medio Ambiente (EPA) de los Estados Unidos de Amirica, Regisn IX (California), el cual controla las descargas de fluidos de perforacisn al mar. Consultar el Departamento de Asuntos Ambientales de M-I para mas informacisn.

## **13. CONSIDERACIONES SOBRE LA ELIMINACIÓN**

#### **GENERAL/CLEANING:**

Este producto no cumple con los criterios para desechos peligrosos si es eliminado en la forma en que fue comprado. Segzn RCRA, el usuario del producto es responsable de determinar, en el momento de la eliminacisn, si el producto cumple con los criterios de RCRA para desechos peligrosos. Esto se debe al hecho que los usos, transformaciones, mezclas, procesos, etc. del producto pueden hacer que los materiales resultantes sean peligrosos. Los contenedores vacíos contienen residuos. Todas las precauciones indicadas en la etiqueta deben ser observadas.

#### **MÉTODOS DE ELIMINACIÓN:**

Recuperar y reclamar o recircular, si es práctico. Si este producto se convierte en desecho, eliminarlo en un vertedero industrial autorizado. Asegurarse que los contenedores están vacíos según los criterios de RCRA antes de eliminarlos en un vertedero industrial autorizado.

## **14. INFORMACIÓN RELATIVA AL TRANSPORTE**

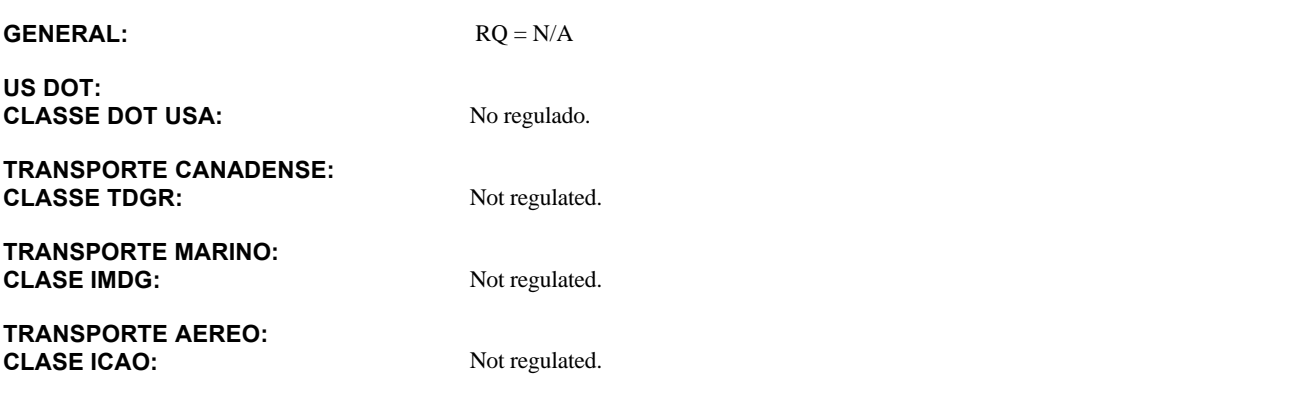

## **15. INFORMACIÓN REGLAMENTARIA**

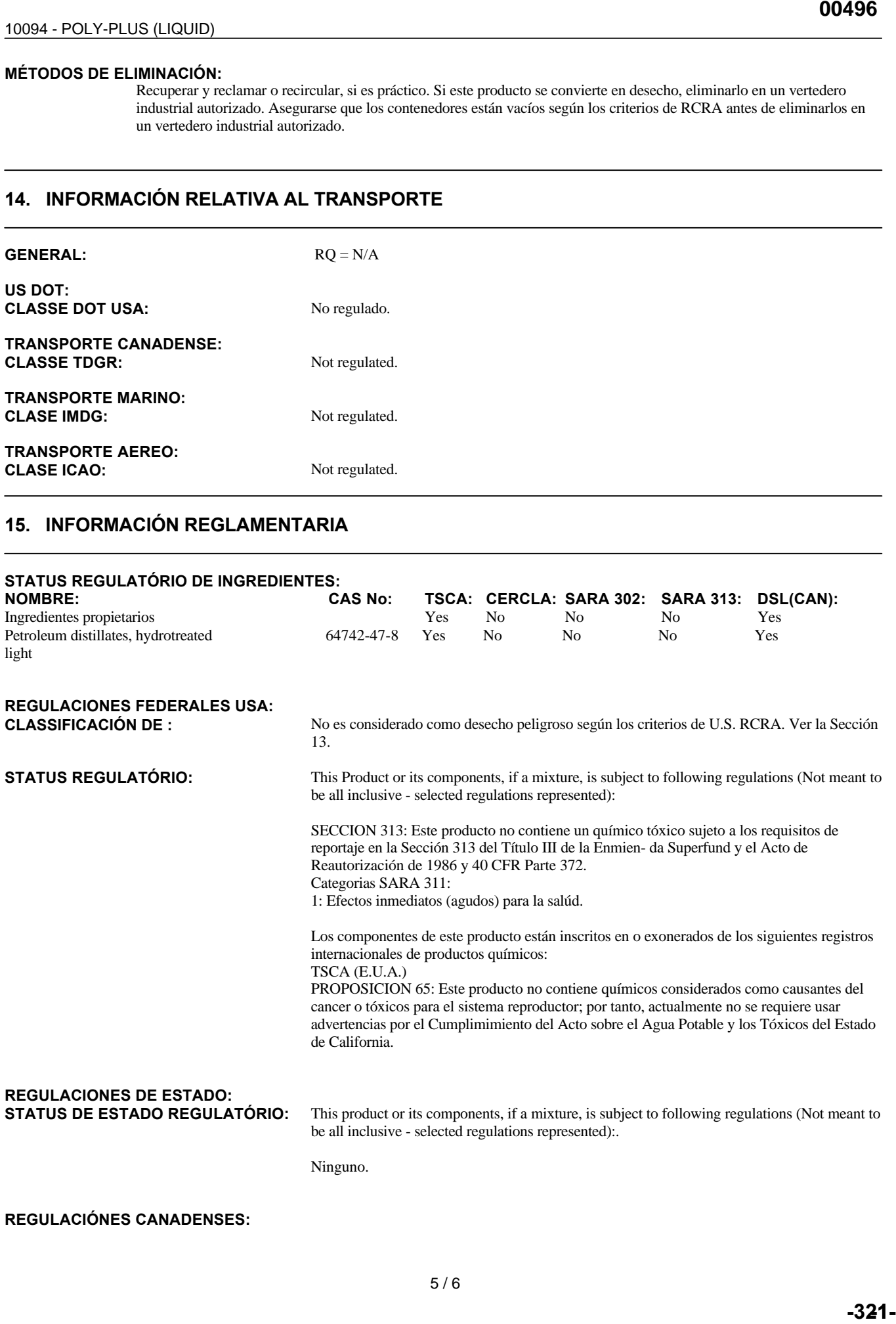

### **REGULACIÓNES CANADENSES:**

STATUS REGULATÓRIO: This Material Safety Data Sheet has been prepared in compilance with the Controled Product Regulations. Clasificación Canadiense WHMIS: No es un Producto Controlado. **16. OTRAS INFORMACIONES NPCA HMIS HAZARD INDEX:** 1 Slight Hazard<br> **FLAMMABILITY:** 1 Peligro Ligero **FLAMMABILITY:** 

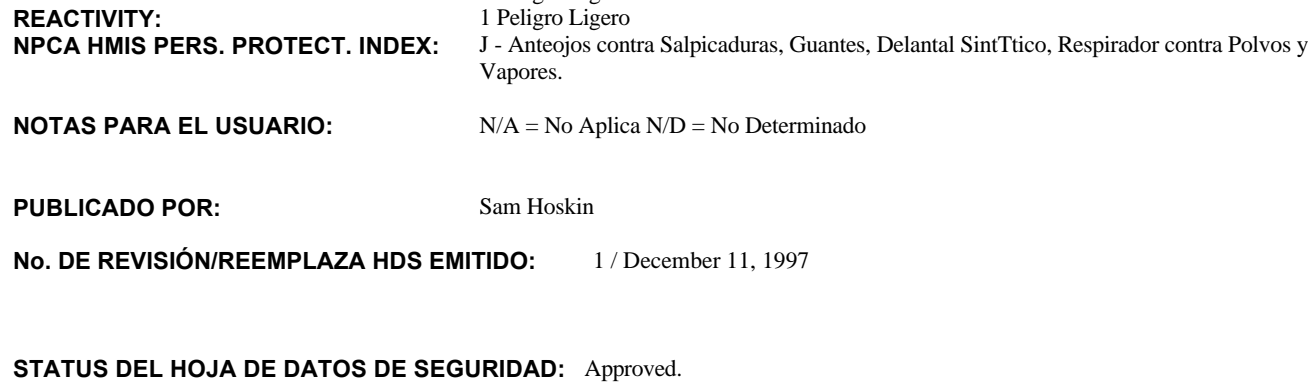

**DATA:** June 3, 1998

#### **CLÁUSULA DE EXENCIÓN DE REPONSABILIDAD:**

Hoja MSDS suministrada independientemente de la venta del producto. Aunque se haya hecho cada esfuerzo para describir este producto con precisisn, algunos de los datos fueron obtenidos de fuentes fuera de nuestra supervisisn directa. No podemos hacer ninguna declaracisn en cuanto a la confiabilidad y al estado completo de dichos datos; por lo tanto, el usuario puede fiarse de los mismos a sus propios riesgos. No hemos censurado u ocultado de ninguna manera los aspectos perjudiciales de este producto. Visto que no podemos anticipar o controlar las condiciones bajo las cuales esta informacisn y este producto pueden ser usados, no garantizamos de ninguna manera que las precauciones que hemos sugerido seran adecuadas para todos los individuos y/o situaciones. Cada usuario de este producto tiene la obligacisn de cumplir con los requisitos de todas las leyes aplicables sobre el uso y la eliminacisn de este producto. Informacisn adicional sera suministrada bajo solicitud, para ayudar al usuar

09/16/2003

00498

## **1. IDENTIFICACION DEL PRODUCTO QUIMICO Y DE LA EMPRESA**

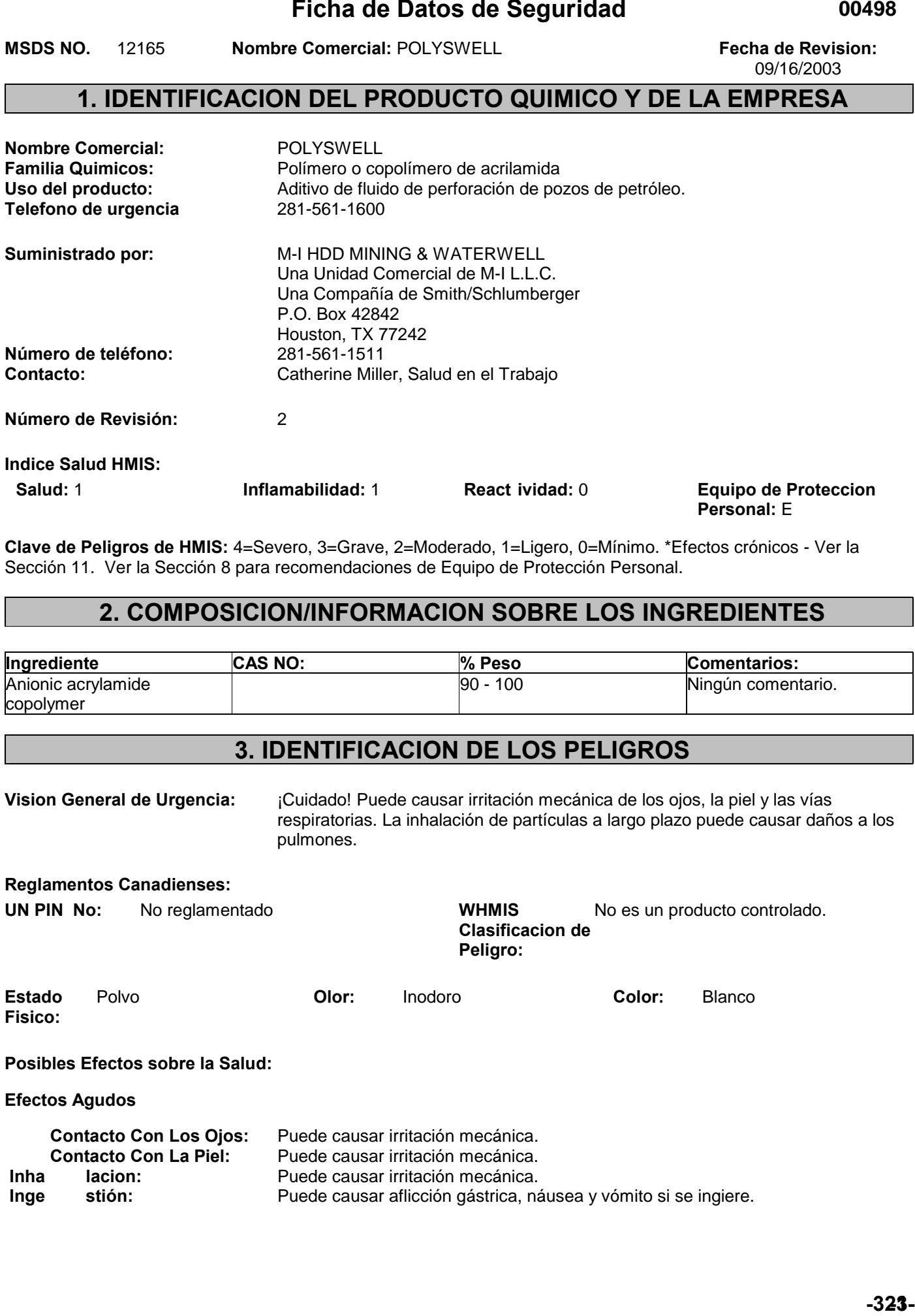

**Clave de Peligros de HMIS:** 4=Severo, 3=Grave, 2=Moderado, 1=Ligero, 0=Mínimo. \*Efectos crónicos - Ver la Sección 11. Ver la Sección 8 para recomendaciones de Equipo de Protección Personal.

## **2. COMPOSICION/INFORMACION SOBRE LOS INGREDIENTES**

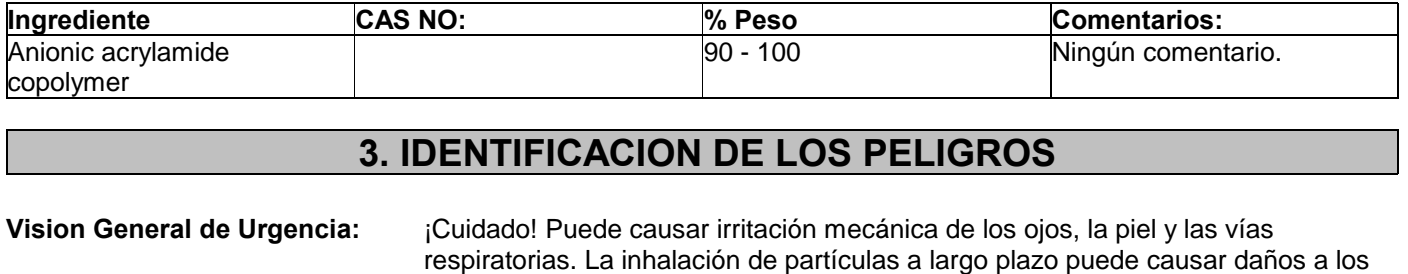

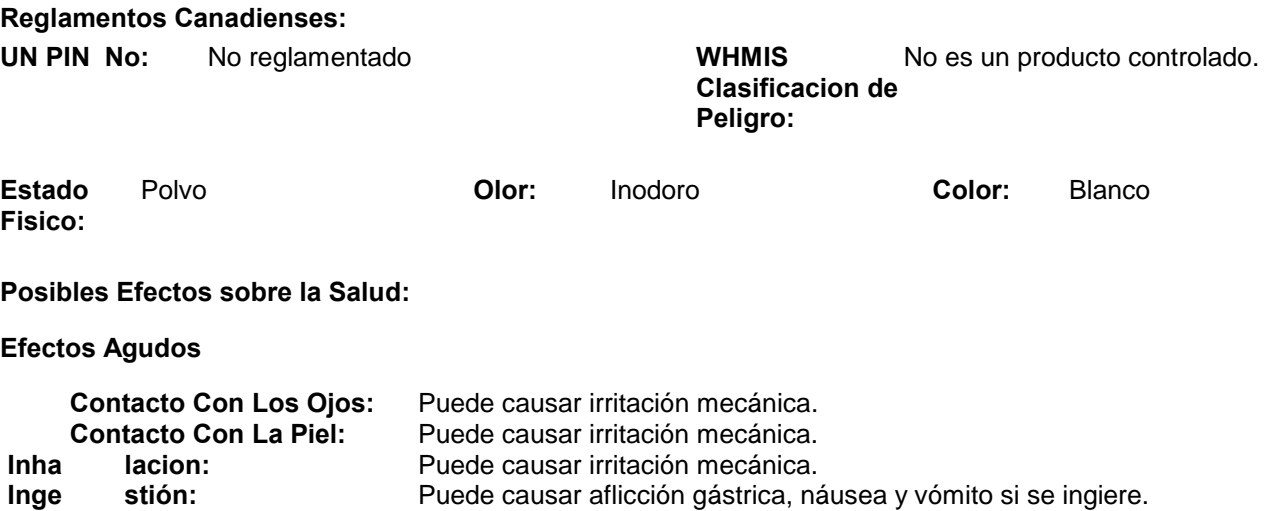

pulmones.

## **Ficha de Datos de Seguridad Nombre Comercial: POLYSWELL**

**MSDS NO.** 12165 **Fecha de Revision:** 09/16/2003 **Page 2/6** 

00499

**Nota sobre Efectos Agudos:** Este producto puede liberar amoníaco o aminas al ser calentado o expuesto a un alto pH. El amoníaco es un irritante grave para los ojos, la piel y el aparato respiratorio. El amoníaco tiene un olor muy fuerte y puede ser detectado a niveles tan bajos como 5 ppm. Muchas aminas también son irritantes para los ojos, la piel y el aparato respiratorio.

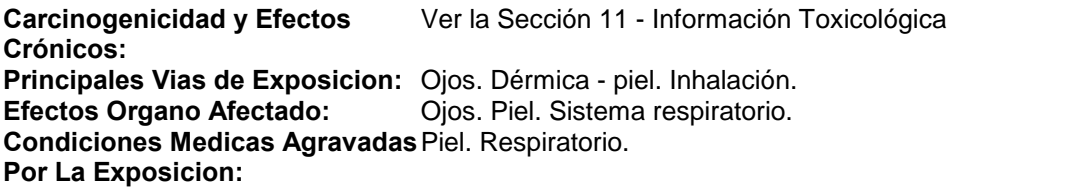

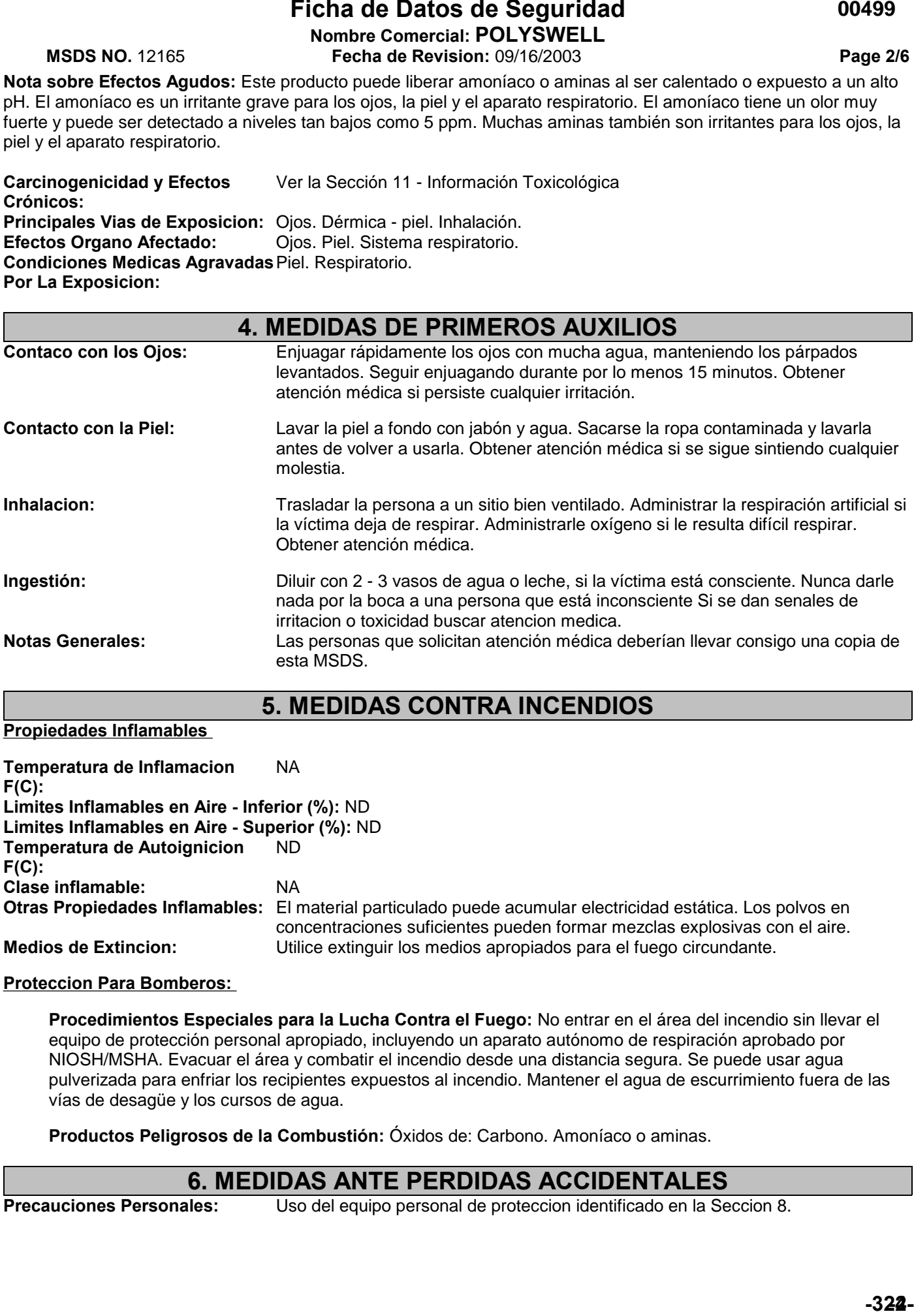

## **5. MEDIDAS CONTRA INCENDIOS**

**Propiedades Inflamables** 

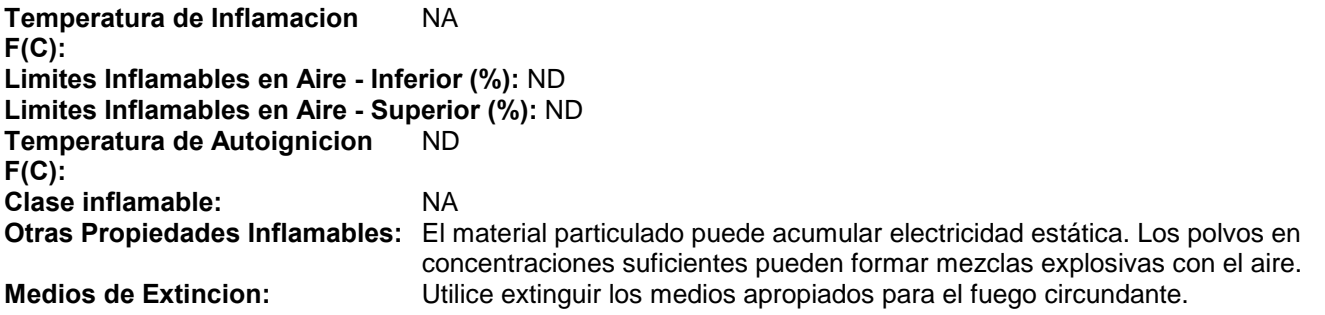

## **Proteccion Para Bomberos:**

 **Procedimientos Especiales para la Lucha Contra el Fuego:** No entrar en el área del incendio sin llevar el equipo de protección personal apropiado, incluyendo un aparato autónomo de respiración aprobado por NIOSH/MSHA. Evacuar el área y combatir el incendio desde una distancia segura. Se puede usar agua pulverizada para enfriar los recipientes expuestos al incendio. Mantener el agua de escurrimiento fuera de las vías de desagüe y los cursos de agua.

 **Productos Peligrosos de la Combustión:** Óxidos de: Carbono. Amoníaco o aminas.

# **6. MEDIDAS ANTE PERDIDAS ACCIDENTALES**<br>**Precauciones Personales:** Uso del equipo personal de proteccion identificado en la Se

Uso del equipo personal de proteccion identificado en la Seccion 8.

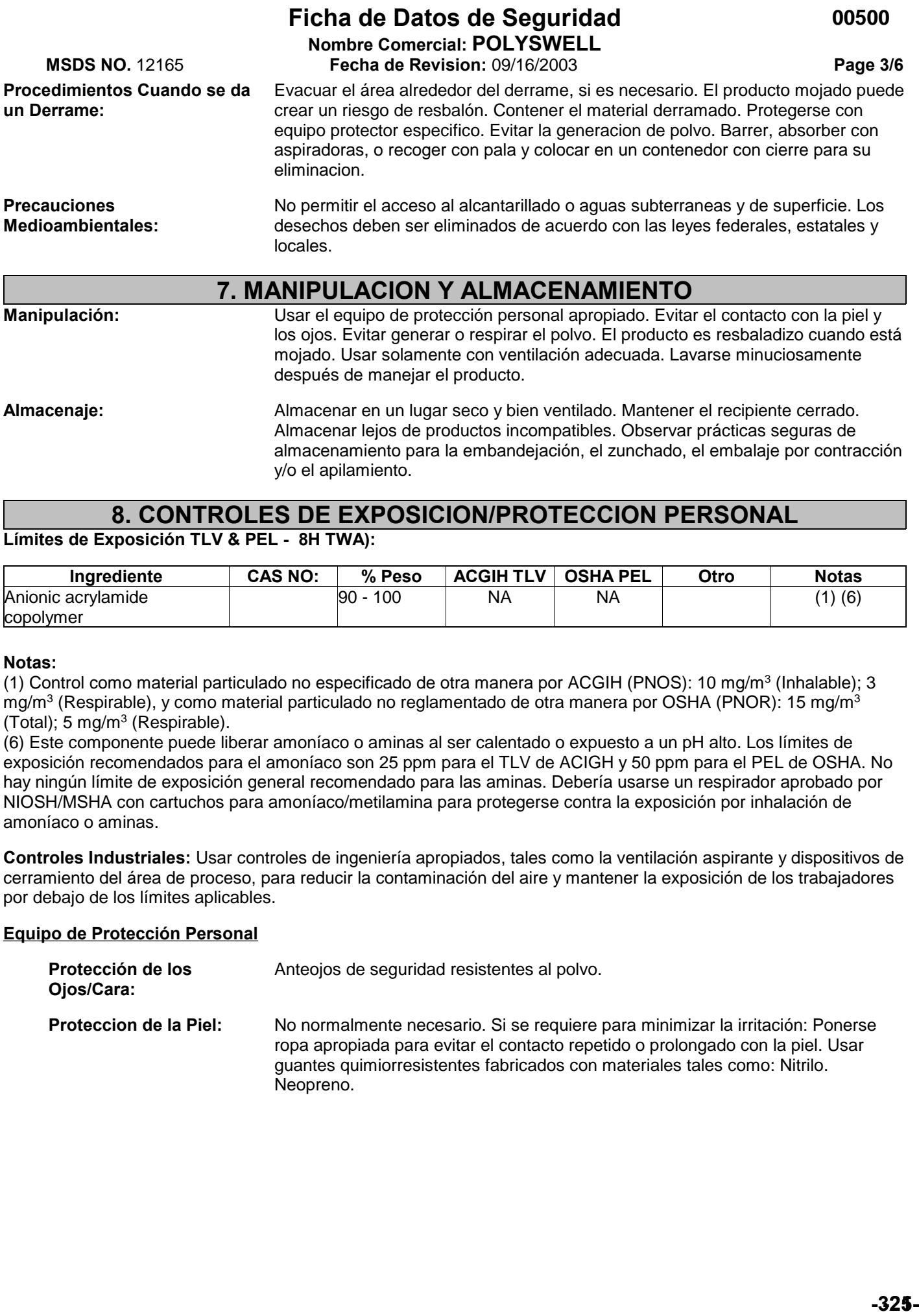

## **8. CONTROLES DE EXPOSICION/PROTECCION PERSONAL Límites de Exposición TLV & PEL - 8H TWA):**

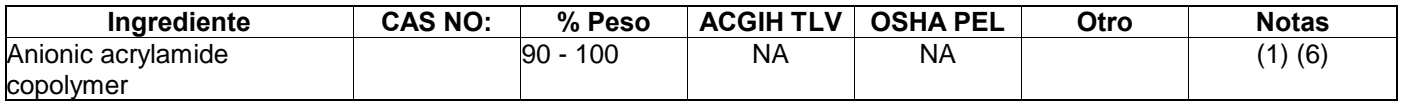

### **Notas:**

(1) Control como material particulado no especificado de otra manera por ACGIH (PNOS): 10 mg/m<sup>3</sup> (Inhalable); 3 mg/m<sup>3</sup> (Respirable), y como material particulado no reglamentado de otra manera por OSHA (PNOR): 15 mg/m<sup>3</sup> (Total);  $5 \text{ mg/m}^3$  (Respirable).

(6) Este componente puede liberar amoníaco o aminas al ser calentado o expuesto a un pH alto. Los límites de exposición recomendados para el amoníaco son 25 ppm para el TLV de ACIGH y 50 ppm para el PEL de OSHA. No hay ningún límite de exposición general recomendado para las aminas. Debería usarse un respirador aprobado por NIOSH/MSHA con cartuchos para amoníaco/metilamina para protegerse contra la exposición por inhalación de amoníaco o aminas.

**Controles Industriales:** Usar controles de ingeniería apropiados, tales como la ventilación aspirante y dispositivos de cerramiento del área de proceso, para reducir la contaminación del aire y mantener la exposición de los trabajadores por debajo de los límites aplicables.

## **Equipo de Protección Personal**

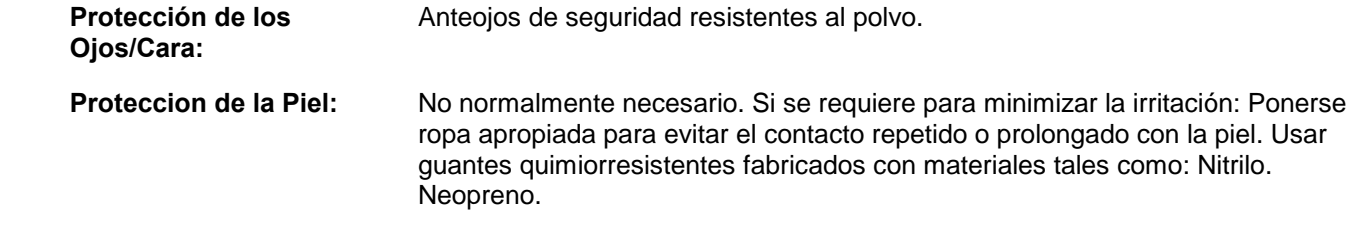

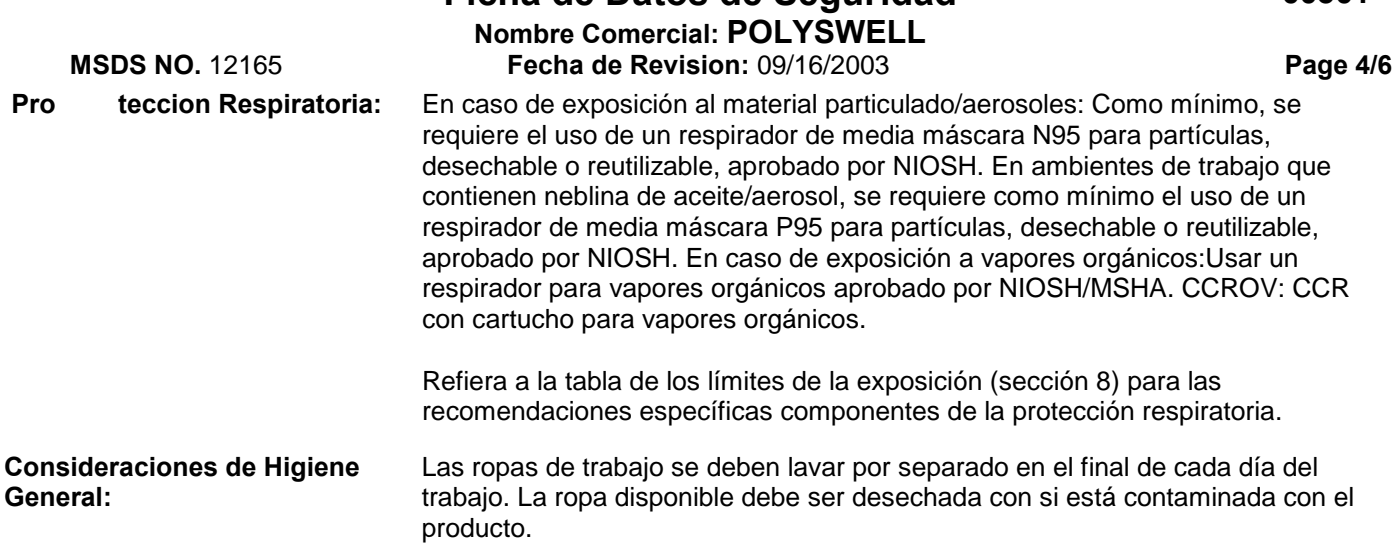

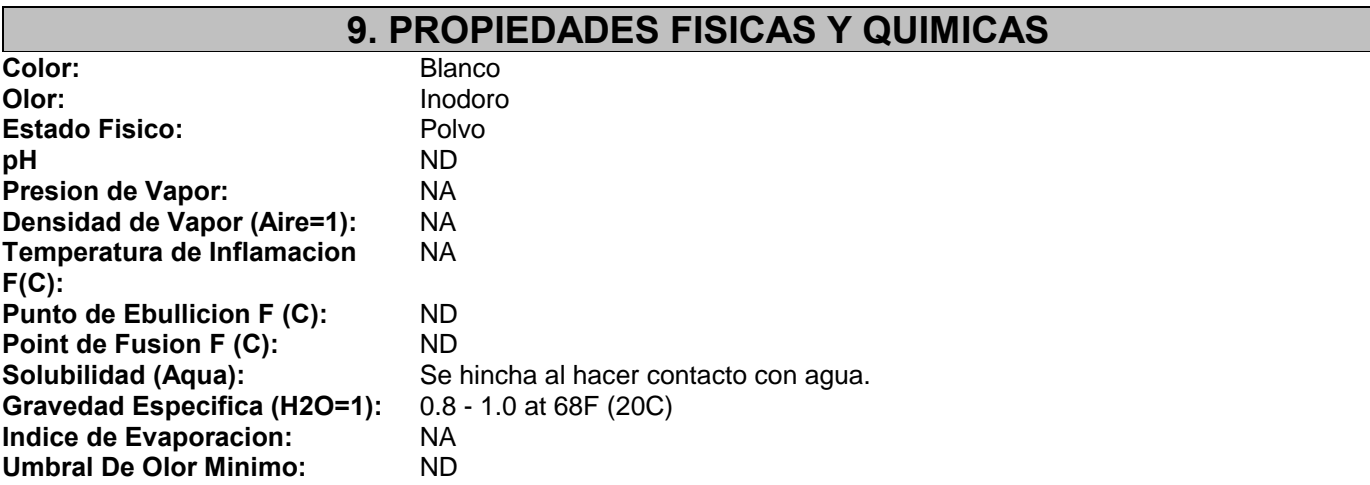

## **10. ESTABILIDAD Y REACTIVIDAD**

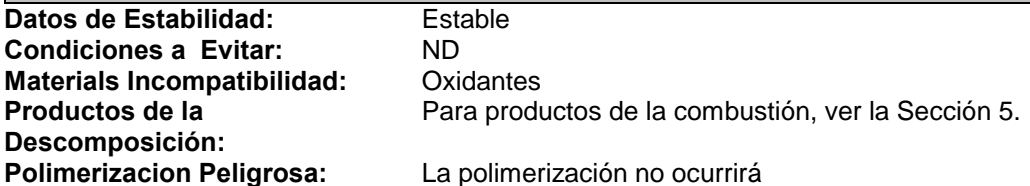

# **11. INFORMACION TOXICOLOGICA**

#### **Datos Toxicológicos de los Componentes**

**Datos de Estabilidad: Condiciones a Evitar:** 

**Productos de la Descomposición:**

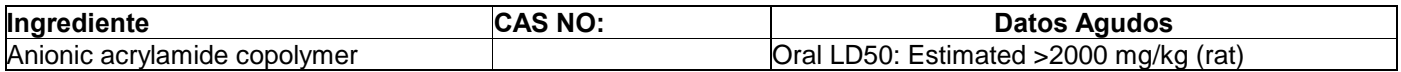

## **Información Toxicológica del Producto:**

La inhalación a largo plazo de material particulado puede causar irritación, inflamación y/o daños permanentes a los pulmones. Enfermedades como neumoconiosis ("dusty lung"), fibrosis pulmonar, bronquitis crónica, enfisema y asma bronquial pueden desarrollarse. Este producto contiene trazas de acrilamida (< 0,1%). La acrilamida está clasificada por la Agencia Internacional para la Investigación del Cáncer (IARC) como un carcinógeno del Grupo 2A (probablemente carcinógeno en humanos) y como posible carcinógeno por el Programa Nacional de Toxicología (NTP). (LOLI)

**00501**

## **Ficha de Datos de Seguridad Nombre Comercial: POLYSWELL**

**MSDS NO.** 12165 **Fecha de Revision:** 09/16/2003 **Page 5/6** 

00502

# **12. INFORMACION ECOLOGICA**

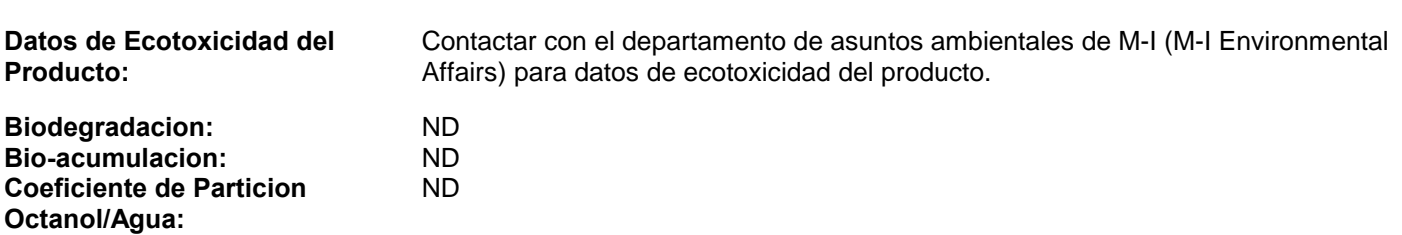

# **13. CONSIDERACIONES SOBRE LA ELIMINACION DE LOS RESIDUOS**

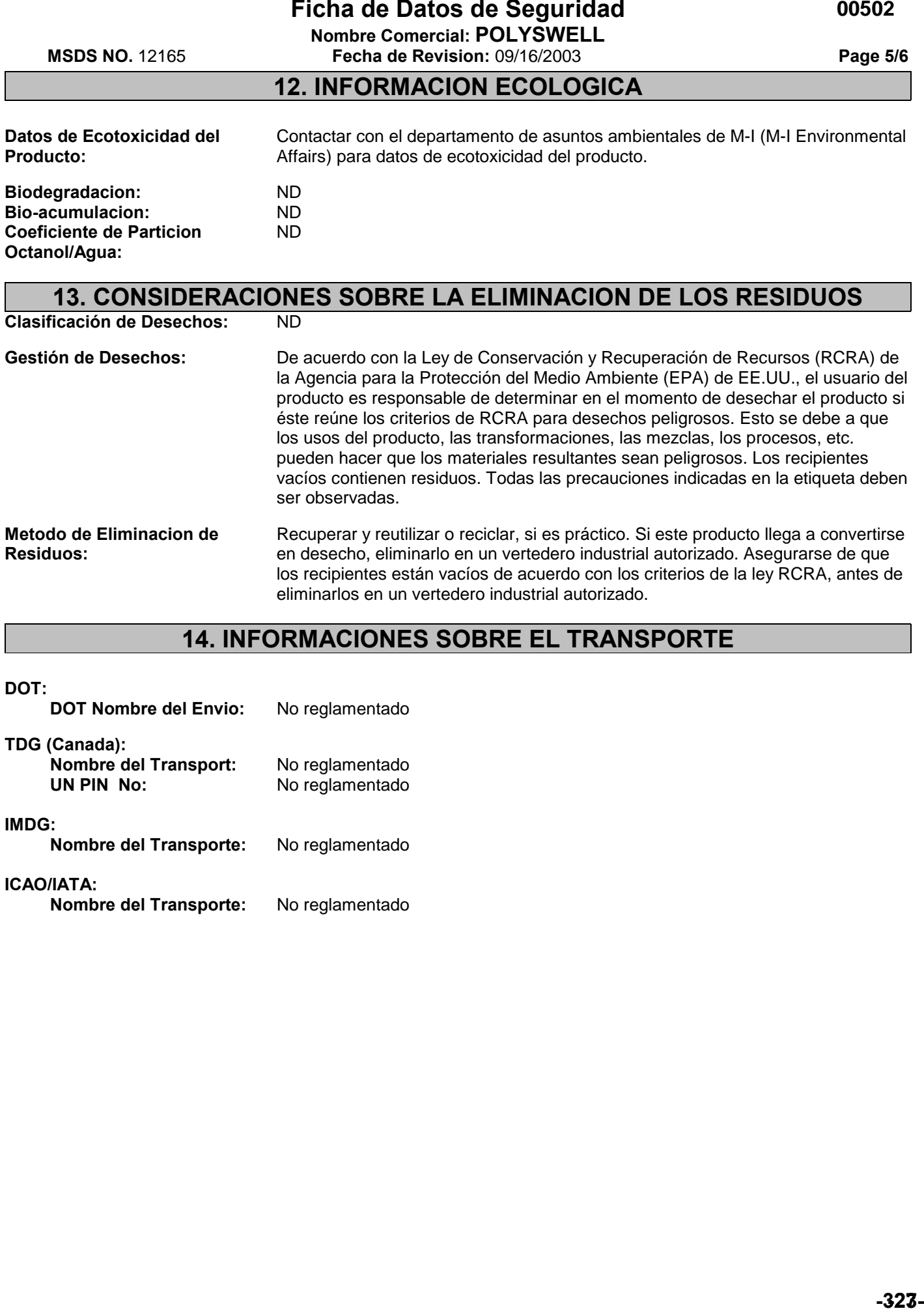

# **14. INFORMACIONES SOBRE EL TRANSPORTE**

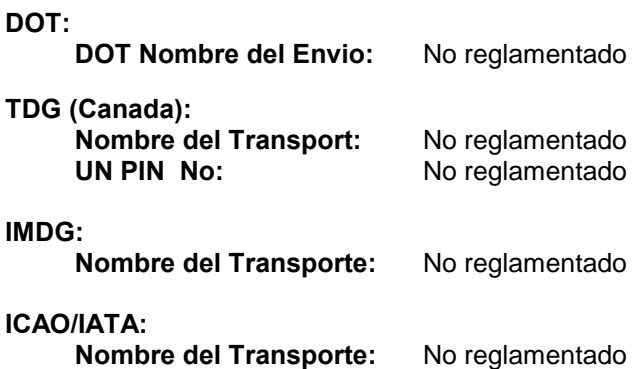

**Nombre Comercial: POLYSWELL MSDS NO.** 12165 **Fecha de Revision:** 09/16/2003 **Page 6/6** 

**15. INFORMACION SOBRE LA REGLAMENTACION VIGENTE**

## **U.S. Federales y Regulaciones del Estado**

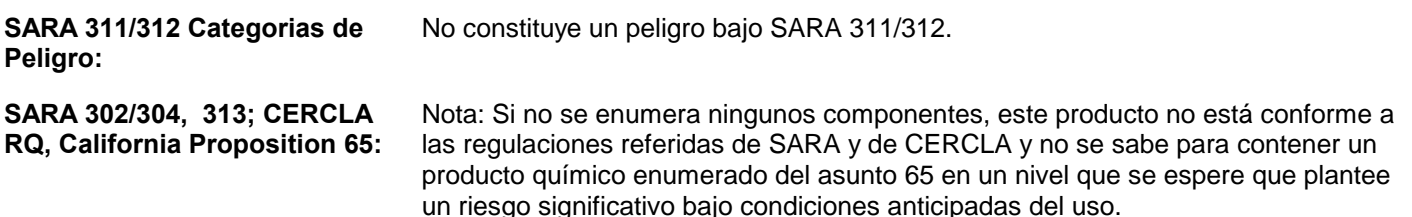

#### **Inventarios Internacionales:**

Australia AICS - Los componentes se enumeran o eximen del listado. Canadá DSL - Los componentes se enumeran o eximen del listado. European Union EINECS - Los componentes se enumeran o eximen del listado. U.S. TSCA - Los componentes se enumeran o eximen del listado. U.S. TSCA - No hay componentes conforme a requisitos de la notificación de la exportación de TSCA 12(b).

#### **Reglamentos Canadienses:**

Declaración de los Reglamentos sobre Productos Controlados: Este producto fue clasificado de acuerdo con los criterios de los CPR para definición de peligros y la MSDS contiene toda la información exigida por los CPR.

**WHMIS Clasificacion de Peligro:** No es un producto controlado.

# **16. OTRAS INFORMACIONES**

### **Lo Siguiente ha Sido Revisado Sesde la Ultima Publicacion de este MSDS:** 3, 5, 8, 15,

#### **NA - No Aplicable, ND - No Sabido o No Disponible .**

#### **Rectificacion:**

Esta MSDS se suministra independientemente de la venta del producto. Aunque se haya hecho todo lo posible para describir este producto de manera precisa, parte de los datos fueron obtenidos de fuentes que obran fuera de nuestra supervisión directa. No podemos hacer ninguna afirmación en cuanto a la confiabilidad o al carácter completo de esa información; por lo tanto, el usuario puede confiar en la misma por su propia cuenta y riesgo. No hemos hecho ningún esfuerzo por censurar u ocultar los aspectos perjudiciales de este producto. Debido a que no podemos prever ni controlar las condiciones en las cuales esta información y este producto serán utilizados, no garantizamos de ninguna manera que las precauciones que hemos sugerido serán adecuadas para todos los individuos y/o situaciones. Cada usuario de este producto tiene la obligación de cumplir con los requisitos de todas las leyes aplicables respecto al uso y a la eliminación de este producto. Se suministrará información adicional para ayudar al usuario, a petición de éste; sin embargo, mediante la presente, no se emite ninguna garantía, ya sea expresa o implícita, ni se asume ninguna responsabilidad de ningún tipo en relación con este producto o la información contenida en la presente.

# **MISWACO** HOJA DE DATOS DE SEGURIDAD  **POLY-PLUS RD**

## **1. IDENTIFICACION DE LA SUSTANCIA/ PREPARADO Y DE LA SOCIEDAD/ EMPRESA**

## **NOMBRE COMERCIAL:** POLY-PLUS RD

**CLASE QUIMICA:** Polímero acrílico.<br>**APLICACIONES:** Aditivo de fluido <sub>1</sub> Aditivo de fluido para perforación de pozo de petróleo. Estabilizador. **NUMERO ONU:** No regulado. Inflamabilidad: 1

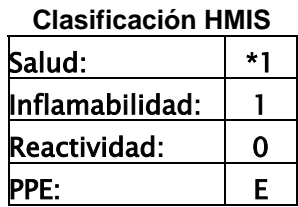

### **NUMEROS TELEFONICOS DE EMERGENCIA:**

USA: 281-561-1600 ARGENTINA – BUENOS AIRES 011-5032-3000 ARGENTINA – NEUQUEN 0299-447-4511/14 ARGENTINA – COMODORO RIV. 0297-448-3210 ARGENTINA – MENDOZA 0261-498-0424/1671 ARGENTINA – TARTAGAL 03875-42-1626

**PROVEEDORES: M-I L. L. C. P.O. Box 42842, Houston, Texas 77242-2842**  TELEFONO USA: 281-561-1509 FAX USA: 281-561-7240

**PERSONA A CONTACTAR:** USA: Sam Hoskin, Gerente Salud Laboral. ARGENTINA: Héctor Ades, Coordinador HSE.

## **2. COMPOSICION/ INFORMACION SOBRE LOS COMPONENTES**

**NOMBRE DE INGREDIENTE: No. CAS: CONTENIDO:**<br>Acrilato de sodio/polímero de acrilamida 60-100% Acrilato de sodio/polímero de acrilamida

## **3. IDENTIFICACION DE PELIGROS**

## **PANORAMA GENERAL-EMERGENCIA:**

CUIDADO! PUEDE CAUSAR IRRITACION DE OJOS, PIEL Y TRACTO RESPIRATORIO. Evite el contacto con ojos, piel y ropa. Evite respirar el producto en suspensión en el aire. Mantenga el recipiente cerrado. Use ventilación adecuada. Lávese luego del manipuleo.

Este producto es un polvo blanco. Puede formar mezclas explosivas con el aire. Es resbaladizo cuando esta mojado. Es un polvo que genera molestias (a nuisance dust).

## **EFECTOS POTENCIALES PARA LA SALUD:**

El material particulado puede causar irritación mecánica en los ojos, nariz, garganta, y pulmones. La inhalación de partículas puede producir fibrosis pulmonar, bronquitis crónica, enfisema y asma bronquial. En períodos de contacto cortos puede ocasionar asma y dermatitis.

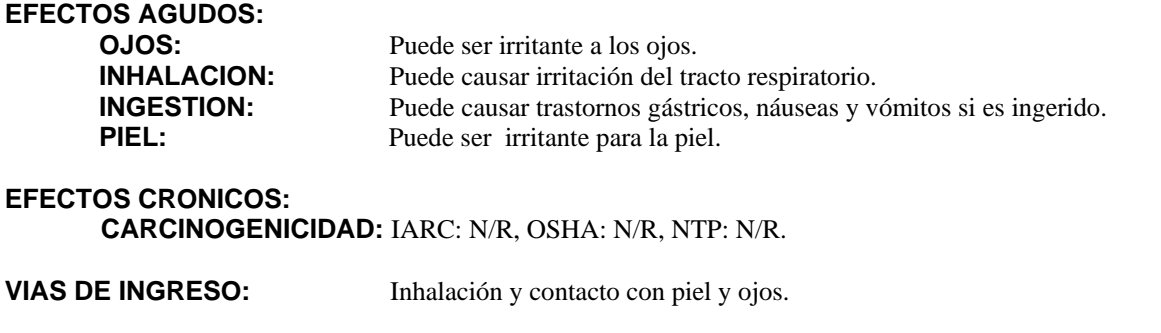

**ORGANOS AFECTADOS:** Aparato respiratorio, pulmones, piel y ojos.

## **4. PRIMEROS AUXILIOS**

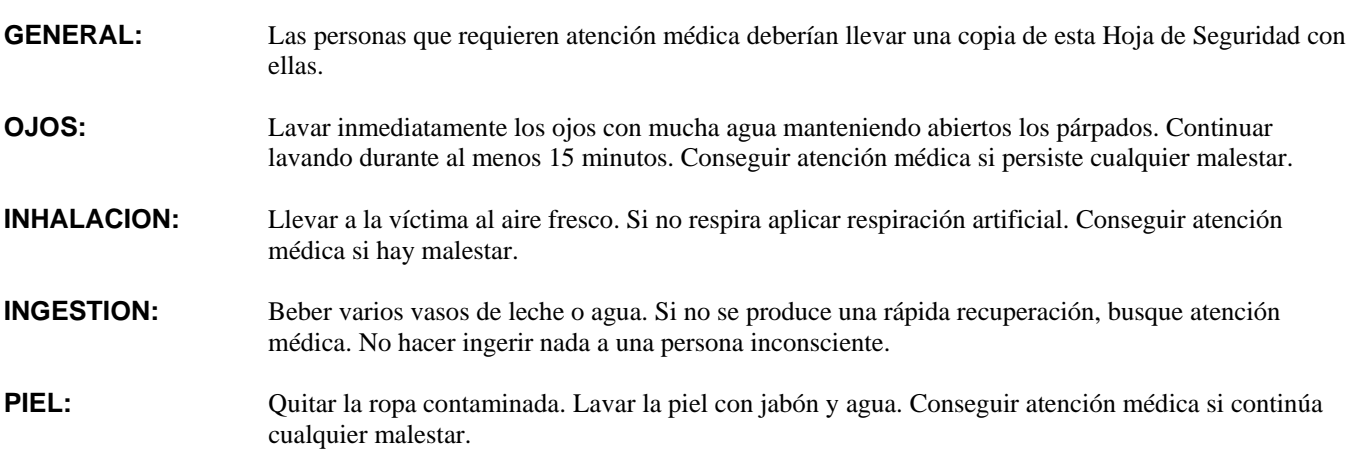

## **5. MEDIDAS DE LUCHA CONTRA INCENDIOS**

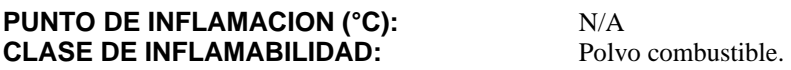

## **MEDIOS DE EXTINCION:**

Dióxido de carbono (CO2), químicos secos, espuma, atomización o fumigación de agua.

#### **PROCEDIMIENTOS ESPECIALES PARA COMBATIR INCENDIOS:**

Ninguno en particular.

#### **RIESGOS INUSUALES DE INCENDIO O EXPLOSION:**

El polvo en altas concentraciones puede formar mezclas explosivas con el aire.

### **PRODUCTOS DE COMBUSTION PELIGROSOS:**

Gases, vapores y humos irritantes. Oxidos de carbono (COx).

## **6. MEDIDAS A TOMAR EN CASO DE DERRAME ACCIDENTAL**

## **PRECAUCIONES PERSONALES PARA DERRAMES:**

Los derrames de este producto son resbaladizos en condiciones de humedad. Llevar equipos de protección personal adecuados (identificados en la Sección 8).

#### **METODOS DE LIMPIEZA DE DERRAME:**

Evite la generación y dispersión del polvo. Dispóngalo en contenedores adecuados. Tapar los contenedores antes de moverlos. Enjuague el área con agua. Recicle y reempaque si es posible.

#### **PRECAUCIONES AMBIENTALES:**

No permita que el derrame ingrese a la red cloacal, aguas superficiales o subterráneas. Los desechos deben disponerse de acuerdo a las leyes locales, estatales y federales.

## **7. MANIPULACION Y ALMACENAMIENTO**

#### **PRECAUCIONES DE MANIPULACION:**

Evite la generación de polvo durante el manipuleo. Usar ropa protectora para exposición prolongada y/o altas concentraciones. Lavarse las manos a menudo, y cambiarse la ropa cada vez que sea necesario. Mantener el área ventilada. Es necesaria ventilación mecánica o de extracción. Debe haber una ducha de emergencia y un lavaojos en el lugar de trabajo.

#### **PRECAUCIONES DE ALMACENAJE:**

Almacenar en áreas secas, bien ventiladas y a temperaturas moderadas. Mantener en el recipiente original cerrado. Almacenar lejos de incompatibles.

## **8. CONTROLES DE EXPOSICION/ PROTECCION PERSONAL**

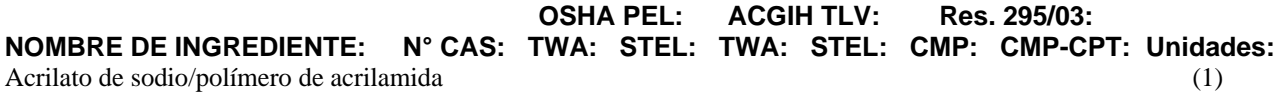

#### **COMENTARIOS INGREDIENTES:**

Este producto esta clasificado como "partículas molestas" (nuisance particulates, polvo, niebla, aerosol).TLV: 3 mg/m<sup>3</sup> polvo resp; PEL:  $5 \text{ mg/m}^3$  polvo resp.

#### **EQUIPO DE PROTECCION:**

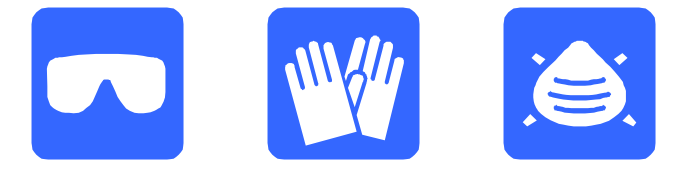

#### **CONTROLES DE PROCESO:**

Usar medios de control de ingeniería adecuados, tales como la ventilación de extracción y recintos para el proceso, para reducir la contaminación del aire y mantener la exposición de los trabajadores por debajo de los límites aplicables.

#### **PROTECCION RESPIRATORIA:**

Usar como mínimo un respirador desechable o reutilizable N95 de media máscara para partículas aprobado por NIOSH. En ambientes de trabajo que contienen neblina/ aerosol de aceite, usar como mínimo un respirador desechable o reutilizable P95 de media mascara para partículas aprobado por NIOSH.

#### **PROTECCION DE LA PIEL:**

Usar ropa apropiada para prevenir contacto prolongado o repetido con la piel. Use guantes resistentes a químicos recomendados para contacto repetido o prolongado.

#### **PROTECCION DE OJOS Y CARA:**

Usar antiparras de seguridad protectoras contra polvos, si existe la posibilidad de que se expongan los ojos. Disponga siempre de ducha de emergencia y lavaojos en el lugar de trabajo.

### **CONSIDERACIONES GENERALES DE HIGIENE:**

Lavarse rápidamente con jabón y agua si la piel ha sido contaminada. Cambiarse diariamente la ropa de trabajo si hay cualquier posibilidad de contaminación. La ropa descartable debe desecharse, si esta contaminada con el producto. Lavarse la cara y las manos antes comer, beber o fumar.

## **9. PROPIEDADES FISICAS Y QUIMICAS**

ASPECTO: Polvo. **COLOR:** Blanco. **OLOR:** Tenue. **SOLUBILIDAD:** Dispersable.<br>**PESO ESPECIFICO (g/ml):** 1.25-1.40 a 20°C **PESO ESPECIFICO (g/ml): DENSIDAD APARENTE:** 657 kg/m<sup>3</sup> **VALOR pH, Solución Diluída:** 7.7 Concentración (%,M): 1%

## **10. ESTABILIDAD Y REACTIVIDAD**

**ESTABILIDAD:** Normalmente estable. **CONDICIONES A EVITAR:** Temperaturas altas. **POLIMERIZACION PELIGROSA:** No polimeriza. **DESCRIPCION DE POLIMERIZACION:** N/A **MATERIALES INCOMPATIBLES:** Agentes oxidantes fuertes. **PRODUCTOS DE DESCOMPOSICION PELIGROSOS:** Su combustión libera gases, vapores y humos irritantes.

Oxidos de carbono (COx).

## **11. INFORMACION TOXICOLOGICA**

No hay información toxicológica adicional disponible para este producto.

## **12. INFORMACION ECOLOGICA**

No hay datos ecológicos disponibles para este producto.

## **13. CONSIDERACIONES SOBRE LA ELIMINACION**

#### **CLASIFICACION DE RESIDUO:**

Este producto no cumple con el criterio de residuo peligroso si es desechado en su estado original. Según RCRA, es responsabilidad del usuario determinar al momento de la disposición si el producto cumple con el criterio de residuo peligroso de RCRA. Esto se debe a que el uso, transformaciones, mezclas, y procesos que se apliquen a este producto lo pueden convertir en residuo peligroso.

#### **GENERAL/ LIMPIEZA:**

Los contenedores vacíos retienen residuos. Todas las precauciones indicadas en la etiqueta deben ser observadas.

#### **METODOS DE ELIMINACION:**

Recuperar o reciclar, si es práctico. Si este producto se convierte en desecho, eliminarlo en un vertedero industrial autorizado. Asegurarse que los contenedores están vacíos según los criterios de RCRA antes de eliminarlos en un vertedero industrial autorizado.

## **14. INFORMACION RELATIVA AL TRANSPORTE**

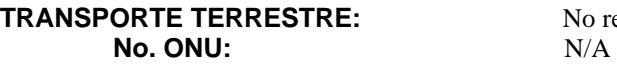

No regulado.

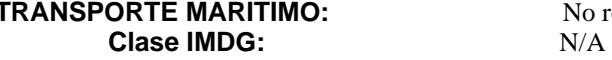

No regulado

**TRANSPORTE AEREO:** No regulado Clase ICAO/ IATA: N/A

## **15. INFORMACION REGLAMENTARIA**

### **1) Estado Regulatorio:**

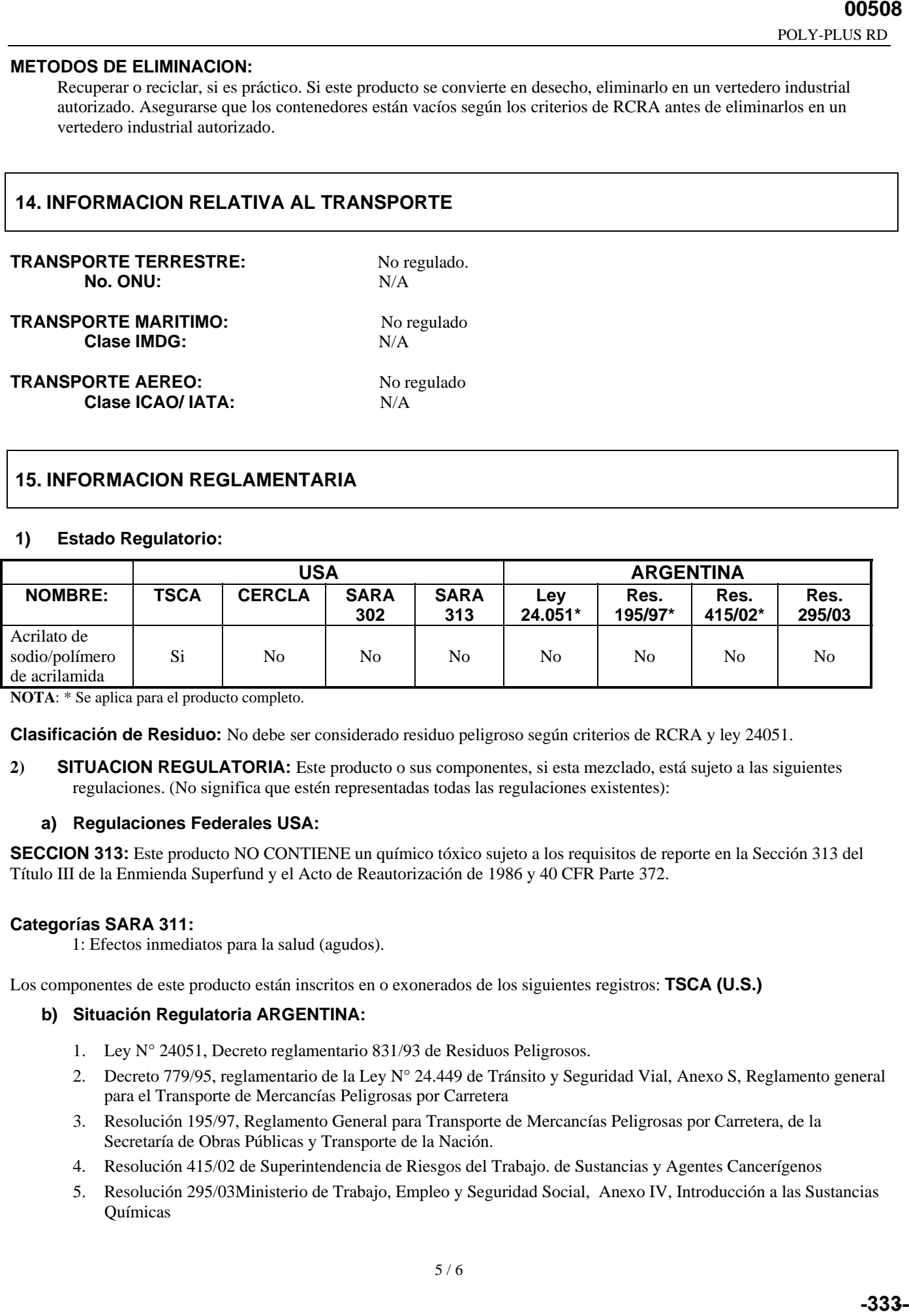

**NOTA**: \* Se aplica para el producto completo.

**Clasificación de Residuo:** No debe ser considerado residuo peligroso según criterios de RCRA y ley 24051.

**2) SITUACION REGULATORIA:** Este producto o sus componentes, si esta mezclado, está sujeto a las siguientes regulaciones. (No significa que estén representadas todas las regulaciones existentes):

#### **a) Regulaciones Federales USA:**

**SECCION 313:** Este producto NO CONTIENE un químico tóxico sujeto a los requisitos de reporte en la Sección 313 del Título III de la Enmienda Superfund y el Acto de Reautorización de 1986 y 40 CFR Parte 372.

#### **Categorías SARA 311:**

1: Efectos inmediatos para la salud (agudos).

Los componentes de este producto están inscritos en o exonerados de los siguientes registros: **TSCA (U.S.)**

#### **b) Situación Regulatoria ARGENTINA:**

- 1. Ley N° 24051, Decreto reglamentario 831/93 de Residuos Peligrosos.
- 2. Decreto 779/95, reglamentario de la Ley N° 24.449 de Tránsito y Seguridad Vial, Anexo S, Reglamento general para el Transporte de Mercancías Peligrosas por Carretera
- 3. Resolución 195/97, Reglamento General para Transporte de Mercancías Peligrosas por Carretera, de la Secretaría de Obras Públicas y Transporte de la Nación.
- 4. Resolución 415/02 de Superintendencia de Riesgos del Trabajo. de Sustancias y Agentes Cancerígenos
- 5. Resolución 295/03Ministerio de Trabajo, Empleo y Seguridad Social, Anexo IV, Introducción a las Sustancias Químicas

## **16. OTRAS INFORMACIONES**

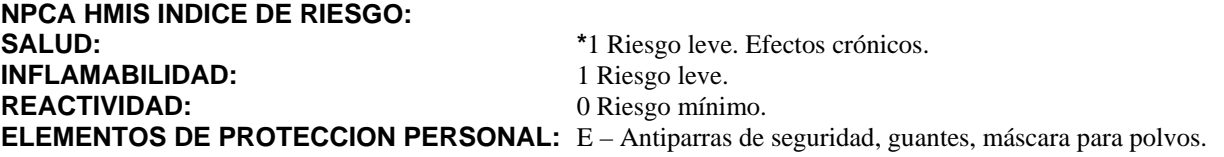

**NOTAS PARA EL USUARIO:** N/A = No Aplicable; N/D = No Determinado; N/R = No Regulado.

### **FUENTES DE INFORMACION:**

Límites de Exposición Aceptables de OSHA, 29 CFR 1910, Subparte Z, Sección 1910.1000, Contaminantes del Aire. Valores de Límites Mínimos e índices de Exposición Biológica para Sustancias Químicas y Agentes Físicos de ACGIH (última edición).

Propiedades Peligrosas de Materiales Industriales de Sax, 9° edición, Lewis, R.J. Sr., (ed), VNR, Nueva York, Nueva York, (1997).

Información para este producto suministrada por él (los) vendedor(es) comercial(es).

**REVISADO POR:** Héctor Ades. **N°. DE REVISION:** 2 **ESTADO DE LA HOJA DE DATOS DE SEGURIDAD:** Aprobada. **FECHA:** 16/02/05

### **CLAUSULA DE EXENCION DE RESPONSABILIDAD:**

La Hoja MSDS es suministrada independientemente de la venta del producto. Aunque se hayan hecho esfuerzos para describir este producto con precisión, algunos de los datos fueron obtenidos de fuentes fuera de nuestra supervisión directa. No podemos hacer ninguna declaración en cuanto a la confiabilidad y al estado completo de dichos datos; por lo tanto, el usuario puede fiarse de los mismos bajo sus propios riesgos. No hemos censurado u ocultado de ninguna manera los aspectos perjudiciales de este producto. Visto que no podemos anticipar o controlar las condiciones bajo las cuales esta información y este producto pueden ser usados, no garantizamos de ninguna manera que las precauciones que hemos sugerido serán adecuadas para todos los individuos y/o situaciones. Cada usuario de este producto tiene la obligación de cumplir con los requisitos de todas las leyes aplicables sobre el uso y la eliminación de este producto. Información adicional será suministrada bajo solicitud, para ayudar al usuario. No obstante, no se asume ninguna garantía, expresa o implícita, ni obligación de ninguna naturaleza con respecto a este producto o los datos incluidos en esta hoja.

FSF pH Control

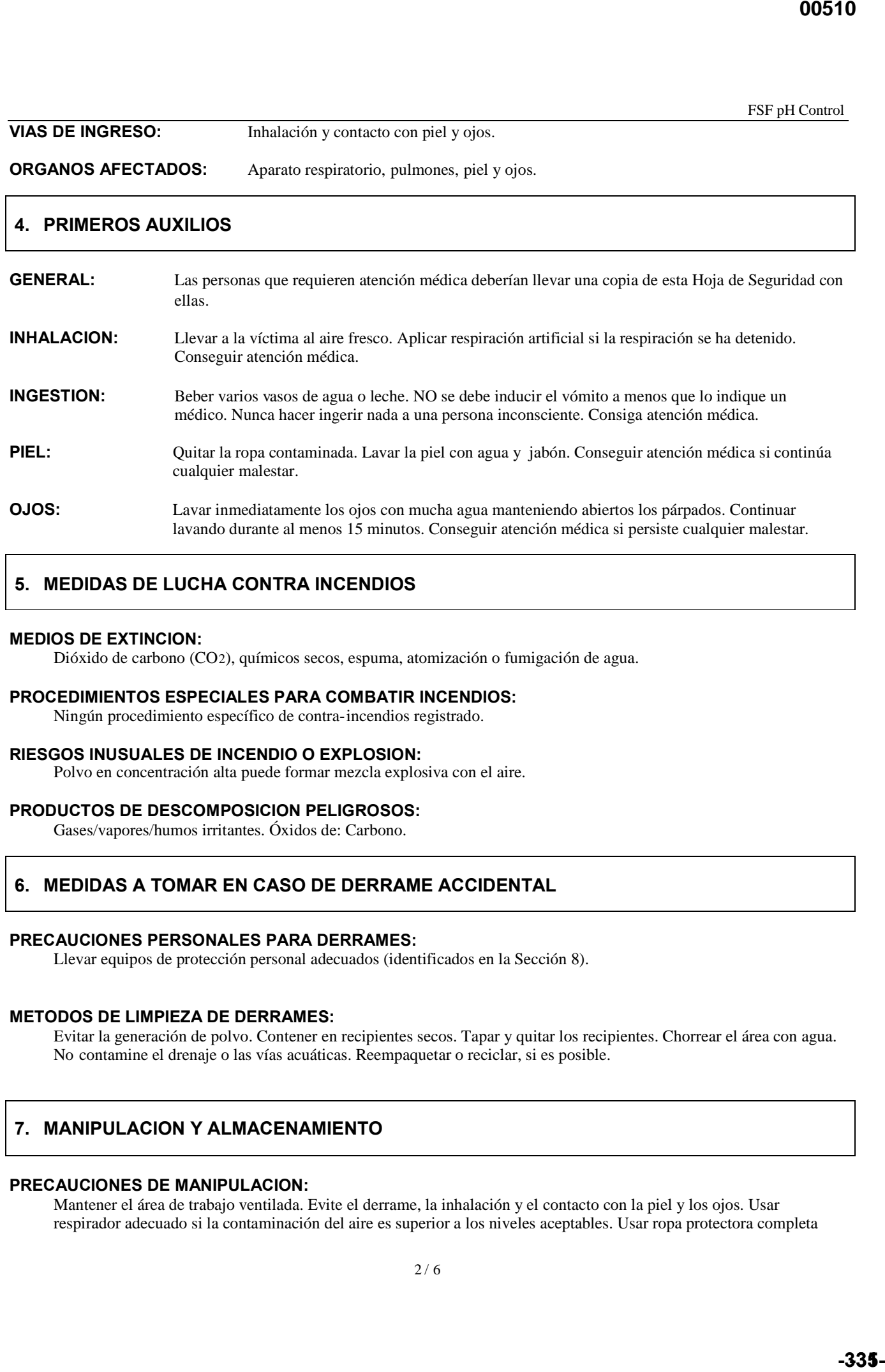

- **INGESTION:** Beber varios vasos de agua o leche. NO se debe inducir el vómito a menos que lo indique un médico. Nunca hacer ingerir nada a una persona inconsciente. Consiga atención médica.
- **PIEL:** Quitar la ropa contaminada. Lavar la piel con agua y jabón. Conseguir atención médica si continúa cualquier malestar.
- **OJOS:** Lavar inmediatamente los ojos con mucha agua manteniendo abiertos los párpados. Continuar lavando durante al menos 15 minutos. Conseguir atención médica si persiste cualquier malestar.

## **5. MEDIDAS DE LUCHA CONTRA INCENDIOS**

#### **MEDIOS DE EXTINCION:**

Dióxido de carbono (CO2), químicos secos, espuma, atomización o fumigación de agua.

#### **PROCEDIMIENTOS ESPECIALES PARA COMBATIR INCENDIOS:**

Ningún procedimiento específico de contra-incendios registrado.

#### **RIESGOS INUSUALES DE INCENDIO O EXPLOSION:**

Polvo en concentración alta puede formar mezcla explosiva con el aire.

## **PRODUCTOS DE DESCOMPOSICION PELIGROSOS:**

Gases/vapores/humos irritantes. Óxidos de: Carbono.

## **6. MEDIDAS A TOMAR EN CASO DE DERRAME ACCIDENTAL**

#### **PRECAUCIONES PERSONALES PARA DERRAMES:**

Llevar equipos de protección personal adecuados (identificados en la Sección 8).

#### **METODOS DE LIMPIEZA DE DERRAMES:**

Evitar la generación de polvo. Contener en recipientes secos. Tapar y quitar los recipientes. Chorrear el área con agua. No contamine el drenaje o las vías acuáticas. Reempaquetar o reciclar, si es posible.

## **7. MANIPULACION Y ALMACENAMIENTO**

#### **PRECAUCIONES DE MANIPULACION:**

Mantener el área de trabajo ventilada. Evite el derrame, la inhalación y el contacto con la piel y los ojos. Usar respirador adecuado si la contaminación del aire es superior a los niveles aceptables. Usar ropa protectora completa para exposiciones prolongadas y/o altas concentraciones. En el área de trabajo debe haber ducha de emergencia y lavaojos. Lavarse las manos a menudo y cambiarse la ropa siempre que haga falta.

#### **PRECAUCIONES DE ALMACENAJE:**

Almacenar en áreas secas, bien ventiladas y a temperaturas moderadas. Mantener en el recipiente original.

### **8. CONTROLES DE EXPOSICION/ PROTECCION PERSONAL**

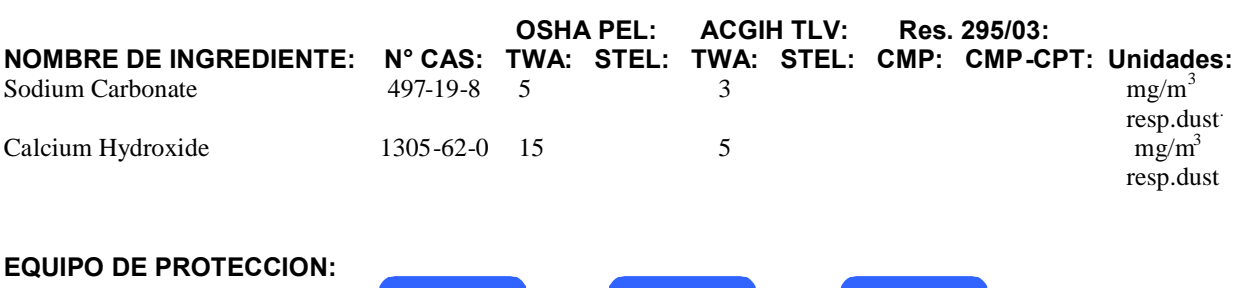

#### **CONTROLES DE PROCESO:**

Usar medios de control de ingeniería adecuados, tales como la ventilación de extracción y recintos para el proceso, para reducir la contaminación del aire y mantener la exposición de los trabajadores por debajo de los límites aplicables.

#### **PROTECCION RESPIRATORIA:**

En caso de exposición a partículas/ aerosoles: Usar como mínimo un respirador desechable o reutilizable N95 de media mascara para partículas aprobado por NIOSH. En ambientes de trabajo que contienen neblina/ aerosol de aceite, usar como mínimo un respirador desechable o reutilizable P95 de media mascara para partículas aprobado por NIOSH. En caso de exposición a vapores orgánicos: Usar un respirador para vapores orgánicos aprobado por NIOSH/MSHA. CCROV: CCR con cartucho de vapor orgánico.

#### **PROTECCION DE LA PIEL:**

Usar ropa apropiada para prevenir contacto prolongado o repetido con la piel. Use guantes resistentes a químicos recomendados para contacto repetido o prolongado impermeables de neoprene, nitrilo, polietileno o PVC.

#### **PROTECCION DE OJOS:**

Usar antiparras de seguridad protectoras contra polvos, si existe la posibilidad de que se expongan los ojos.

#### **CONSIDERACIONES GENERALES DE HIGIENE:**

Lavarse rápidamente con jabón y agua si la piel ha sido contaminada. Cambiarse diariamente la ropa de trabajo si hay cualquier posibilidad de contaminación.

## **9. PROPIEDADES FISICAS Y QUIMICAS**

**ASPECTO:** Polvo. **COLOR:** Blanco.<br> **OLOR:** No olor **OLOR:** No oloroso o sin olor característico<br>**SOLUBILIDAD:** Ligeramente soluble en agua. **DENSIDAD DE VARPOR (aire=1):** N/A<br>**PRESION DE VAPOR:** N/A **PRESION DE VAPOR:** 

Ligeramente soluble en agua.<br>N/A

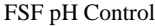

## **10. ESTABILIDAD Y REACTIVIDAD**

**ESTABILIDAD:** Normalmente estable. **CONDICIONES A EVITAR:** Base. **POLIMERIZACION PELIGROSA:** No polimeriza.<br> **DESCRIPCION DE POLIMERIZACION:** No pertinente **DESCRIPCION DE POLIMERIZACION: MATERIALES INCOMPATIBLES:** N/D. **PRODUCTOS DE DESCOMPOSICION PELIGROSOS:** Productos con ninguna descomposición.

## **11. INFORMACION TOXICOLOGICA**

**INFORMACIÓN TOXICOLOGICA:**

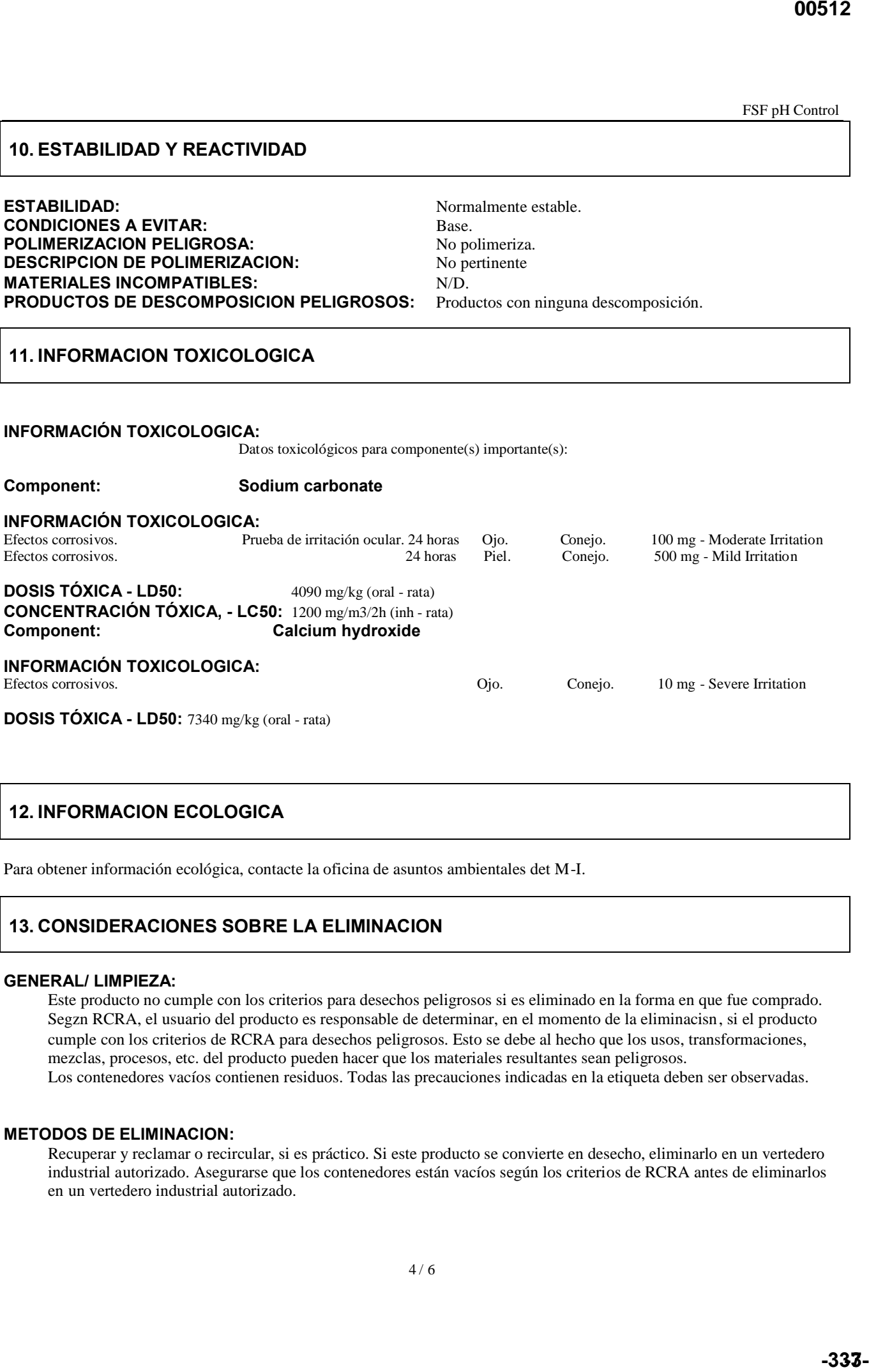

# **12. INFORMACION ECOLOGICA**

Para obtener información ecológica, contacte la oficina de asuntos ambientales det M-I.

## **13. CONSIDERACIONES SOBRE LA ELIMINACION**

#### **GENERAL/ LIMPIEZA:**

Este producto no cumple con los criterios para desechos peligrosos si es eliminado en la forma en que fue comprado. Segzn RCRA, el usuario del producto es responsable de determinar, en el momento de la eliminacisn, si el producto cumple con los criterios de RCRA para desechos peligrosos. Esto se debe al hecho que los usos, transformaciones, mezclas, procesos, etc. del producto pueden hacer que los materiales resultantes sean peligrosos. Los contenedores vacíos contienen residuos. Todas las precauciones indicadas en la etiqueta deben ser observadas.

#### **METODOS DE ELIMINACION:**

Recuperar y reclamar o recircular, si es práctico. Si este producto se convierte en desecho, eliminarlo en un vertedero industrial autorizado. Asegurarse que los contenedores están vacíos según los criterios de RCRA antes de eliminarlos en un vertedero industrial autorizado.

## **14. INFORMACION RELATIVA AL TRANSPORTE**

**TRANSPORTE TERRESTRE:** No regulado. **No. ONU:** N/A

**TRANSPORTE MARITIMO:** No regulado **Clase IMDG:** N/A

**TRANSPORTE AEREO:**<br>Clase ICAO/ IATA: N/A<br>N/A **Clase ICAO/ IATA:** 

## **15. INFORMACION REGLAMENTARIA**

#### **1) Estado Regulatorio:**

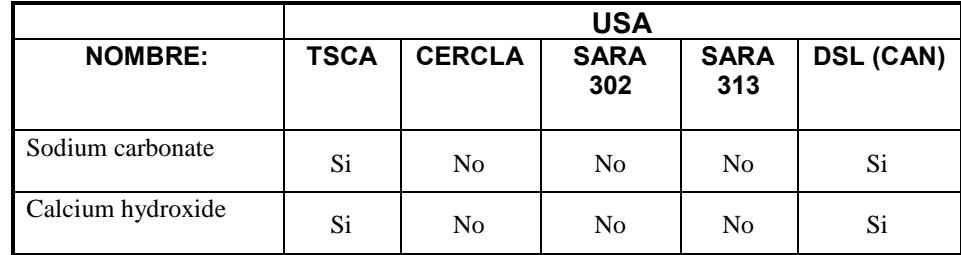

**Clasificación de Residuo:** Debe ser considerado residuo peligroso según criterios de ley 24051.

**2) SITUACIÓN REGULATORIA:** Este producto o sus componentes, si esta mezclado, está sujeto a las siguientes regulaciones. (No significa que estén representadas todas las regulaciones existentes):

#### **a) Regulaciones Federales USA:**

**SECCION 313:** Este producto NO CONTIENE un químico tóxico sujeto a los requisitos de reporte en la Sección 313 del Título III de la Enmienda Superfund y el Acto de Reautorización de 1986 y 40 CFR Parte 372.

#### **Categorías SARA 311:**

1: Efectos inmediatos para la salud (agudos).

Los componentes de este producto están inscritos en o exonerados de los siguientes registros: **TSCA (U.S.)**

#### **b) Regulaciones Estatales:**

**PROPOSICION 65:** Este producto NO CONTIENE químicos considerados por la Enmienda de Imposición del Estado de California sobre Tóxicos y Agua Potable Segura del año 1986 como causante de cáncer o toxicidad reproductiva, y por lo cual se requieran advertencias. **control**<br> **control**<br> **c** 

## **16. OTRAS INFORMACIONES**

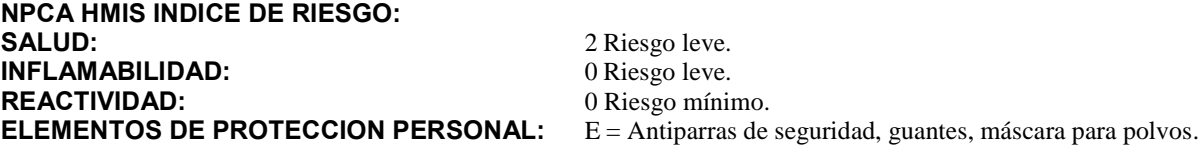

FSF pH Control

**NOTAS PARA EL USUARIO:** N/A = No Aplicable; N/D = No Determinado; N/R = No Regulado.

#### **FUENTES DE INFORMACION:**

Límites de Exposición Aceptables de OSHA, 29 CFR 1910, Subparte Z, Sección 1910.1000, Contaminantes del Aire. Valores de Límites Mínimos e Indices de Exposición Biológica para Substancias Químicas y Agentes Físicos de ACGIH (última edición).

Propiedades Peligrosas de Materiales Industriales de Sax, 9a ed., Lewis, R. J. Sr., (ed.), VNR, Nueva York, Nueva York, (1997).

Información para este producto suministrada por él (los) vendedor(es) comercial(es).

**REVISADO POR:** Héctor Ades. **N° DE REVISION:** 1 **ESTADO DE LA HOJA DE DATOS DE SEGURIDAD:** Aprobada. **FECHA:** 14/03/05

#### **CLAUSULA DE EXENCION DE RESPONSABILIDAD:**

La Hoja MSDS es suministrada independientemente de la venta del producto. Aunque se hayan hecho esfuerzos para describir este producto con precisión, algunos de los datos fueron obtenidos de fuentes fuera de nuestra supervisión directa. No podemos hacer ninguna declaración en cuanto a la confiabilidad y al estado completo de dichos datos; por lo tanto, el usuario puede fiarse de los mismos bajo sus propios riesgos. No hemos censurado u ocultado de ninguna manera los aspectos perjudiciales de este producto. Visto que no podemos anticipar o controlar las condiciones bajo las cuales esta información y este producto pueden ser usados, no garantizamos de ninguna manera que las precauciones que hemos sugerido serán adecuadas para todos los individuos y/o situaciones. Cada usuario de este producto tiene la obligación de cumplir con los requisitos de todas las leyes aplicables sobre el uso y la eliminación de este producto. Información adicional será suministrada bajo solicitud, para ayudar al usuario. No obstante, no se asume ninguna garantía, expresa o implícita, ni obligación de ninguna naturaleza con respecto a este producto o los datos incluidos en esta hoja. **-339- -300514**

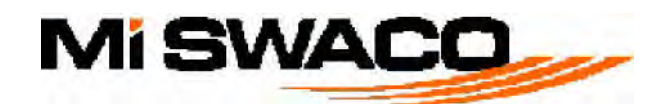

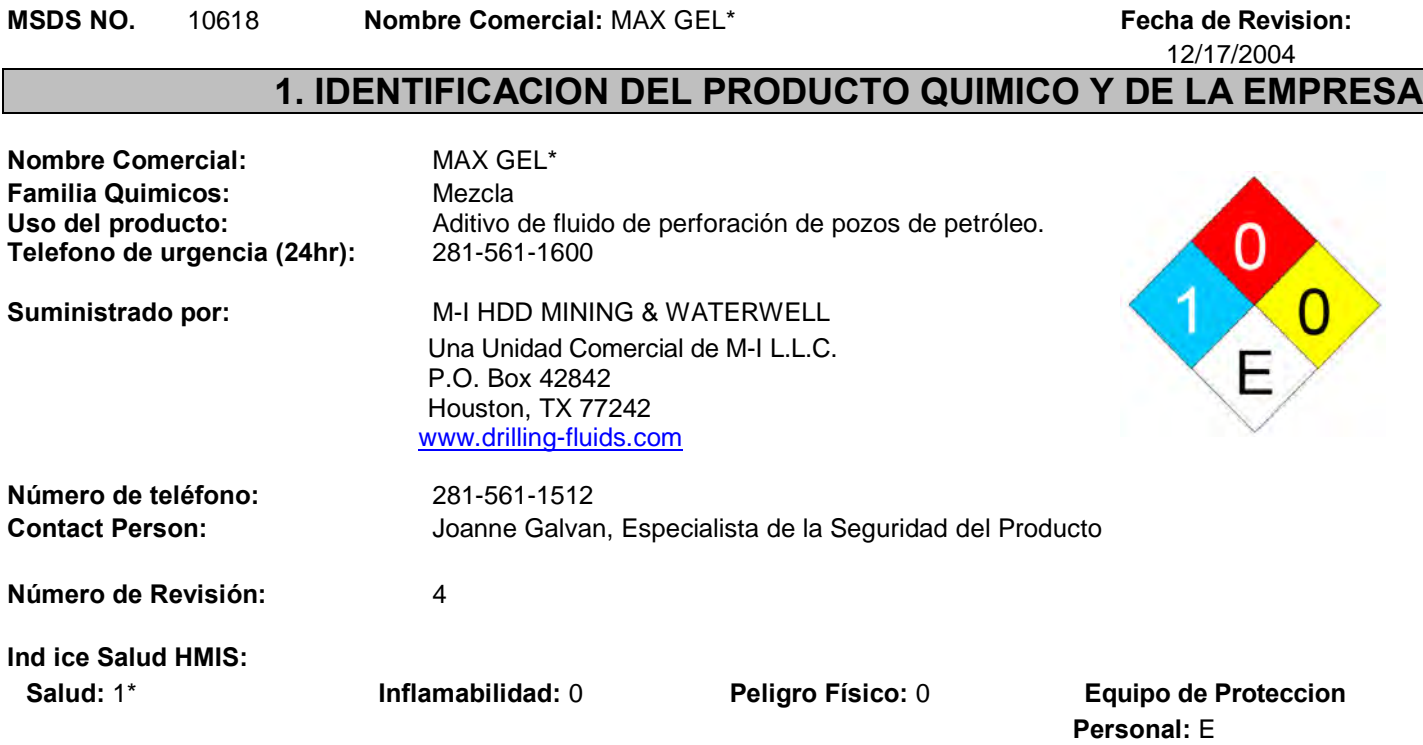

**Clave de Peligros de HMIS:** 4=Severo, 3=Grave, 2=Moderado, 1=Ligero, 0=Mínimo. \*Efectos crónicos - Ver la Sección 11. Ver la Sección 8 para recomendaciones de Equipo de Protección Personal.

# **2. IDENTIFICACION DE LOS PELIGROS**

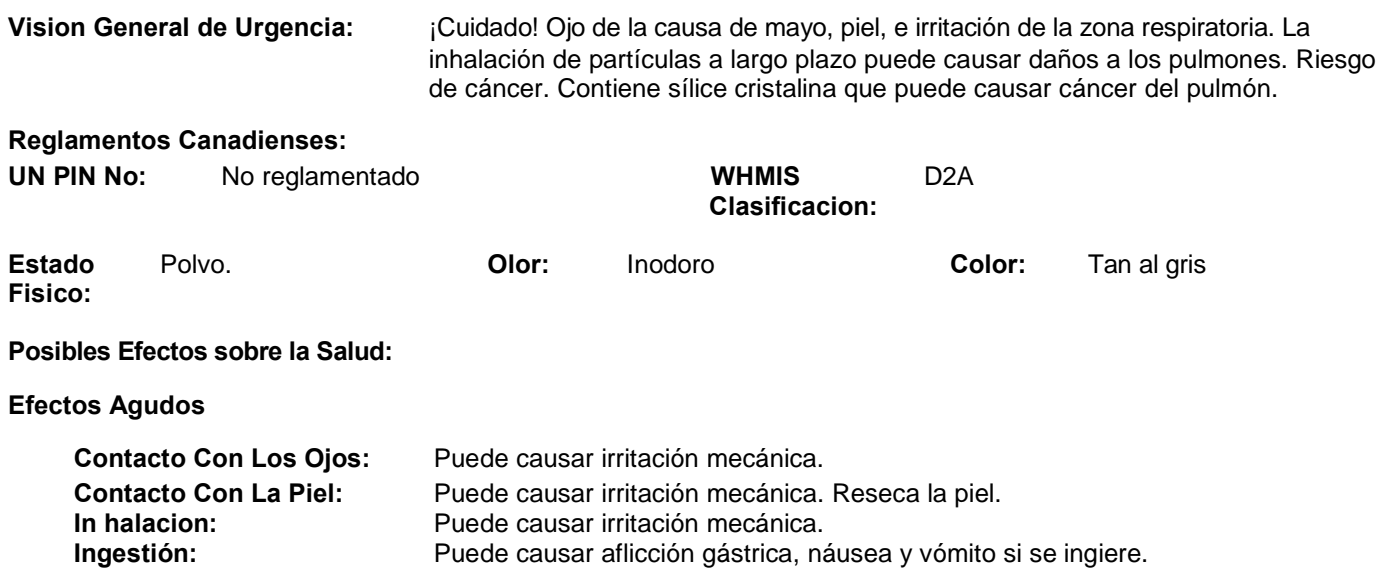

**Nombre Comercial: MAX GEL\* MSDS NO.** 10618 **Fecha de Revision:** 12/17/2004 **Page 2/6**

**Carcinogen icidad y Efectos** Ver la Sección 11 - Información Toxicológica **Crónicos: Principales Vias de Exposicion:** Ojos. Dérmica - piel. Inhalación.

**Efectos Organo Afectado:** Ojos. Piel. Sistema respiratorio.

## **3. COMPOSICION/INFORMACION SOBRE LOS INGREDIENTES**

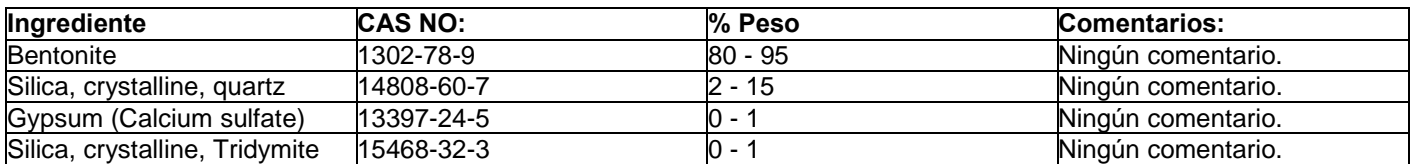

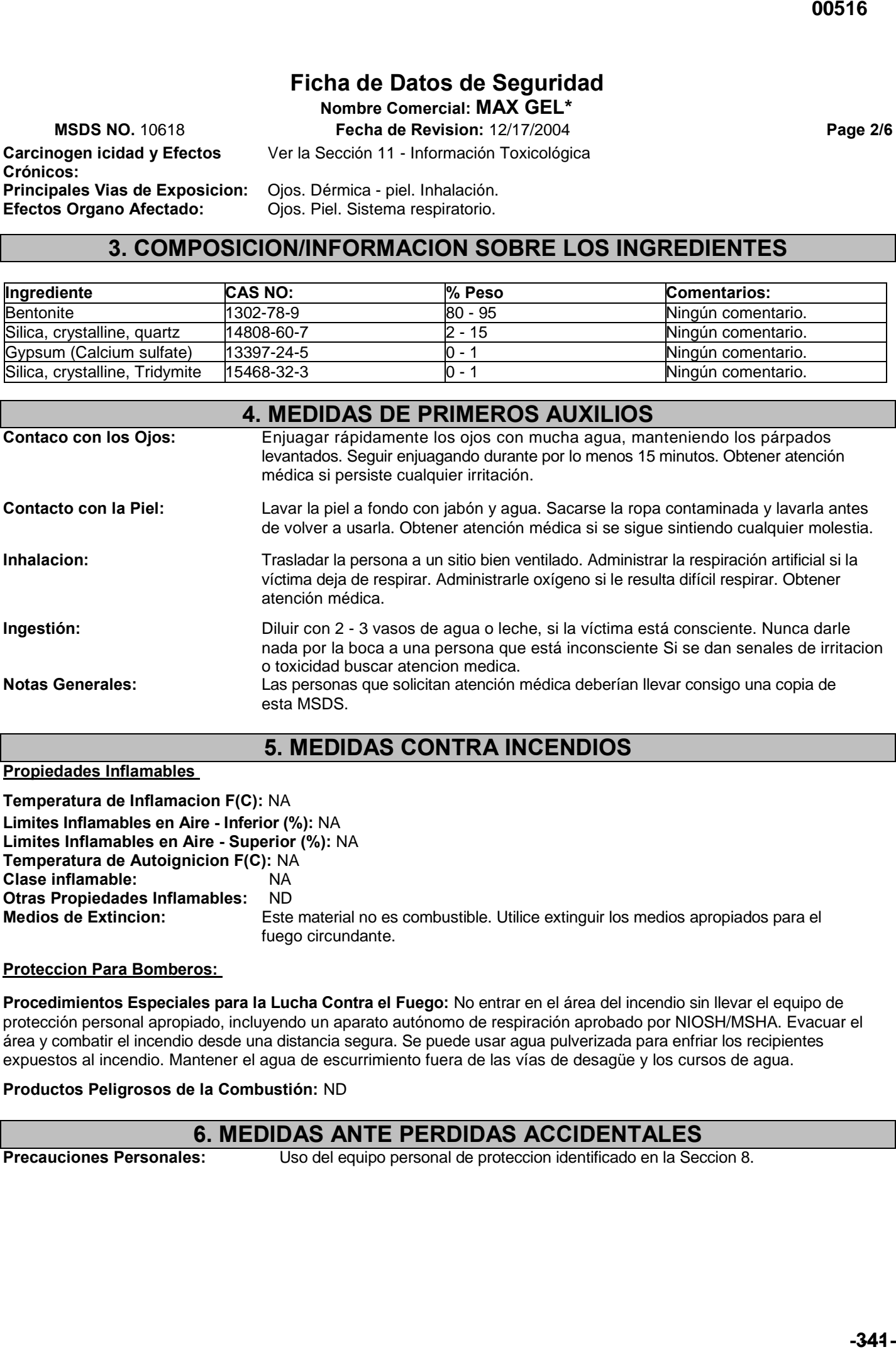

## **5. MEDIDAS CONTRA INCENDIOS**

## **Propiedades Inflamables**

**Temperatura de Inflamacion F(C):** NA **Limites Inflamables en Aire - Inferior (%):** NA **Limites Inflamables en Aire - Superior (%):** NA **Temperatura de Autoignicion F(C):** NA **Clase inflamable:** NA<br>Otras Propiedades Inflamables: ND **Otras Propiedades Inflamables:**<br>Medios de Extincion: Este material no es combustible. Utilice extinguir los medios apropiados para el fuego circundante.

## **Proteccion Para Bomberos:**

**Procedimientos Especiales para la Lucha Contra el Fuego:** No entrar en el área del incendio sin llevar el equipo de protección personal apropiado, incluyendo un aparato autónomo de respiración aprobado por NIOSH/MSHA. Evacuar el área y combatir el incendio desde una distancia segura. Se puede usar agua pulverizada para enfriar los recipientes expuestos al incendio. Mantener el agua de escurrimiento fuera de las vías de desagüe y los cursos de agua.

## **Productos Peligrosos de la Combustión:** ND

## **6. MEDIDAS ANTE PERDIDAS ACCIDENTALES**

**Precauciones Personales:** Uso del equipo personal de proteccion identificado en la Seccion 8.

**Nombre Comercial: MAX GEL\***

**MSDS NO.** 10618 **Fecha de Revision:** 12/17/2004 **Page 3/6**

**Procedimientos Cuando se da un** Evacuar el área alrededor del derrame, si es necesario. El producto mojado puede **Derrame:** crear un riesgo de resbalón. Contener el material derramado. Protegerse con equipo protector especifico. Evitar la generacion de polvo. Barrer, absorber con aspiradoras, o recoger con pala y colocar en un contenedor con cierre para su eliminacion.

**Precauciones Medioambientales:** Los desechos deben ser eliminados de acuerdo con las leyes federales, estatales y locales. No permitir el acceso al alcantarillado o aguas subterraneas y de superficie.

## **7. MANIPULACION Y ALMACENAMIENTO**

**Manipulación:** Usar el equipo de protección personal apropiado. Evitar el contacto con la piel y los ojos. Evitar generar o respirar el polvo. El producto es resbaladizo cuando está mojado. Utilizar sólo en un sitio bien ventilado. Lavarse minuciosamente después de manejar el producto.

**Almacenaje:** Almacenar en un lugar seco y bien ventilado. Mantener el recipiente cerrado. Almacenar lejos de productos incompatibles. Observar prácticas seguras de almacenamiento para la embandejación, el zunchado, el embalaje por contracción y/o el apilamiento.

# **8. CONTROLES DE EXPOSICION/PROTECCION PERSONAL**

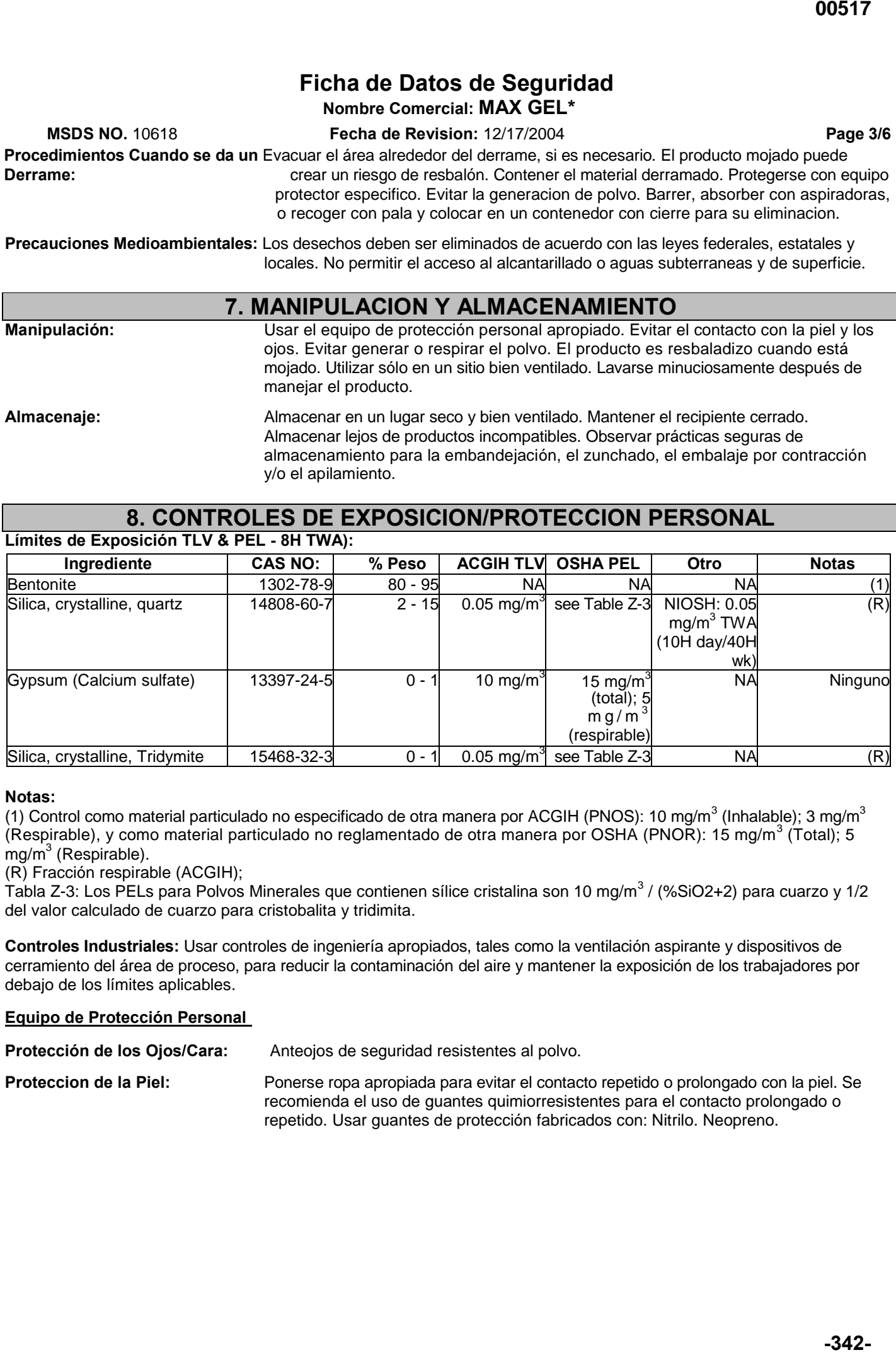

## **Notas:**

(1) Control como material particulado no especificado de otra manera por ACGIH (PNOS): 10 mg/m<sup>3</sup> (Inhalable); 3 mg/m<sup>3</sup> (Respirable), y como material particulado no reglamentado de otra manera por OSHA (PNOR): 15 mg/m<sup>3</sup> (Total), 5  $mg/m<sup>3</sup>$  (Respirable).

(R) Fracción respirable (ACGIH);

Tabla Z-3: Los PELs para Polvos Minerales que contienen sílice cristalina son 10 mg/m<sup>3</sup> / (%SiO2+2) para cuarzo y 1/2 del valor calculado de cuarzo para cristobalita y tridimita.

**Controles Industriales:** Usar controles de ingeniería apropiados, tales como la ventilación aspirante y dispositivos de cerramiento del área de proceso, para reducir la contaminación del aire y mantener la exposición de los trabajadores por debajo de los límites aplicables.

## **Equipo de Protección Personal**

Protección de los Ojos/Cara: Anteojos de seguridad resistentes al polvo.

**Proteccion de la Piel:** Ponerse ropa apropiada para evitar el contacto repetido o prolongado con la piel. Se recomienda el uso de guantes quimiorresistentes para el contacto prolongado o repetido. Usar guantes de protección fabricados con: Nitrilo. Neopreno.

## **Nombre Comercial: MAX GEL\* MSDS NO.** 10618 **Fecha de Revision:** 12/17/2004 **Page 4/6**

**Proteccion Respiratoria:** Como mínimo, se requiere el uso de un respirador de media máscara N95 para partículas (máscara para el polvo), desechable o reutilizable, aprobado por NIOSH. En ambientes de trabajo que contienen neblina de aceite/aerosol, se requiere como mínimo el uso de un respirador de media máscara P95 para partículas, desechable o reutilizable, aprobado por NIOSH. Para niveles de exposición superiores a 10 x PEL, usar un Respirador para Material Particulado N100 aprobado por NIOSH. Refiérase a la tabla de Límites de Exposición (Sección 8) para las recomendaciones de protección respiratoria contra componentes específicos. **Consideraciones de Higiene** Las ropas de trabajo se deben lavar por separado en el final de cada día del trabajo.

**General:** La ropa disponible debe ser desechada con si está contaminada con el producto.

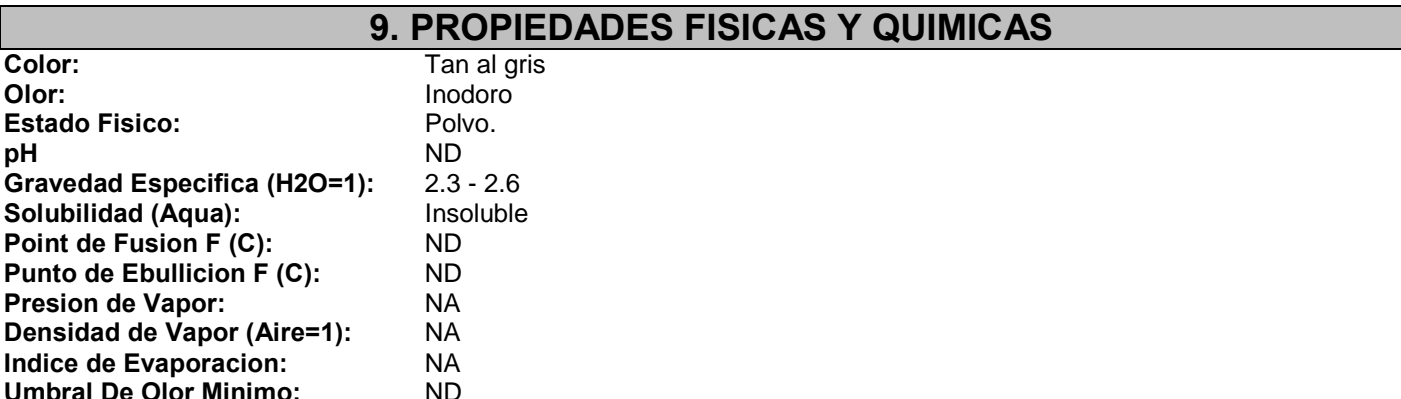

# **10. ESTABILIDAD Y REACTIVIDAD**

**Datos de Estabilidad:** Estable **Condiciones a Evitar:** ND **Materials Incompatibilidad:** ND **Productos de la Descomposición:** Para productos de la combustión, ver la Sección 5. La polimerización no ocurrirá.

# **11. INFORMACION TOXICOLOGICA**

**Datos Toxicológicos de los Componentes** Cualquier efecto toxicológico componente adverso se enumera abajo. Si no se presenta ningunos datos, no se encontró ninguno.

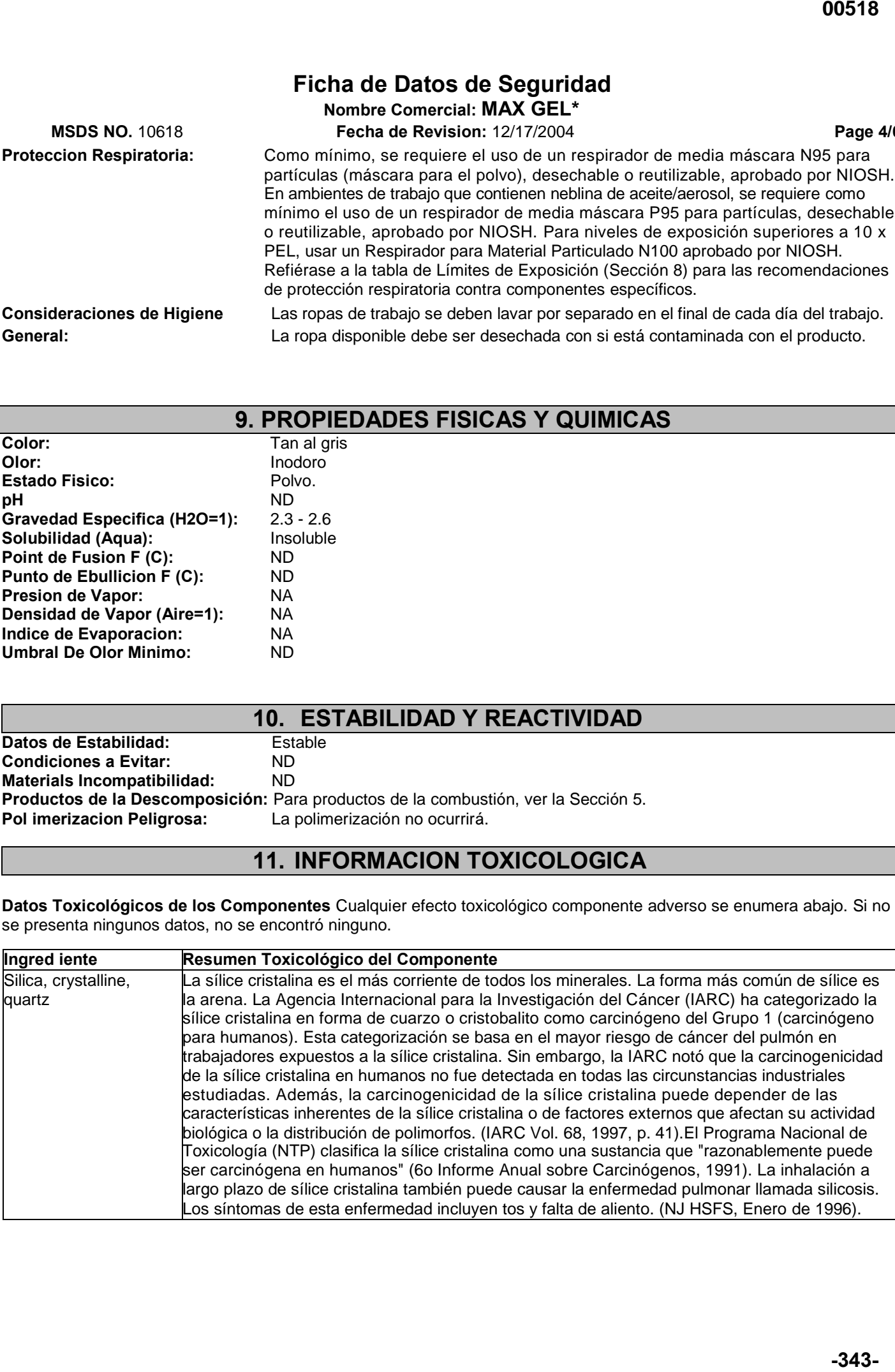
### **Ficha de Datos de Seguridad**

**Nombre Comercial: MAX GEL\***

**MSDS NO.** 10618 **Fecha de Revision:** 12/17/2004 **Page 5/6**

**Información Toxicológica del Producto:**

La inhalación a largo plazo de material particulado puede causar irritación, inflamación y/o daños permanentes a los pulmones. Enfermedades como neumoconiosis ("dusty lung"), fibrosis pulmonar, bronquitis crónica, enfisema y asma bronquial pueden desarrollarse.

### **12. INFORMACION ECOLOGICA**

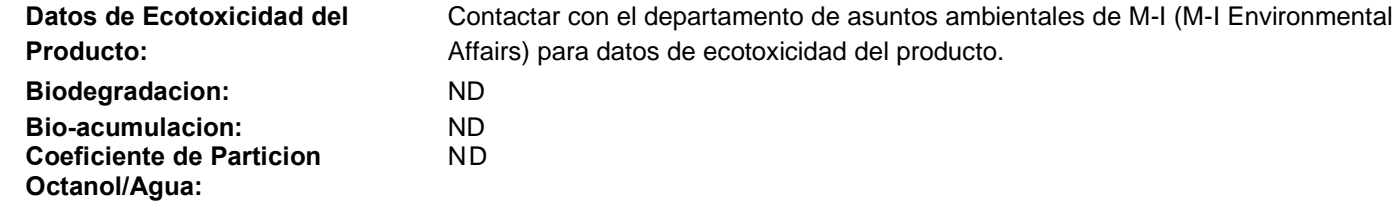

#### **13. CONSIDERACIONES SOBRE LA ELIMINACION DE LOS RESIDUOS** Clasificación de Desechos:

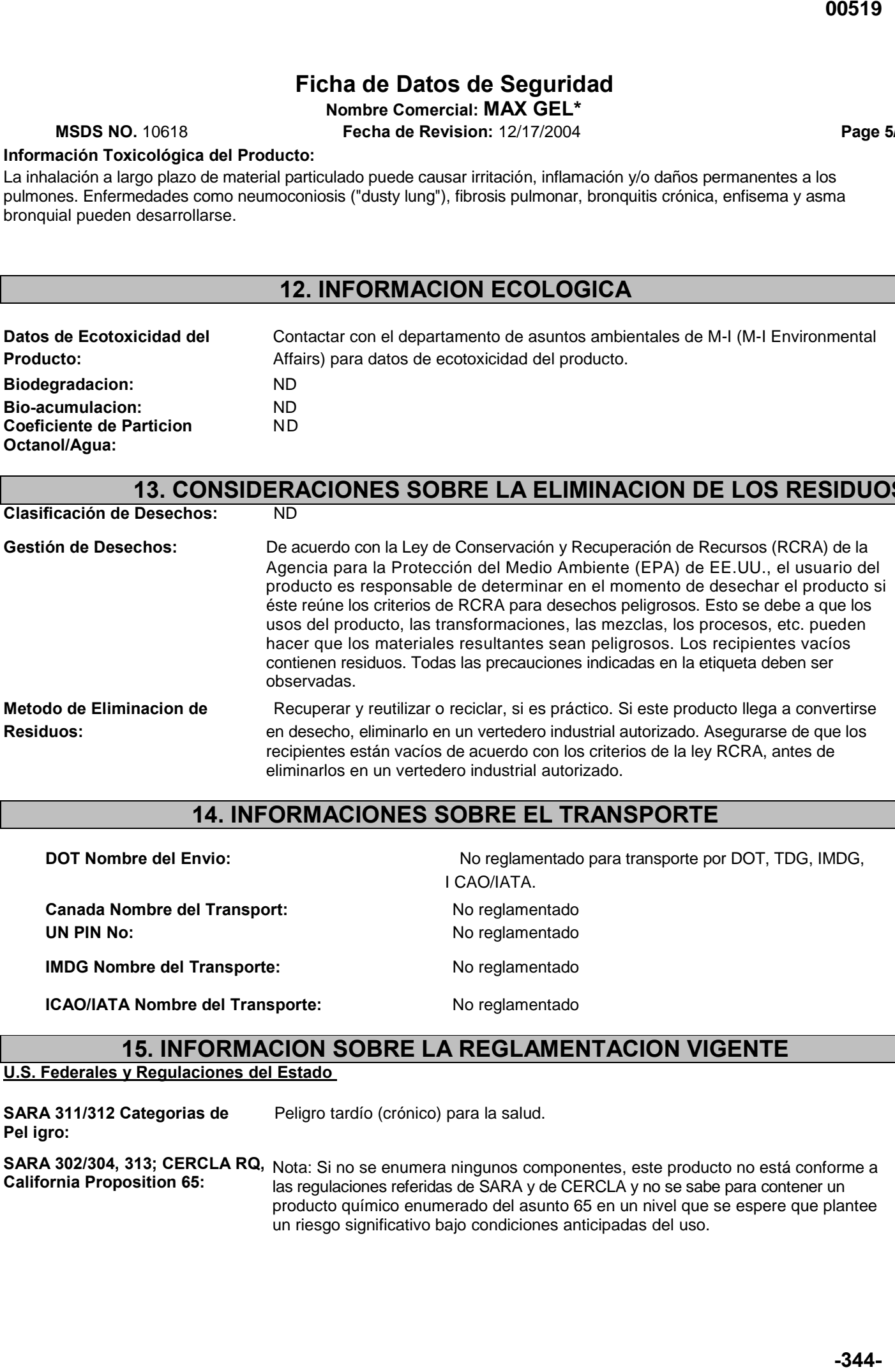

### **14. INFORMACIONES SOBRE EL TRANSPORTE**

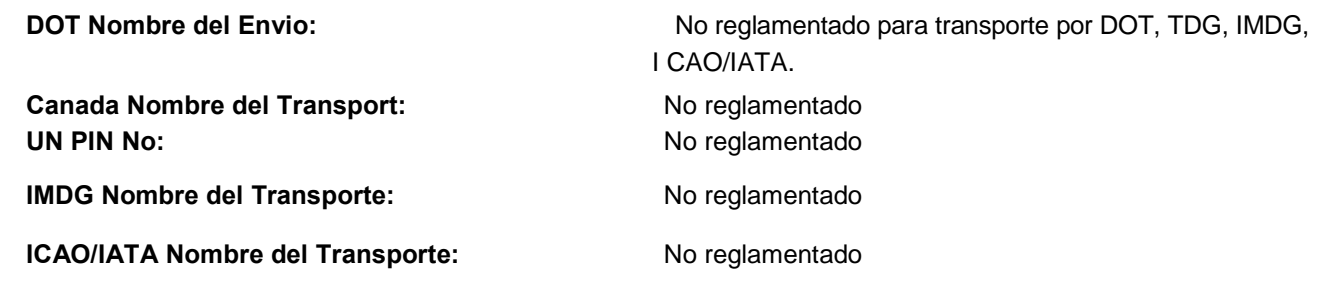

### **15. INFORMACION SOBRE LA REGLAMENTACION VIGENTE**

**U.S. Federales y Regulaciones del Estado**

**SARA 311/312 Categorias de** Peligro tardío (crónico) para la salud. **Pel igro:**

SARA 302/304, 313; CERCLA RQ, Nota: Si no se enumera ningunos componentes, este producto no está conforme a **California Proposition 65:** las regulaciones referidas de SARA y de CERCLA y no se sabe para contener un producto químico enumerado del asunto 65 en un nivel que se espere que plantee un riesgo significativo bajo condiciones anticipadas del uso.

### **Ficha de Datos de Seguridad**

**Nombre Comercial: MAX GEL\* MSDS NO.** 10618 **Fecha de Revision:** 12/17/2004 **Page 6/6**

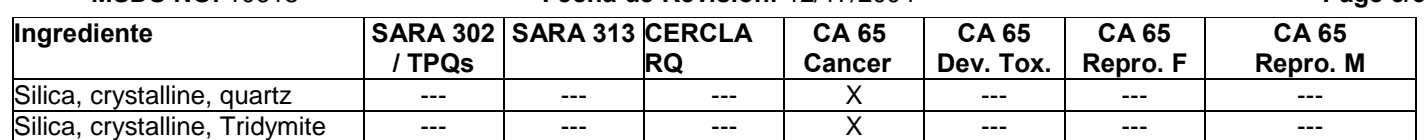

#### **Inventarios Internacionales:**

Australian AICS -- Los componentes se enumeran o eximen del listado.

Canada DSL - Los componentes se enumeran o eximen del listado.

China Inventory - Los componentes se enumeran o eximen del listado.

European Union EINECS - Los componentes se enumeran o eximen del listado.

Japan METI ENCS - Los componentes se enumeran o eximen del listado.

Korea TCCL ECL - Los componentes se enumeran o eximen del listado.

Philippine PICCS - Los componentes se enumeran o eximen del listado.

U.S. TSCA - Los componentes se enumeran o eximen del listado.

U.S. TSCA - No hay componentes conforme a requisitos de la notificación de la exportación de TSCA 12(b).

#### **Reglamentos Canadienses:**

Declaración de los Reglamentos sobre Productos Controlados: Este producto fue clasificado de acuerdo con los criterios de los CPR para definición de peligros y la MSDS contiene toda la información exigida por los CPR.

**WHMIS Clasificacion:** D2A

#### **16. OTRAS INFORMACIONES**

#### **Lo Siguiente ha Sido Revisado Sesde la Ultima Publicacion de este MSDS:** 1, 2, 3, 16

**NA - No Aplicable, ND - No Sabido o No Disponible .**

\*Una marca del M-I L.L.C.

#### **Rectificacion:**

Esta MSDS se suministra independientemente de la venta del producto. Aunque se haya hecho todo lo posible para describir este producto de manera precisa, parte de los datos fueron obtenidos de fuentes que obran fuera de nuestra supervisión directa. No podemos hacer ninguna afirmación en cuanto a la confiabilidad o al carácter completo de esa información; por lo tanto, el usuario puede confiar en la misma por su propia cuenta y riesgo. No hemos hecho ningún esfuerzo por censurar u ocultar los aspectos perjudiciales de este producto. Debido a que no podemos prever ni controlar las condiciones en las cuales esta información y este producto serán utilizados, no garantizamos de ninguna manera que las precauciones que hemos sugerido serán adecuadas para todos los individuos y/o situaciones. Cada usuario de este producto tiene la obligación de cumplir con los requisitos de todas las leyes aplicables respecto al uso y a la eliminación de este producto. Se suministrará información adicional para ayudar al usuario, a petición de éste; sin embargo, mediante la presente, no se emite ninguna garantía, ya sea expresa o implícita, ni se asume ninguna responsabilidad de ningún tipo en relación con este producto o la información contenida en la presente. **-345- 00520**

#### **CARCINOGENICITY:**

IARC: Not listed. OSHA: Not regulated. NTP: Not listed.

#### **ROUTE OF ENTRY:**

Inhalation. Skin and/or eye contact.

#### **TARGET ORGANS:**

Respiratory system, lungs. Skin. Eyes.

#### **4. FIRST AID MEASURES**

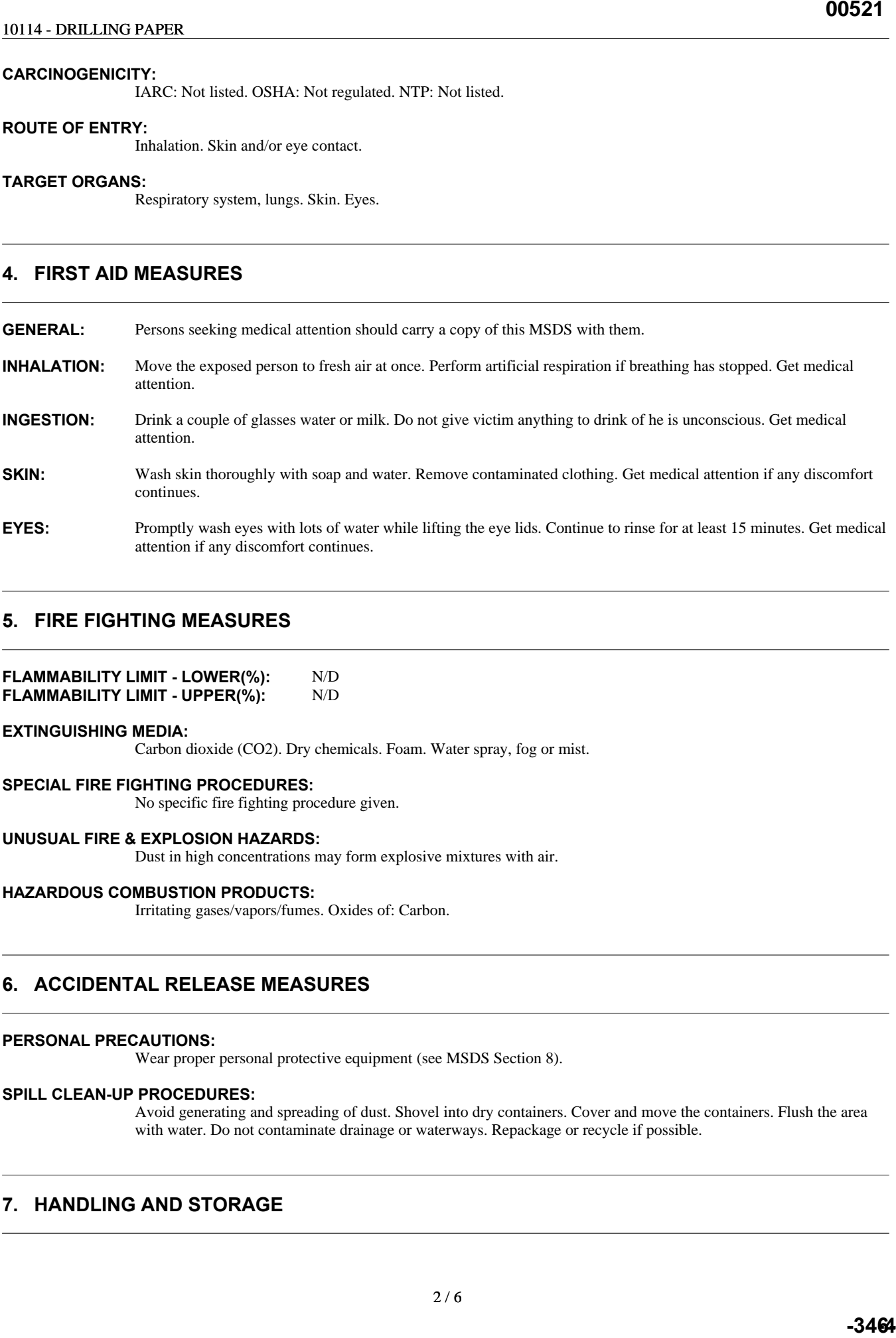

#### **5. FIRE FIGHTING MEASURES**

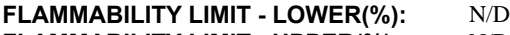

**FLAMMABILITY LIMIT - UPPER(%):** N/D

#### **EXTINGUISHING MEDIA:**

Carbon dioxide (CO2). Dry chemicals. Foam. Water spray, fog or mist.

#### **SPECIAL FIRE FIGHTING PROCEDURES:**

No specific fire fighting procedure given.

attention if any discomfort continues.

#### **UNUSUAL FIRE & EXPLOSION HAZARDS:**

Dust in high concentrations may form explosive mixtures with air.

#### **HAZARDOUS COMBUSTION PRODUCTS:**

Irritating gases/vapors/fumes. Oxides of: Carbon.

#### **6. ACCIDENTAL RELEASE MEASURES**

#### **PERSONAL PRECAUTIONS:**

Wear proper personal protective equipment (see MSDS Section 8).

#### **SPILL CLEAN-UP PROCEDURES:**

Avoid generating and spreading of dust. Shovel into dry containers. Cover and move the containers. Flush the area with water. Do not contaminate drainage or waterways. Repackage or recycle if possible.

#### **7. HANDLING AND STORAGE**

#### **HANDLING PRECAUTIONS:**

Avoid handling causing generation of dust. Wear full protective clothing for prolonged exposure and/or high concentrations. Eye wash and emergency shower must be available at the work place. Wash hands often and change clothing when needed. Provide good ventilation. Mechanical ventilation or local exhaust ventilation is required.

#### **STORAGE PRECAUTIONS:**

Store at moderate temperatures in dry, well ventilated area. Keep in original container.

#### **8. EXPOSURE CONTROLS, PERSONAL PROTECTION**

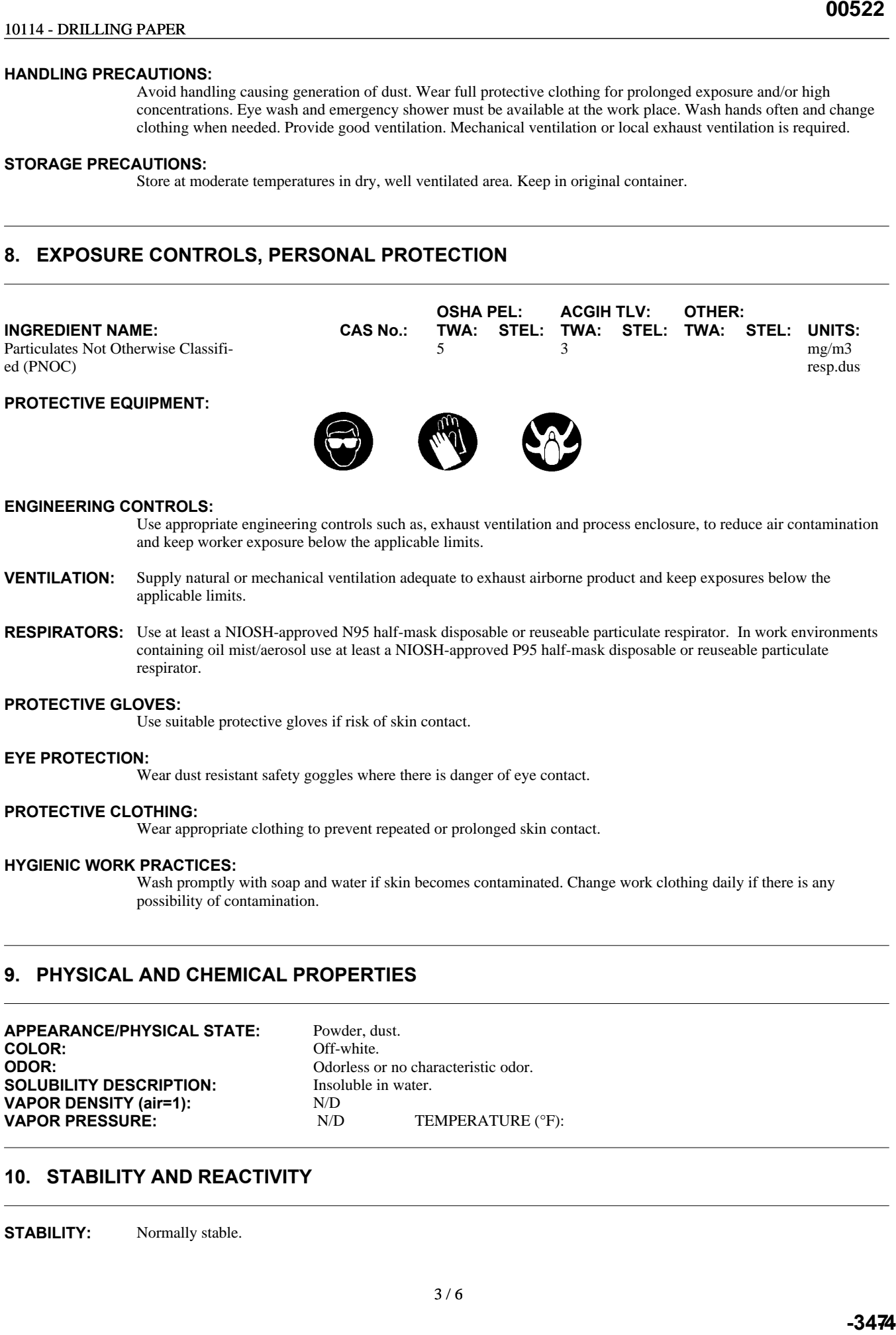

#### **ENGINEERING CONTROLS:**

Use appropriate engineering controls such as, exhaust ventilation and process enclosure, to reduce air contamination and keep worker exposure below the applicable limits.

- **VENTILATION:** Supply natural or mechanical ventilation adequate to exhaust airborne product and keep exposures below the applicable limits.
- **RESPIRATORS:** Use at least a NIOSH-approved N95 half-mask disposable or reuseable particulate respirator. In work environments containing oil mist/aerosol use at least a NIOSH-approved P95 half-mask disposable or reuseable particulate respirator.

#### **PROTECTIVE GLOVES:**

Use suitable protective gloves if risk of skin contact.

#### **EYE PROTECTION:**

Wear dust resistant safety goggles where there is danger of eye contact.

#### **PROTECTIVE CLOTHING:**

Wear appropriate clothing to prevent repeated or prolonged skin contact.

#### **HYGIENIC WORK PRACTICES:**

Wash promptly with soap and water if skin becomes contaminated. Change work clothing daily if there is any possibility of contamination.

#### **9. PHYSICAL AND CHEMICAL PROPERTIES**

**APPEARANCE/PHYSICAL STATE:** Powder, dust. **COLOR:**<br>ODOR: **SOLUBILITY DESCRIPTION: VAPOR DENSITY (air=1):** N/D **VAPOR PRESSURE:** N/D TEMPERATURE (°F):

Odorless or no characteristic odor.<br>Insoluble in water.

#### **10. STABILITY AND REACTIVITY**

**STABILITY:** Normally stable.

#### **CONDITIONS TO AVOID:**

Avoid heat.

#### **HAZARDOUS POLYMERIZATION:**

Will not polymerize.

#### **POLYMERIZATION DESCRIPTION:**

Not relevant.

#### **MATERIALS TO AVOID:**

Strong oxidizing agents.

#### **HAZARDOUS DECOMPOSITION PRODUCTS:**

No specific hazardous decomposition products noted.

#### **11. TOXICOLOGICAL INFORMATION**

#### **TOXICOLOGICAL INFORMATION:**

No toxicological data is available for this product.

#### **12. ECOLOGICAL INFORMATION**

#### **ECOLOGICAL INFORMATION:**

Contact M-I Environmental Affairs for ecological information.

#### **13. DISPOSAL CONSIDERATIONS**

#### **WASTE MANAGEMENT:**

This product does not meet the criteria of a hazardous waste if discarded in its purchased form. Under RCRA, it is the responsibility of the user of the product to determine at the time of disposal, whether the product meets RCRA criteria for hazardous waste. This is because product uses, transformations, mixtures, processes, etc, may render the resulting materials hazardous. Empty containers retain residues. All labeled precautions must be observed. **00523**<br> **-4**<br> **-4**<br> **-4**<br> **-3484**<br> **-3484** 

#### **DISPOSAL METHODS:**

Recover and reclaim or recycle, if practical. Should this product become a waste, dispose of in a permitted industrial landfill. Ensure that containers are empty by RCRA criteria prior to disposal in a permitted industrial landfill.

#### **14. TRANSPORT INFORMATION**

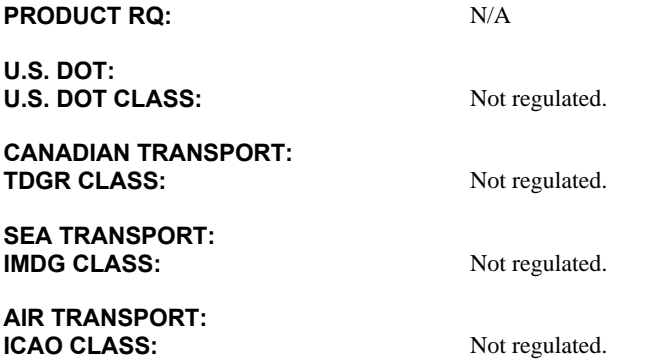

### **15. REGULATORY INFORMATION**

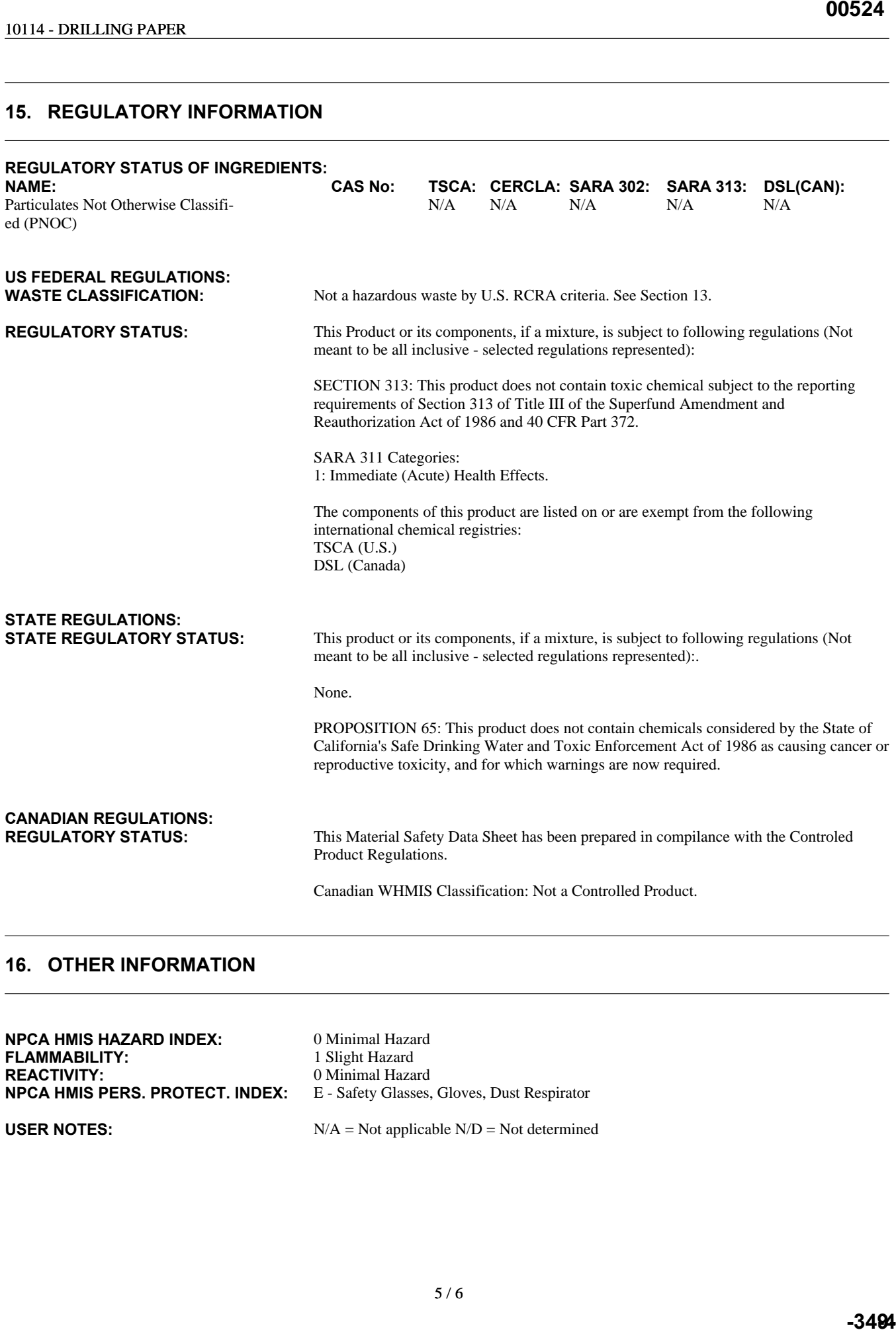

#### **16. OTHER INFORMATION**

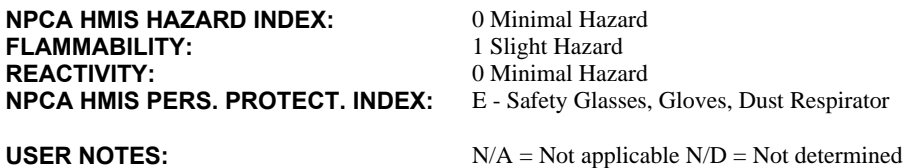

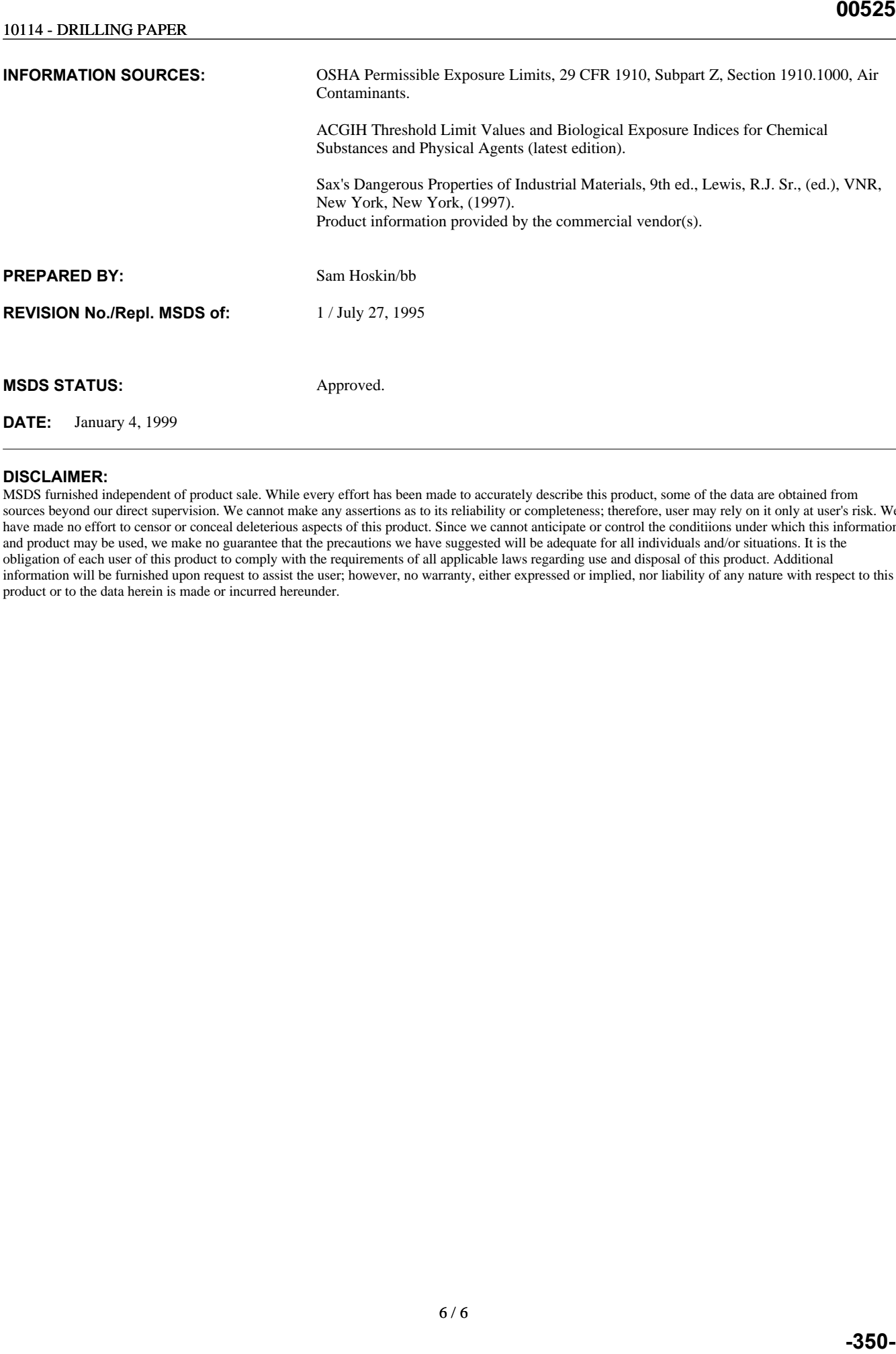

#### **DISCLAIMER:**

MSDS furnished independent of product sale. While every effort has been made to accurately describe this product, some of the data are obtained from sources beyond our direct supervision. We cannot make any assertions as to its reliability or completeness; therefore, user may rely on it only at user's risk. We have made no effort to censor or conceal deleterious aspects of this product. Since we cannot anticipate or control the conditiions under which this information and product may be used, we make no guarantee that the precautions we have suggested will be adequate for all individuals and/or situations. It is the obligation of each user of this product to comply with the requirements of all applicable laws regarding use and disposal of this product. Additional information will be furnished upon request to assist the user; however, no warranty, either expressed or implied, nor liability of any nature with respect to this product or to the data herein is made or incurred hereunder.

### **ROD COAT B 700**

### **SECCIÓN I – INFORMACIÓN DEL PRODUCTO**

Nombre del preparador: Teléfono de la emergencia: 303-572-3011 Nombre Químico: **Barium Stearate Grease** Barium Stearate Grease Familia química: hydrocarbono

M-I HDD Mining & Waterwell Dirección: 518 17 street, Suite 750, Denver, CO 80202<br>Rebecca M. Becker

#### **SECCIÓN II - INGREDIENTES PELIGROSOS** Ninguno

### **SECCION III - CARACTERÍSTICAS FISICO/QUÍMICAS**

Punto de ebullición:<br>
densidad específica (H2O-1d):<br>
90 @ 16°C densidad específica (H2O-1d): Presión de vapor (mm Hg):<br>
Punto de derretimiento: 
400°F Punto de derretimiento: Densidad de vapor (aire=1): N/A Densidad (agua =1): N/A Solubilidad en agua : Nil pH: N/A Apariencia y Olor: https://www.fibroso.semi-sólido blando

#### **SECCIÓN IV – PELIGROS DE FUEGO Y EXPLOSIÓN**

Punto de inflamación: 350°F Límites inflamables: N/A Medios de extinción: Agua rociada, CO2, químico seco, espuma o tierra. Procedimientos de lucha especial contra el fuego Agua puede causar espuma Peligros de fuego y explosión inusuales Ninguno

#### **SECCIÓN V – DATOS DE REACTIVIDAD**

Estabilidad: inestable inestable  $\times$ Estable Condiciones a evitar: lamas abiertas<br>
lncompatibilidad (Materiales a Evitar): loxidantes Fuertes Incompatibilidad (Materiales a Evitar): Descomposición peligrosa o Derivados: CO & CO2 en combustión incompleta Polimerización peligrosa: puede ocurrir compuesta en el puede ocurrir compuesta en el puede ocurrir compuesta e ocurrirá

#### **SECCIÓN VI – DATOS DE RIESGO A LA SALUD**

Límites de exposción: OSHA 1996, 5 mg/m3 (Mineral Oil) Efectos de sobre-exposición Ojo: puede causar irritación suave Piel: puede causar irritación suave Ingestión: N/A

Inhalación: N/A

#### **SECCIÓN VII – PRIMEROS AUXILIOS**

Ojos:

Si salpica, lave con abundante agua al menos por 15 minutos Contacto de la piel:

Quite la ropa contaminada y lave antes de volver a usar. Lave al área afectada con agua y jabón.

ingestión:

*No induzca vómitos*, busque ayuda médica.

Inhalación:

N/A

#### **SECCIÓN VIII – PROCEDIMIENTOS POR DERRAME O FUGA**

Pasos a seguir en caso de derrame o fuga:

Absorba con material inerte o arena. Barra o recoja y remueva. Método de desecho:

Todos los desechos deben cumplir con las normas locales

#### **SECCION IX - EQUIPO PROTECCION PERSONAL**

Respiratorio:

N/a

Ventilación:

Use con ventilación adecuada

Ojos.

Máscara completa

Guantes:

Neoprene

#### **SECCION X - COMENTARIOS ADICIONALES**

Este producto contiene los siguientes productos químicos tóxicos sujetos a reporte según la sección 313 del "Emergency Planning and Community Right-to-Know Act " de 1986 )40 CFR 372):

- Barium Tallow Fatty Acid Complex
- Porcentaje por peso: 25-28
- CAS#: 68210-19-4

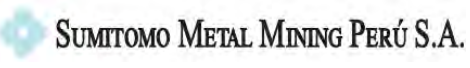

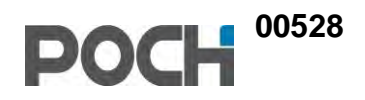

## **ANEXOS CAPITULO 6 IMPACTOS POTENCIALES DE LA ACTIVIDAD**

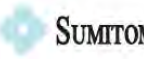

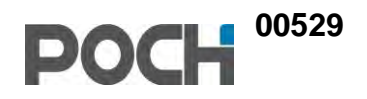

## **ANEXO 6.1. MATRIZ DE EVALUACIÓN DE IMPACTOS**

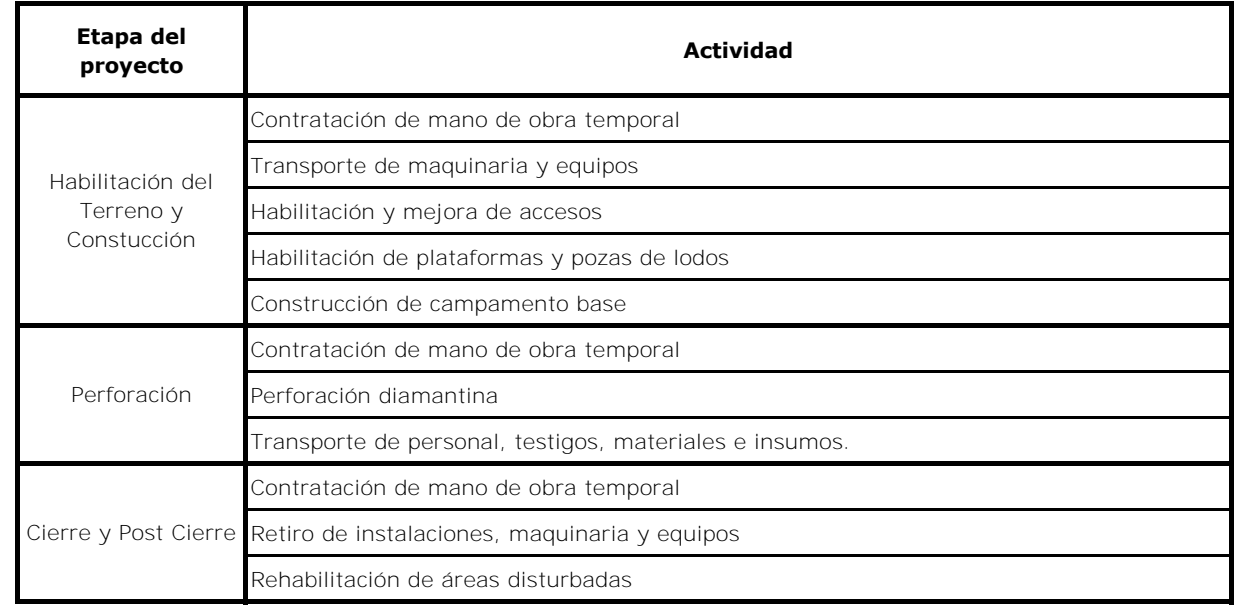

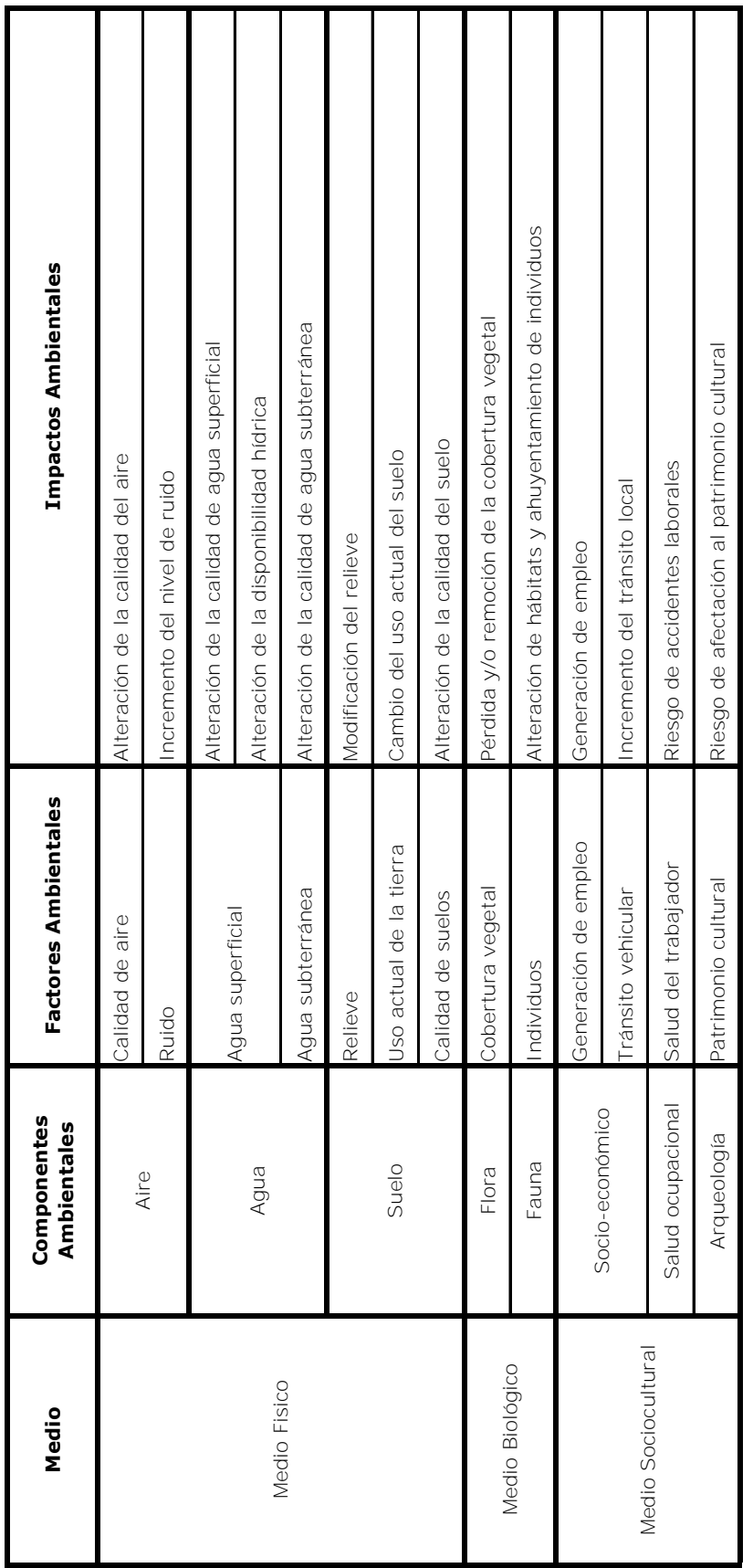

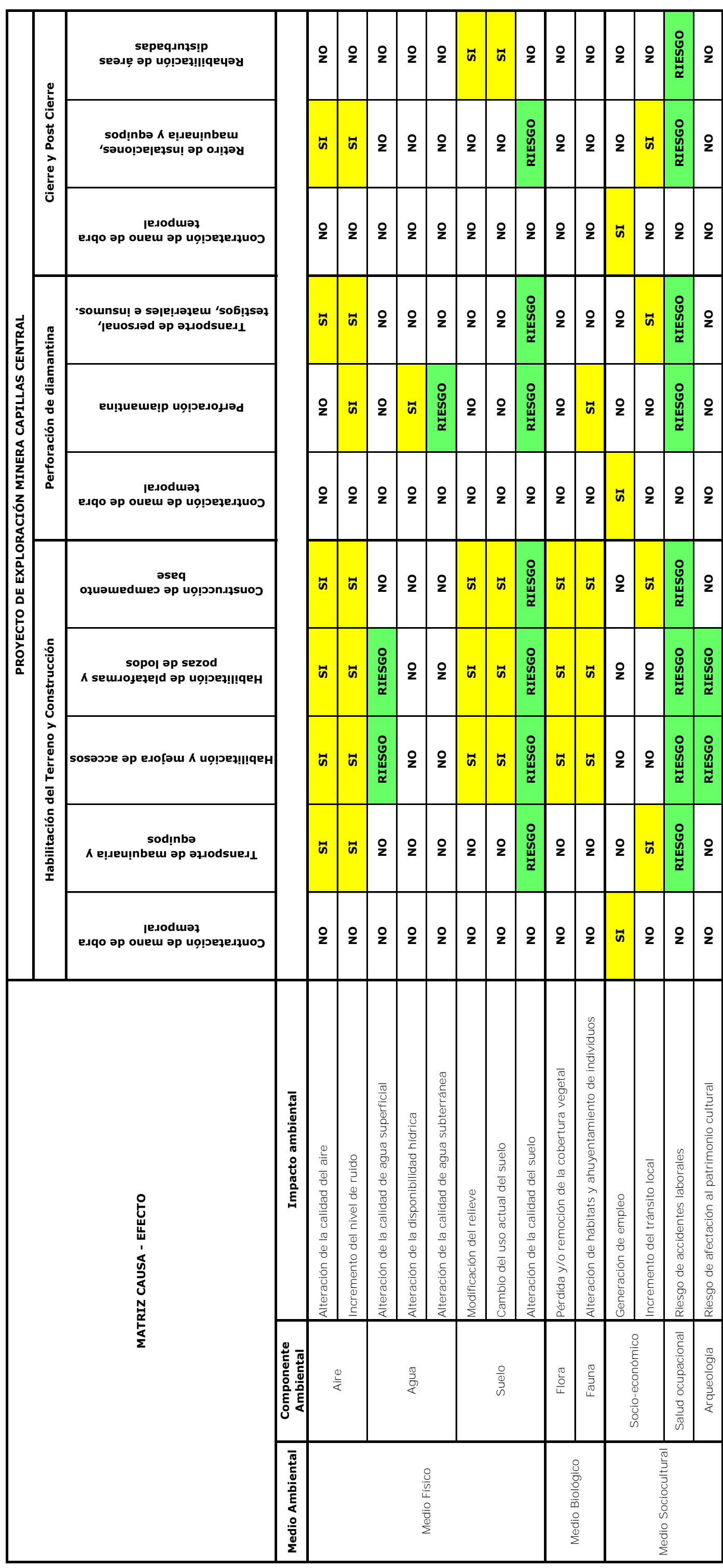

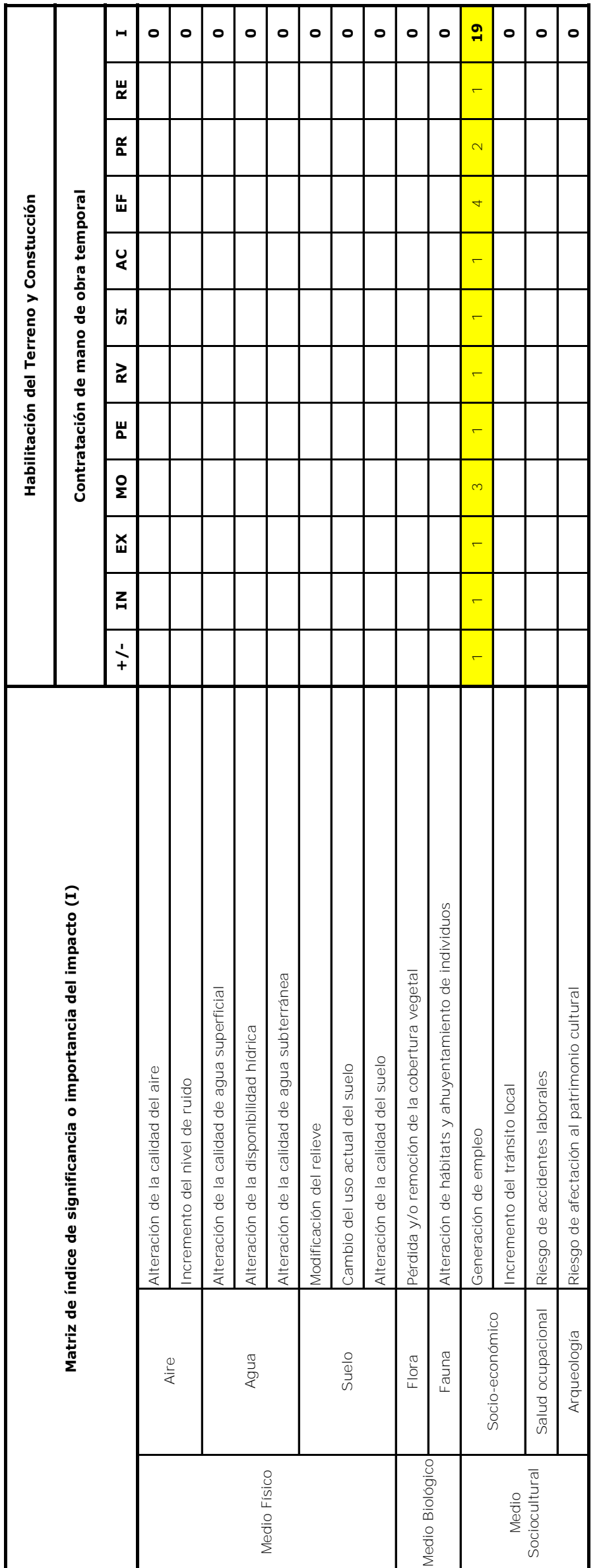

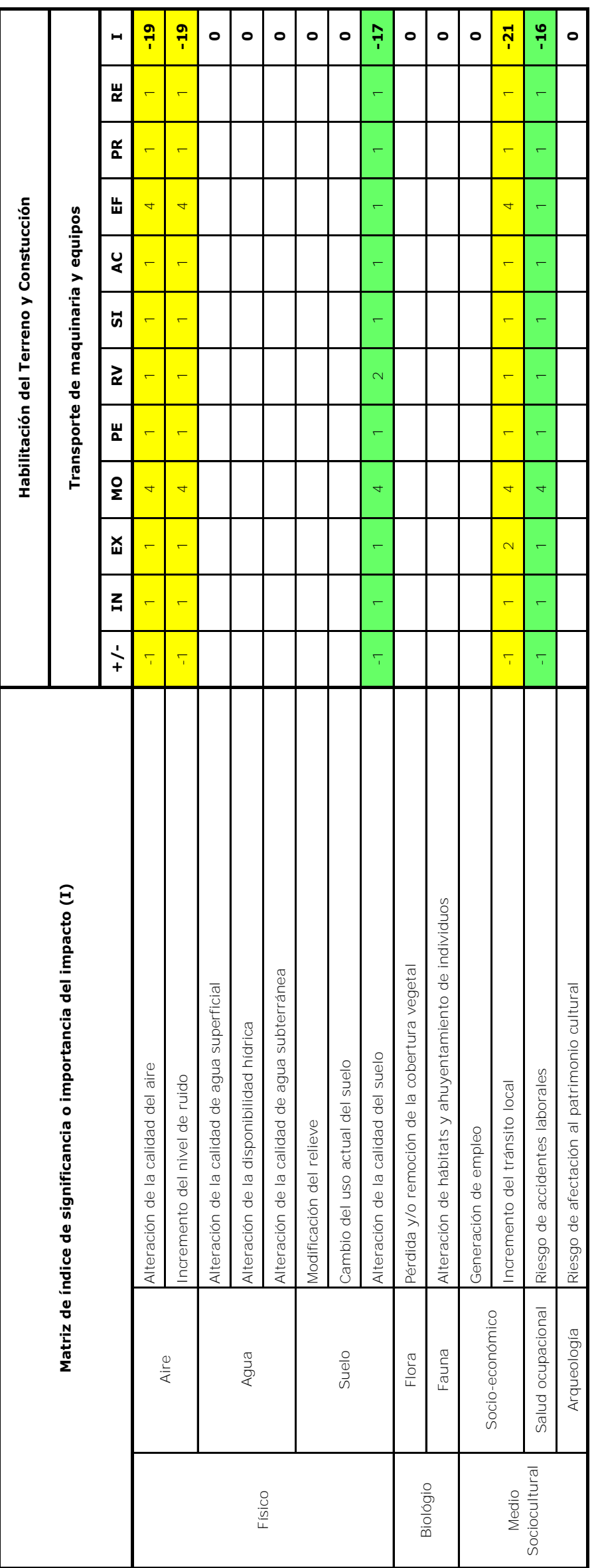

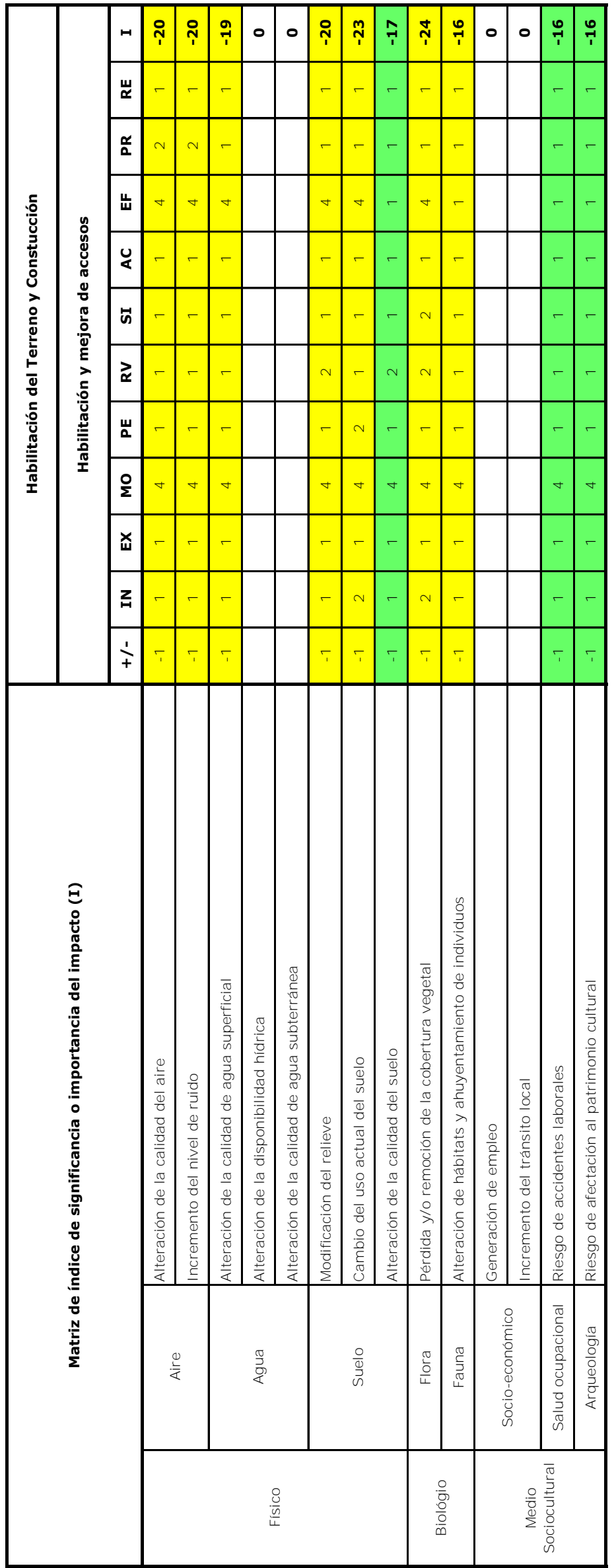

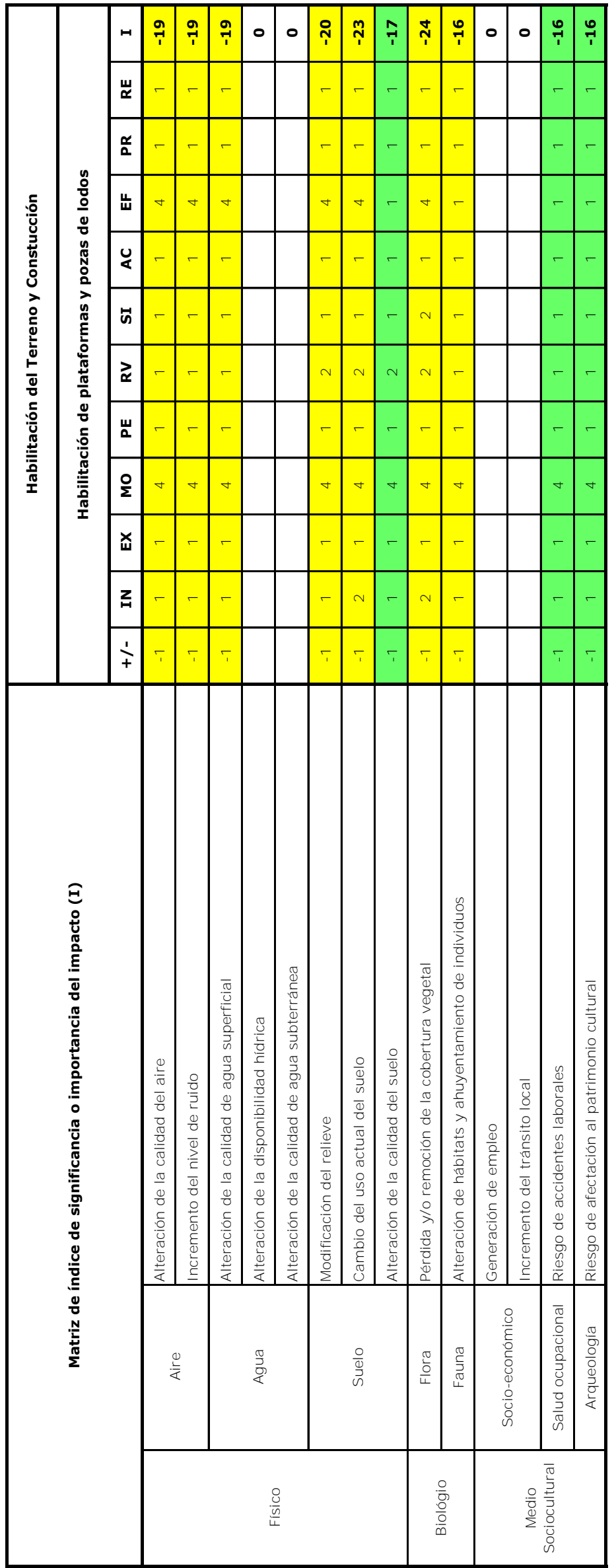

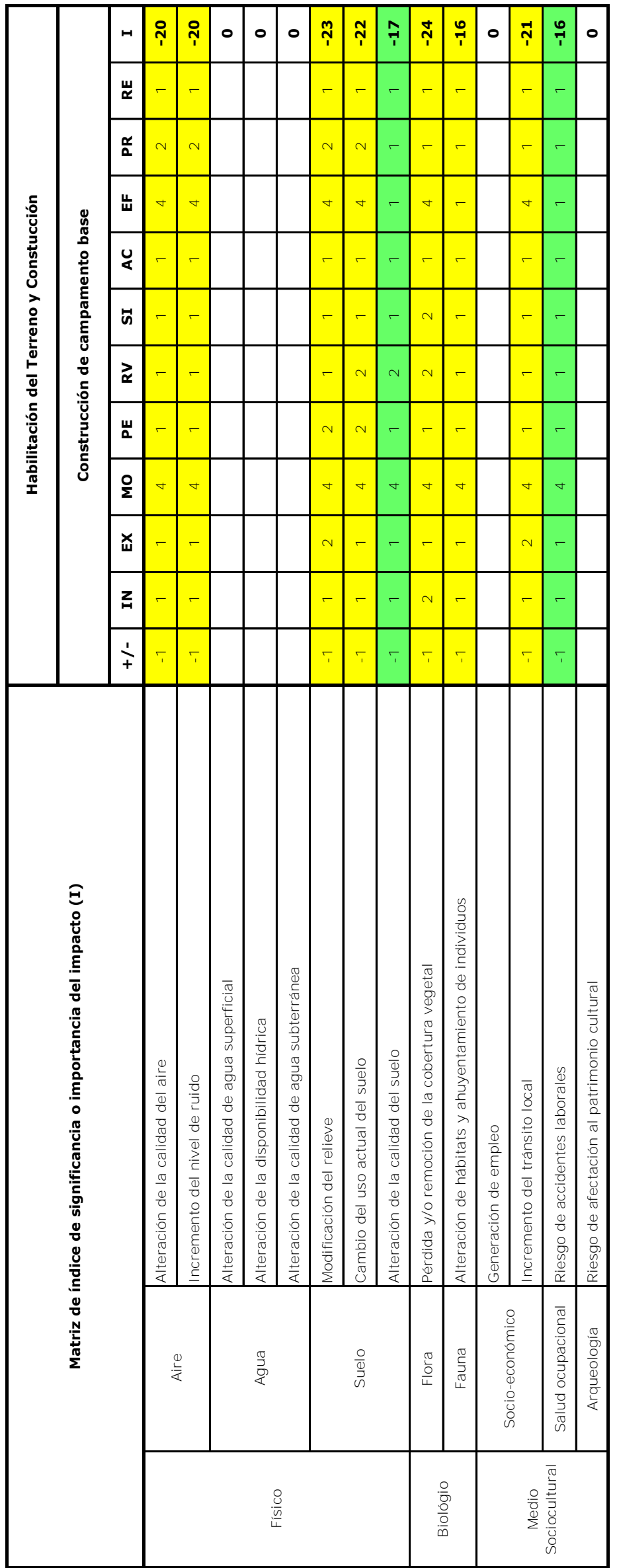

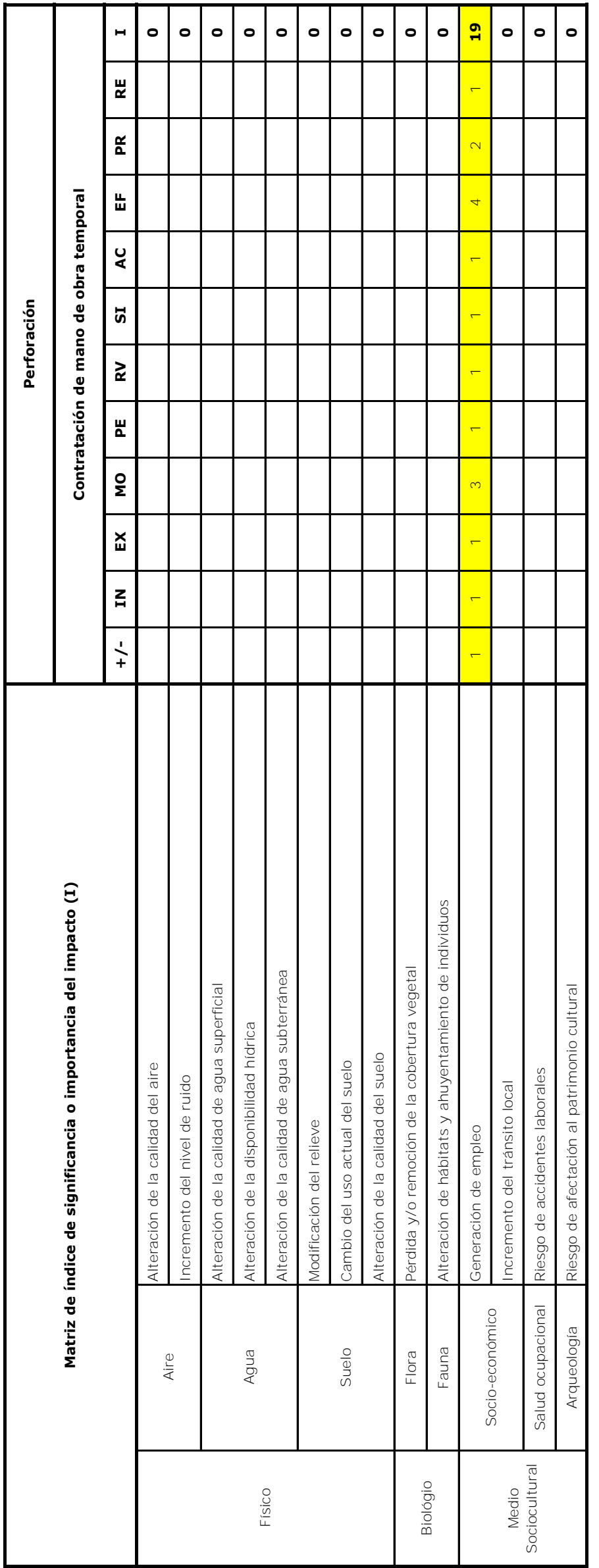

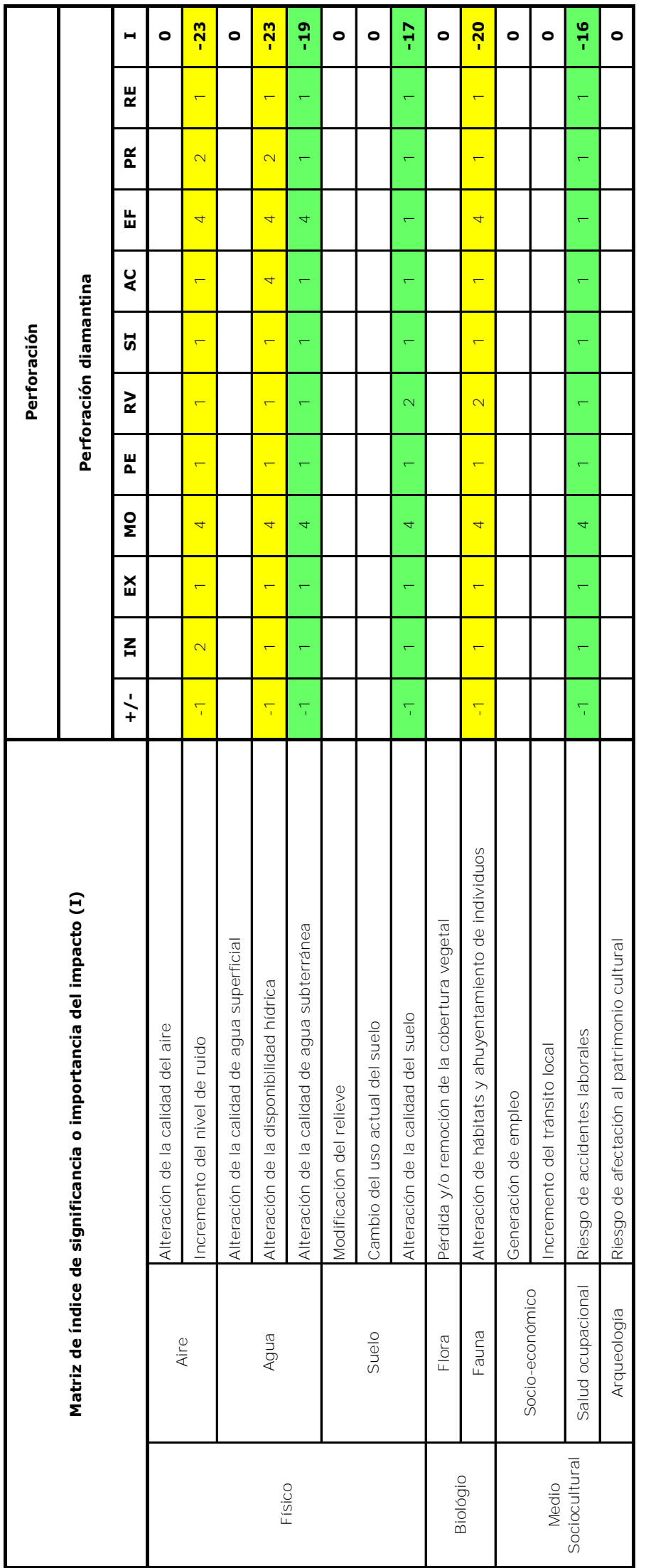

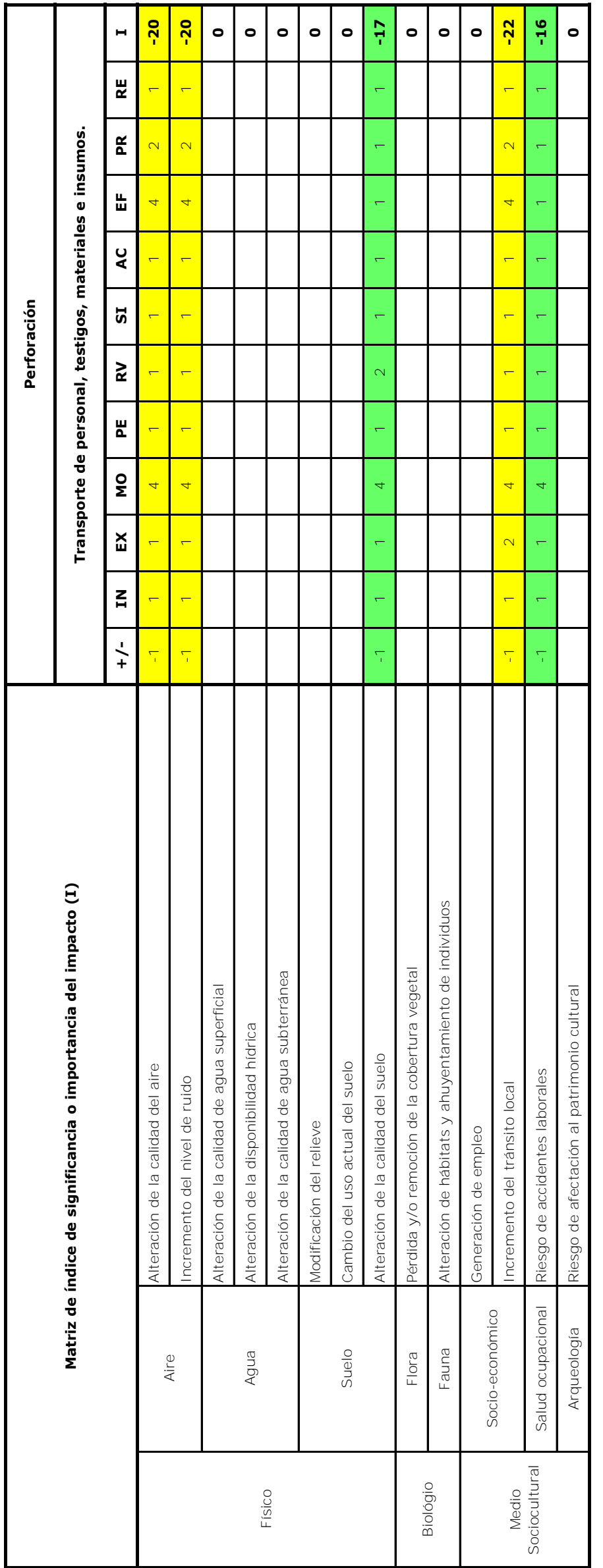

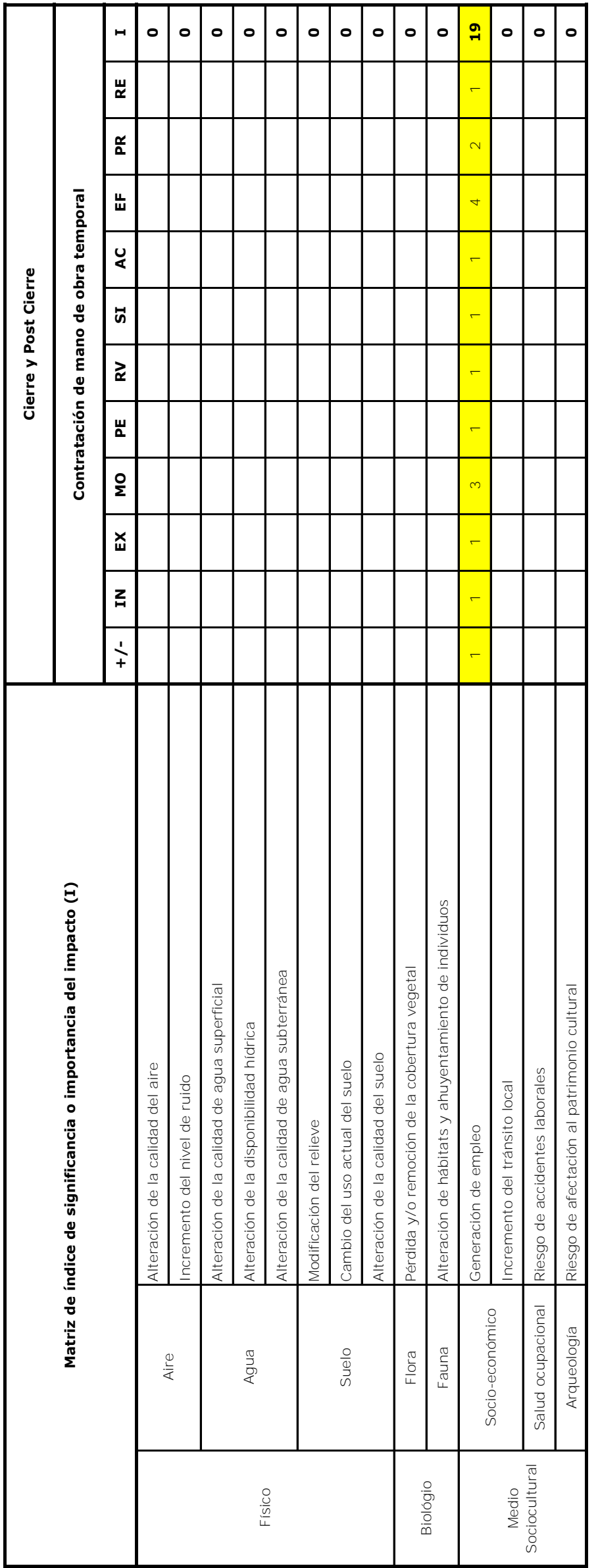

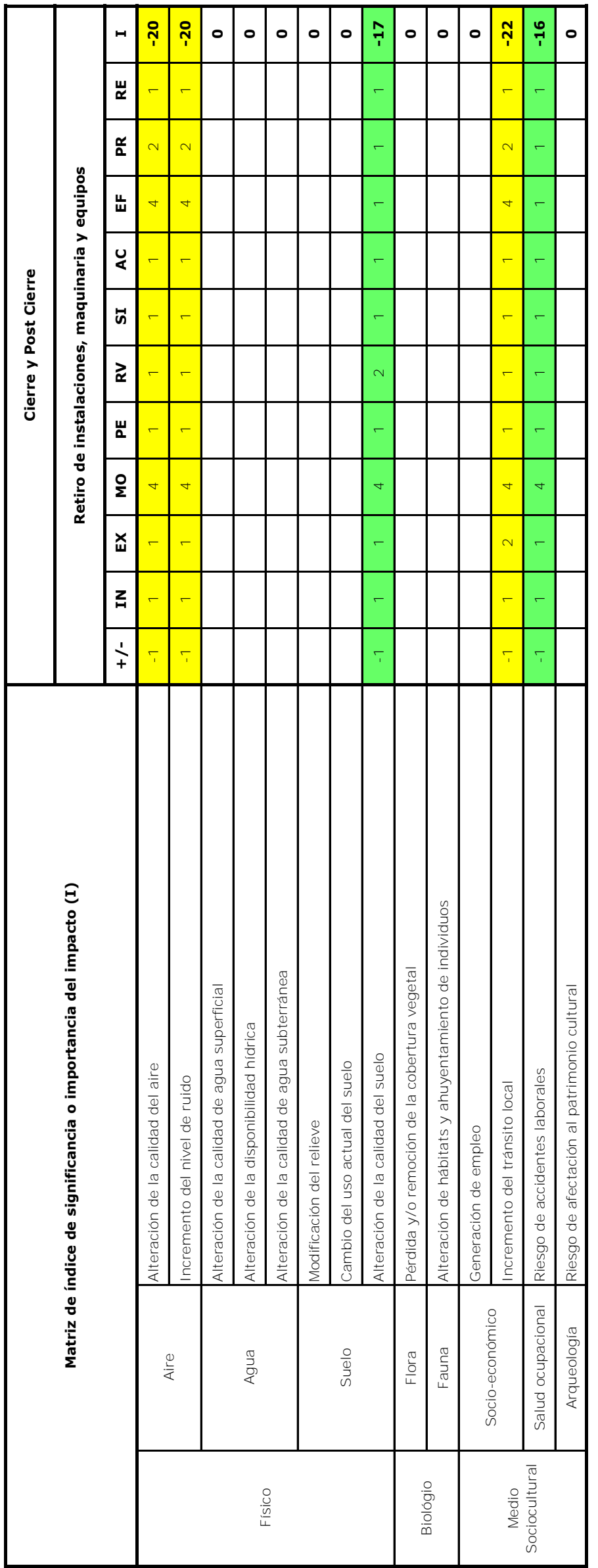

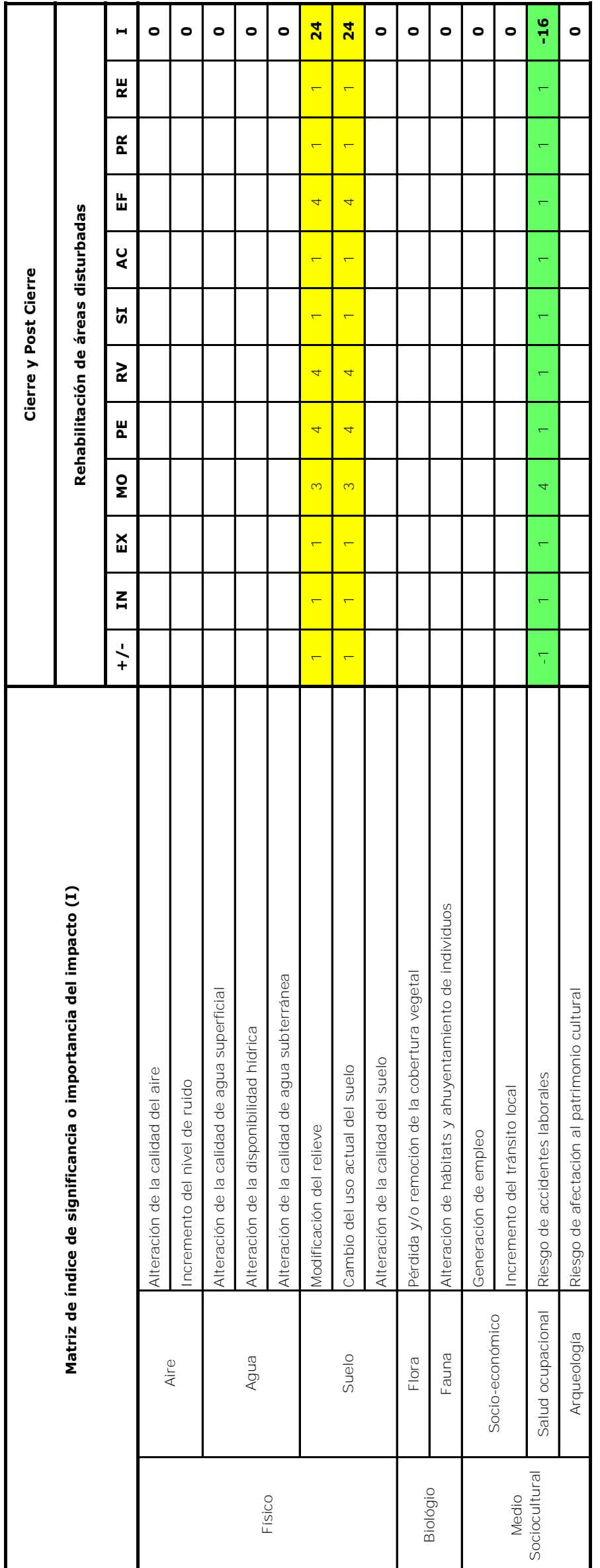

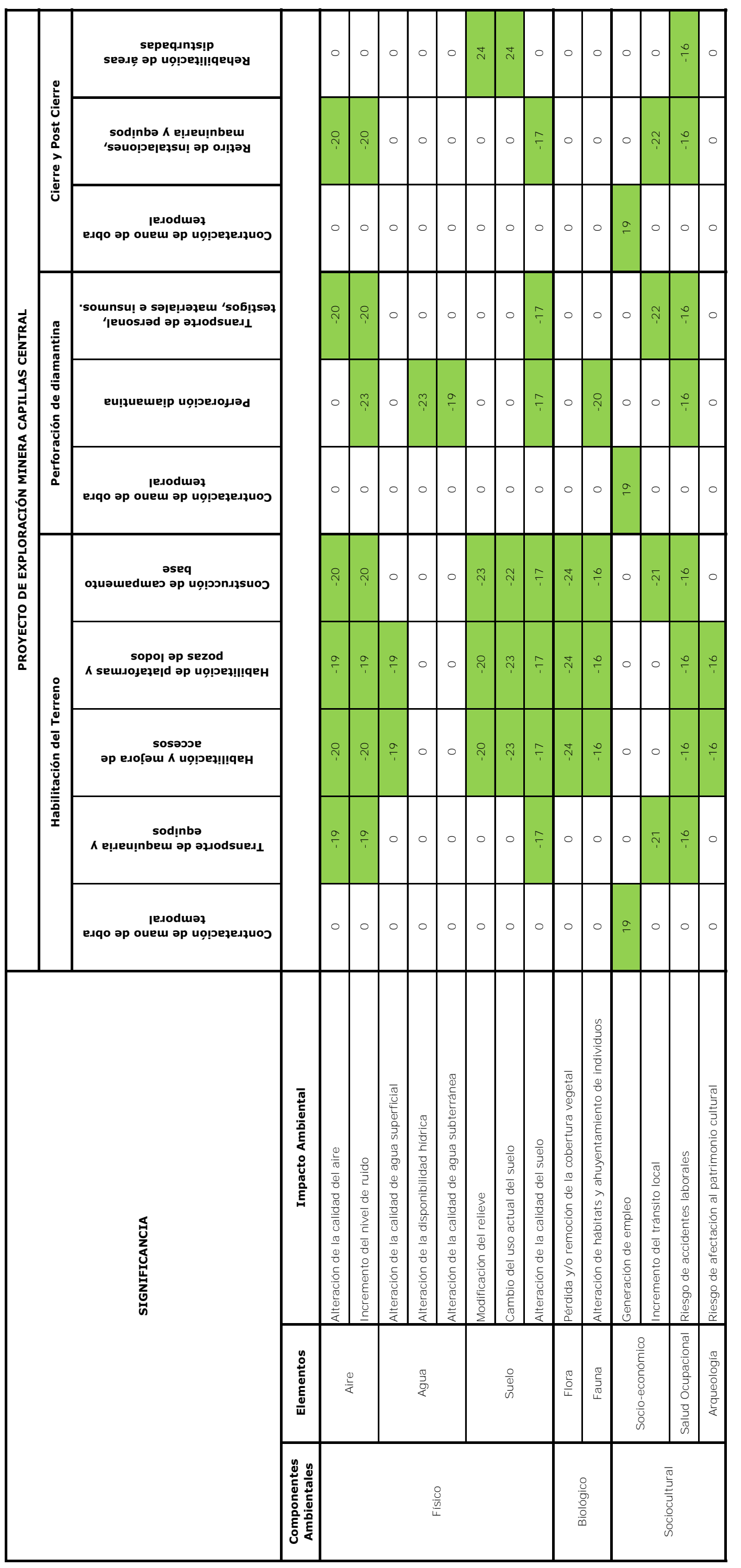

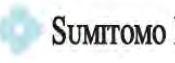

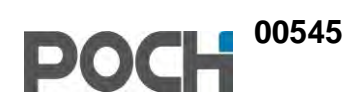

# **ANEXOS CAPITULO 7 PLAN DE MANEJO AMBIENTAL**

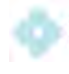

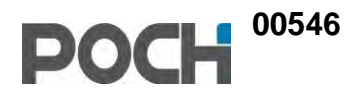

# **ANEXO 7.1 FICHAS SIAM**

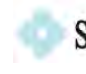

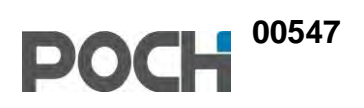

# **FICHAS SIAM CALIDAD DE AGUA**

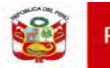

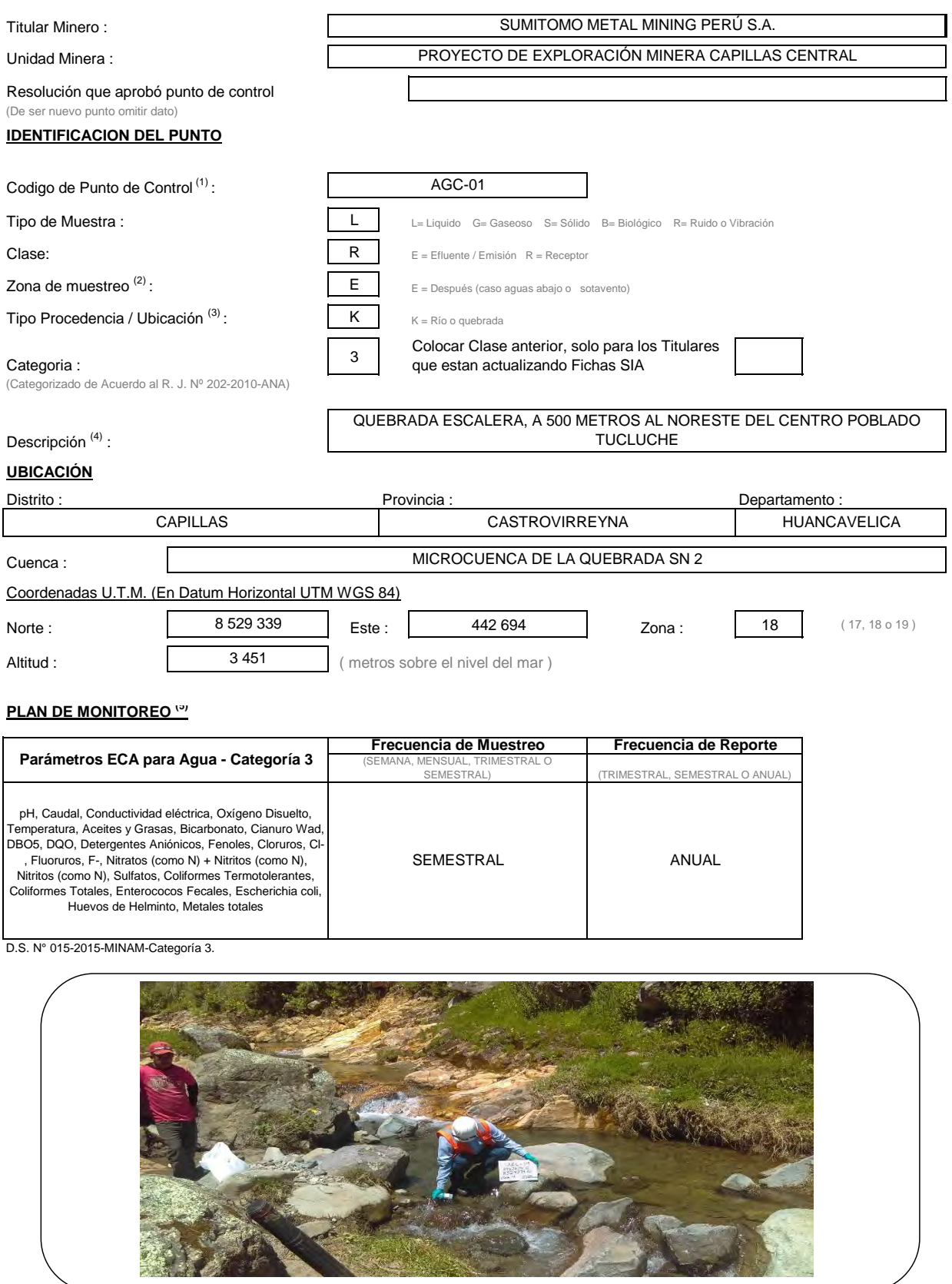

Elaborado por : Poch Perú S.A. The Mayo 2017

Sistema de Informacion Ambiental Minero

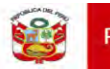

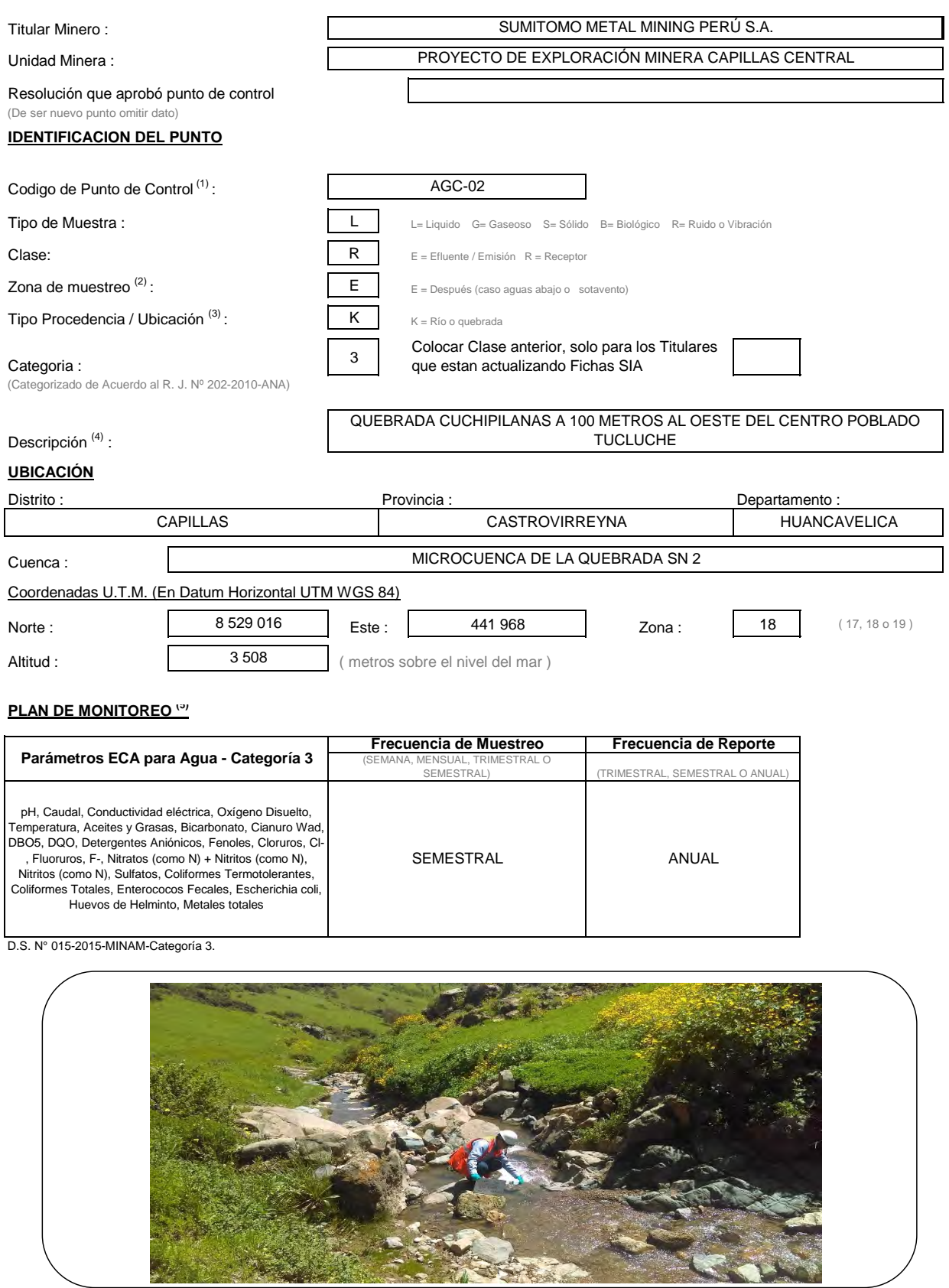

Nota: Todo texto a llenar debe ser en letra MAYÚSCULA.

Elaborado por : Poch Perú S.A. Fecha : Mayo 2017

Sistema de Informacion Ambiental Minero

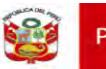

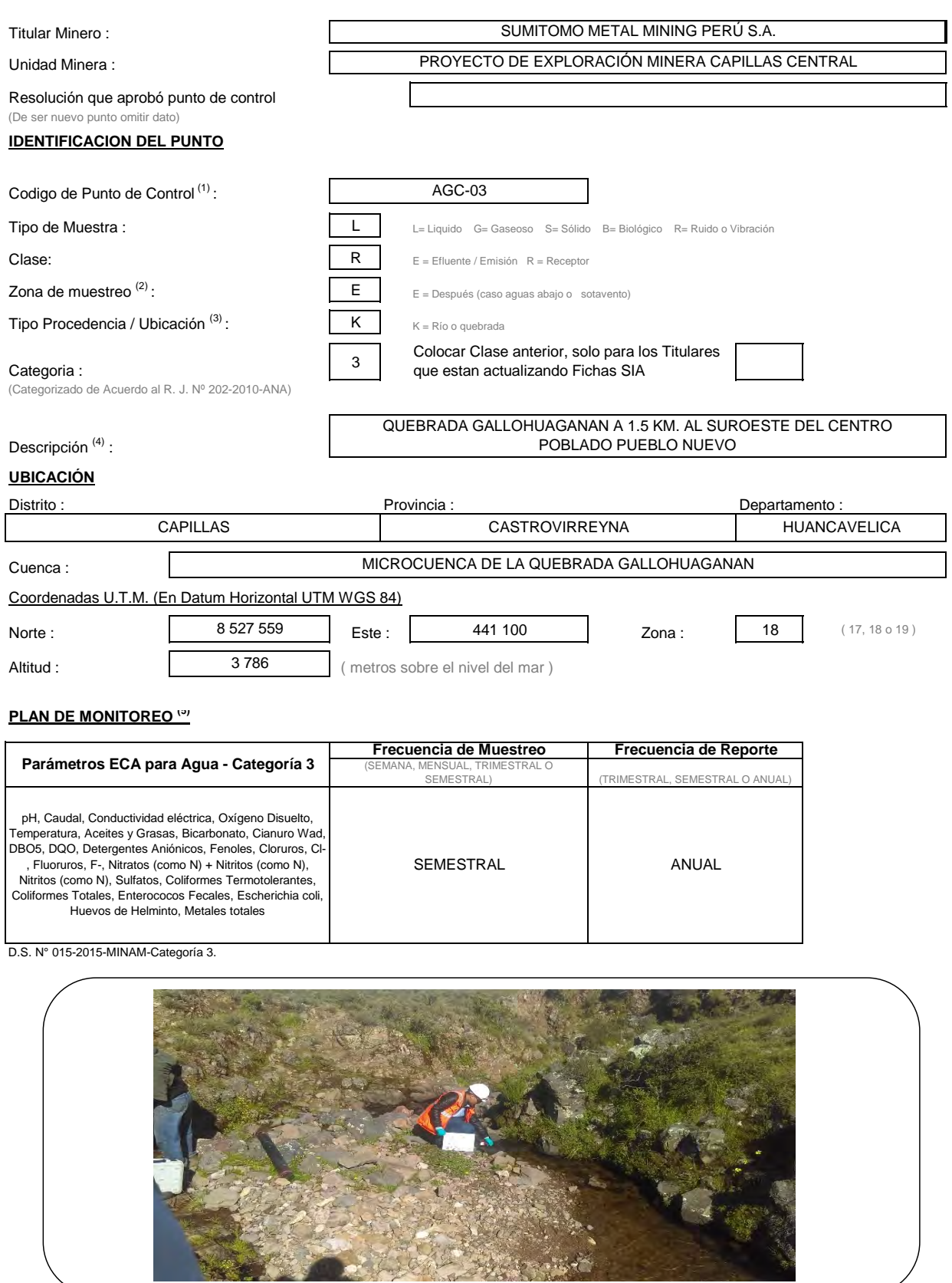

Nota: Todo texto a llenar debe ser en letra MAYÚSCULA.

Elaborado por : Poch Perú S.A. The Context of Techa : Mayo 2017

Sistema de Informacion Ambiental Minero

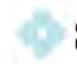

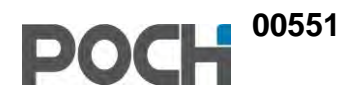

# **FICHAS SIAM CALIDAD DE AIRE**

liracción<br>Ieneral de Asuntos<br>Imbientales Minoros

Viceministerio<br>de Minas

PERÚ Ministerio<br>de Energía y Minas

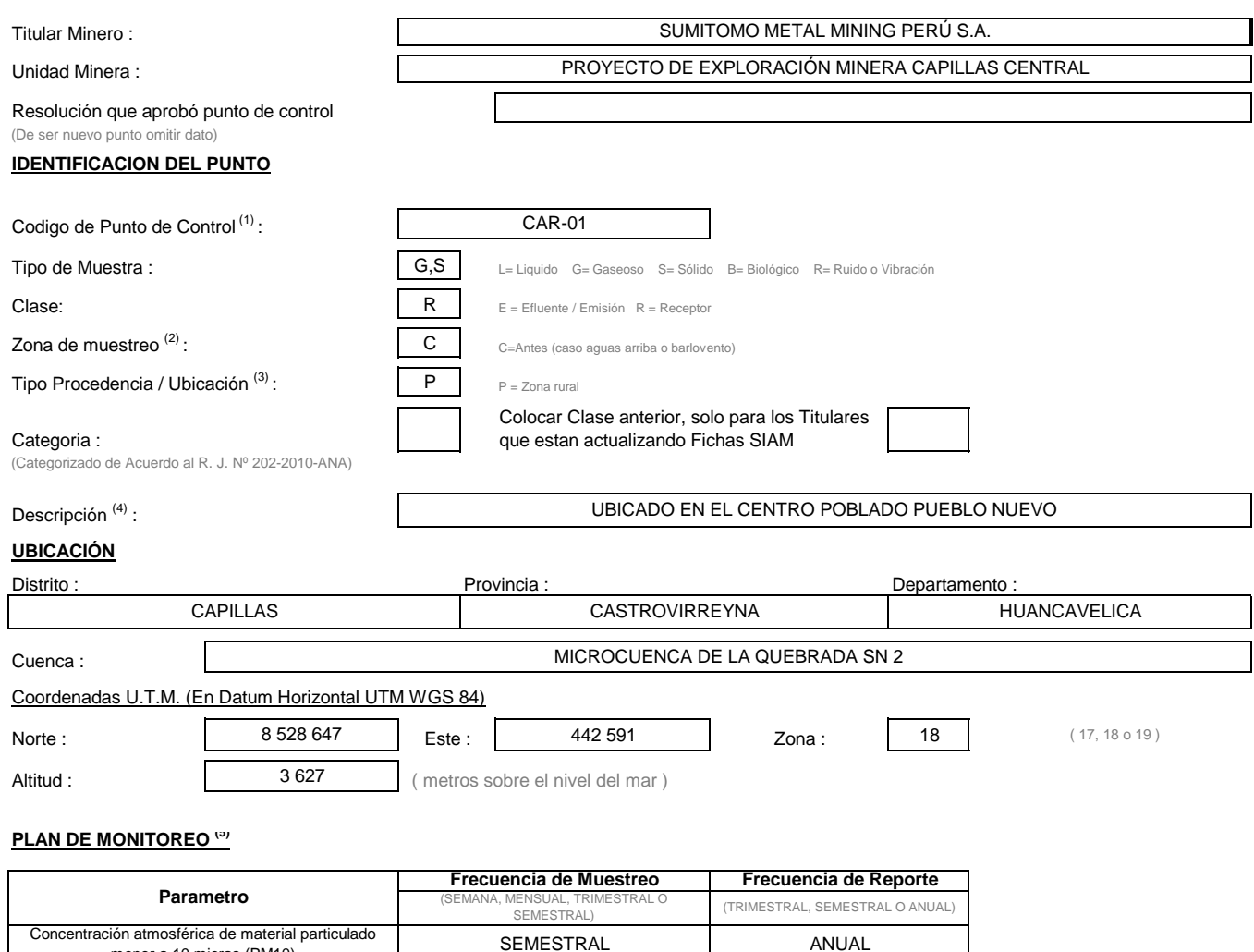

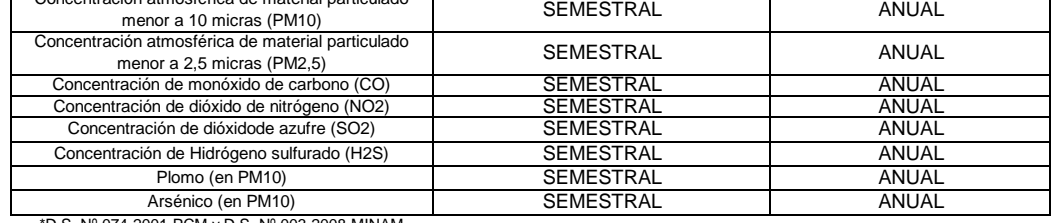

\*D.S. Nº 074-2001-PCM y D.S. Nº 003-2008-MINAM

L

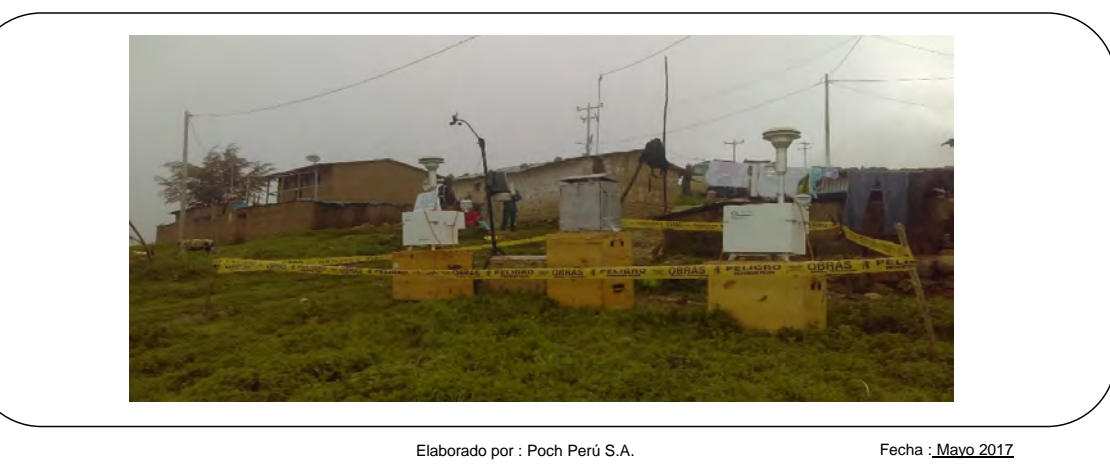

escient<br>ineral de Asuntos<br>inblontales Minoros

Viceministerio<br>de Minas

**PERÚ** Ministerio<br>de Energía y Minas

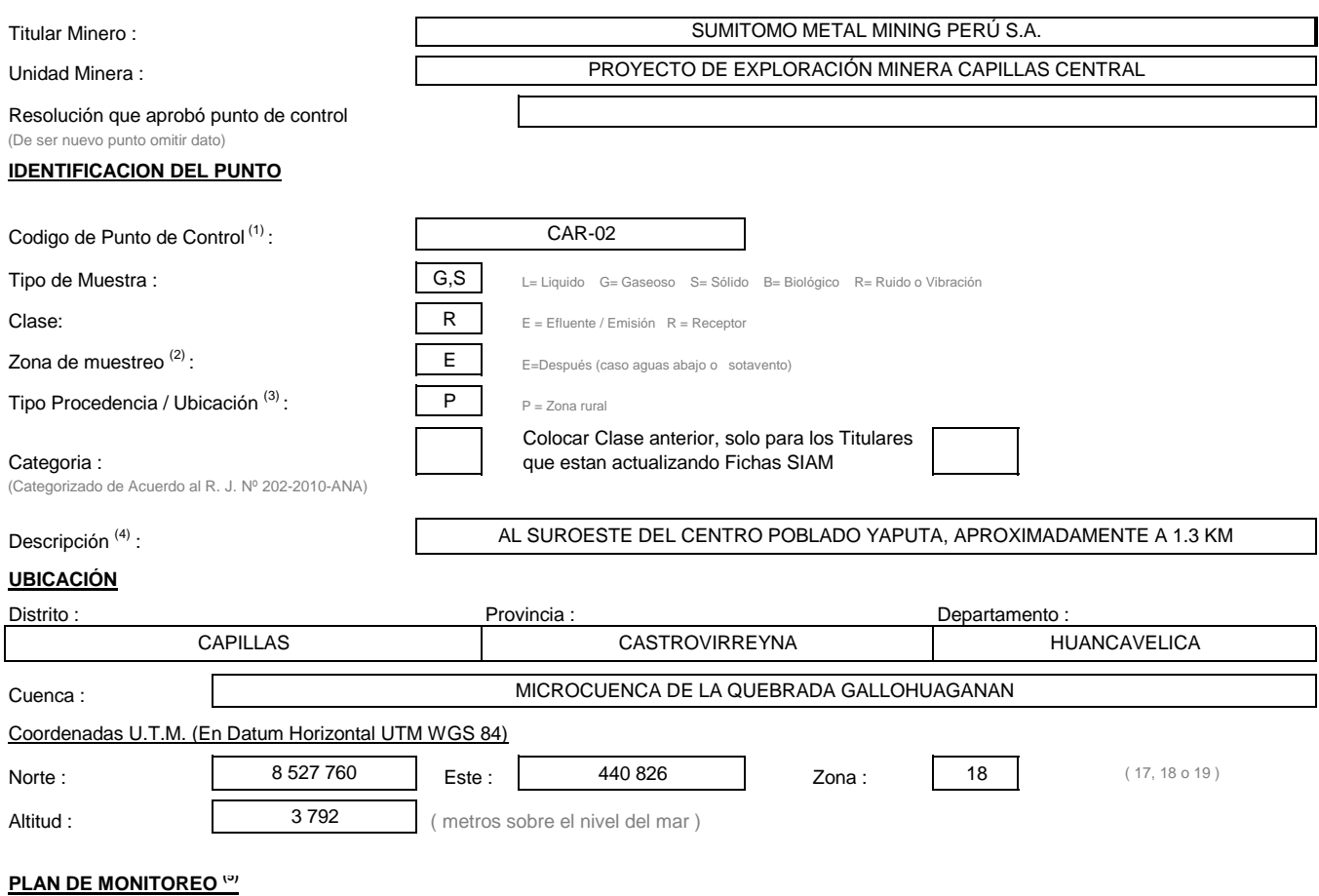

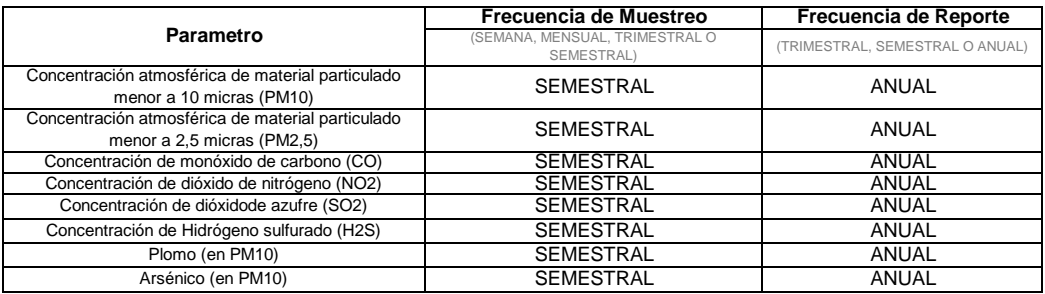

\*D.S. Nº 074-2001-PCM y D.S. Nº 003-2008-MINAM

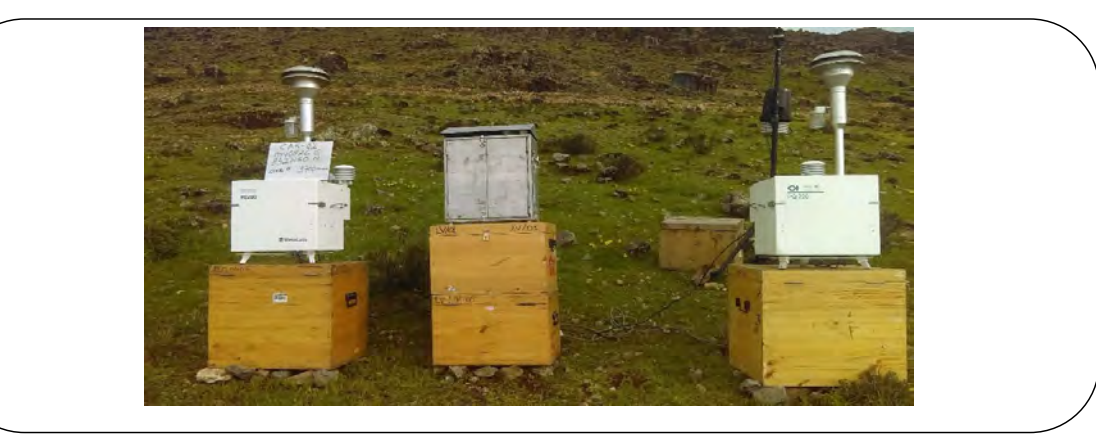

Elaborado por : Poch Perú S.A. The Context of Pecha : Mayo 2017

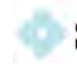

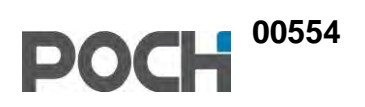

# **FICHAS SIAM RUIDO AMBIENTAL**
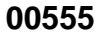

### **FICHA TÉCNICA PUNTO DE CONTROL DE MONITOREO**

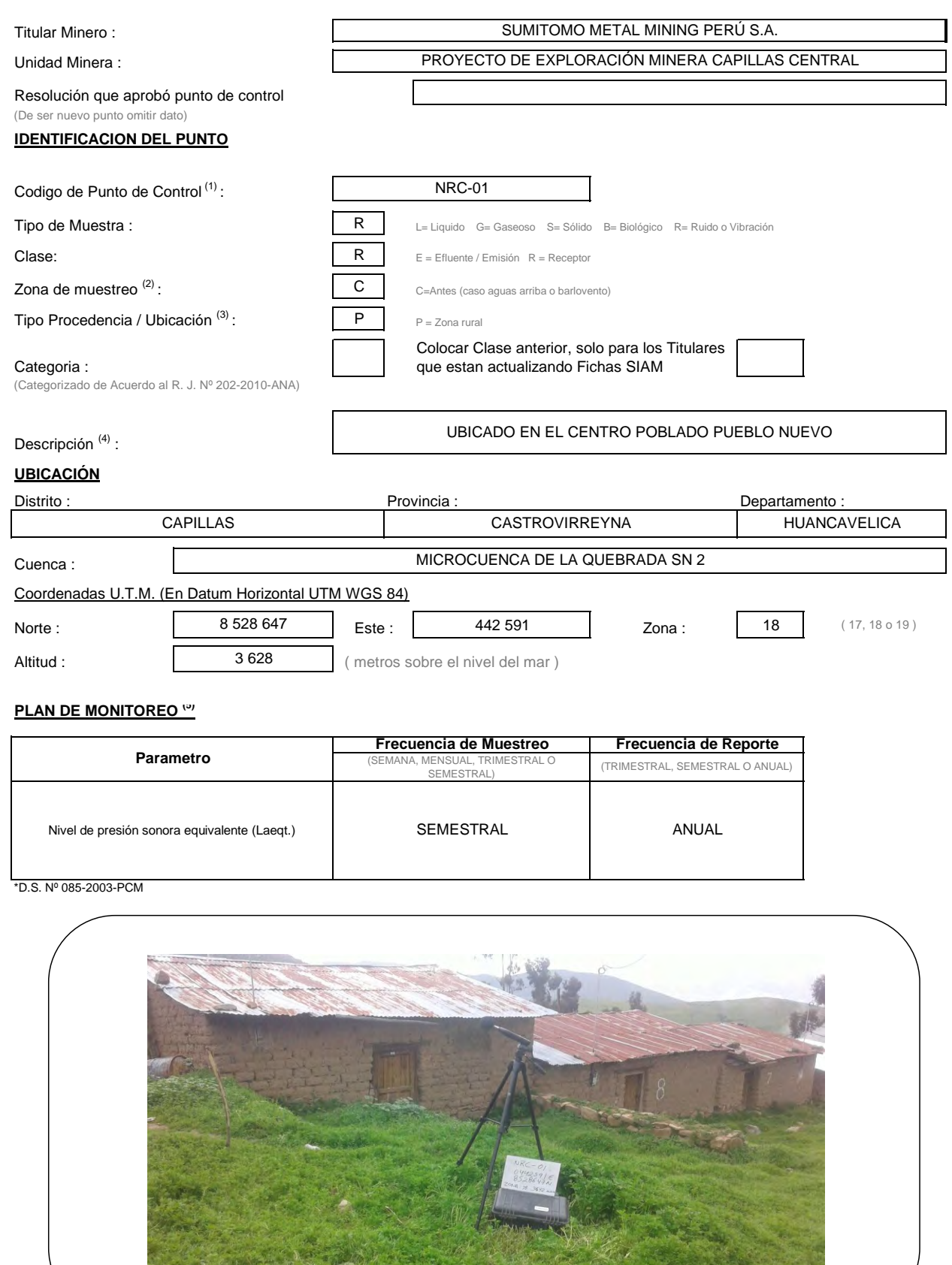

Elaborado por : Poch Perú S.A. Fecha : Mayo 2017

Supplement the provident

1. 不可计元

Nota: Todo texto a llenar debe ser en letra MAYÚSCULA. **Sistema de Informacion Ambiental Minero** 

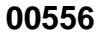

### **FICHA TÉCNICA PUNTO DE CONTROL DE MONITOREO**

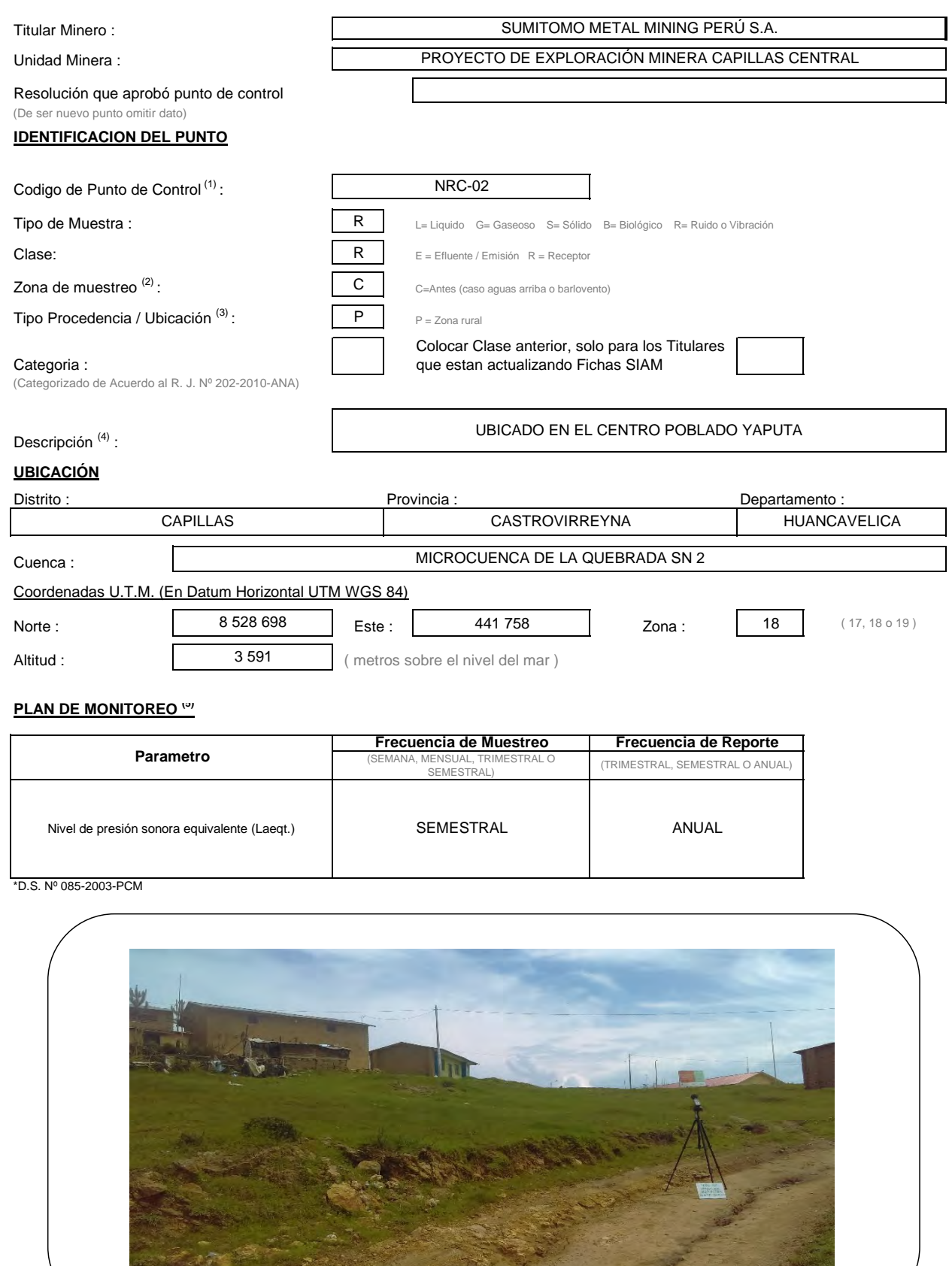

Elaborado por : Poch Perú S.A. Fecha : Mayo 2017

Sistema de Informacion Ambiental Minero

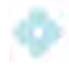

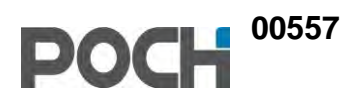

# **MAPAS**

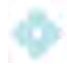

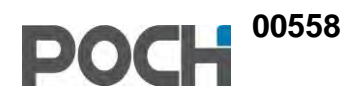

# **MAPAS CAPÍTULO 4**

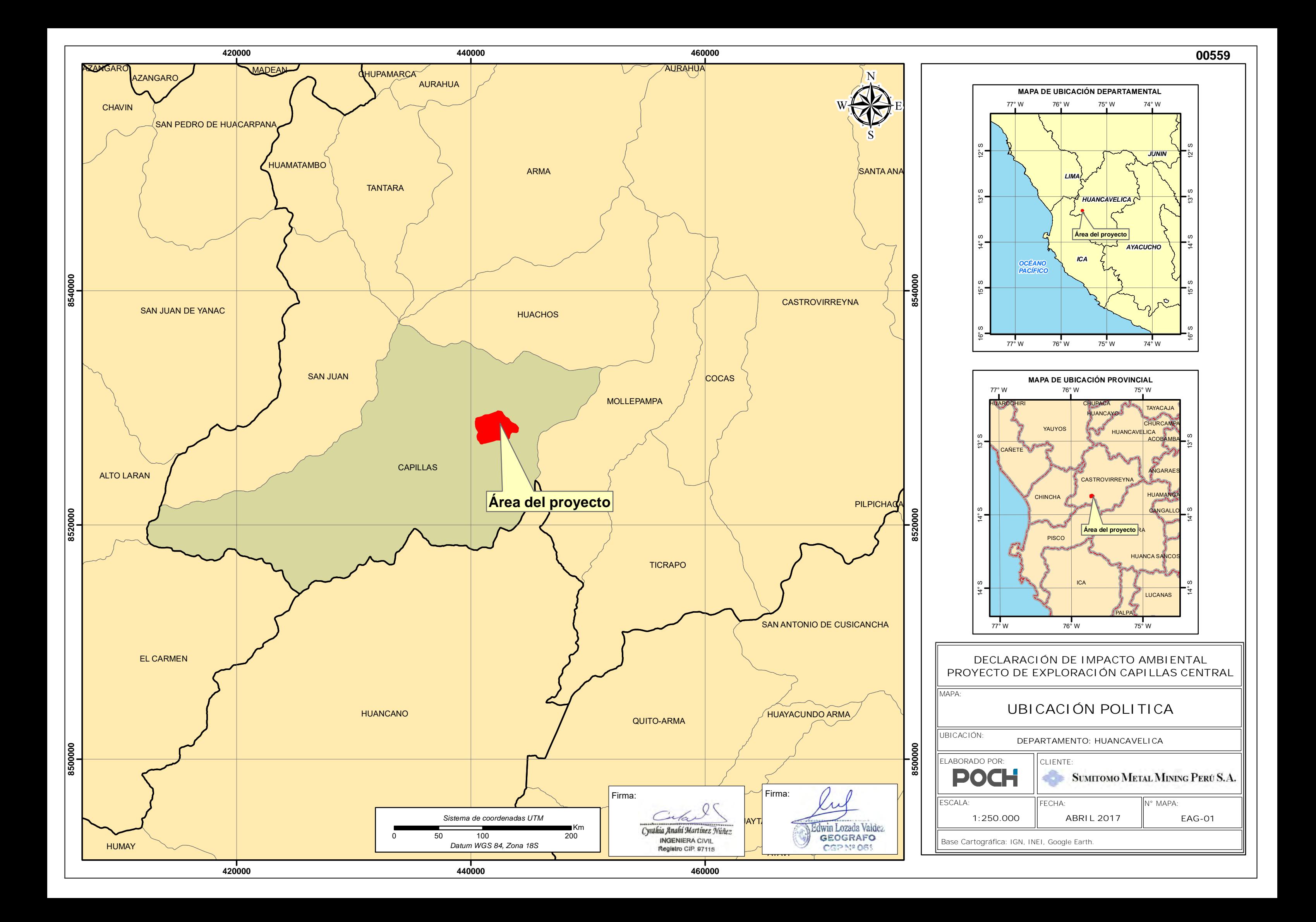

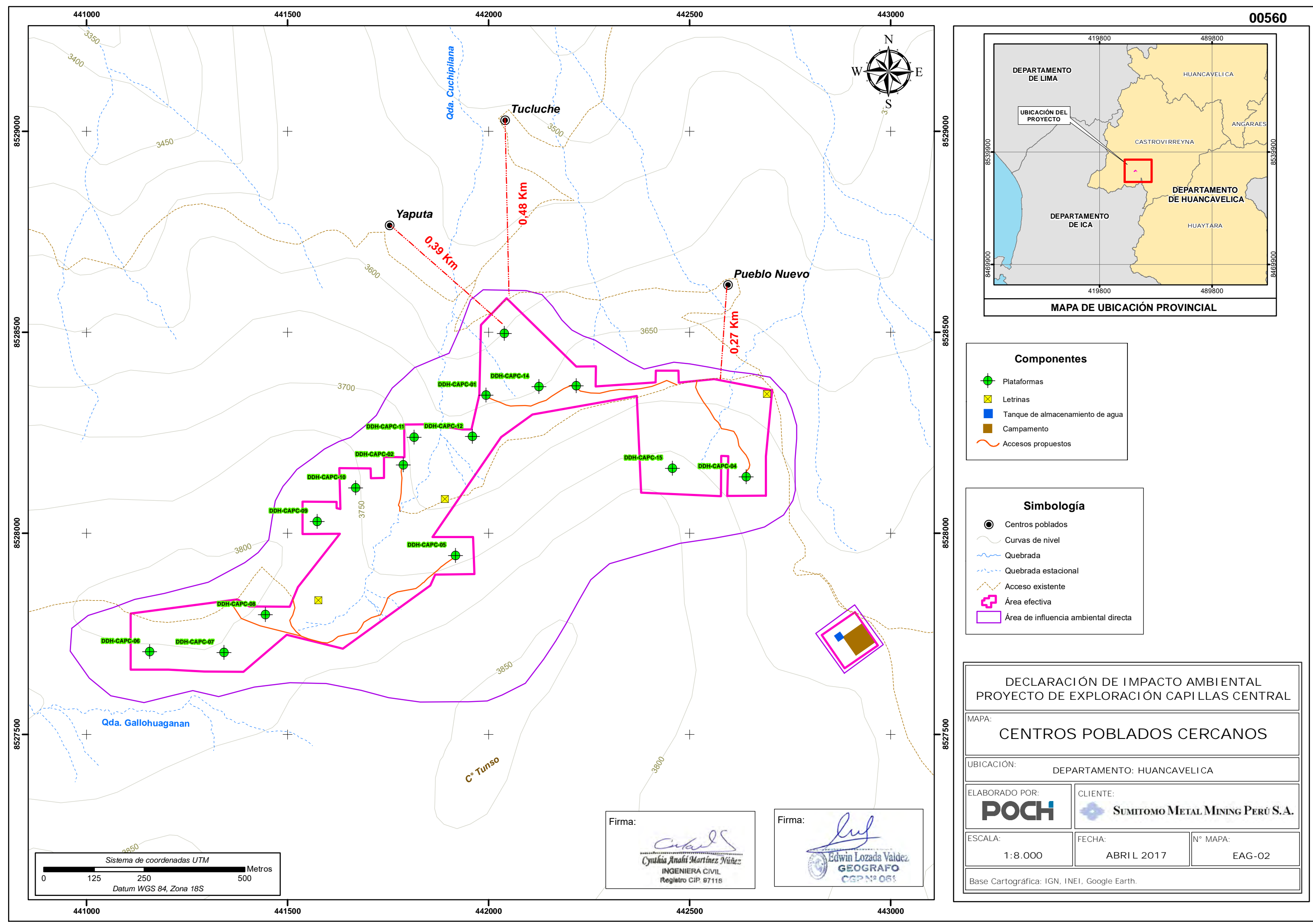

- 
- 
- 
- 
- 

- 
- 
- 
- 
- 
- 
- 

![](_page_149_Picture_448.jpeg)

![](_page_150_Figure_0.jpeg)

![](_page_151_Figure_0.jpeg)

- 
- 
- 
- 
- 

- 
- 
- 
- 
- 
- 
- 
- 

![](_page_151_Picture_466.jpeg)

![](_page_152_Figure_0.jpeg)

- 
- 
- 
- 
- 

- 
- 
- 
- 
- 

![](_page_152_Picture_399.jpeg)

![](_page_153_Figure_0.jpeg)

- 
- 
- 
- 
- 

- 
- 
- 
- 
- 
- 
- 

![](_page_153_Picture_528.jpeg)

![](_page_154_Figure_0.jpeg)

- 
- 
- 
- 
- 

- 
- 
- 
- 
- 
- 
- 

![](_page_154_Picture_581.jpeg)

![](_page_155_Figure_0.jpeg)

- 
- 
- 
- 
- 

- 
- 
- 
- 
- 
- 
- 

![](_page_155_Picture_485.jpeg)

![](_page_156_Figure_0.jpeg)

- 
- 
- 
- 
- 

- 
- 
- 
- 
- 
- 
- 

![](_page_156_Picture_621.jpeg)

![](_page_157_Figure_0.jpeg)

- 
- 
- 
- 
- 

- 
- 
- 
- 
- 
- 
- 

![](_page_157_Picture_815.jpeg)

![](_page_158_Figure_0.jpeg)

- 
- 
- 
- 
- 

- 
- 
- 
- 
- 
- 
- 

![](_page_158_Picture_817.jpeg)

![](_page_159_Figure_0.jpeg)

- 
- 
- 
- 
- 

- 
- 
- 
- 
- 
- 
- 

![](_page_159_Picture_500.jpeg)

![](_page_160_Figure_0.jpeg)

- 
- 
- 
- 
- 

- 
- 
- 
- 
- 
- 
- 

![](_page_160_Picture_570.jpeg)

![](_page_161_Figure_0.jpeg)

- 
- 
- 
- 
- 

- 
- 
- 
- 
- 
- 
- 

![](_page_161_Picture_798.jpeg)

![](_page_162_Figure_0.jpeg)

- 
- 
- 
- 
- 

- 
- 
- 
- 
- 
- 
- 

![](_page_162_Picture_523.jpeg)

![](_page_163_Figure_0.jpeg)

- 
- 
- 
- 
- 

- 
- 
- 
- 
- 
- 
- 

![](_page_163_Picture_533.jpeg)

![](_page_164_Figure_0.jpeg)

- 
- 
- 
- 
- 

- 
- 
- 
- 
- 
- 
- 

![](_page_164_Picture_593.jpeg)

![](_page_165_Figure_0.jpeg)

# **UNIDADES DE MUESTREO DE ANFIBIOS Y REPTILES**

**DEPARTAMENTO: HUANCAVELICA** CLIENTE: **POCH** SUMITOMO METAL MINING PERÚ S.A. FECHA: N° MAPA: **1:15.000 MAYO 2017 EBI-03** Base Cartográfica: Google Earth, IGN, INEI, Trabajo de campo.

# **DECLARACIÓN DE IMPACTO AMBIENTAL PROYECTO DE EXPLORACIÓN CAPILLAS CENTRAL**

## **Simbología**

 $\odot$  Centros poblados

**Acceso** existente

Quebrada

Quebrada estacional

Curvas de nivel

Área de influencia ambiental indirecta

Área de influencia ambiental directa

![](_page_165_Picture_620.jpeg)

### **Componentes**

**Plataformas** 

Tanque de almacenamiento de agua

**Campamento** 

**Accesos propuestos** 

- $\odot$  Centros poblados
- **Acceso existente** 
	-
- **MASSED Quebrada estacional** 
	- Curvas de nivel
	- Área de influencia ambiental indirecta
	- Área de influencia ambiental directa

![](_page_166_Figure_0.jpeg)

# **UNIDADES DE MUESTREO DE AVES**

![](_page_166_Picture_792.jpeg)

## **DECLARACIÓN DE IMPACTO AMBIENTAL PROYECTO DE EXPLORACIÓN CAPILLAS CENTRAL**

## **Simbología**

![](_page_166_Picture_793.jpeg)

![](_page_167_Figure_0.jpeg)

# **UNIDADES DE MUESTREO DE MAMIFEROS**

![](_page_167_Picture_620.jpeg)

# **DECLARACIÓN DE IMPACTO AMBIENTAL PROYECTO DE EXPLORACIÓN CAPILLAS CENTRAL**

### **Simbología**

 $\odot$  Centros poblados

Acceso existente

Quebrada estacional

Curvas de nivel

Área de influencia ambiental indirecta

**A** Área de influencia ambiental directa

![](_page_167_Picture_621.jpeg)

### **Componentes**

 $\leftarrow$  Plataformas

**Tanque de almacenamiento de agua** 

**Campamento** 

**Accesos propuestos** 

![](_page_168_Figure_0.jpeg)

# **UNIDADES DE MUESTREO DE HIDROBIOLOGIA**

![](_page_168_Picture_580.jpeg)

# **DECLARACIÓN DE IMPACTO AMBIENTAL PROYECTO DE EXPLORACIÓN CAPILLAS CENTRAL**

### **Simbología**

 $\odot$  Centros poblados

**Acceso existente** 

Quebrada estacional

Curvas de nivel

Área de influencia ambiental indirecta

Área de influencia ambiental directa

![](_page_168_Picture_581.jpeg)

## **Componentes**

Plataformas

**Tanque de almacenamiento de agua** 

**Campamento** 

Accesos propuestos

![](_page_169_Figure_0.jpeg)

- 
- 
- 
- 
- 

- 
- 
- 
- 
- 
- 
- 
- 

![](_page_169_Picture_895.jpeg)

![](_page_170_Picture_0.jpeg)

![](_page_170_Picture_2.jpeg)

# **MAPAS CAPÍTULO 5**

![](_page_171_Figure_0.jpeg)

![](_page_172_Figure_0.jpeg)

![](_page_172_Picture_751.jpeg)

![](_page_173_Picture_0.jpeg)

![](_page_173_Picture_2.jpeg)

# **MAPAS CAPÍTULO 7**

![](_page_174_Figure_0.jpeg)

- 
- 
- 
- 
- 

- 
- 
- 
- 
- 
- 
- 
- 

![](_page_174_Picture_566.jpeg)

![](_page_175_Figure_0.jpeg)

- 
- 
- 
- 
- 

- 
- 
- 
- 
- 
- 
- 
- 

![](_page_175_Picture_619.jpeg)